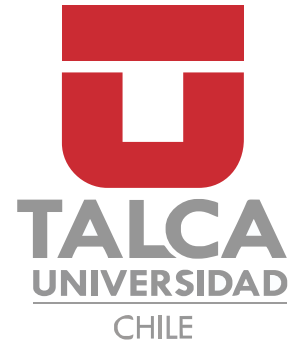

FACULTAD DE INGENIERÍA ESCUELA DE INGENIERÍA CIVIL MECATRÓNICA

### IMPLEMENTACIÓN DE CONTROL PREDICTIVO EN CONFIGURACIONES DE CONVERTIDORES MATRICIALES MODULARES

Memoria para optar al título de Ingeniero Civil Mecatrónica

Profesor Guía: Prof. Dr. Marco Rivera

Comité Evaluador: Prof. Dr. Carlos Baier Prof. Dr. Carlos Restrepo

### SEBASTIÁN ENRIQUE VILLAGRA MATURANA

Curicó - Chile

2021

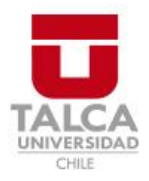

# **CONSTANCIA**

La Dirección del Sistema de Bibliotecas a través de su encargado Biblioteca Campus Curicó certifica que el autor del siguiente trabajo de titulación ha firmado su autorización para la reproducción en forma total o parcial e ilimitada del mismo.

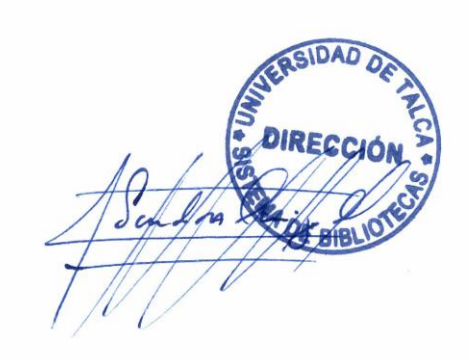

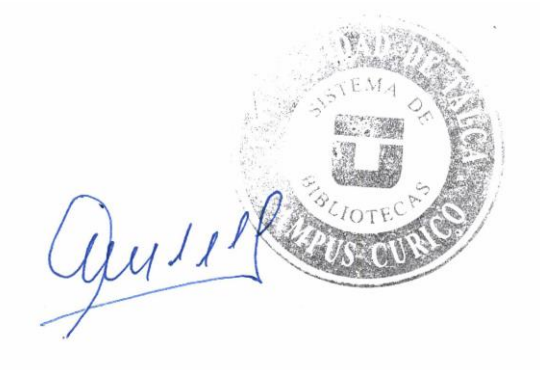

Curicó, 2022

# Implementación de control predictivo en configuraciones de convertidores matriciales modulares

Sebastián Enrique Villagra Maturana

# $\operatorname{\acute{t}}$ ndice

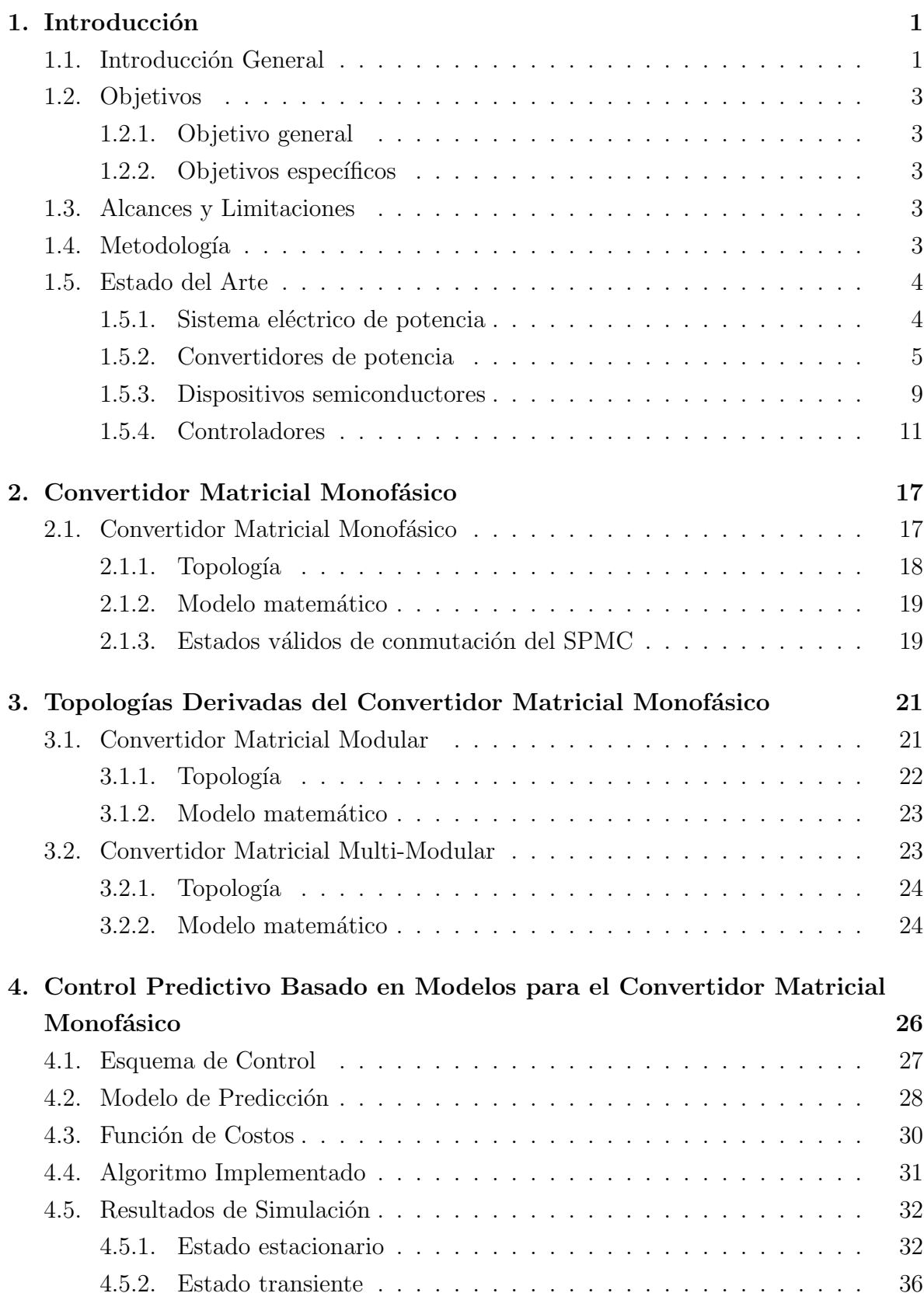

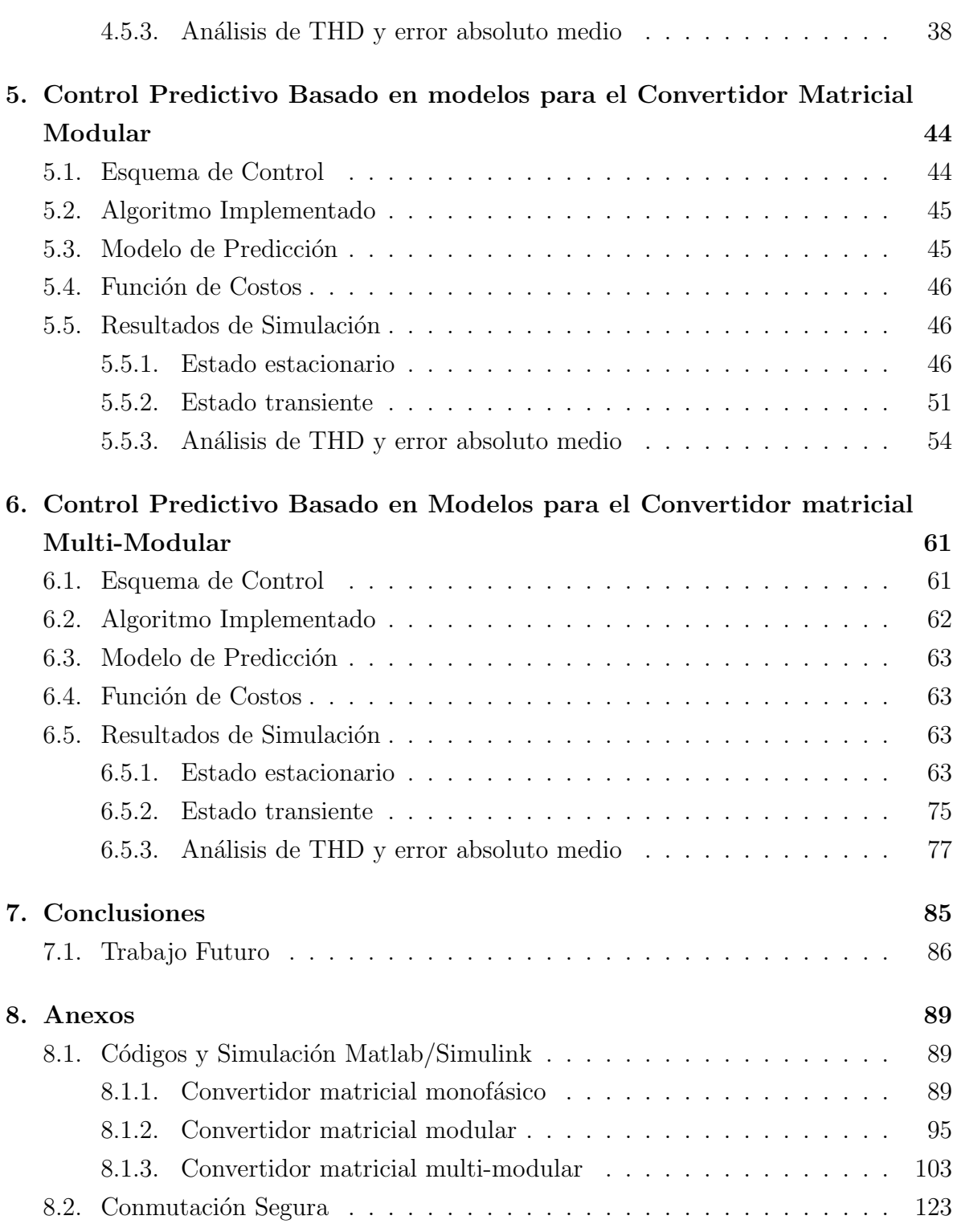

# $\rm{Índice}$ de Figuras

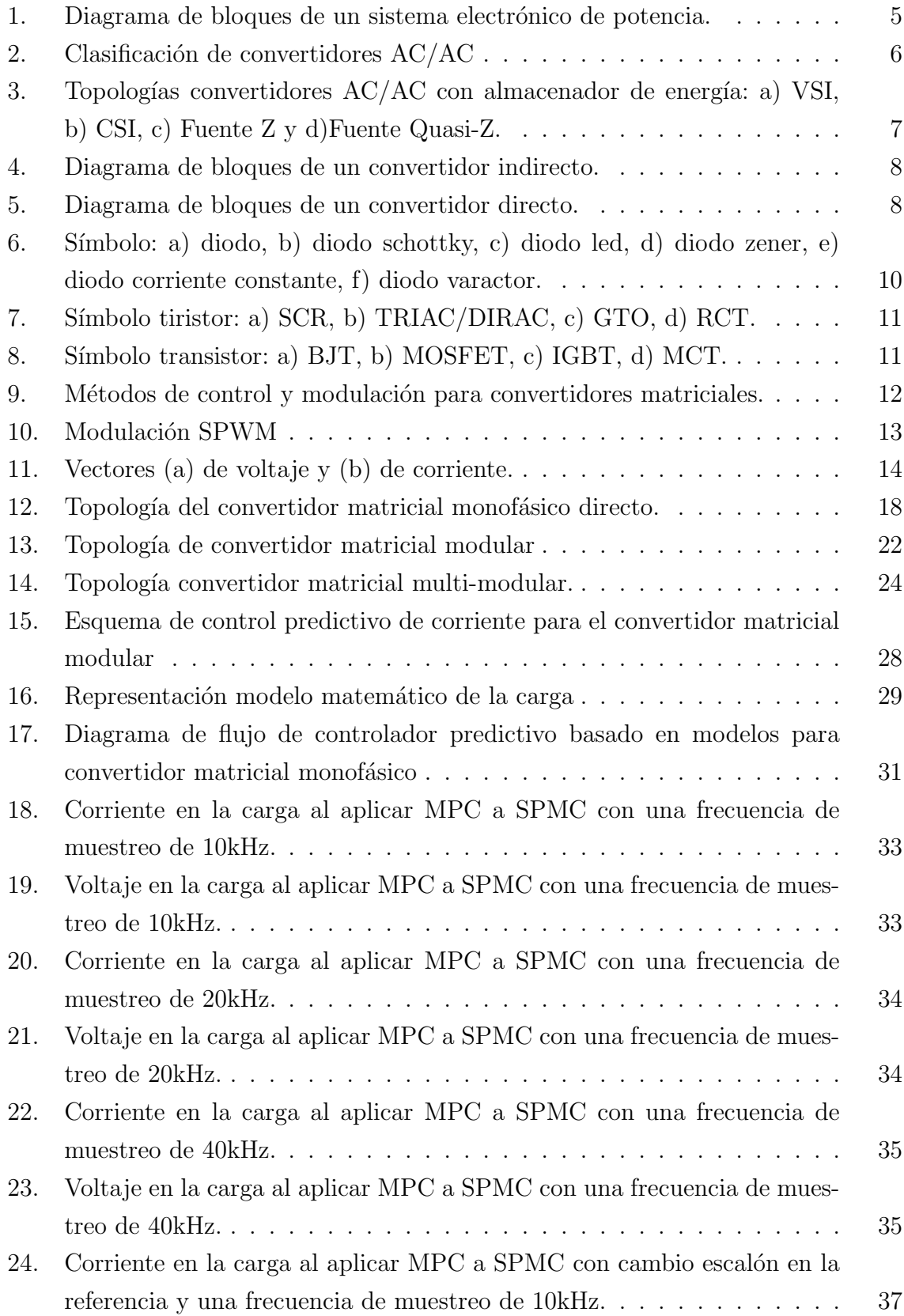

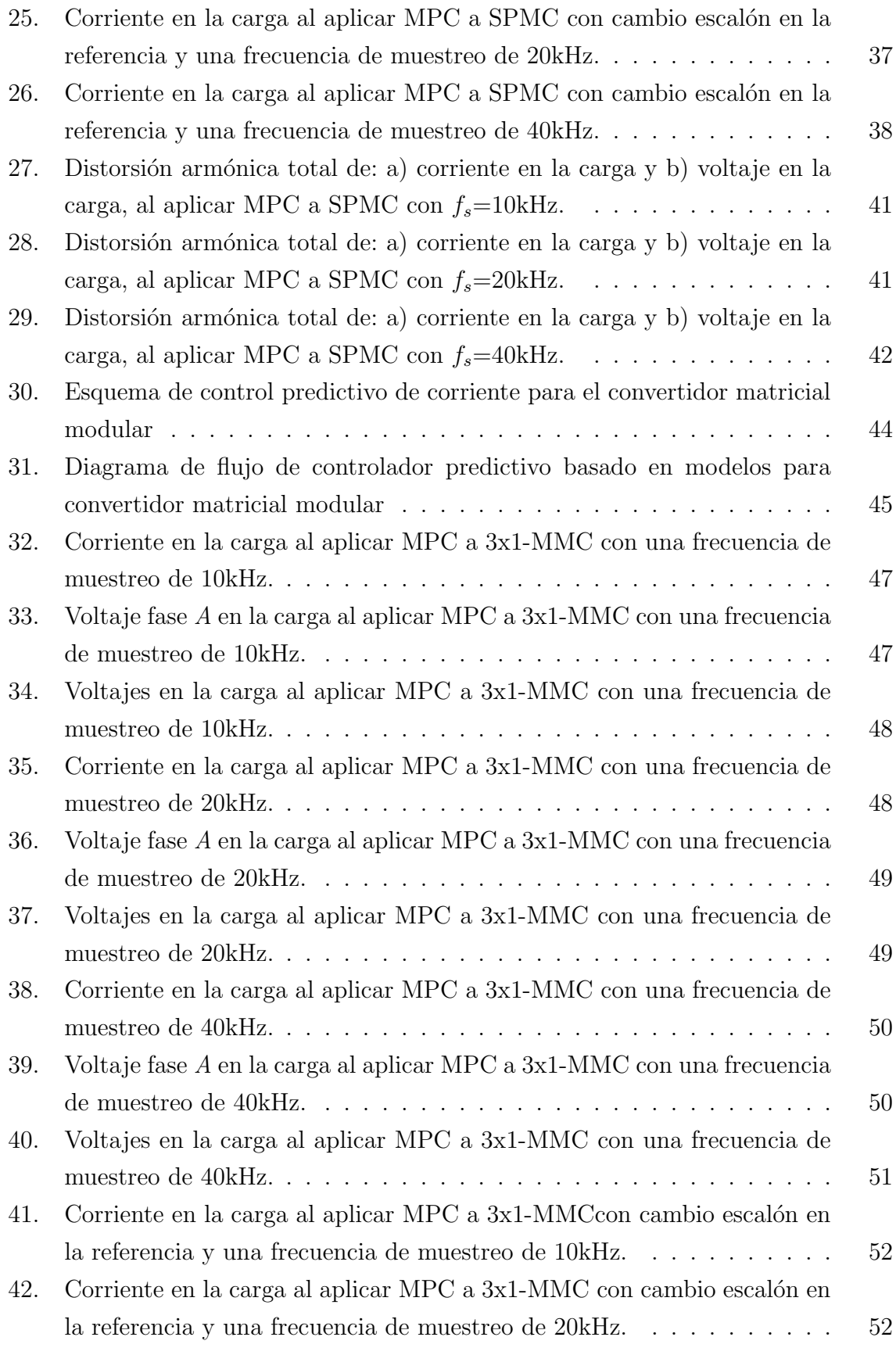

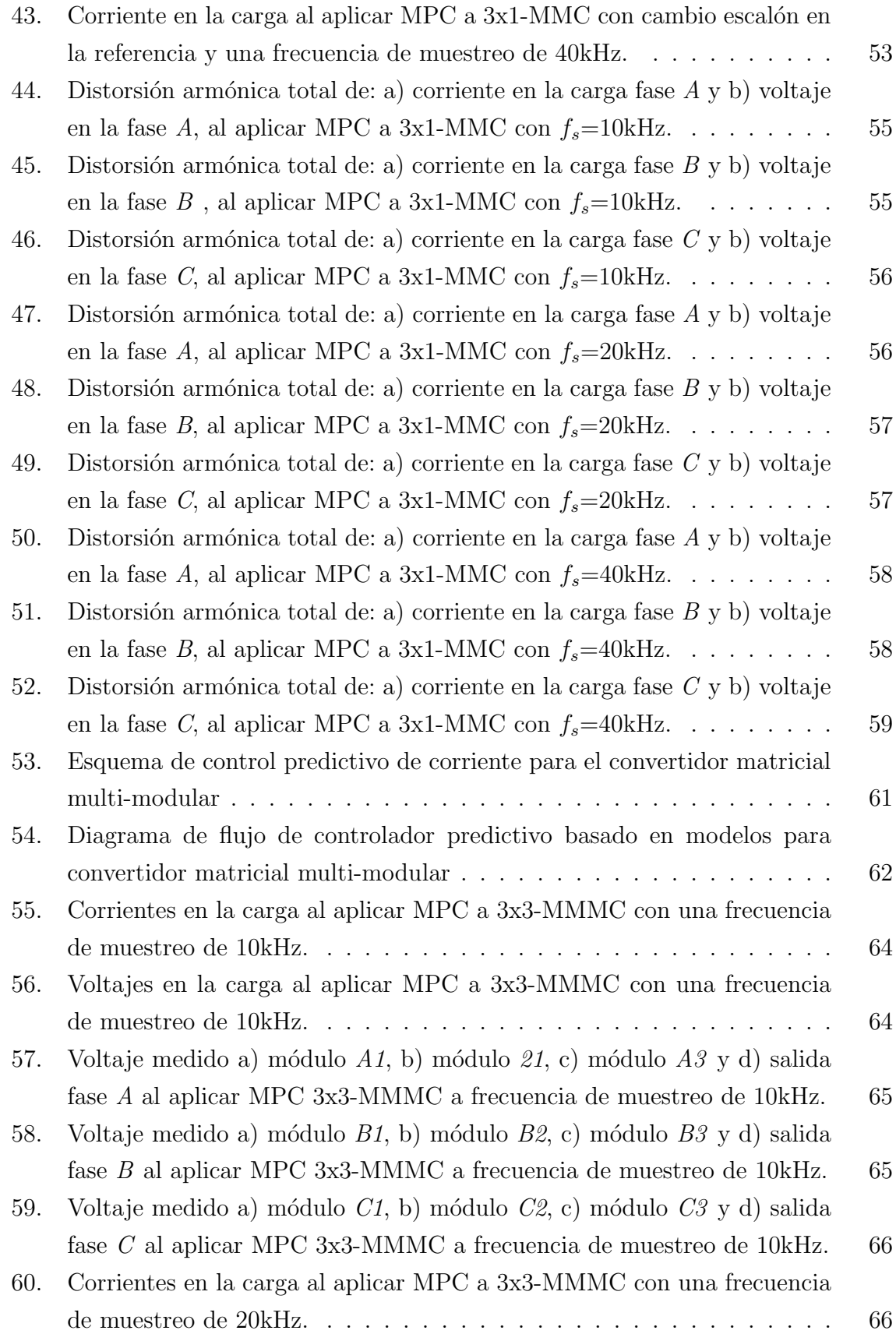

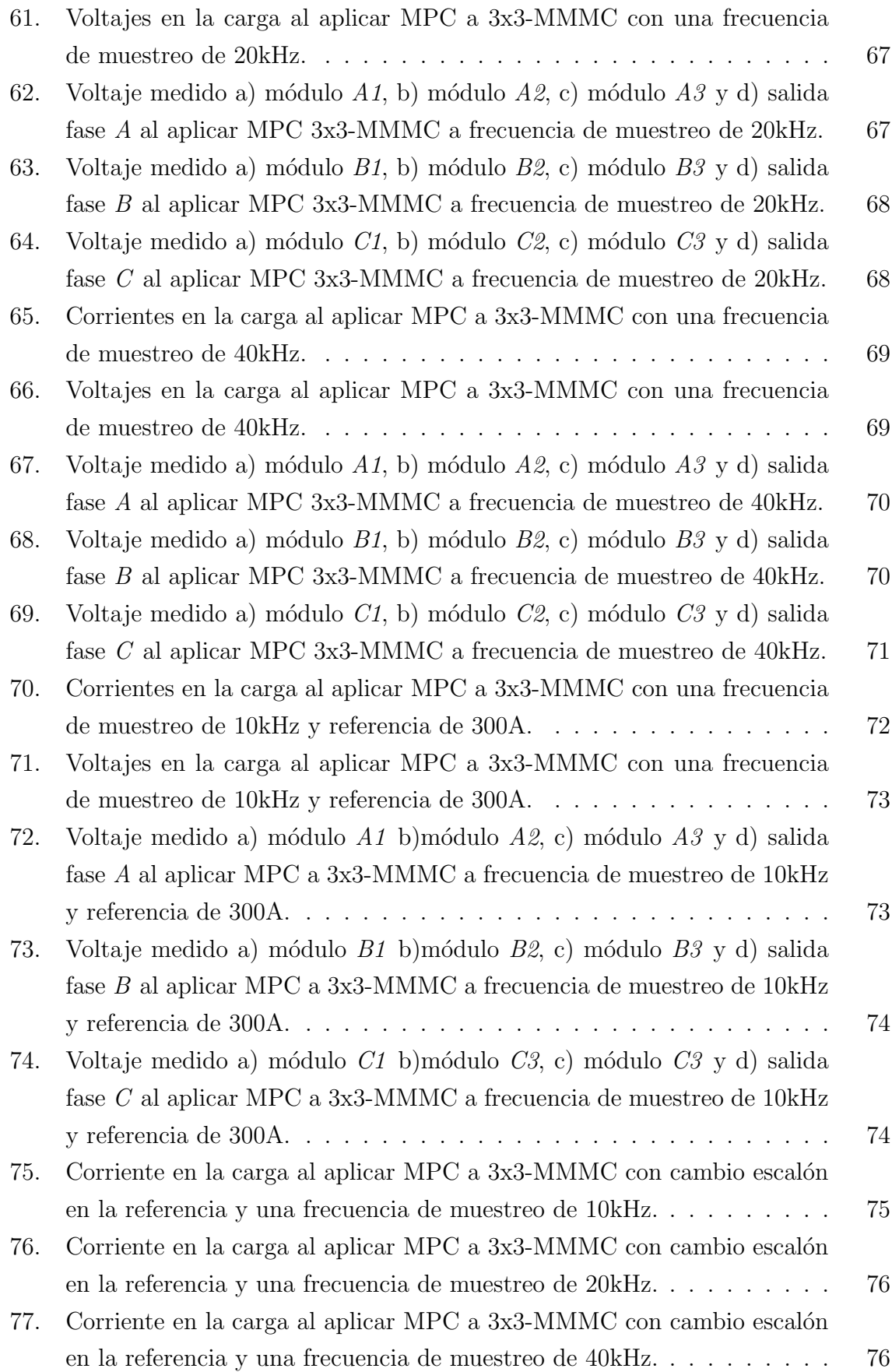

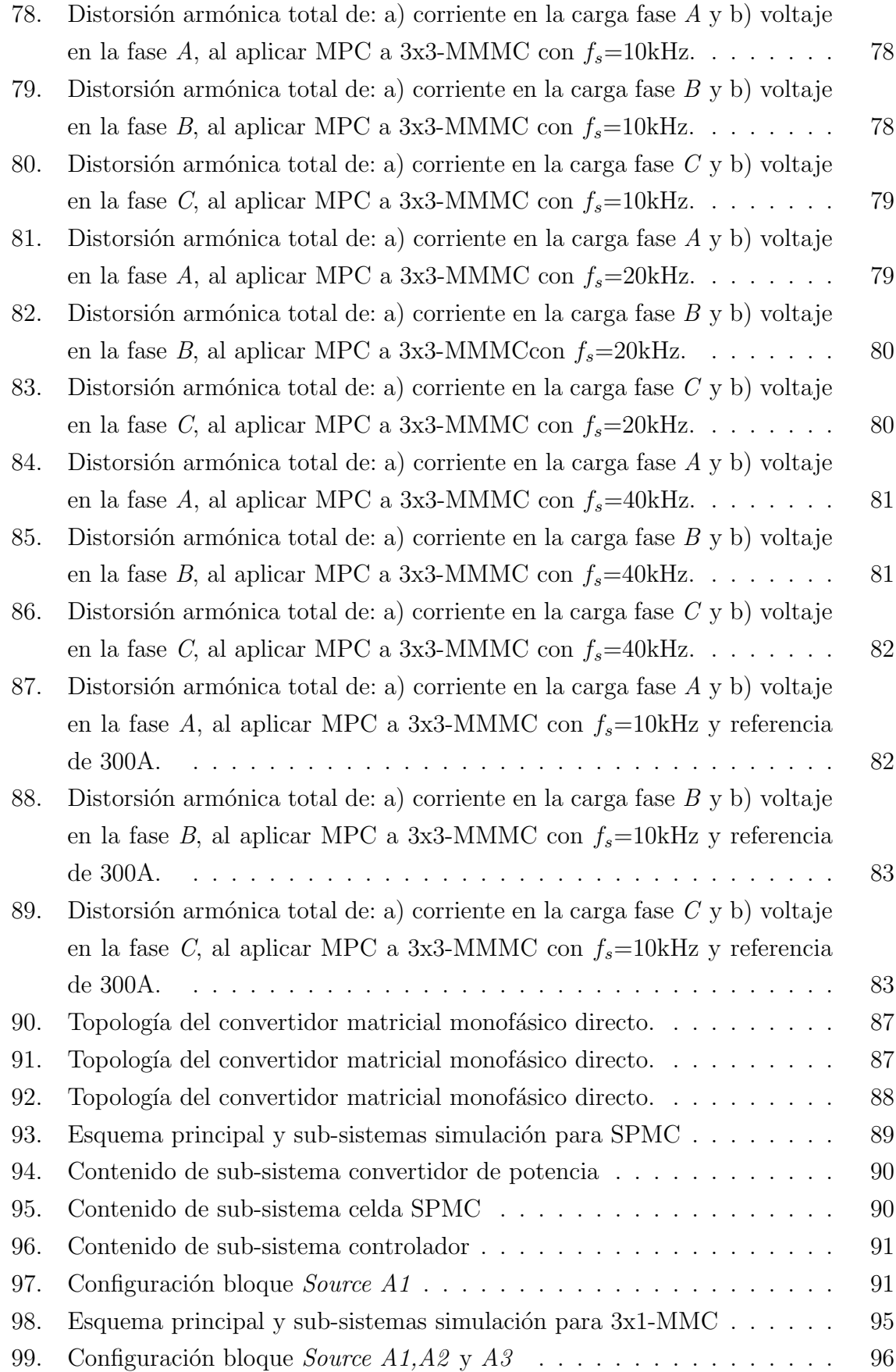

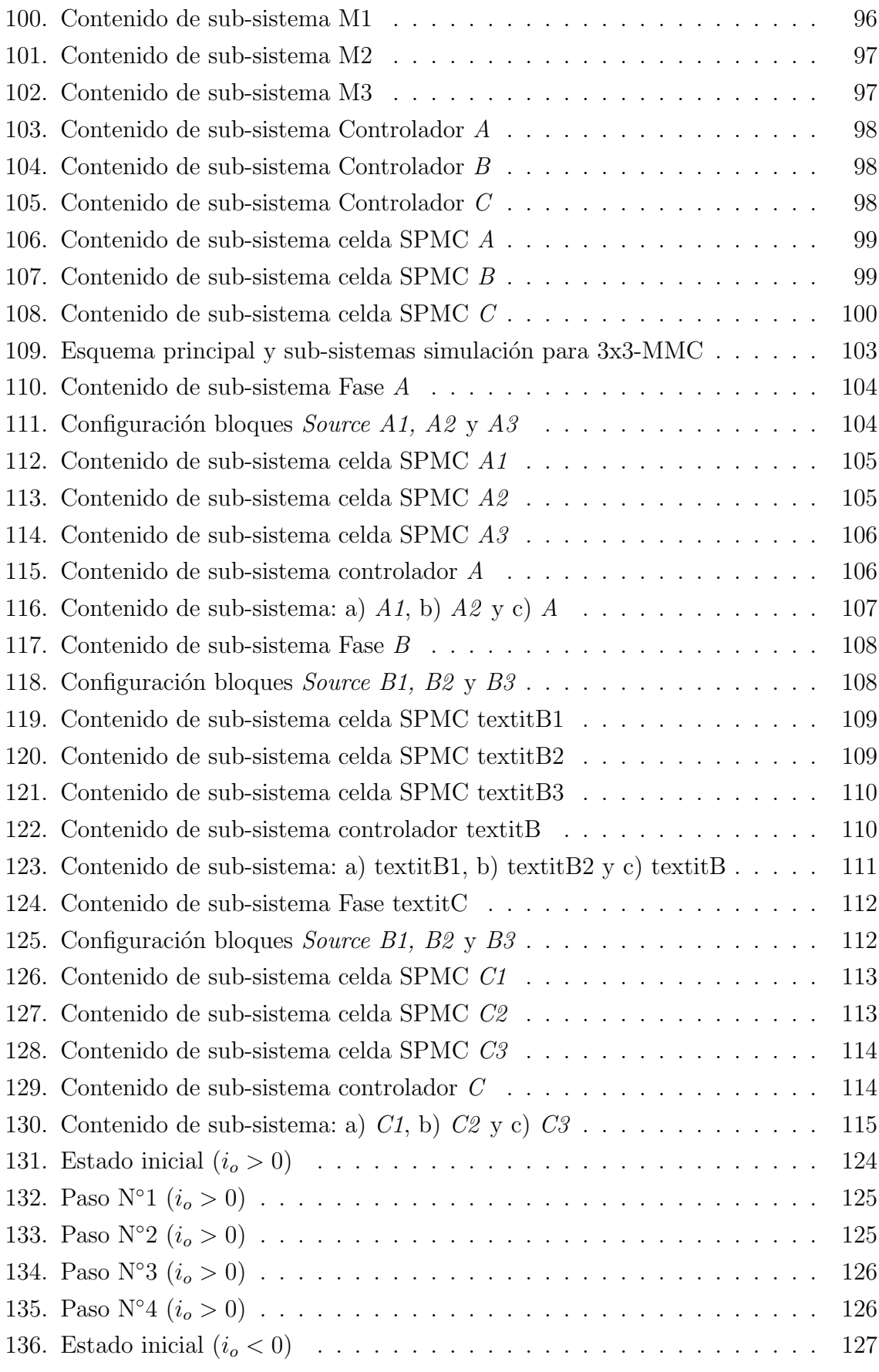

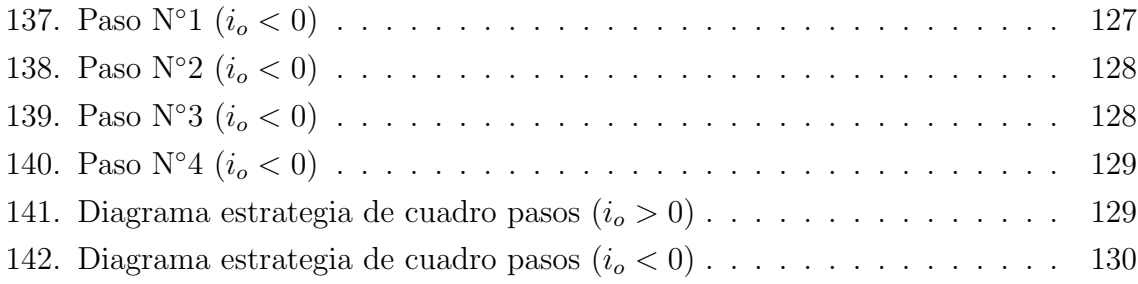

## Índice de Tablas

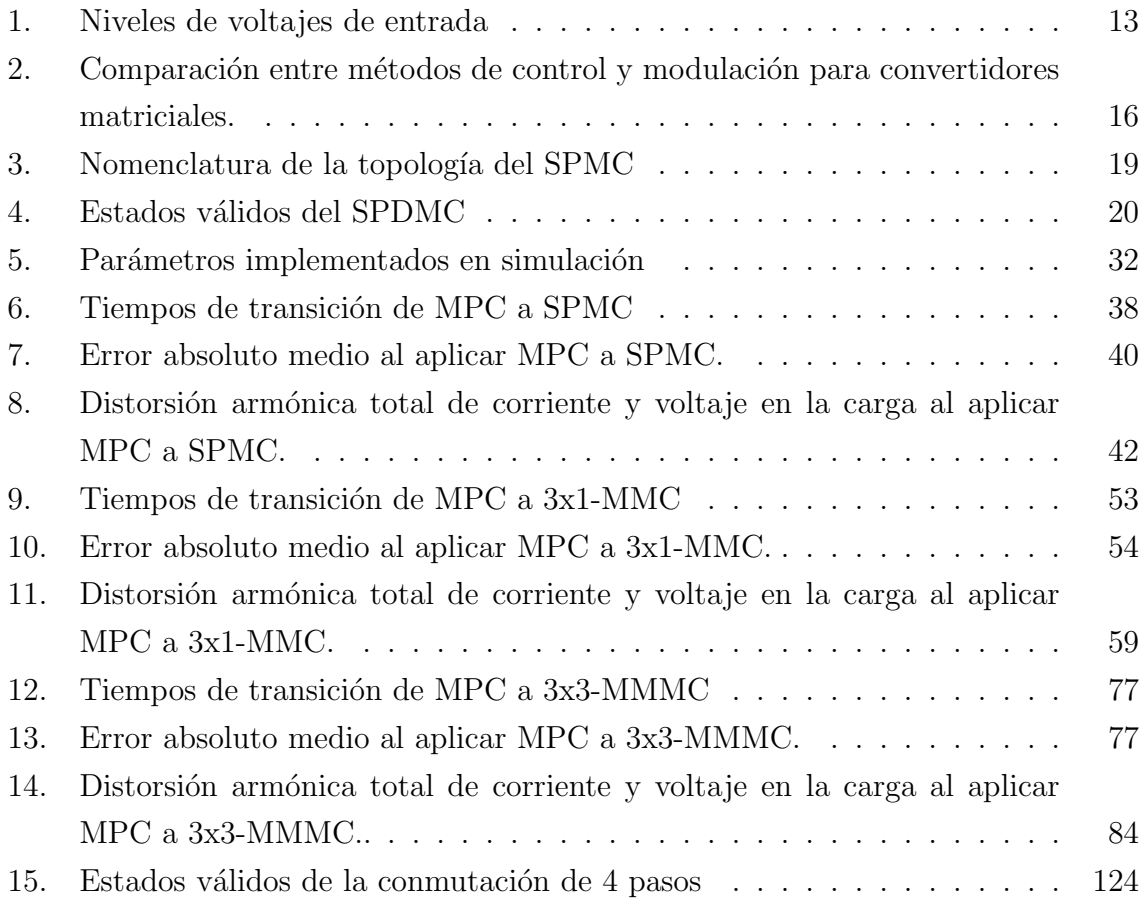

Aunque el tiempo transcurra, el recuerdo sigue, el amor permanece y el dolor se calma. Dedicado a mi Padre...

# Agradecimientos

El presente documento representa el fin de una etapa muy importante en mi vida, la cual no pudo ser llevada a cabo sin el apoyo de mis cercanos: familia, amigos, compañeros, profesores y todos aquellos que conocí durante mi estadía en la universidad. De manera más directa quisiera agradecer a:

- Mis abuelos, que desde mi nacimiento he recibido su apoyo incondicional y sin lugar a dudas esto no podría haber sido posible.
- Mi Madre Sandra, hermana Karla y tíos, en especial a Fredy, gracias por su apoyo y esfuerzo durante toda mi vida.
- Mi pareja Gisel, de quien recibí todo su amor y apoyo. Aunque nuestros caminos de separen, siempre estarás en mi corazón.
- A profesor Marco Rivera y todo el equipo de Laboratorio de Conversión de Energías y Electrónica de Potencia (LCEEP), por la guía y apoyo durante este proceso.
- A mis compañeros de LCEEP y amigos: oso, Tobar, Ruben, Joel, Fernando, shaggy, maduro, negro, moreno, Ariel, tata Daniel, Pedro, Jose Miguel, Pablo, Daniel, rudo y muchos otros, por su apoyo y risas durante toda nuestra vida universitaria. Todos tiene un lugar especial en mi.
- En especial a mi Padre, Carlos Enrique Villagra Madrid, quien junto a mi Madre me dieron la vida, valores, amor y educación. Vivirás siempre en mi corazón, recuerdos y alma.
- Al Programa FONDECYT Regular a través del proyecto 1191028, los proyectos MEC 80190074, MEC 801800974 y FONDAP SERC Chile 15110019.

### Resumen

Los sistemas electrónicos de potencia cumplen la función de modificar las propiedades de la energía y tal proceso es llevado a cabo por los convertidores de potencia. En general los convertidores se clasifican dependiendo del tipo de energía de entrada y salida, uno de estos corresponden a los AC/AC. Inmerso en los convertidores del tipo AC/AC se encuentran los denominados convertidores matriciales y estos a su vez se dividen en directo e indirectos.

El convertidor matricial directo es un equipo de potencia que reemplaza las etapas de rectificación, filtrado e inversión por arreglo de swtiches bidireccionales, en donde las principales ventajas asociadas a tal estructura hacen que este convertidor tenga un menor volumen de trabajo, factor de potencia unitario y capacidad regenerativa. La topología base es la monofásica, es decir, que es una celda de potencia compuesta por seis switches bidireccionales que convierte una entrada de tres fases en una fase de salida. Al poseer una salida monofásica limita su uso a sistema de mas fases, motivo por el cual se plantea el uso de este convertidor de forma modular y multi-modular.

Actualmente las técnicas de control predictivo son altamente utilizadas por sus características distintivas, facilidad de implementación, notable rendimiento y bajo costo de operación de los sistemas, compensación de retardos, considera las limitaciones físicas del sistema y sus actuadores. Por lo que se implementará estas técnicas de control a las topologías de convertidor matricial monofásico, modular y multi-modular.

#### Nomenclatura

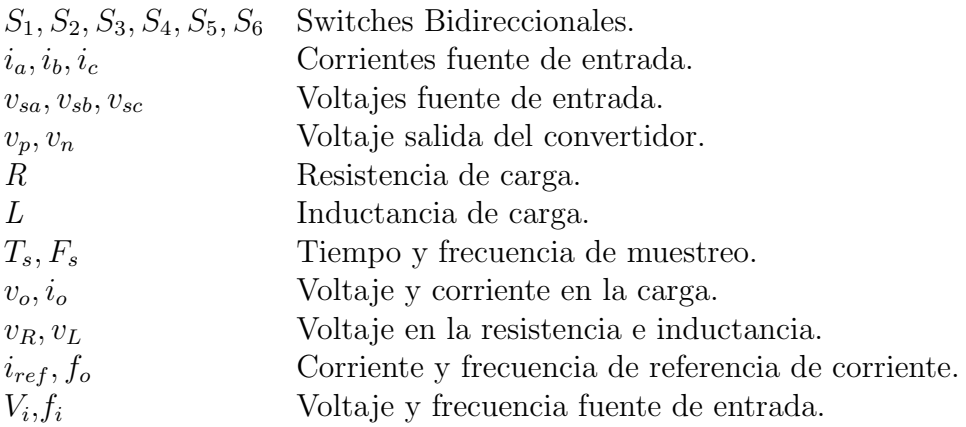

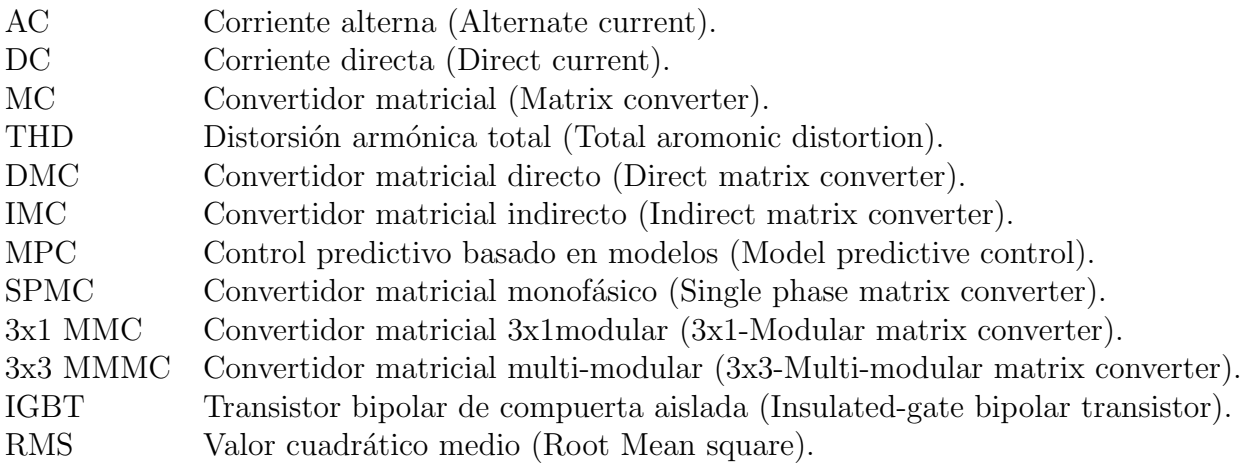

### 1. Introducción

Este capítulo se encarga de direccionar el proyecto hacia el cumplimiento de los objetivos propuestos. Se enmarca el trabajo en términos de objetivos, alcances, limitaciones y metodolog´ıa de desarrollo, puntos relevantes para antes de iniciar y enfrentar el desarrollo del proyecto.

#### 1.1. Introducción General

La electrónica es la rama de la física que estudia los cambios y movimientos de los electrones y la acción de la fuerza electromagnética. Esta se divide en:

- Electrónica digital
- $\blacksquare$  Electrónica analógica
- $\blacksquare$  Microelectrónica
- Diseño de circuitos
- Circuitos integrados
- Optoelectrónica
- Dispositivos semiconductores
- Sistemas embebidos
- $\blacksquare$  Electrónica de potencia

Esta última es la rama encargada de estudiar y controlar, sistemas en los cuales las corrientes y voltajes empleados alcanzan valores significativamente m´as altos. Un sistema electrónico de potencia consta de tres partes:

- Convertidor de potencia
- Controlador
- Carga

La función de un sistema electrónico de potencia tiene como finalidad modificar la energía. El convertidor de potencia transforma la energía de entrada y da como resultado la misma energ´ıa, pero con sus caracter´ısticas modificadas. Para lograr este cometido el controlador calcula las acciones de control para el convertidor de potencia.

Los convertidores de potencia son topologías basadas en dispositivos semiconductores estratégicamente ordenados para transformar la energía. En general se pueden clasificar dependiendo del tipo de corriente de entrada y salida resultante:

- Convertidor con entrada de corriente alterna y salida corriente alterna (AC/AC).
- Convertidor con entrada de corriente alterna y salida corriente continua  $(AC/DC)$ .
- Convertidor con entrada de corriente continua y salida corriente alterna  $(DC/AC)$ .
- Convertidor con entrada de corriente continua y salida corriente continua ( $DC/DC$ ).

Inmerso en el conjunto de convertidores AC/AC se encuentran los convertidores matriciales desde ahora MC, los cuales son una topología basada principalmente en interruptores semiconductores. De esta se desprenden dos grandes subconjuntos: convertidores matriciales directos (DMC) y convertidores matriciales indirectos (IMC). En cuanto a los convertidores indirectos, para lograr la conversión  $AC/AC$  la energía de entrada pasa por tres etapas: rectificación, filtrado e inversión. Por otro lado, el convertidor matricial en una etapa realiza la conversión  $AC/AC$ , con aquello disminuir la cantidad de dispositivos semiconductores, el volumen de trabajo, el numero de controladores y las perdidas de potencia.

Dentro de los DMC se encuentra una topología de convertidor de potencia llamada convertidor matricial monofásico (SPMC), la cual se basa en 6 switches bidireccionales ordenados estrat´egicamente capaz de convertir voltajes trif´asicos alternos con amplitud y frecuencias fijas, en voltajes monofásicos alternos con amplitud y frecuencias deseadas. Pero su estructura limita sus usos, debido a que solo es posible conectar el SPMC a cargas monofásicas, para ello se propone utilizar el SPMC de forma modular para lograr expandir a cargas trifásicas y multi-modular para cargas con voltajes y corrientes superiores.

Existen diferentes formas de controlar los MC, en general estos se clasifican en: a) técnicas escalares, b) modulación por ancho de pulso, c) control directo de torque, d) control predictivo, entre otros. El controlador predictivo, como su nombre lo indica, predice a partir de una función de costo la mejor acción de control a aplicar con el fin de lograr llegar al objetivo deseado. Este controlador es muy utilizado en la actualidad debido a sus características y fácil implementación, es por ello que no es para nada descabellado desarrollar un controlador predictivo en un convertidor matricial monofásico (DMC).

#### 1.2. Objetivos

El presente trabajo tiene como finalidad la implementación de un controlador predictivo basado en modelo, aplicado a un convertidor matricial monofásico, modular y multi-modular.

#### 1.2.1. Objetivo general

Desarrollar e implementar una simulación de un controlador predictivo basado en modelos en configuraciones de convertidores matriciales modulares.

#### 1.2.2. Objetivos específicos

- Investigar el convertidor matricial monofásico, modular y multi-modular.
- Investigar y analizar técnicas de control para convertidores matriciales.
- Elaborar un controlador predictivo basado en modelos.
- Analizar resultados teóricos obtenidos por simulación.

#### 1.3. Alcances y Limitaciones

- Fuente de alimentación trifásica balanceada, exenta de ruido y armónicos.
- Uso de carga del tipo Resistiva-Inductiva.
- Implementación de control predictivo basado en modelos sobre la corriente en la carga.
- $\blacksquare$  Resultados netamente teóricos.
- $\blacksquare$  Componentes electrónicos ideales, sin tolerancias.
- Sensores de corriente y voltaje ideales.
- No se contempla que los switches bidireccionales sean la unión de dos semiconductores en anti-paralelo.

#### 1.4. Metodología

Recopilación de información y estudio teórico del convertidor matricial monofásico.

Consiste en recopilar información acerca de los convertidores matriciales en papers y libros. Se busca conocer las distintas topologías de convertidores matriciales y luego para terminar haciendo énfasis en la topología elegida.

Estudio de las estrategias de control a implementar. Se compone de la búsqueda y recopilación de información sobre las técnicas de control empleadas en este convertidor matricial.

- Simulación de convertidor. Se simula por medio Matlab/Simulink, bajo distintos escenarios con el objetivo de obtener resultados teóricos.
- Análisis y conclusiones. En esta etapa final se analizan los resultados obtenidos mediante Matlab/Simulink y se rescatan conclusiones.

#### 1.5. Estado del Arte

A continuación se presenta el estado del arte, éste presenta el conocimiento previo a la realización del proyecto.

#### 1.5.1. Sistema eléctrico de potencia

Un sistema eléctrico de potencia [1] tiene como finalidad procesar y controlar el flujo eléctrico de energía, suministrando voltajes y corrientes hacia la carga. Estos sistemas en general están compuestos por tres sub-sistemas:

- Convertidor de potencia
- Controlador
- Carga

La labor del convertidor de potencia es de realizar todas las operaciones pertinentes para modificar las propiedades de la energía de entrada. La energía de entrada es usualmente la red eléctrica y la energía de salida en términos de voltaje, corriente, frecuencia y n´umeros de fases es determinado ´unicamente por la carga. Para cumplir la labor de modificar las propiedades de la entrada utiliza componentes pasivos y activos, aunque él m´as relevante son los dispositivos semiconductores, estos se caracterizan por controlar el flujo de electricidad circulante, para ello es necesario aplicar una señal de control sin embargo esta no puede ser al azar y para ello se aplica un controlador. El controlador se encarga de determinar las señales o acciones de control, para ello procesa y compara las señales de medición y referencia. Las mediciones corresponden a una muestra del valor real de alguna variable que represente el sistema de potencia, corriente, voltaje, etc. Mientras que las se˜nales de referencias indican el estado o valor que se desea conseguir la señales medidas.

A continuación se gráfican las interacciones de todas las señales previamente definidas:

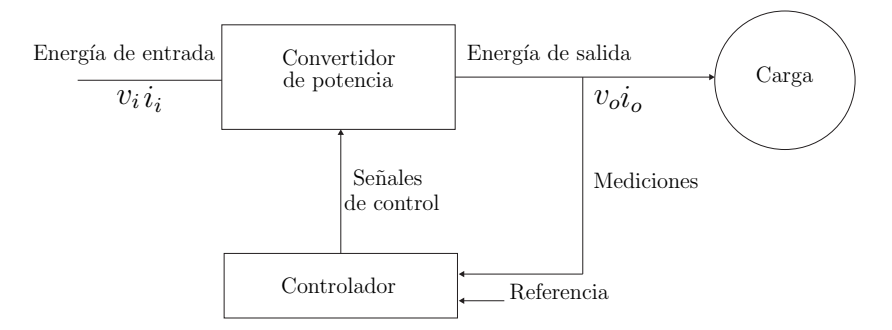

Figura 1: Diagrama de bloques de un sistema electrónico de potencia.

#### 1.5.2. Convertidores de potencia

Los convertidores de potencia son topologías basadas en dispositivos semiconductores estratégicamente ordenados para realizar la conversión de energía. En general estos se pueden clasificar [2] dependiendo del tipo de corriente de entrada y salida:

- $\blacksquare$  Convertidores AC/AC
- Convertidores AC/DC
- Convertidores DC/AC
- Convertidores DC/DC

Los convertidores AC/AC conectan una fuente AC de frecuencia y amplitud fijas y convierten esta en otra señal AC de frecuencia y amplitud arbitrarias. Adicionalmente, estos convertidores poseen la capacidad de generar corrientes sinusoidales, as´ı como controlar el ´angulo de desplazamiento entre las corrientes y los voltajes de la fuente y la capacidad de control de la energía del convertidor.

Es posible clasificar los convertidores  $AC/AC$  en tres categorías [4] dependiendo del tipo de conversión y construcción. Estos se clasifican en sistemas de estructura con elementos almacenadores de energía, sistemas son almacenadores de energía y sistemas de estructura híbrida.

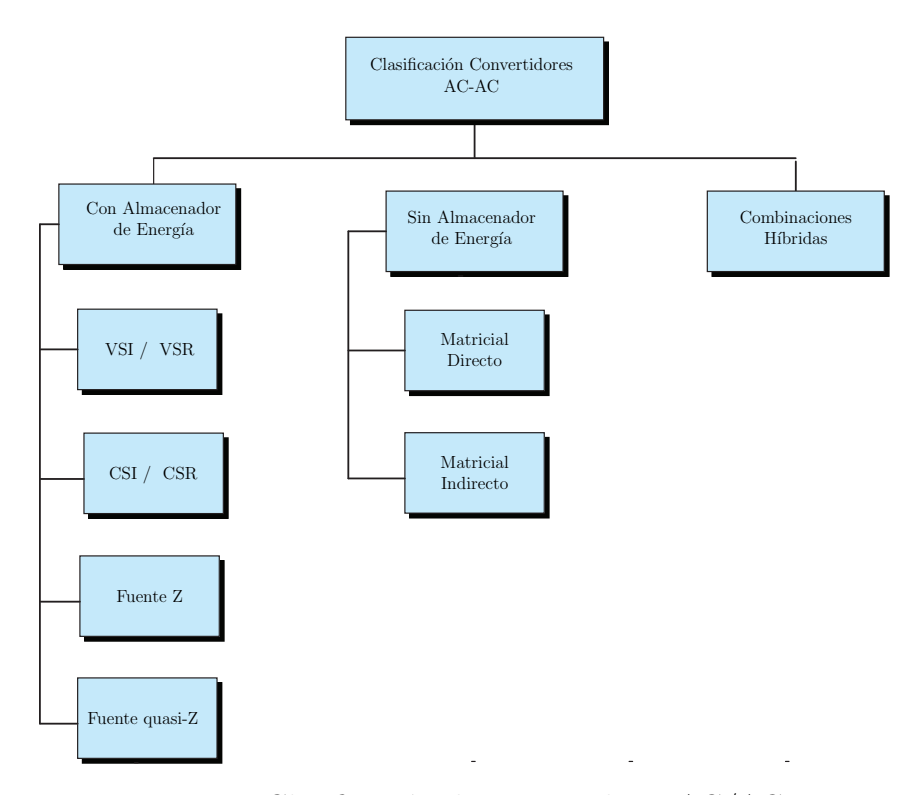

Figura 2: Clasificación de convertidores  $AC/AC$ 

Los convertidores  $AC/AC$  con almacenadores de energía su principal característica es estar compuestos por elementos acumuladores de energ´ıa (pasivos), por ejemplo inductores  $y/\sigma$  capacitores; aquí se encuentran los convertidores más populares y ampliamente utilizados en la industria y en aplicaciones dom´esticas, como son los convertidores fuente de voltaje o VSI/VSR (Voltage source inverter/Voltage source rectifier) y fuente de corriente o CSI/CSR (Current source inverter/Current source rectifier). Ambas topologías se caracterizan por enlazar las etapas de rectificación e inversión por un componente pasivo, mediante un capacitor para VSI/VSR e inductor para CSI/CSR y esta unión se le denomina enlace DC. Este permite el desacoplamiento de las tareas de control del inversor de entrada y salida. Los convertidores del tipo fuente Z [5] y fuente quasi-Z [6] son convertidores de potencia que combinan dispositivos semiconductores y componentes almacenadores para que el convertidor tenga funcionamiento dual, tanto como elevador (bost) como reductor (buck).

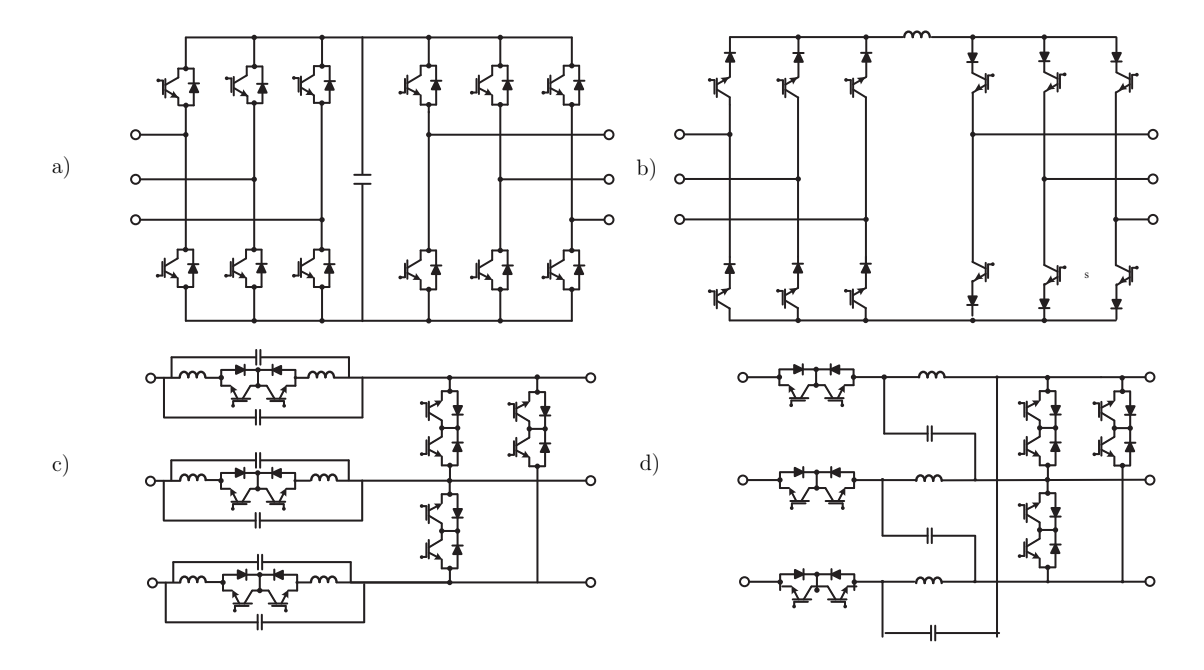

Figura 3: Topologías convertidores  $AC/AC$  con almacenador de energía: a) VSI, b) CSI, c) Fuente Z y d)Fuente Quasi-Z.

Las cuatro topologías mostradas en la Figura 3 corresponde a la familia de convertidores con almacenadores de energía, porque su estructura se basa en dispositivos semiconductores y elementos almacenadores de energía como capacitores e inductores.

Los convertidores  $AC/AC$  sin almacenamiento de energía no poseen componentes pasivos, la conversión de energía se realiza únicamente con arreglos de interruptores de potencia o dispositivos semiconductores conectados entre una fuente y una carga. En esta familia el más significativo son los convertidores matriciales  $[7]$ , esta topología se compone de interruptores de potencia bidireccionales (flujo en ambos sentidos) ordenados y conectados en forma de matriz, de ahí el término matricial. Dentro de los MC hay dos categor´ıas muy bien definidas, convertidor matricial indirecto (IMC) y convertidor matricial directo (DMC).

Se les llama convertidor matricial indirecto porque para realizar la conversión  $AC/AC$ la energía eléctrica fluye a través de 3 etapas: rectificación, filtrado e inversión.

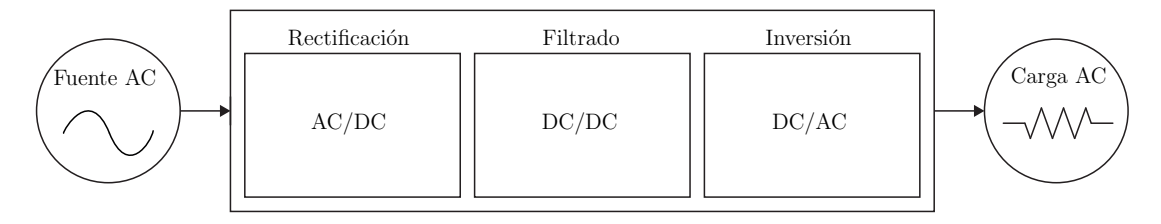

Figura 4: Diagrama de bloques de un convertidor indirecto.

Por otro lado el convertidor del tipo directo une las tres etapas ya mencionadas en una.

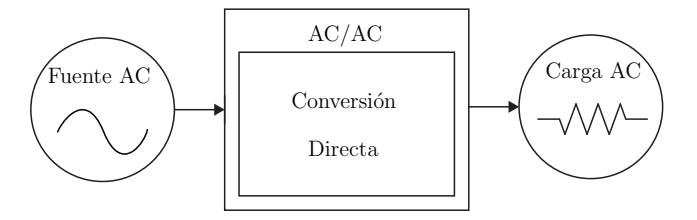

Figura 5: Diagrama de bloques de un convertidor directo.

Un DMC en comparación a un IMC posee menor cantidad de dispositivos semiconductores, lo que se traduce en un convertidor de menor volumen y menores pérdidas por conmutación pero la conmutación de los semiconductores de un DMC es diferente a un IMC, por lo cual se debe emplear un controlador más avanzado.

El último grupo es una combinación de ambas topologías anteriores, consta de convertidores sin almacenadores de energía con elementos y componentes acumuladores de energía de reducido tamaño. El fin de unir esto es trabajar en aplicaciones de alta potencia.

El primer convertidor matricial aparece en los libros de literatura por Gyugi y Pelly [8] en 1976 y en la revista de publicación por Daniels and Slattery [9] en 1968. Ambos presentan el concepto de convertidor matricial AC/AC directo. Con el paso de los a˜nos los esfuerzos se han concentrado con el desarrollo de nuevas topologías y estrategias de control, para lograr aquello las universidades, naciones y compañías han invertido grandes cantidades de dinero y tiempo en ello. Ejemplo de ello es que la empresa Japonesa Yaskawa Electric Corporation publicó en noviembre 2012 un catálogo comercial sobre variadores de velocidad que como topología base emplea convertidores matriciales directos [10].

#### 1.5.3. Dispositivos semiconductores

La electrónica de potencia utiliza el semiconductor [3] como interruptor eléctrico, debido a que es capaz de trabajar en la zona de corte (circuito abierto) y zona de saturación (cortocircuito). El desarrollo de estos comienza con la invención del transistor en 1948 por Bardeen, Brattain y Shockley, luego a mitad de la década del 50 se crea el diodo y el desarrollo de los semiconductores se consolida en la década del 60 con la invención del tiristor.

Los dispositivos semiconductores se clasifican por su principio de operación y características constructivas:

- No controlados (diodos)
- Semi-controlados (tiristores)
- Controlados (transistores)

Los diodos actúan como interruptor unidireccional para la energía eléctrica, permitiendo que la energía circule en una dirección pero no en la dirección opuesta. Los diodos poseen dos estados perfectamente bien definidos: conducción y corte. Si se aplica un determinado voltaje entre los terminales positivo (anodo) y negativo (catodo), el diodo pasa al estado de conducción en el cual la energía eléctrica circula desde ánodo a cátodo, no obstante si el voltaje deja de aplicarse el diodo no conduce en ningún sentido pasando a estado de corte.

El paso entre los estados de conducción y corte no es instantáneo, por lo que el tiempo necesario entre las transiciones entre estados es un factor que limita a los diodos m´as comunes o diodos rectificadores. Los diodos Schottky son capaces de transicionar entre estados en tiempos del orden de los nano segundos. Existen otros tipos de diodos aunque no muy utilizados en la electrónica de potencia, como diodo zener, diodo led, diodo corriente constante, diodo varactor, entre otros.

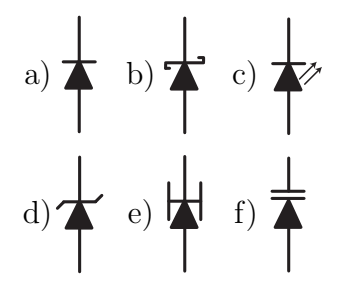

Figura 6: Símbolo: a) diodo, b) diodo schottky, c) diodo led, d) diodo zener, e) diodo corriente constante, f) diodo varactor.

Los tiristores son dispositivos semiconductores los cuales se caracterizan por aplicar un realimentación en su terminal para producir el cambio de estado conducción-corte. Los tiristores poseen tres terminales: positivo (ánodo), cátodo (negativo) y gate. En este último es donde se aplica la señal de voltaje o corriente para producir el cambio de estado.

La familia de tiristores se separa en:

- SCR (Silicon Controlled Rectifierrs): este tiristor requiere un pulso de corriente en el gate para estar en estado conducción y a la vez la corriente en ánodo-cátodo debe superar un mínimo establecido. Entra en estado de corte cuando la corriente ´anodo-c´atodo es cero. Generalmente los tiristores se les asocia a los SCR.
- TRIAC: este se comporta como dos SCR conectados en antiparalelo. El estado del TRIAC depende de la polaridad de la corriente en el gate y sus terminales MT1 (antes llamado anodo) y MT2 (antes llamado cátodo).
- DIAC: este tiristor en especial no posee terminal gate, entra en estado de conducción cuando se le aplica un voltaje comúnmente de 30V y pasa a estado de corte cuando la corriente que fluye sea menor a su corriente de mantenimiento (corriente mínima de conducción).
- GTO (Gate Turn Off): Entra en estado de conducción aplicando un pulso de corriente positiva en el gate y un pulso de corriente negativa para un estado de corte.
- RCT (Reverse Conducting Thyristor) o ASCR (Asymetrical Silicon Controlled Rectifier): al conectar un diodo en antiparalelo en los terminales de un SCR con lo cual desde ahora es factible que la energía eléctrica fluya en ambos sentidos. El diodo fija el voltaje de bloqueo inverso del SCR a 1 o 2V menos que sus condiciones normales.

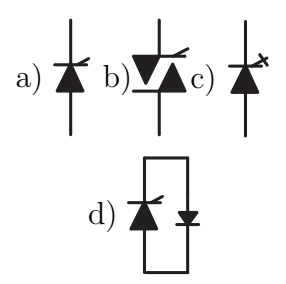

Figura 7: Símbolo tiristor: a) SCR, b) TRIAC/DIRAC, c) GTO, d) RCT.

El transistor es un tipo de semiconductor capaz de modificar una señal eléctrica de salida como respuesta a una de entrada, con lo cual trabaja como amplificador, interruptor, oscilador o rectificador. Este dispositivo entra en zona de saturación cuando se aplica una señal de voltaje o corriente en la base y en caso contrario pasa a zona de corte. Una tercera zona de funcionamiento, zona lineal, la cual permite un paso controlado de corriente en función de la corriente/voltaje en la base.

Los transistores de separan en:

- BJT (Bipolar Junction Transistor): para encender este dispositivo se requiere aplicar una corriente permanente y se apaga al eliminar la señal de corriente.
- MOSFET (Metal-Oxide Semiconductor Field Effect Transistor): Para encender este dispositivo se requiere aplicar un voltaje permanente y se apaga al eliminar la señal de voltaje.
- IGBT (Insulated Gate Bipolar Transistor): este dispositivo se comporta como un MOSFET en la base y la salida como un BJT. Se necesita un voltaje permanente en la base para encender y se apaga al eliminar la señal de voltaje.
- MCT (Mos Controlled Thyristor): este requiere un pulso de voltaje en la base para conducir y un voltaje inverso para pasar a estado de corte.

$$
\mathrm{a)}\rightarrow \left(\begin{array}{cc} & \mathrm{b)}\\ & \mathrm{c}\end{array}\right)\rightarrow \left(\begin{array}{cc} & \mathrm{d}\\ & \mathrm{d}\end{array}\right)\rightarrow \left(\begin{array}{cc} & \mathrm{d}\\ & \mathrm{d}\end{array}\right)
$$

Figura 8: Símbolo transistor: a) BJT, b) MOSFET, c) IGBT, d) MCT.

#### 1.5.4. Controladores

Actualmente existen diferentes métodos de control y modulación aplicados a los MC  $[6]$ , en general se clasifican en  $[11]$ : técnicas escalares, modulación por ancho de pulso,

control directo de torque y control predictivo.

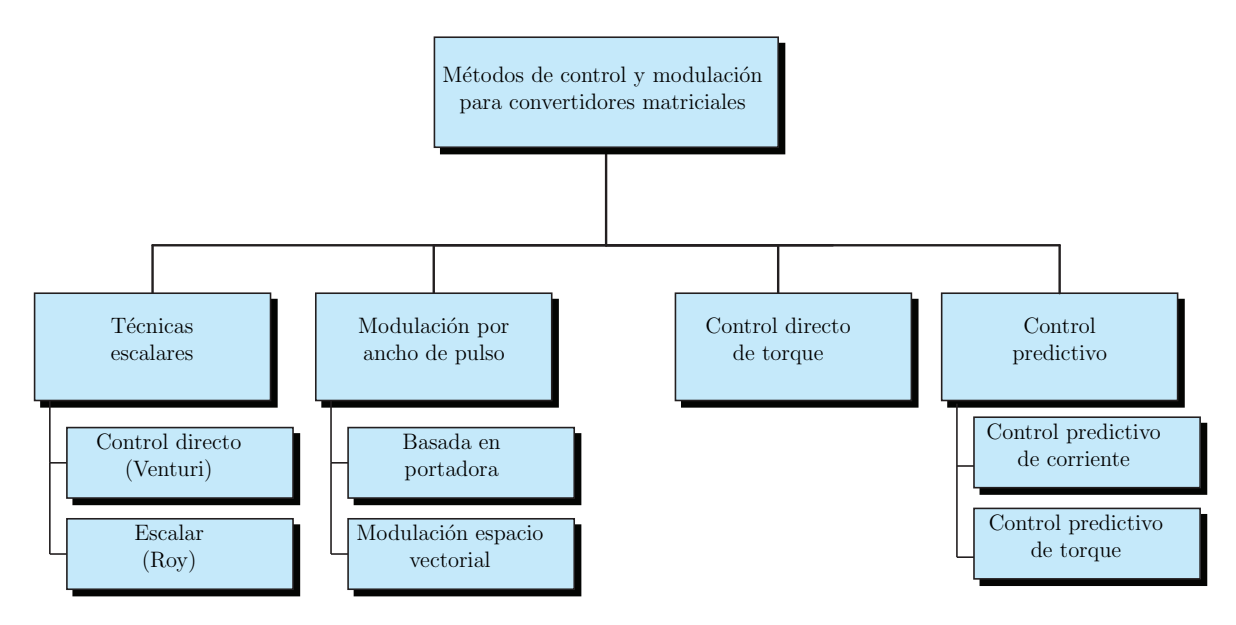

Figura 9: Métodos de control y modulación para convertidores matriciales.

El primer método es llamado función de transferencia directa también conocido como el m´etodo de Venturini: este m´etodo consiste en calcular el tiempo de encendido de cada fase, dentro de un tiempo de muestreo, para así generar un voltaje de salida deseado con una corriente de entrada sinusoidal. Se definen  $v<sub>o</sub>$  como el voltaje de salida,  $v_I$  voltaje de entrada,  $i_i$  corriente de entrada,  $i_o$  corriente de salida y M como la matriz representativa del convertidor.

Ahora se calcula M para satisfacer:

$$
v_o(t) = M(t)v_i(t)
$$
  
\n
$$
i_i(t) = M^T i_o(t)
$$
\n(1)

El m´etodo escalar propuesto por Roy en 1987, consiste en usar el voltaje de entrada instantáneo de una fase específica  $j = A, B, C$  para generar los estados on/off de los switches del convertidor. El valor instantáneo de los voltajes de fase de salida se pueden expresar como:

$$
v_{jN} = \frac{1}{T_s} \left( t_A v_A + t_B v_B + t_C v_C \right) \tag{2}
$$

Las ecuaciones (2) son similares a las propuestas por Venturini, pero en este caso los patrones de conmutación dependen solo de la comparación del voltaje de entrada y el voltaje de salida de referencia para cada fase. Entonces el ciclo de trabajo viene indicado en:

$$
m_{Aj} = \frac{(v_{jN} - v_C)v_A}{1,5V_i^2}
$$
  
\n
$$
m_{Bj} = \frac{(v_{jN} - v_C)v_B}{1,5V_i^2}
$$
  
\n
$$
m_{Cj} = 1 - (m_{Aj} - m_{Bj})
$$
\n(3)

Una importante solución en cuanto al control de los convertidores matriciales proviene del uso de la modulación por ancho de pulso o pulsewidth modulation (PWM), como por ejemplo el método de modulación basado en portadora. De aquí se desprende la técnica basada en una sinusoidal (SPWM), donde se compara una señal portadora triangular de alta frecuencia con una señal de referencia sinusoidal con el fin de generar los estados on/off de los swicthes del MC.

Este proceso se realiza en primer lugar comparando la señal de referencia  $v_{ref}$  y una señal triangular  $v_{tri}$ , junto con niveles de voltajes de entrada:

| Condición   | Valor   |
|-------------|---------|
| $v_A > v_B$ | $x_A=1$ |
| $v_B > v_C$ | $x_B=1$ |
| $v_C > v_A$ | $x_C =$ |

Tabla 1: Niveles de voltajes de entrada

Se obtiene el estado a aplicar mediante la ecuación:

$$
N = 16x_A + 8x_B + 4x_C + 2L_1 + L_0 \tag{4}
$$

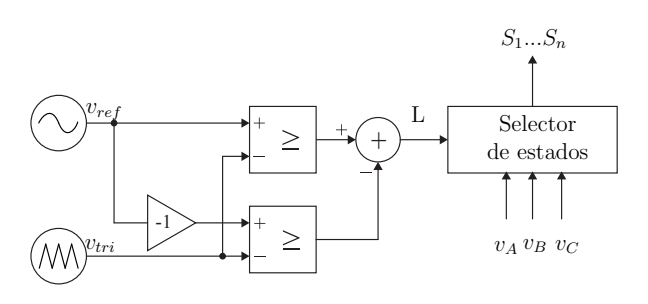

Figura 10: Modulación SPWM

La modulación espacio vectorial (SVM) se basa en la representación instantánea de un vector espacial de las corrientes de entrada y voltajes de salida.

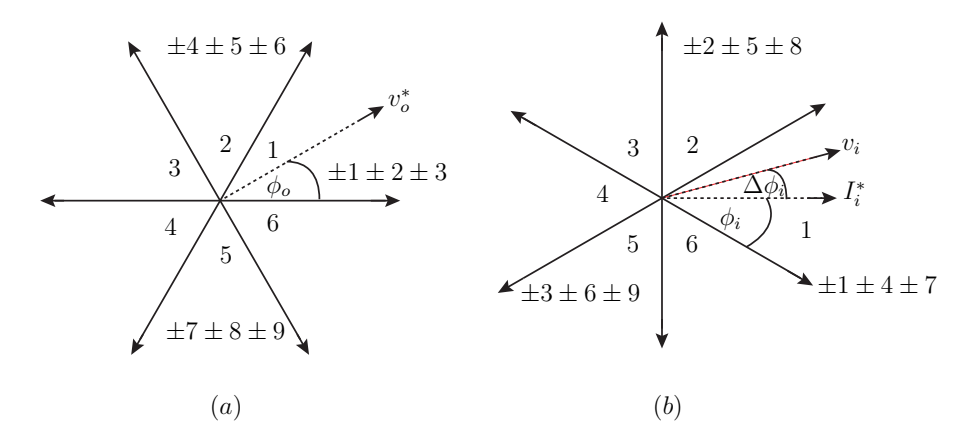

Figura 11: Vectores (a) de voltaje y (b) de corriente.

La idea principal es generar un vector de voltaje de salida y otro de corriente de entrada deseado, usando la combinación lineal de 4 estados de conmutación:

$$
v_o^* = s_1 \delta_1 + s_2 \delta_2 + s_3 \delta_3 + s_4 \delta_4 + s_0 \delta_0
$$
  
\n
$$
i_i^* = s_1 \delta_1 + s_2 \delta_2 + s_3 \delta_3 + s_4 \delta_4 + s_0 \delta_0
$$
\n(5)

donde  $s_1$ ,  $s_2$ ,  $s_3$  y  $s_4$  corresponden vectores de corriente y voltaje.  $\delta_1$ ,  $\delta_2$ ,  $\delta_3$ , y  $\delta_4$  ciclos de trabajo de cada vector. Y $s_0$ y  $\delta_0$ para el vector cero.

Los ciclos de trabajo están definidos como:

$$
\delta_1 = -1^{K_v + K_i + 1} \frac{2m}{\sqrt{3}} \frac{\cos(\phi_o' - \frac{\pi}{2})\cos(\phi_i' - \frac{\pi}{2})}{\cos(\Delta\phi)} \n\delta_2 = -1^{K_v + K_i + 1} \frac{2m}{\sqrt{3}} \frac{\cos(\phi_o' - \frac{\pi}{2})\cos(\phi_i' - \frac{\pi}{6})}{\cos(\Delta\phi)} \n\delta_3 = -1^{K_v + K_i + 1} \frac{2m}{\sqrt{3}} \frac{\cos(\phi_o' - \frac{\pi}{6})\cos(\phi_i' - \frac{\pi}{2})}{\cos(\Delta\phi)} \n\delta_4 = -1^{K_v + K_i + 1} \frac{2m}{\sqrt{3}} \frac{\cos(\phi_o' - \frac{\pi}{6})\cos(\phi_i' - \frac{\pi}{6})}{\cos(\Delta\phi)} \n\delta_o = 1 - (\delta_1 + \delta_2 + \delta_3 + \delta_4)
$$
\n(6)

donde  $m$  índice de modulación,  $K_v$  y  $K_i$  son los sectores del vector de voltaje y corriente,  $\Delta \phi$  ángulo de desplazamiento entre el voltaje medido  $v_i$  y corriente de referencia  $I_i^*$ :

$$
\begin{aligned} \phi_o' &= \phi_o - (K_v - 1)\frac{\pi}{6} \\ \phi_i' &= \phi_o - (K_i - 1)\frac{\pi}{6} \end{aligned} \tag{7}
$$

El control directo de torque hoy en día se establece como un método de control de torque y flujo en m´aquinas de corriente alterna alimentado por inversores fuente de voltaje. La base de este método es la ecuación de torque en función del ángulo entre el estator y el rotor:

$$
T_e = k_T(\psi_{r\alpha}\psi_{s\beta} - \psi_{r\beta}\psi_{s\alpha})\tag{8}
$$

En la actualidad el control predictivo ha entrado fuertemente en lo que se refiere a control de convertidores sino a control de procesos en general por sus características:

- $\blacksquare$  Conceptos muy intuitivos y fáciles de entender.
- $\blacksquare$  Se pueden compensar retardos fácilmente.
- Fácil inclusión de no linealidades en el modelo.
- Casos multivariables pueden ser fácilmente considerados.
- Simple tratamiento de restricciones.
- Resultados competitivos.

En resumen, la idea base de su funcionamiento se basa en utilizar el modelo matem´atico del sistema (convertidor matricial) a controlar para encontrar el mejor estado futuro de acuerdo con una función de costo, en simples palabras esta función determina el error. En detalle este tipo de controlador utiliza el modelo matem´atico para obtener el modelo de predicción con el cual se podrá conocer el valor futuro de la variable a controlar a partir de variables conocidas y medidas, por ejemplo, corriente de entrada/ salida, voltajes de entrada/salida o estado del convertidor. Se evalúa cada estado valido del convertidor en el modelo de predicción con el fin de obtener la respuesta del sistema ante cada estado del convertidor, luego cada respuesta es introducida a la función de costos para reconocer cual entrega menor error y el estado que arroje menor error será el que claramente se implementa en el siguiente tiempo de muestreo.

El control predictivo de torque, el que consiste en seleccionar uno de los estados posibles del convertidor. La selección de este se rige bajo el mismo principio del control predictivo (función de costos, entre otros), solo que para este caso se utilizan más variables como por ejemplo: velocidad angular, corriente de estrator, etcétera.

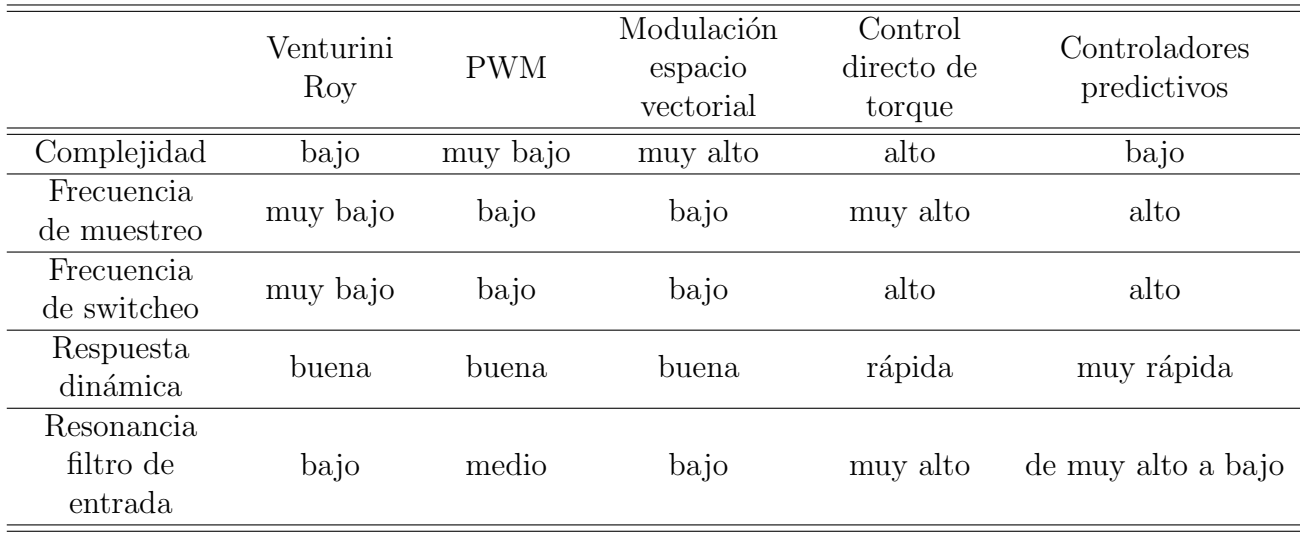

La siguiente tabla presenta la comparación de tales métodos:

Tabla 2: Comparación entre métodos de control y modulación para convertidores matriciales.

En las últimas décadas el procesamiento digital de señales ha experimentado una evolución progresiva permitiendo la puesta en práctica de nuevas y más complejas técnicas de control. Algunos de estos m´etodos est´an siendo aplicados a convertidores de potencia, entre ellos, control difuso, adaptativo, de modo deslizante, redes neuronales, aunque utilizados en menor medida.

Hoy en día los convertidores matriciales se encuentran en muchas aplicaciones en la electrónica de potencia y electrónica industrial como unidades de velocidad ajustable, sistemas de alimentación, sistemas de conversión de energía, sistemas flexibles de transmisión de corriente alterna, entre otras. La mayoría de las aplicaciones están orientadas hacia el uso del convertidor matricial para obtener un factor de potencia unitario.

### 2. Convertidor Matricial Monofásico

En este capítulo se abordará el funcionamiento del convertidor matricial monofásico [12]. Se presentará su topología, propiedades, características, modelos matemáticos, aplicaciones y restricciones de funcionamiento.

#### 2.1. Convertidor Matricial Monofásico

El convertidor matricial directo es un convertidor que reemplaza las etapas de rectificación, filtrado e inversión, por un convertidor compuesto de solo una etapa sin almacenadores de energía en base a un arreglo de MxN de switches bidireccionales controlados para conectar M fases de voltaje de entrada y N fases de salida.

La topología implementada es un convertidor matricial monofásico (SPMC), es decir que en su estructura solo está compuesta por switches bidireccionales, que recibe en su entrada una fuente trifásica y se obtiene una salida monofásica. Para lograr aquello los switches bidireccionales conmutan para recortar el voltaje de entrada y así conformar la salida monofásica con las características deseadas.

#### Principales características

- Simple y compacto circuito de potencia.
- Corrientes de entrada y salida sinusoidales.
- Generación de voltaje en la carga con frecuencia y amplitud variables.
- Operación con factor de potencia unitario.
- Capacidad de regeneración.

#### Inconvenientes asociados

- $\blacksquare$  Conmutación de los switches bidireccionales.
- Control avanzado del convertidor.
- No existe capacidad de Ride-Through.
- La razón máxima de voltaje es de 86%.
- Las perturbaciones en la entrada se reflejan en la salida.

#### Aplicaciones industriales

- Variadores de frecuencia par el control de velocidad de máquinas AC.
- Fuente de potencia de constante frecuencia.
- $\blacksquare$ Interconexión entre sistemas.
- Sistemas de calefacción inducido.  $\blacksquare$
- Sistemas centrífugos en donde se requiera flujo regenerativo de potencia.
- Aplicaciones que consideren elevación como grúas, ascensores y escaleras mecánicas.

#### 2.1.1. Topología

La topología mostrada en la Figura 12 representa un convertidor de fuente trifásica y carga monofásica. Este tipo de convertidor es llamado convertidor matricial monofásico directo por sus fases de entrada/salida, y está compuesto por 6 switches bidireccionales de los cuales  $(S_1, S_2, S_3)$  son para la línea de fase y  $(S_4, S_5, S_6)$  son para la línea de neutro. Cada switch bidireccional se compone por dos IGBT con pares de diodos antiparalelos conectados al emisor común, con lo cual permite el flujo de energía en ambos sentidos.

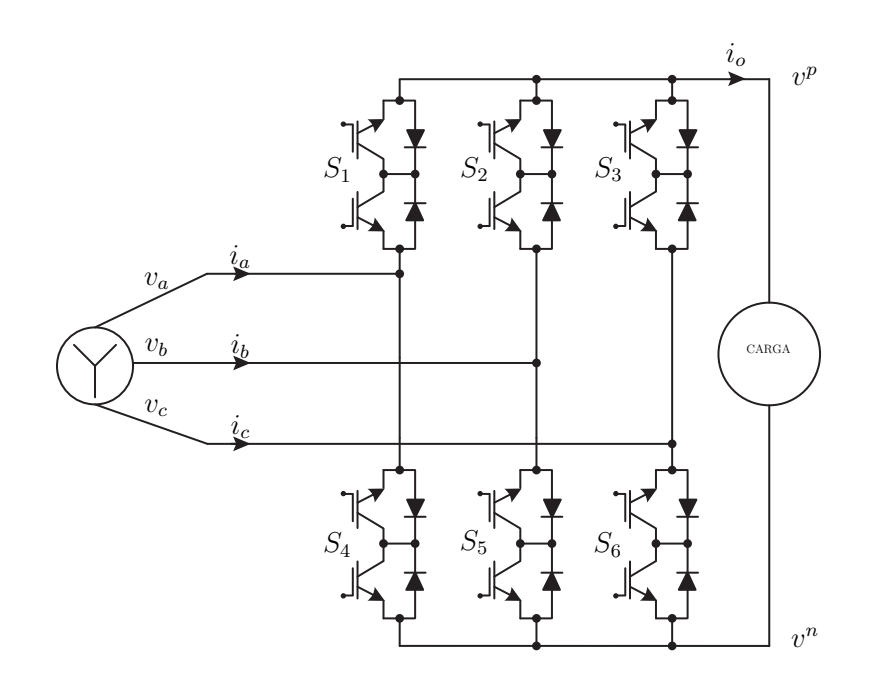

Figura 12: Topología del convertidor matricial monofásico directo.
|            | Variable Descripción  |                       |
|------------|-----------------------|-----------------------|
| $\bf{v}_i$ | Voltaje de entrada    | $[v_a\ v_b\ v_c]^T$   |
| ĺ,         | Corriente de entrada  | $[i_a \ i_b \ i_c]^T$ |
| $v_{o}$    | Voltaje en la carga   | $v^p - v^n$           |
| $i_{o}$    | Corriente en la carga |                       |

Tabla 3: Nomenclatura de la topología del SPMC

#### 2.1.2. Modelo matemático

El voltaje de salida  $v_o = [v_p - v_n]$  depende directamente del voltaje de entrada  $v_i$  y del estado actual de los switches.

$$
v_p = \begin{bmatrix} S_1 & S_2 & S_3 \end{bmatrix} \mathbf{v_i}
$$
\n
$$
v_n = \begin{bmatrix} S_4 & S_5 & S_6 \end{bmatrix} \mathbf{v_i}
$$
\n
$$
(9)
$$

La expresión que representa el voltaje de salida del SPMC:

$$
v_o = (S_1 - S_4) v_a + (S_2 - S_5) v_b + (S_3 - S_6) v_c
$$
\n
$$
(10)
$$

La corriente de entrada  $I_i$  esta relacionada con los estados actuales de los switches y la corriente de salida:

$$
\mathbf{i}_{\mathbf{i}} = \begin{bmatrix} S_1 - S_4 \\ S_2 - S_5 \\ S_3 - S_6 \end{bmatrix} i_o \tag{11}
$$

#### 2.1.3. Estados válidos de conmutación del SPMC

Para identificar cuáles son los estados válidos con los cuales puede operar correctamente el convertidor, es necesario conocer la o las restricciones que éste tiene. En este caso la única restricción eléctrica que el SPMC tiene es la de no generar un corto circuito entre las l´ıneas de entrada y asegurar que exista un camino para la corriente de carga. Considerando lo anteriormente comentado se hayan los estados válidos (Tabla 4).

| Estado de conmutación | $S_1$          | $S_2$            | $S_3$          | $S_4$          | $S_5$    | $S_6$            | $\upsilon^p$       | $\boldsymbol{\upsilon}^n$ | $i_a$            | $i_b$          | $i_c$            |
|-----------------------|----------------|------------------|----------------|----------------|----------|------------------|--------------------|---------------------------|------------------|----------------|------------------|
|                       | $\overline{0}$ | $\boldsymbol{0}$ |                | $\overline{0}$ | $\theta$ | 1                | $\boldsymbol{v_c}$ | $\boldsymbol{v_c}$        | $\boldsymbol{0}$ | 0              | $\boldsymbol{0}$ |
| 2                     | $\overline{0}$ | 1                | $\theta$       | $\theta$       | 1        | $\boldsymbol{0}$ | $v_b$              | $v_b$                     | $\overline{0}$   | $\overline{0}$ | $\theta$         |
| 3                     |                | $\overline{0}$   | $\theta$       |                | $\theta$ | $\theta$         | $\boldsymbol{v}_a$ | $\upsilon_a$              | $\overline{0}$   | $\theta$       | $\theta$         |
| 4                     | $\overline{0}$ | $\overline{0}$   |                | $\theta$       | 1        | $\boldsymbol{0}$ | $v_{c}$            | $v_b$                     | $\theta$         | $-io$          | $i_{o}$          |
| 5                     | $\overline{0}$ | $\overline{0}$   |                |                | $\theta$ | $\theta$         | $v_{c}$            | $\upsilon_a$              | $-io$            | $\theta$       | $i_{o}$          |
| 6                     | $\overline{0}$ | 1                | $\overline{0}$ | $\theta$       | $\theta$ | $\mathbf 1$      | $v_b$              | $v_c$                     | $\theta$         | $i_{o}$        | $-io$            |
|                       | $\overline{0}$ |                  | $\theta$       |                | $\theta$ | $\theta$         | $v_b$              | $v_a$                     | $-io$            | $i_{o}$        | $\theta$         |
| 8                     |                | $\theta$         | $\theta$       | $\theta$       | $\theta$ | 1                | $\boldsymbol{v}_a$ | $v_{c}$                   | $i_{o}$          | $\theta$       | $\cdot i_o$      |
| 9                     |                | $\overline{0}$   | $\theta$       | $\overline{0}$ | 1        | $\boldsymbol{0}$ | $\boldsymbol{v}_a$ | $v_b$                     | $i_o$            | $-io$          | $\boldsymbol{0}$ |

Tabla 4: Estados válidos del SPDMC

## 3. Topologías Derivadas del Convertidor Matricial Monofásico

La característica especial del SPMC es poseer una entrada trifásica y salida monofásica, lo cual imposibilita la conexión para el uso de este convertidor con componentes o equipos trifásicos, para solucionar aquello se propone utilizar el SPMC de forma modular.

## 3.1. Convertidor Matricial Modular

Se define como módulo a todo lo que constituye un SPMC (sensores, controlador, switches bidireccionales, etc), y utilizar este convertidor de forma modular es conectar a cada fase de la carga trifásica un módulo. Tal proceso conlleva que cada módulo será el encargado de controlar el suministro de energía a cada fase de la carga. Se debe implementar un controlar independiente para cada fase.

Para suministrar correctamente energía eléctrica al sistema de potencia, se conecta un transformador trif´asico de cuatro bobinas para proporcionar aislamiento, desfase y el nivel de voltaje requerido en el secundario, la que corresponde a la entrada de cada módulo SPMC; cabe destacar que cada devanado esta conectado en estrella. Esta nueva topología se denominada convertidor matricial 3x1 modular o 3x1-MMC [13]. En la nomenclatura 3x1 modular, '3' significa que el convertidor tiene salida trifásica y '1' la cantidad de m´odulos conectado a una fase.

## 3.1.1. Topología

Por lo tanto la configuración de esta nueva topología es:

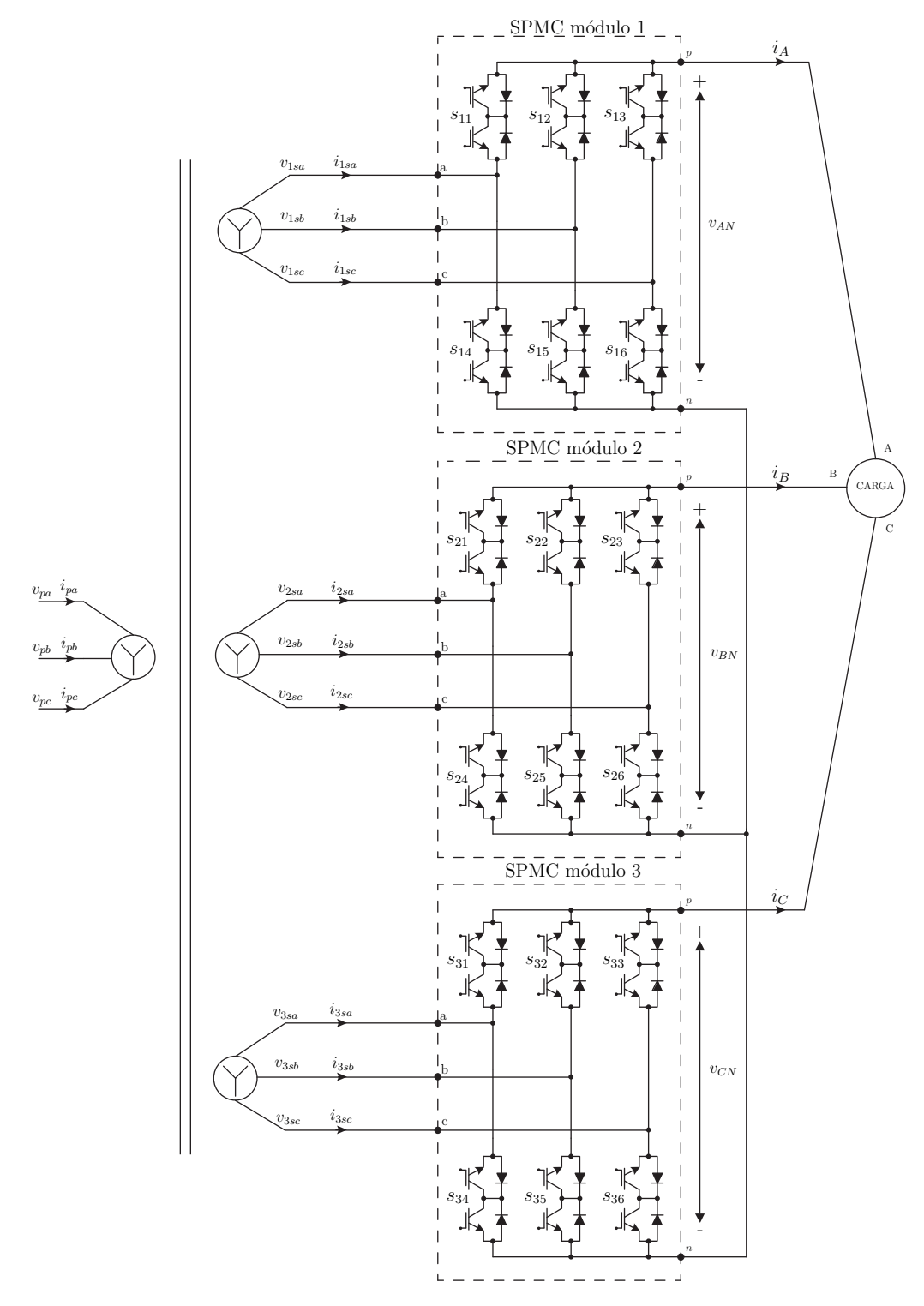

Figura 13: Topología de convertidor matricial modular

#### 3.1.2. Modelo matemático

El voltaje que suministra cada módulo corresponde al voltaje de salida del SPMC representado por la ecuación (10), por ende el voltaje de salida de los módulos conectados a la fase  $A, B, y, C$ :

$$
v_A = (S_{A1} - S_{A4}) u_a + (S_{A2} - S_{A5}) u_b + (S_{A3} - S_{A6}) u_c
$$
  
\n
$$
v_B = (S_{B1} - S_{B4}) u_a + (S_{B2} - S_{B5}) u_b + (S_{B3} - S_{B6}) u_c
$$
  
\n
$$
v_C = (S_{C1} - S_{C4}) u_a + (S_{C2} - S_{C5}) u_b + (S_{C3} - S_{C6}) u_c
$$
\n(12)

En su forma matricial:

$$
\begin{bmatrix} v_A \\ v_B \\ v_C \end{bmatrix} = \begin{bmatrix} S_{A1} - S_{A4} & S_{A2} - S_{A5} & S_{A3} - S_{A6} \\ S_{B1} - S_{B4} & S_{B2} - S_{B5} & S_{B3} - S_{B6} \\ S_{C1} - S_{C4} & S_{C2} - S_{C5} & S_{C3} - S_{C6} \end{bmatrix} \begin{bmatrix} v_a \\ v_b \\ v_c \end{bmatrix} \tag{13}
$$

Siguiendo la misma lógica anterior con la corriente de salida y con la ecuación  $(11)$ , la corriente de salida de cada modulo:

$$
i_n = \begin{bmatrix} S_{N1} - S_{N4} \\ S_{N2} - S_{N5} \\ S_{N3} - S_{N6} \end{bmatrix} i_o
$$
 (14)

Con  $n = \{A, B, C\}$  y  $N = \{1, 2, 3\}.$ 

## 3.2. Convertidor Matricial Multi-Modular

 $Si$  se utiliza un número mayor de módulos en el  $3x1-MMC$ , está topología se amplia a convertidor matricial multi-modular, en este caso se adicionan dos módulos al existente por lo que la nueva topología se denomina convertidor matricial multi-modular o 3x3-MMMC [13].

Esta nueva topología es capaz de superar con creces la potencia de salida y mejor rendimiento armónico respecto a su homólogo 3x1. Para conformar esta nueva topología 3x3-MMMC se conectan en serie tres módulos SPMC para cada fase. Cada módulo del convertidor es alimentado por un transformador trifásico con devanado secundario de desplazamiento de fase de 18 pulsos. Este transformador está dispuesto en tres grupos de desplazamiento de fase de  $+20^{\circ}, 0^{\circ}$  y  $-20^{\circ}$ , respectivamente.

## 3.2.1. Topología

La configuración de esta nueva topología es:

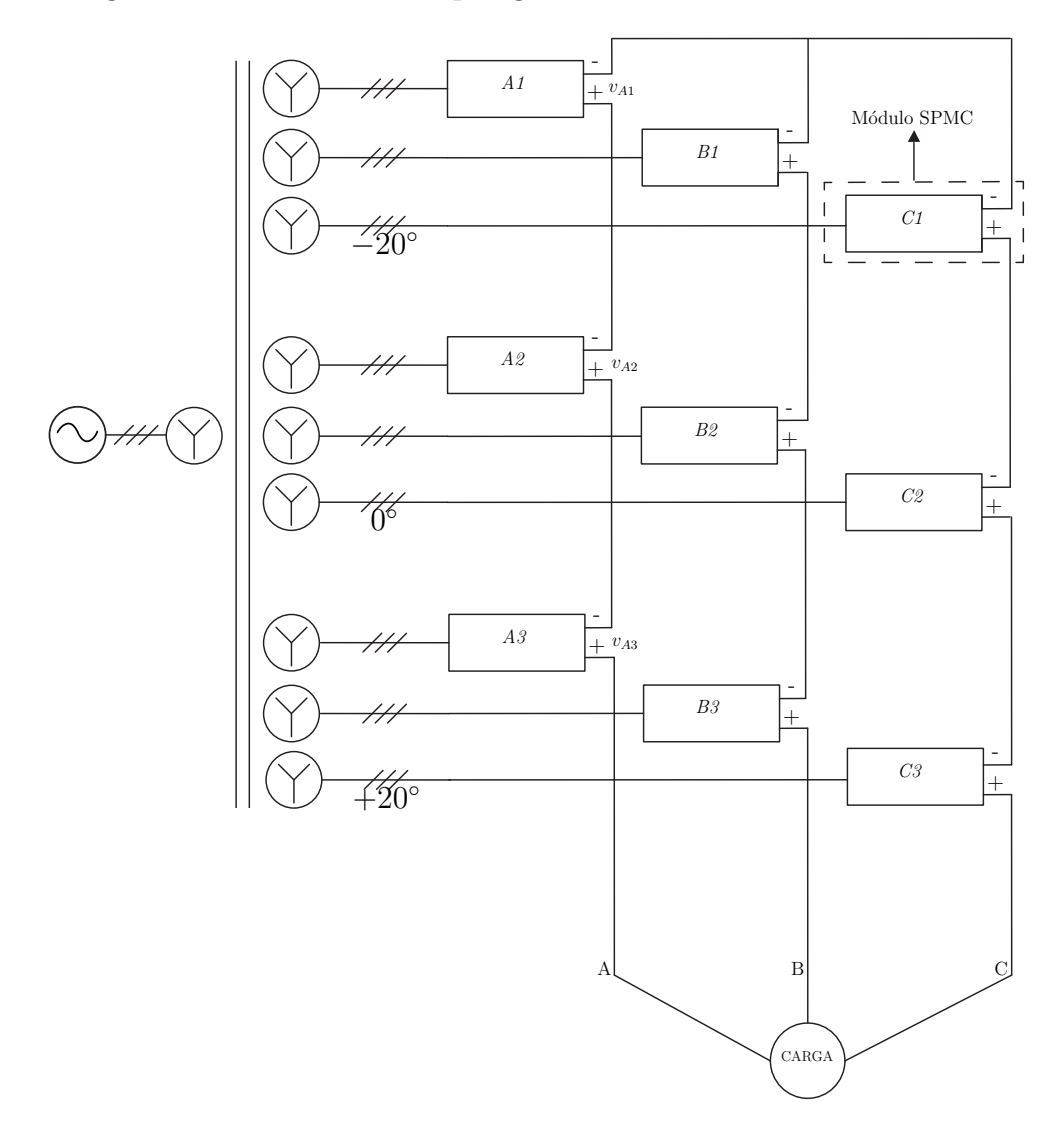

Figura 14: Topología convertidor matricial multi-modular.

## 3.2.2. Modelo matemático

El voltaje total en una fase corresponde a la sumatoria de voltajes que suministran todos los módulos en tal fase, por ende el voltaje en cada fase corresponde a:

$$
v_A = v_{A1} + v_{A2} + v_{A3}
$$
  
\n
$$
v_B = v_{B1} + v_{B2} + v_{B3}
$$
  
\n
$$
v_C = v_{C1} + v_{C2} + v_{C3}
$$
\n(15)

 $\mathop{\textrm{Los módulos al estar conectados en serie indica que la corriente es la misma en toda}$ la linea:

$$
i_n = \begin{bmatrix} S_{N1} - S_{n4} \\ S_{N2} - S_{N5} \\ S_{N3} - S_{N6} \end{bmatrix} i_o
$$
 (16)

Con  $n = \{A, B, C\}$  y  $N = \{1, 2, 3\}.$ 

## 4. Control Predictivo Basado en Modelos para el Convertidor Matricial Monofásico

El control predictivo basado en modelos (MPC)[14] se enmarca en lo que se denominan los controladores óptimos, es decir, aquellos en los cuales el control se maneja en torno a la optimización de un criterio que se relaciona directamente con el comportamiento futuro del sistema, el cual se predice con su respectivo modelo discreto.

Este control naturalmente presenta ciertas ventajas respecto de otros m´etodos, entre las que se destacan:

- Gran facilidad de implementación (pocas líneas de código)
- Notable maximización del rendimiento y disminución de los costos del sistema
- Elevada compensación de retardos debido a su carácter predictivo
- Consideración de las limitaciones físicas del sistema y sus actuadores
- La versatilidad del método posibilita ser aplicado en distintos sistemas

Lógicamente este control también presenta ciertos inconvenientes principalmente abocados a su implementación. El primero, tiene que ver con disponer de un modelo matem´atico adecuado del sistema a controlar, lo cual es de gran importancia puesto que la optimización evalúa el resultado matemático respecto de la medición de la variable a controlar. Entonces, un modelo más preciso llevaría a un menor error y a su vez a un mayor costo computacional por el aumento en las ecuaciones y variables involucradas en el modelamiento matemático del sistema. Esto último genera una segunda desventaja de este tipo de controlador, sin embargo en la actualidad y mirando a futuro el elevado costo computacional no representa mayor relevancia si se considera la gran capacidad de cálculo que están teniendo los microcontroladores al ejecutar operaciones matemáticas.

El MPC más que un controlador es una metodología para el cálculo de acciones de control. Se trata de un algoritmo dedicado a imitar el comportamiento de un operador experto en un determinado proceso. Esto considera que el operador conoce muy bien el comportamiento del sistema (modelo) pudiendo ser capaz por tanto de predecir acertadamente su evolución dinámica. En consecuencia, está calificado para evaluar por sí mismo las distintas combinaciones de acciones de control en un horizonte de tiempo en función del grado de cumplimiento de las mismas (función de costo). De este modo el operador obtiene la ley de control que rige el proceso mediante la minimización de la función de costo en la que interviene información actual y pasada del proceso. Finalmente, para obtener la mejor respuesta posible el operador repetirá todos los cálculos cada vez que disponga de información actualizada.

#### 4.1. Esquema de Control

La Figura 53 representa el esquema de control a aplicar, en el cual se aprecia la interacción entre el MPC y el convertidor matricial monofásico. En este caso específico se realiza un control de corriente en la salida, para tal motivo se necesitan obtener las ecuaciones matemáticas que vinculan la fuente, el convertidor y la carga. La concatenación de estas ecuaciones con los estados válidos a aplicar genera el modelo de predicción de la corriente en la carga. Posteriormente en este modelo se evalúan los estados válidos del convertidor en búsqueda del escenario que mayormente minimiza el valor resultante de la función de costo para finalmente aplicarlo al convertidor.

Por otro lado, se puede visualizar en el esquema que a los bloques Modelo de Predicción y Minimización de Función de Costo ingresan y salen ciertas variables, las cuales tienen que ver con las ecuaciones que componen estos m´odulos funcionales. Al primero ingresa el valor actual del voltaje de entrada y corriente de salida, y sale el valor de la corriente en la salida predicha para el siguiente instante de tiempo (variables de lazo las cuales tienen que ver con el modelo matem´atico encontrado), calculados para cada uno de los estados v´alidos del convertidor. Al segundo ingresa la corriente de referencia y la corriente predicha, y sale un vector de estados (variables que tienen que ver con la elección de la función de costo que para este trabajo es el error cuadrático medio).

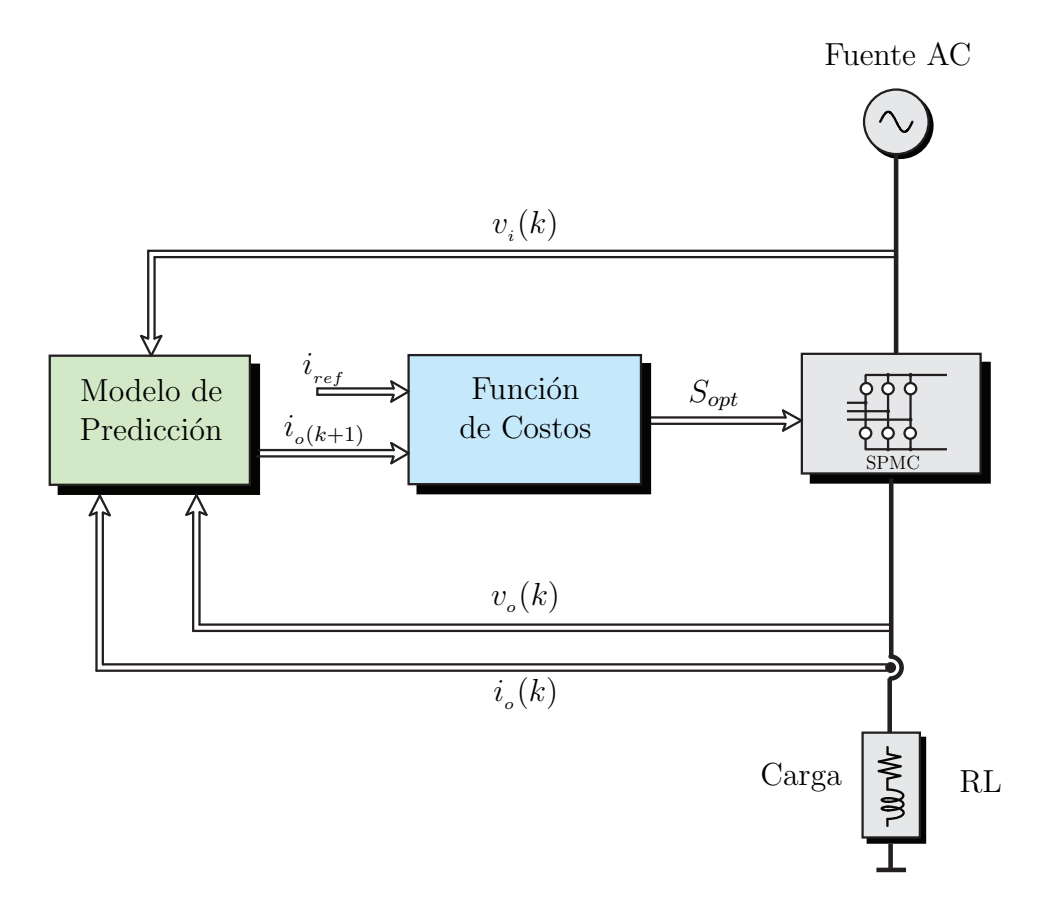

Figura 15: Esquema de control predictivo de corriente para el convertidor matricial modular

## 4.2. Modelo de Predicción

La obtención de un modelo de predicción tiene que ver con el modelo matemático del sistema en el cual cambia la variable a controlar y tal modelo debe ser lo más completo posible.

Para el desarrollo del proyecto se controlará la corriente en una carga del tipo resistiva-inductiva (RL) conectada en los terminales del convertidor matricial, por lo que es necesario obtener la ecuación de la corriente en la carga. Para ello se considera que el SPMC actúa como una fuente de voltaje que suministra un diferencial de potencia de  $v_i$  [V] a la carga RL, con lo cual se genera el siguiente circuito:

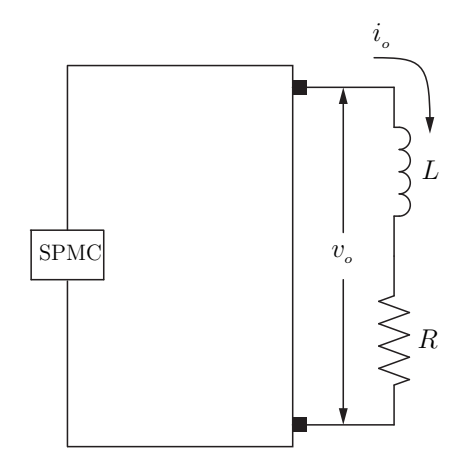

Figura 16: Representación modelo matemático de la carga

La segunda Ley de Kirchhoff nos dice que, en un circuito cerrado, la suma de todas las caídas de tensión es igual a la tensión suministrada. De forma equivalente, la suma algebraica de las diferencias de potencial eléctrico en un circuito es igual a cero:

$$
\sum_{i=1}^{n} V_i = V_1 + V_2 + V_3 + \dots V_n = 0
$$
\n(17)

Aplicando esta ley al circuito:

$$
v_o = V_{resistencia} + V_{inductor} \tag{18}
$$

Por ley de Ohm se conoce que el voltaje en la resistencia equivale a la magnitud de la corriente que circula a través de esta multiplicada por el valor de la resistencia y el voltaje en el inductor cambia en base a la variación de la corriente que pasa por ella por el valor de la inductancia:

$$
v_o = Ri_o + L \frac{di_o}{dt} \tag{19}
$$

Despejando la derivada de la corriente en función del tiempo, la ecuación anterior queda representada de la siguiente manera:

$$
\frac{di_o}{dt} = \frac{1}{L}v_o - \frac{R}{L}i_o\tag{20}
$$

La ecuación (20) representa el modelo matemático que relaciona la corriente en la salida con sus componentes involucrados. Sin embargo, esta ecuación está en el plano continuo del tiempo y es necesario transfórmarla al plano discreto.

Por medio del método de integración numérica para resolver ecuaciones diferenciales de Euler, se consigue la discretización aproximada de la derivada de la corriente en la carga.

$$
i_o(k+1) \approx \frac{i_o(k+1) - i_o(k)}{T_s} \tag{21}
$$

Al reemplazar la ecuación  $(21)$  en  $(20)$  finalmente se obtiene el modelo de predicción en el plano discreto:

$$
i_o(k+1) \cong \frac{T_s}{L} v_o(k) + \left(1 - \frac{RT_s}{L}\right) i_o(k)
$$
 (22)

Donde:

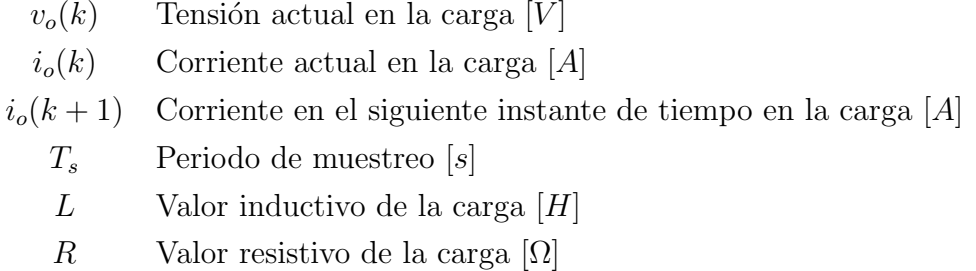

#### 4.3. Función de Costos

La función de costos busca el optimizar la resultante del sistema, con el fin de minimizar los costos que generan las acciones de control. En este caso, se desea que la salida del convertidor siga una referencia con ciertas características periódicas como lo son la magnitud, la frecuencia y la forma. En consecuencia, lo esperado es que la salida sea idéntica a la referencia, por lo tanto, una función de costos que cumple con este requerimiento es el error entre la corriente de referencia y la corriente en la carga.

$$
g(k+1) = (i_{ref}(k+1) - i_o(k+1))^2
$$
\n(23)

La Ecuación (23) describe el error cuadrático entre ambas corrientes, la cual finalmente es la función de costos a utilizar en este control predictivo. La elección de este tipo de error hace referencia a su rápido cálculo en microcontroladores y su precisión en la estimación del error. Ciertamente, el uso del error absoluto cumpliría acertadamente con condición de seguimiento deseada, sin embargo, este algoritmo de cálculo requiere de un mayor tiempo de procesamiento computacional (tiempo cr´ıtico para este control).

Por último, se realizará la minimización de la función de costos en búsqueda de vector de estados a aplicar que minimice el error entre las corrientes mencionadas. Para este fin se evaluará en el modelo predictivo los distintos voltajes obtenidos de los nueve estados válidos del convertidor. Entonces se evaluará la resultante de estos escenarios en la función de costos y se aplicará el vector que se acerque mayormente a un error nulo.

## 4.4. Algoritmo Implementado

Para poder determinar la acción de control, el controlador debe realizar cálculos en un orden especifico el cual est´a presente en el siguiente diagrama de flujo:

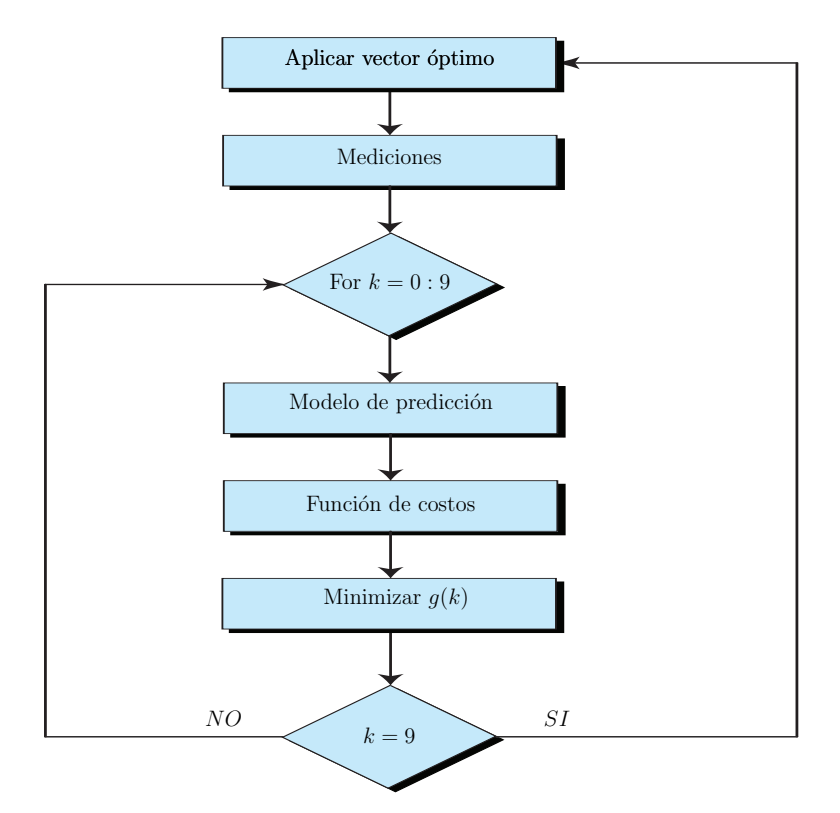

Figura 17: Diagrama de flujo de controlador predictivo basado en modelos para convertidor matricial monofásico

El cálculo y aplicación del vector óptimo se realiza en cada tiempo de muestreo. El primer paso es aplicar el vector óptimo previamente calculado, luego realizar las mediciones pertinentes para ser utilizadas en el modelo de predicción y función de costos para cada estado valido del convertidor. Se refiere Minimizar  $g(k)$  a comparar

los valores arrogados de la función de costos para cada estado del SPMC para encontrar que estado arroga menor y este será aplicado.

## 4.5. Resultados de Simulación

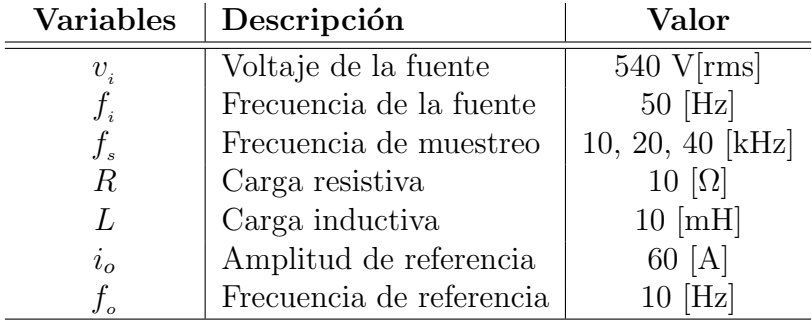

Esta topología fue simulada bajo los parámetros presentados en la Tabla 5.

Tabla 5: Parámetros implementados en simulación

A continuación se exponen los resultados obtenidos mediante simulación, al implementar un controlador predictivo basado en modelos (MPC) en un convertidor matricial monofásico (SPMC) bajo los parámetros mostrados en la Tabla 5. Se realiza una simulación para cada frecuencia de muestreo, la cual da como resultado gráficas de corriente en la carga y voltaje en la carga. Estas ilustraciones se separan en dos secciones, a) tres ciclos de la señal correspondiente y b) un segmento aumentado para observar con mayor detalle.

Con el fin de reconocer en las gráficas qué señal representa, éstas se colorean de azul y rojo. En el esquema de corriente en la carga se aprecian dos señales, azul para la corriente de referencia y roja para corriente medida en la carga; para el caso de voltaje en la carga, la azul y roja corresponden a voltaje de entrada y voltaje medido en la carga respectivamente.

#### 4.5.1. Estado estacionario

Se procede a simular el sistema de potencia en estado estacionario, es decir, que la señal de referencia no es intervenida en ningún instante y su forma, frecuencia y amplitud máxima permanecen constantes.

Para frecuencia de muestreo de:

 $\blacksquare$  10kHz

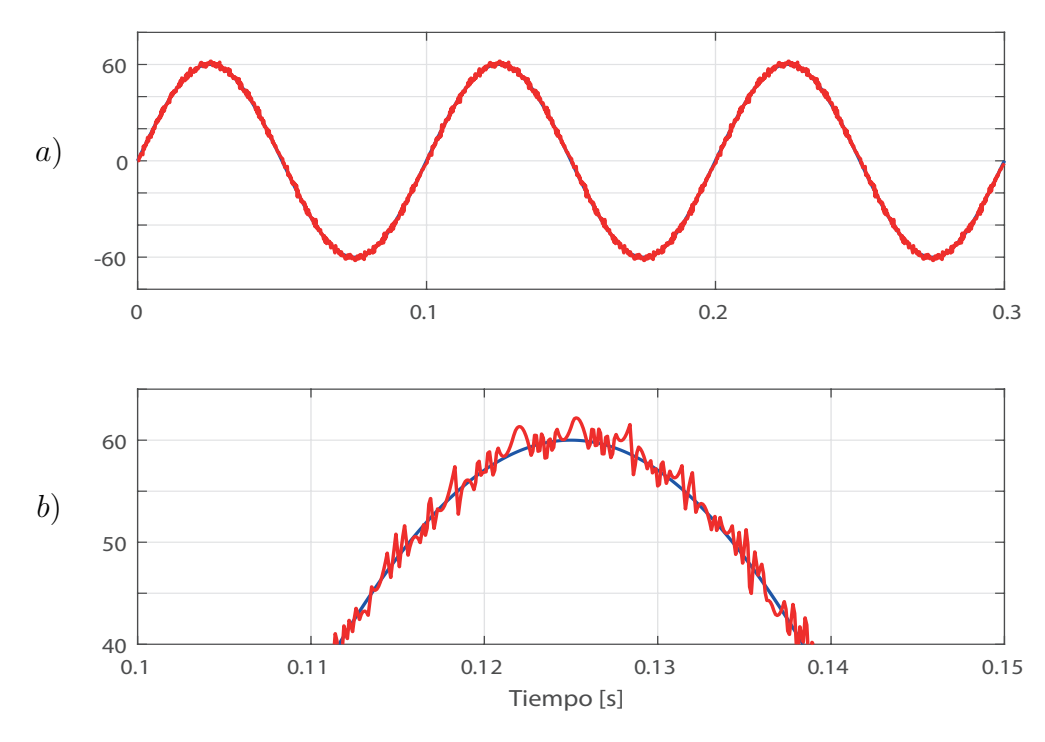

Figura 18: Corriente en la carga al aplicar MPC a SPMC con una frecuencia de muestreo de 10kHz.

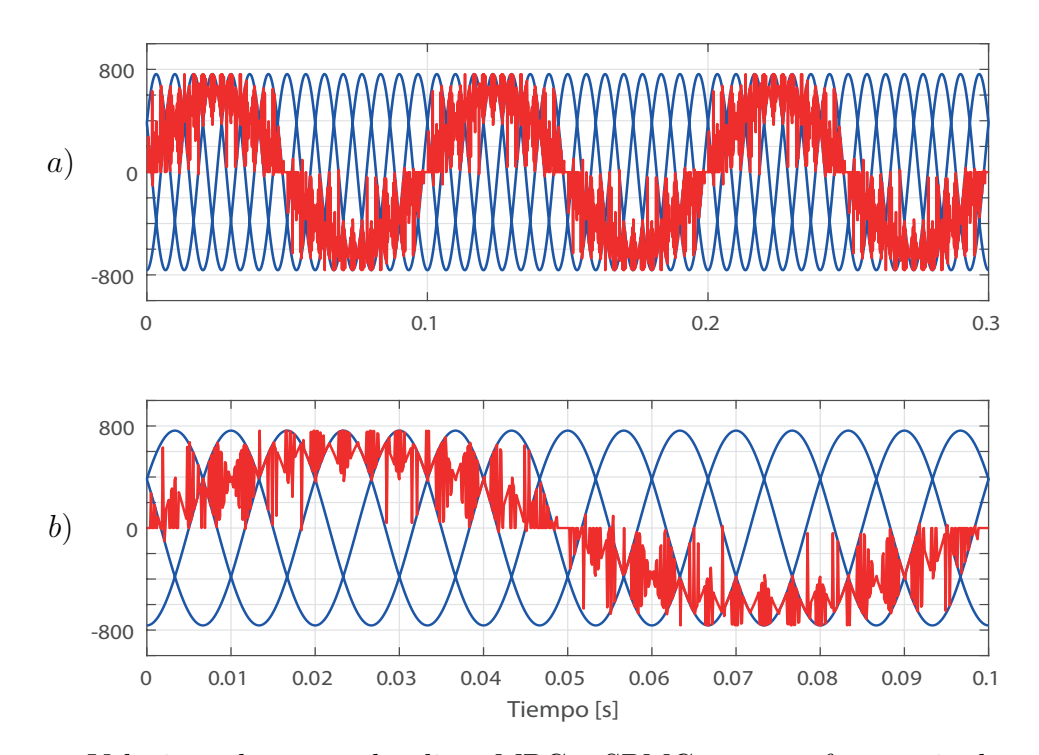

Figura 19: Voltaje en la carga al aplicar MPC a SPMC con una frecuencia de muestreo de 10kHz.

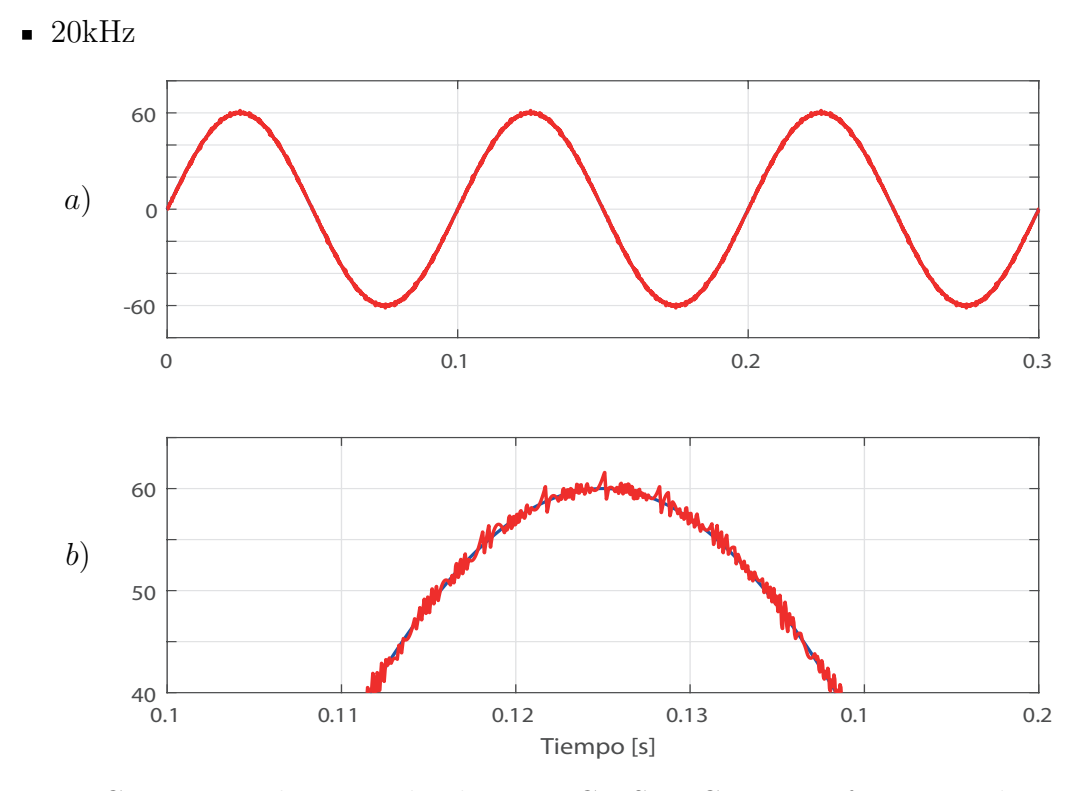

Figura 20: Corriente en la carga al aplicar MPC a SPMC con una frecuencia de muestreo de 20kHz.

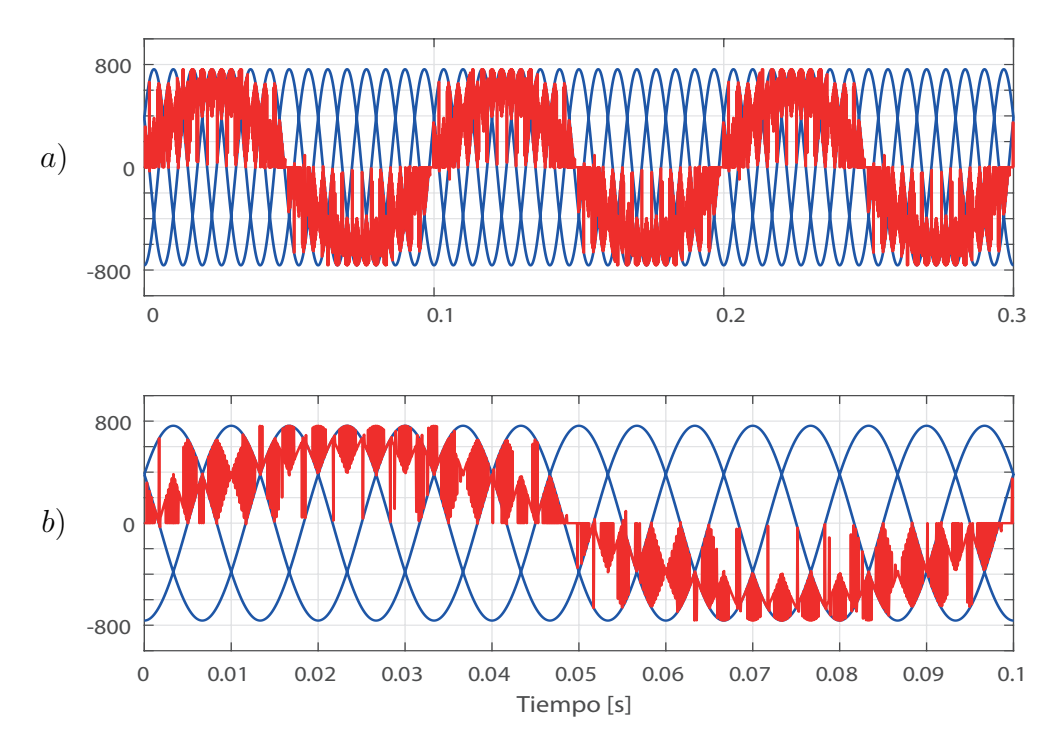

Figura 21: Voltaje en la carga al aplicar MPC a SPMC con una frecuencia de muestreo de 20kHz.

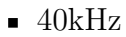

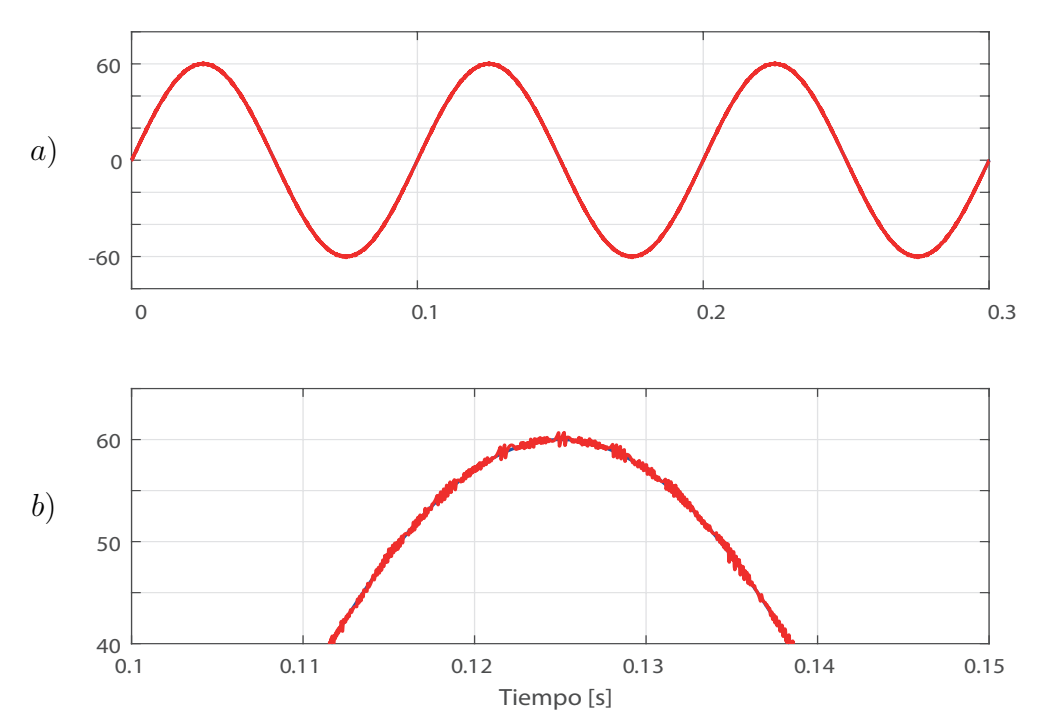

Figura 22: Corriente en la carga al aplicar MPC a SPMC con una frecuencia de muestreo de 40kHz.

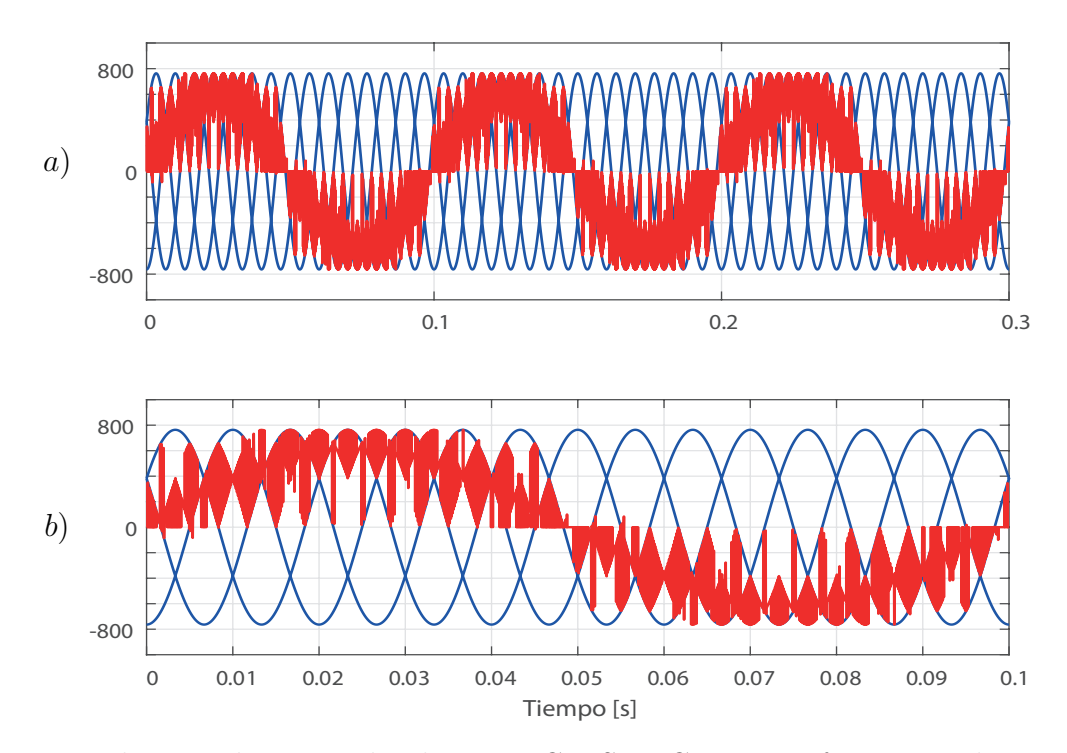

Figura 23: Voltaje en la carga al aplicar MPC a SPMC con una frecuencia de muestreo de 40kHz.

Los gráficos anteriormente expuestos representan el funcionamiento del SPMC mediante un controlador predictivo basado en modelos y los parámetros expuestos en la Tabla 5. Observando y analizando estos gr´aficos, es correcto afimar que el aumento de la frecuencia de muestreo trae consigo ciertos beneficios:

- Mejora el seguimiento de la referencia. El controlador realiza mas predicciones en un mismo intervalo de tiempo y se antepone m´as r´apido ante los cambios de la referencia.
- Disminuye la oscilación de la corriente de carga en torno a la referencia.
- Aumento de la tendencia a forma sinusoidal, cada vez la señal de corriente se asemeja a una onda sinusoidal perfecta exenta de ruido.

El voltaje en la carga no es una variable a controlar más bien es una respuesta a las acciones de control impuestas para la corriente. Esta no mejora a medida que aumenta la frecuencia de muestreo, aunque se aprecian peque˜nas mejoras en torno a la deformación de esta señal respecto a una sinusoidal.

#### 4.5.2. Estado transiente

El inter´es de la respuesta del sistema de potencia bajo estado transiente surge por el motivo de realizar observaciones del comportamiento del convertidor bajo cambios repentinos de la señal de referencia. Es por ello que en este apartado se realiza un cambio del tipo escalón en la referencia en la envolvente de la señal sinusoidal de referencia. Con ello obtener información valiosa respecto al comportamiento.

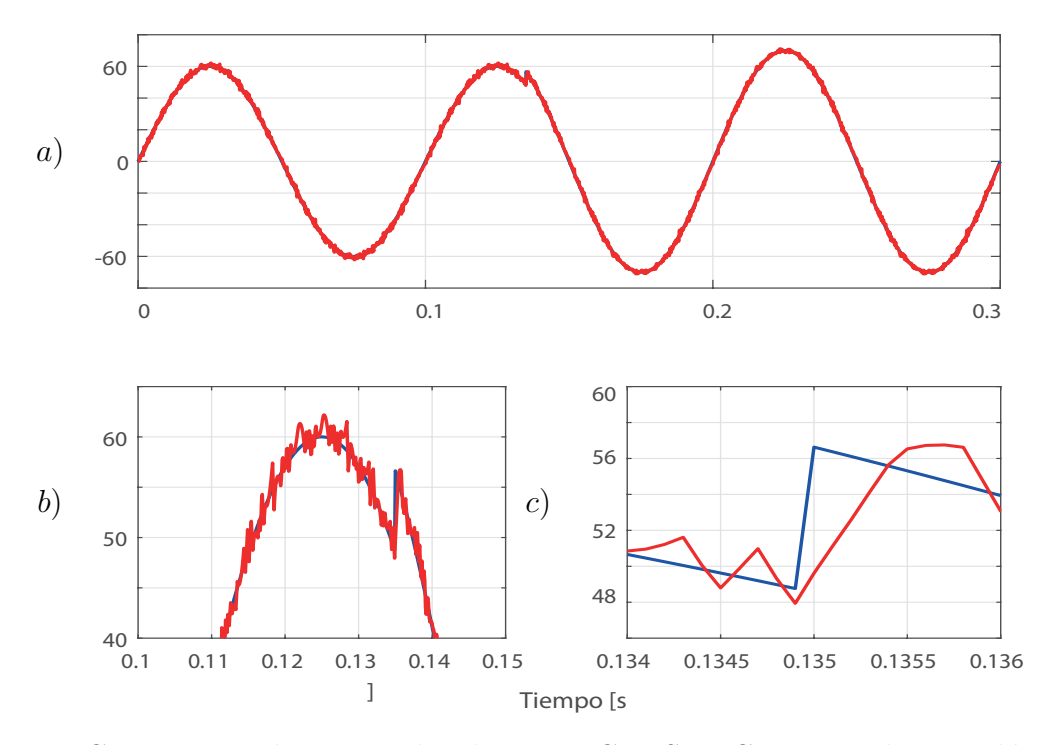

Figura 24: Corriente en la carga al aplicar MPC a SPMC con cambio escalón en la referencia y una frecuencia de muestreo de 10kHz.

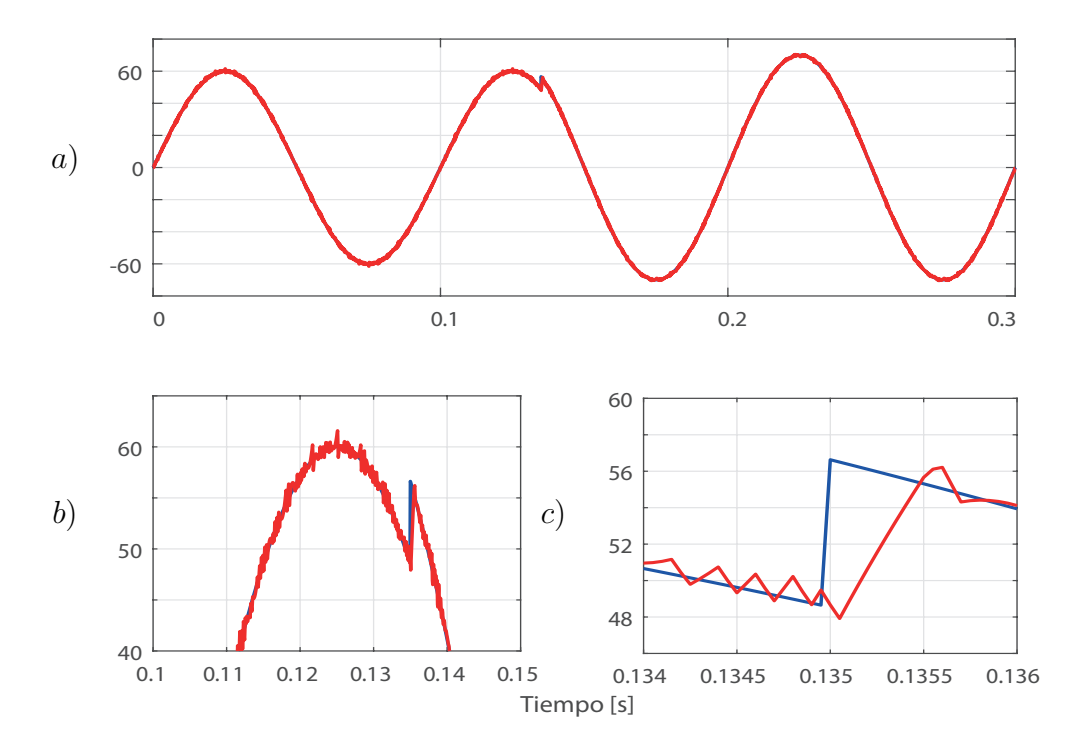

Figura 25: Corriente en la carga al aplicar MPC a SPMC con cambio escalón en la referencia y una frecuencia de muestreo de 20kHz.

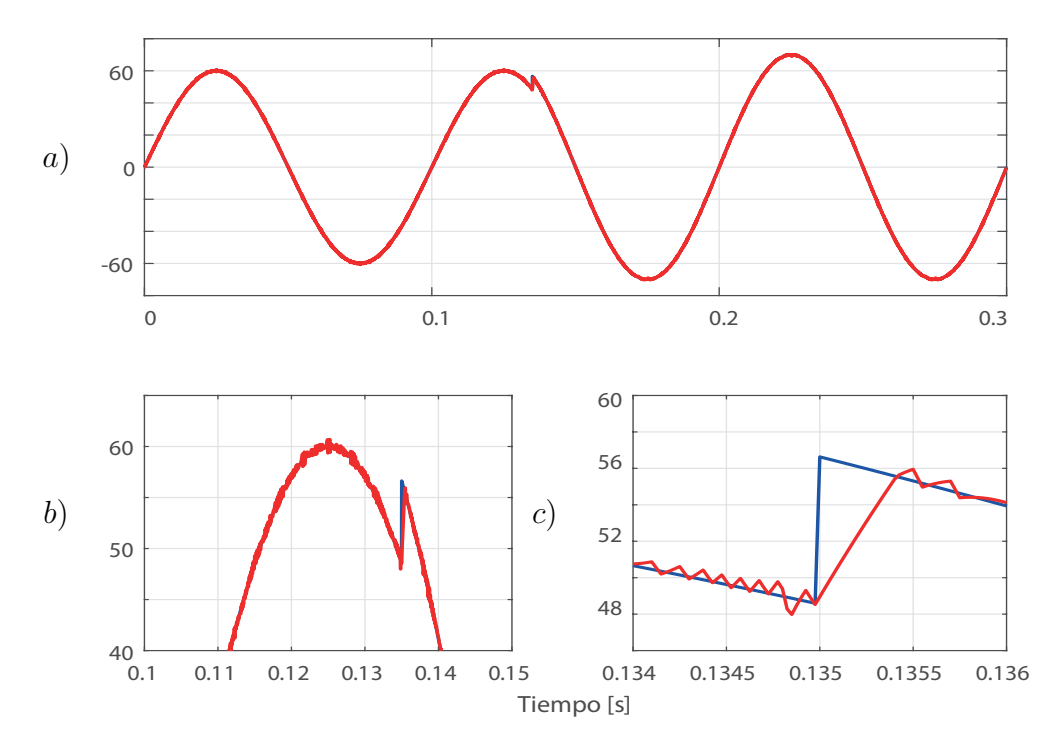

Figura 26: Corriente en la carga al aplicar MPC a SPMC con cambio escalón en la referencia y una frecuencia de muestreo de 40kHz.

Observando las ilustraciones expuestas, es correcto afimar que el aumento de la frecuencia de muestreo disminuye el tiempo que requiere el controlador para sobrellevar los cambios repentinos de la referencia. Además disminuye el sobrepaso de la señal de corriente cuando se ejecuta el escalón en la referencia.

| Frecuencia | Tiempo <sup>[s]</sup> |
|------------|-----------------------|
| 10kHz      | 0.00051               |
| 20kHz      | 0.00048               |
| 40kHz      | 0.00042               |

Tabla 6: Tiempos de transición de MPC a SPMC

#### 4.5.3. Análisis de THD y error absoluto medio

Una vez obtenidos resultados simulados tanto el convertidor matricial monofásico, el paso siguiente es evaluar su rendimiento bajo dos criterios. El primero de ellos es el error de seguimiento el cual se determina con la ecuación de error absoluto medio, este entrega el porcentaje de variación de los datos observados (medidos) y la referencia por lo que mientras menor sea este valor, el control implementado es más preciso. Este valor es determinado por la ecuación:

$$
e = \frac{\left(\frac{\sum_{i=1}^{n} ||i_o| - |i_{ref}||}{n}\right) \times 100}{A_{iref}}
$$
\n(24)

Donde:

 $i_o$  Corriente medida en la carga [A]  $i_{ref}$  Corriente sinusoidal de referencia[A]

 $n$  Número de datos procesados

 $A_{iref}$  Amplitud corriente de referencia [A]

El siguiente criterio es la distorsión armónica total (THD). Este concepto entrega en cuanto se deforma la onda sinusoidal de corriente o voltaje, en palabras más técnicas, el porcentaje de presencia de armónicos en la señal de corriente/voltaje. En principio la red eléctrica suministra voltajes/corrientes sin la presencia de armónicos, pero el uso de la electrónica de potencia produce alteraciones en el flujo eléctrico que conlleva a generar arm´onicos en el sistema.

Un alto THD tiene efectos negativos en los circuitos:

- Aumento de pérdidas de potencia y energía.
- Desgaste prematuro y mayor mantenimiento de los equipos conectados.
- Paradas de producción por saltos intempestivos de diferenciales.
- Aumento del riesgo de incendio por sobrecalentamiento de componentes.

Mediante el uso de la transformada de Fourier es posible descomponer la señal de corriente y voltaje en una señal fundamental sinusoidal y sus armónicos, junto con su potencia o amplitud. Dicho esto la distorsión armónica total se calcula como:

$$
THD = \frac{\sqrt{\sum_{h=2}^{\infty} I_h{}^2}}{I_1} \tag{25}
$$

Donde:

- $I_h$  Potencia de cada armónico
- $I_1$  Potencia de frecuencia fundamental

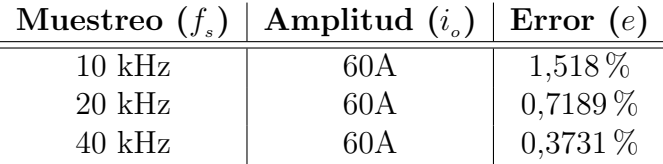

La siguiente tabla expone los resultados al aplicar la ecuación 24 sobre los resultados simulados de la corriente en la carga:

Tabla 7: Error absoluto medio al aplicar MPC a SPMC.

En la Tabla 7 se puede apreciar claramente que el error absoluto medio disminuye a medida que aumente la frecuencia de muestreo, esto se explica debido a que el controlado interviene en el sistema de potencia en intervalos más pequeños de tiempo y que los semiconductores conmutan a mayor velocidad. Por ende, si se aumenta la frecuencia de muestreo el error sería lo más cercano a cero, pero desde el punto de vista práctico el aumento está limitado por la velocidad de procesamiento del controlador y los tiempos de conmutación de los semiconductores.

Para una frecuencia de muestreo de 10kHz el error es de 1,518 %, pero que significa a ciencia cierta este valor y porque ya es muy aceptable. Si cierto instante la corriente de referencia dicta una amplitud de 10A para la carga, la medición de corriente varía en promedio  $\pm 0.1518A$  o el 1,518% de 10A, es decir que en ese instante la corriente medida tendrá un valor de  $10$ -0.1518 o  $10+0.1518$  amperes. Dicho esto que el error este en torno al 1 % es sumamente aceptable.

De un comienzo se ha dicho que el controlador solo tendrá interferencia sobre la corriente en la carga, las otra variables del sistema serán el resultado de las acciones de controlar. Es por ello que el voltaje en la carga no posee una forma sinusoidal bien definida, sino más bien deformada fiel reflejo de un posible alto THD.

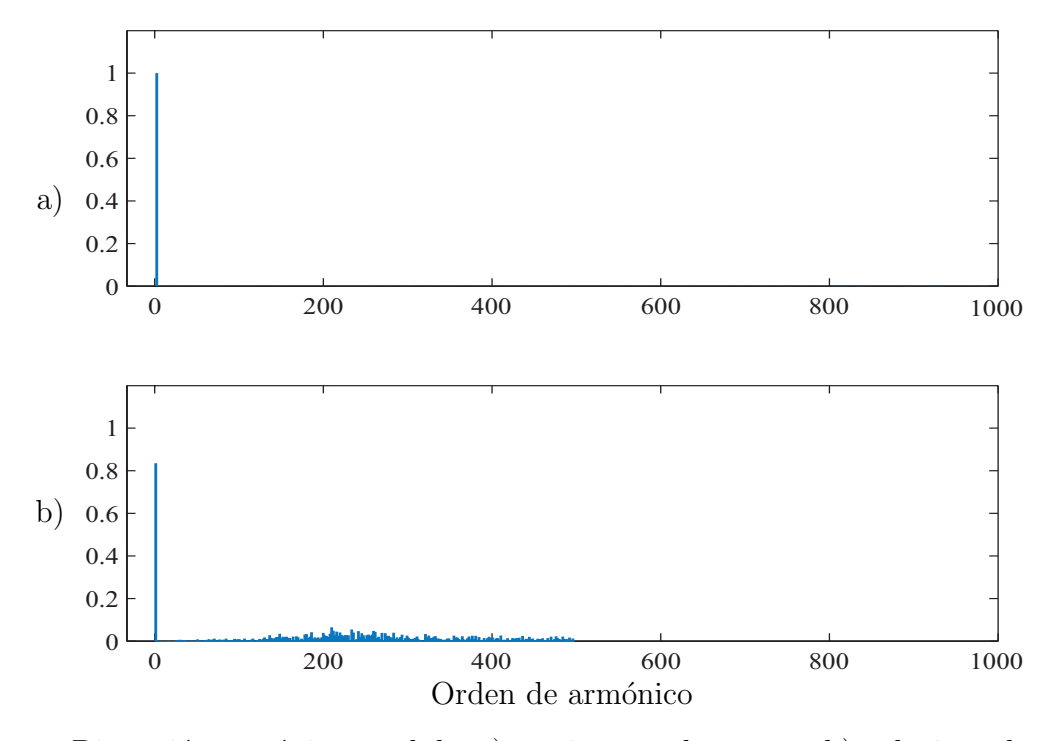

A continuación se exigen todos los datos respecto a la distorsión armónica:

Figura 27: Distorsión armónica total de: a) corriente en la carga y b) voltaje en la carga, al aplicar MPC a SPMC con $f_s{=}10{\rm kHz}.$ 

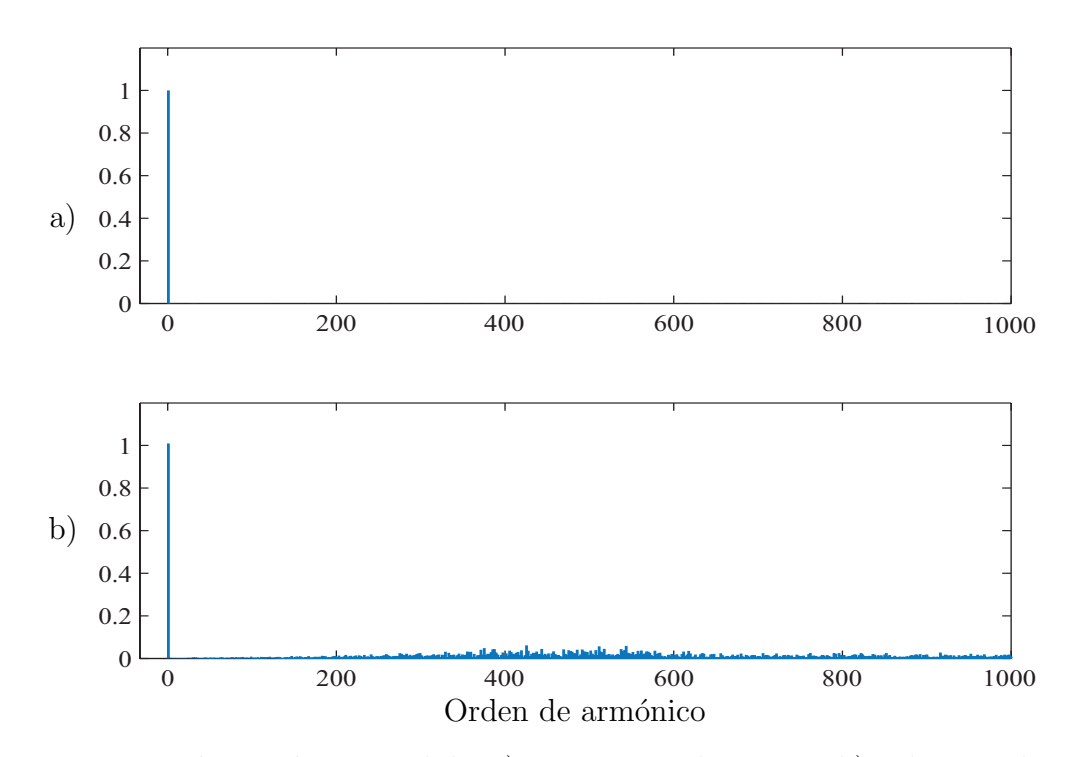

Figura 28: Distorsión armónica total de: a) corriente en la carga y b) voltaje en la carga, al aplicar MPC a SPMC con $f_s{=}20{\rm kHz}.$ 

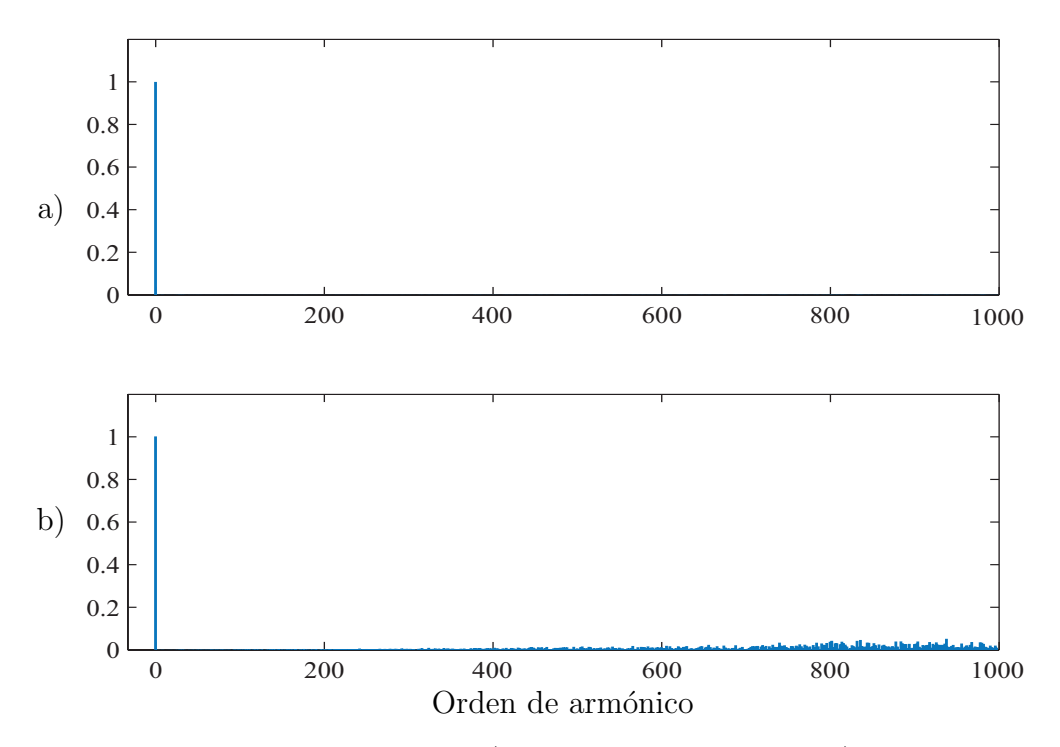

Figura 29: Distorsión armónica total de: a) corriente en la carga y b) voltaje en la carga, al aplicar MPC a SPMC con  $f_s = 40$ kHz.

|                  | Muestreo $(f_{s})$   Amplitud $(i_{s})$ | <b>THD</b> $(i_o)$ | <b>THD</b> $(v_{o})$ |
|------------------|-----------------------------------------|--------------------|----------------------|
| $10 \text{ kHz}$ | 60A                                     | $2,61\,\%$         | $37,72\%$            |
| $20 \text{ kHz}$ | 60A                                     | $1,26\,\%$         | 37,89%               |
| $40 \text{ kHz}$ | 60A                                     | $0.65\,\%$         | 38.66%               |

Tabla 8: Distorsión armónica total de corriente y voltaje en la carga al aplicar MPC a SPMC.

Respecto al espectro armónico de la corriente de carga para cualquier frecuencia de muestreo, se marca claramente su frecuencia fundamental pero de todas maneras se presentan armónicos bajo la armónica 50 pero en muy baja proporción, tanto que no es posible apreciar en los gráficos. Esto demuestra que la distorsión en la variable controlada es pequeña por lo tanto el control implementado responde eficazmente. Esto también se deduce por el bajo THD, ya que este representa una medida de distorsión respecto a una sinusoidal perfecta, por lo tanto el controlador responde correctamente para realizar el seguimiento de una referencia de 10Hz impuesta.

En el caso del voltaje en la carga, el espectro armónico entrega un alto THD y armónicos repartidos a los largo de la gráfica. Un alto THD y contenido armónico se traduce que la se˜nal de voltaje en la carga se encuentra deformada, aunque esta tiende a tener forma sinusoidal. Esto se fundamenta porque el controlador predictivo selecciona

un estado válido en función de la minimización de la función de costos para la corriente, y no sigue una referencia previamente definida.

La norma IEEE-519 (Recomendaciones Practícas y Requerimientos para el Control de armónicas en Sistemas Eléctricos de Potencia - 2014 [15]), por la cual se rigen los proyectos electrónicos en Chile. Esta norma establece los requisitos mínimos en términos de THD y arm´onicos para las corrientes y voltajes. De acuerdo a esta norma:

- $\blacksquare$  La corriente de carga cumple con la normativa. Para aplicaciones entre 120 V y 69 kV, el THD no debe exceder del  $5\%$  y de la potencia de los armónicos no exceder cierto  $\%$  respecto a la fundamental, pero está señal posee armónicos demasiado pequeños.
- Para aplicaciones bajo 1 kV, el voltaje no debe contener armónicos sobre  $5\%$  de la potencia de la fundamental, criterio que si se cumple para todas las frecuencias de muestreo (en ningún caso se excede del  $20\%$ ). Por otra parte el THD se encuentra sumamente fuera del rango establecido por IEEE-519, este valor no debe sobrepasar el  $8\%$  pero en este caso varía en torno al  $38\%$ .

# 5. Control Predictivo Basado en modelos para el Convertidor Matricial Modular

La metodología del MPC no varía en nada respecto al utilizado con la topología SPMC. Lo que se requiere es reescribir las ecuaciones y variables para cada módulo, y con esto será posible realizar este controlador a la topología 3x1-MMC.

## 5.1. Esquema de Control

La siguiente figura representa el esquema de control a aplicar, en el cual se observan las interacciones de las ecuaciones y variables para realizar el control de corriente en la carga para el convertidor matricial modular.

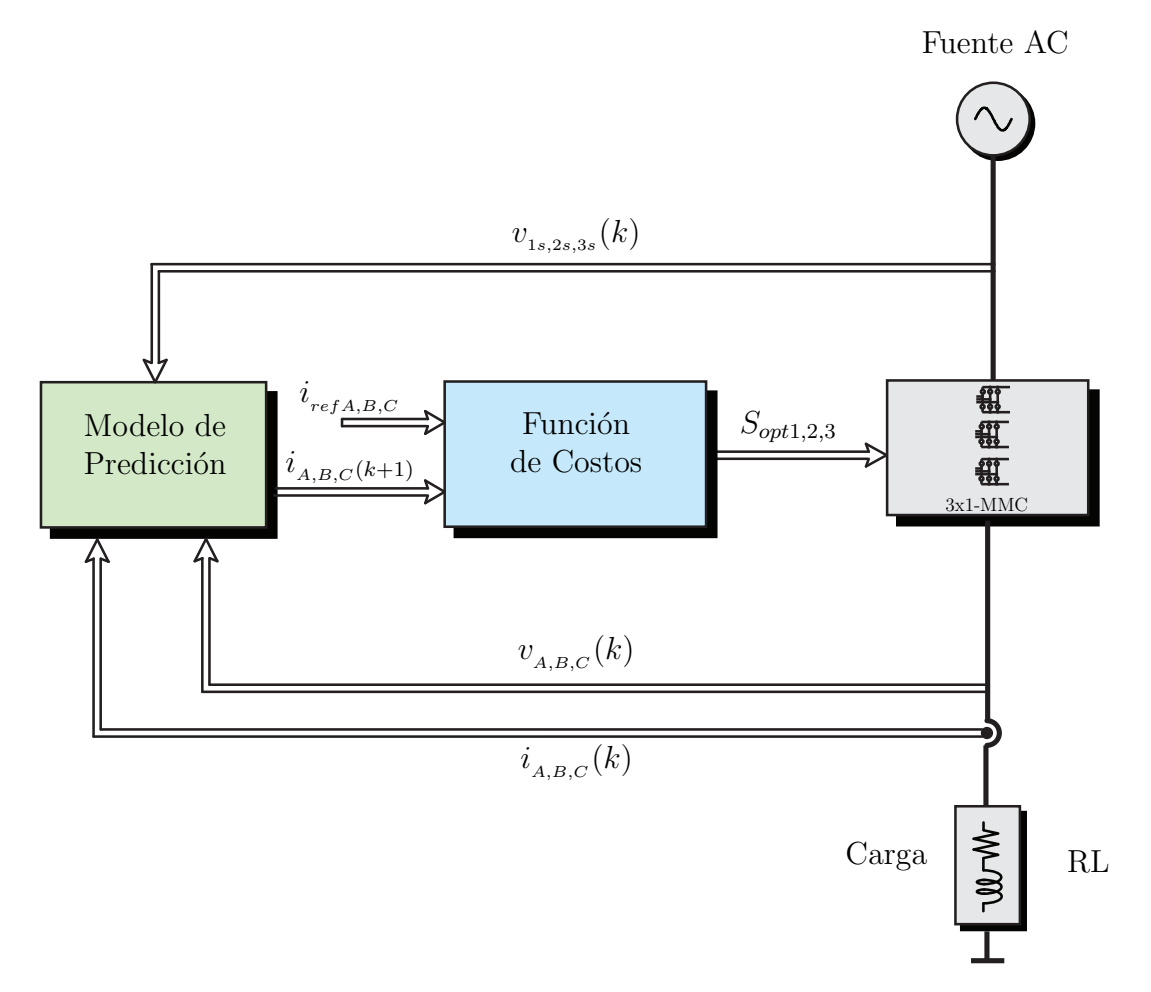

Figura 30: Esquema de control predictivo de corriente para el convertidor matricial modular

## 5.2. Algoritmo Implementado

Para poder determinar las acciones de control, cada controlador debe realizar cálculos en un orden específico el cual esta presente en el siguiente diagrama de flujo:

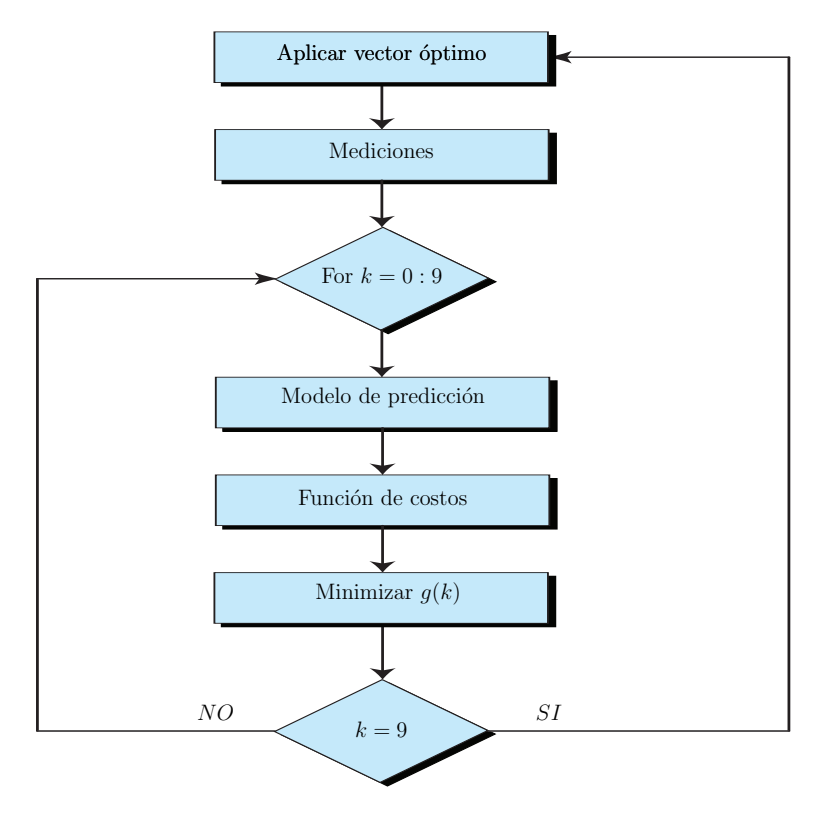

Figura 31: Diagrama de flujo de controlador predictivo basado en modelos para convertidor matricial modular

El algoritmo para la topología  $3x1$ -MMC no varía en nada al utilizado en el SPMC, solo que para este caso este mismo algoritmo se implementa tanto para la fase A, como la fase  $B$  y fase  $C$  por separado.

## 5.3. Modelo de Predicción

La carga a utilizar sigue siendo una del tipo RL por lo que el modelo de predicción se presenta en la ecuación  $(22)$ , ahora basta con replicar y acondicionar las variables para este caso.

$$
i_A (k+1) \cong \frac{T_s}{L} v_{s1}(k) + \left(1 - \frac{RT_s}{L}\right) i_A(k)
$$
 (26)

$$
i_{B}(k+1) \cong \frac{T_{s}}{L}v_{s2}(k) + \left(1 - \frac{RT_{s}}{L}\right)i_{B}(k)
$$
\n(27)

$$
i_C (k+1) \cong \frac{T_s}{L} v_{s3}(k) + \left(1 - \frac{RT_s}{L}\right) i_C(k)
$$
 (28)

## 5.4. Función de Costos

La función de costos sigue siendo la misma, pero ahora trabajada para este caso.

$$
g_1(k+1) = (i_{refA}(k+1) - i_A(k+1))^2
$$
\n(29)

$$
g_2(k+1) = (i_{refB}(k+1) - i_B(k+1))^2
$$
\n(30)

$$
g_3(k+1) = (i_{refC}(k+1) - i_C(k+1))^2
$$
\n(31)

## 5.5. Resultados de Simulación

Posteriormente se exhiben los resultados obtenidos mediante simulación, al implementar un controlador predictivo basado en modelos a un convertidor matricial monofásico modular bajo los parámetros mostrados en la Tabla 5. Se compila esta simulación para cada frecuencia de muestreo, resultando gráficas de corrientes y voltaje en la carga, corrientes de entrada y salida. Estas ilustraciones se separa en dos secciones, a) tres ciclos de la señal correspondiente y b) un segmento aumentado para observar con mayor detalle. Para diferenciar en las gráficas a que variable corresponde cada señal estas se colorean diferentes entre si y para reconocer a cual pertenece, se agrega una leyenda a cada gráfica.

#### 5.5.1. Estado estacionario

Se procede a simular el sistema de potencia en estado estacionario, es decir, que la señal de referencia no es intervenida en ningún instante y su forma, frecuencia y amplitud máxima permanecen constantes.

Para frecuencia de muestreo de:

 $\blacksquare$  10kHz

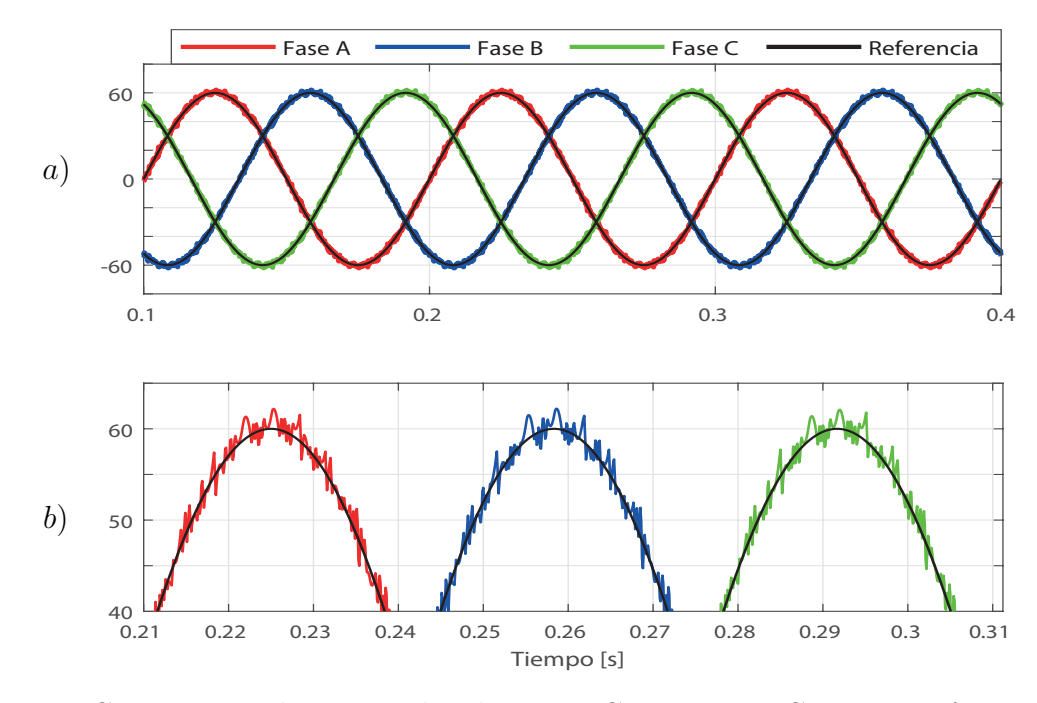

Figura 32: Corriente en la carga al aplicar MPC a 3x1-MMC con una frecuencia de muestreo de 10kHz.

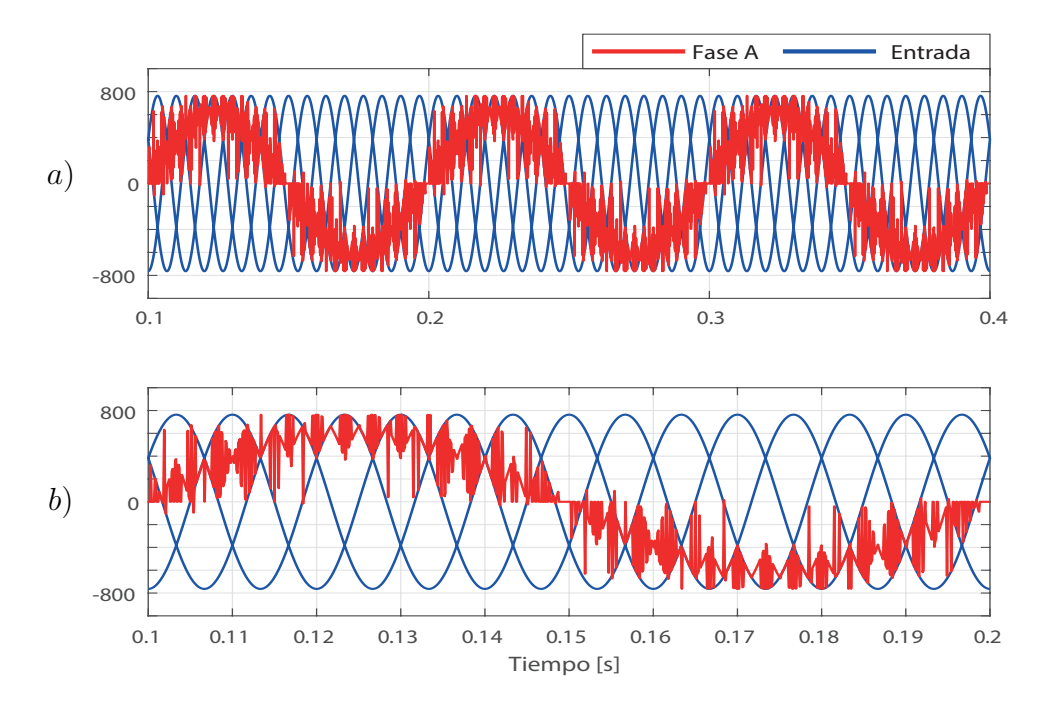

Figura 33: Voltaje fase A en la carga al aplicar MPC a 3x1-MMC con una frecuencia de muestreo de 10kHz.

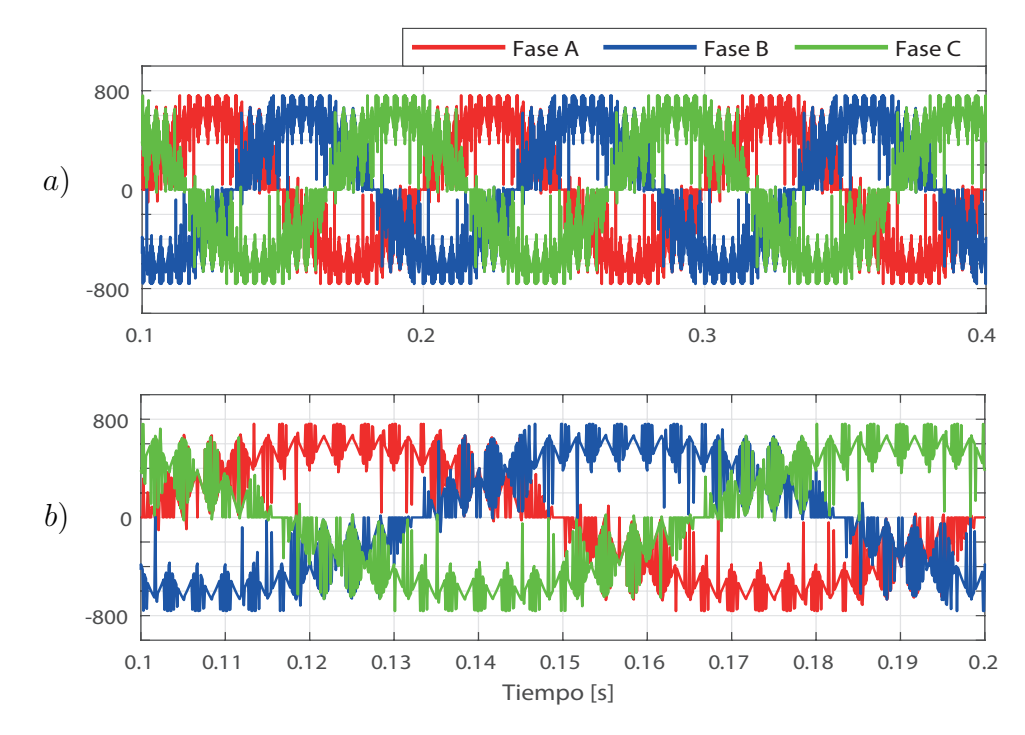

Figura 34: Voltajes en la carga al aplicar MPC a 3x1-MMC con una frecuencia de muestreo de 10kHz.

 $\blacksquare$  20kHz 0.1 0.2 0.3 0.4 -60 0 60 0.21 0.22 0.23 0.24 0.25 0.26 0.27 0.28 0.29 0.3 0.31 Tiempo [s]  $40\frac{1}{0.21}$ 50 60 Fase A Fase B Fase B Fase C Fase C Referencia a) b)

Figura 35: Corriente en la carga al aplicar MPC a 3x1-MMC con una frecuencia de muestreo de 20kHz.

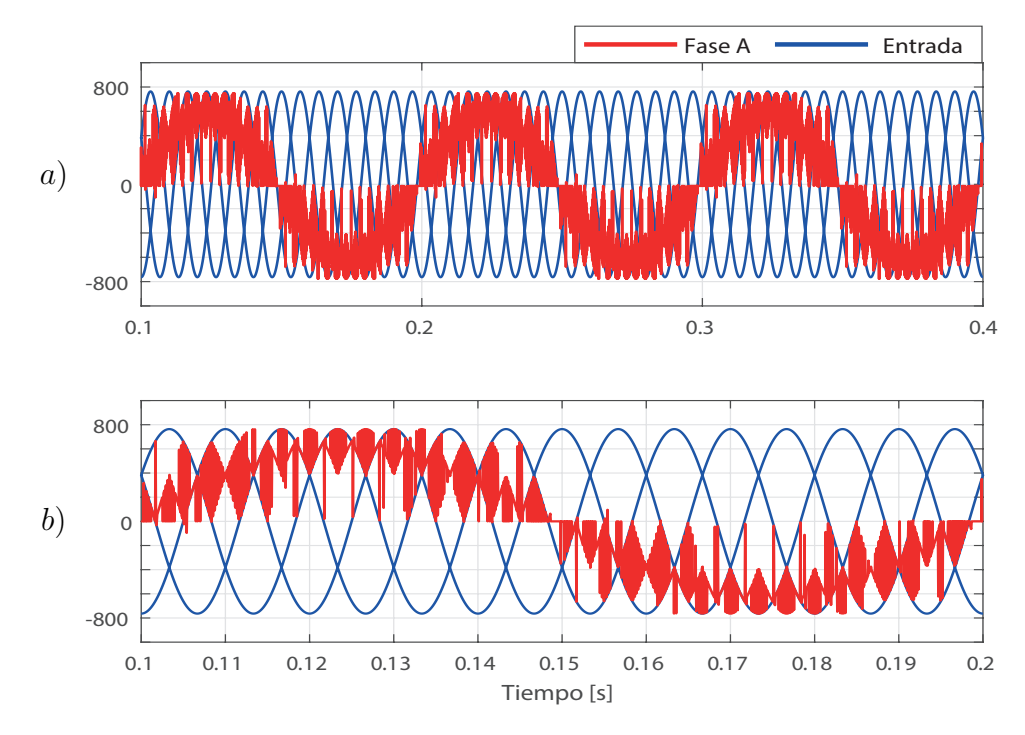

Figura 36: Voltaje fase A en la carga al aplicar MPC a 3x1-MMC con una frecuencia de muestreo de 20kHz.

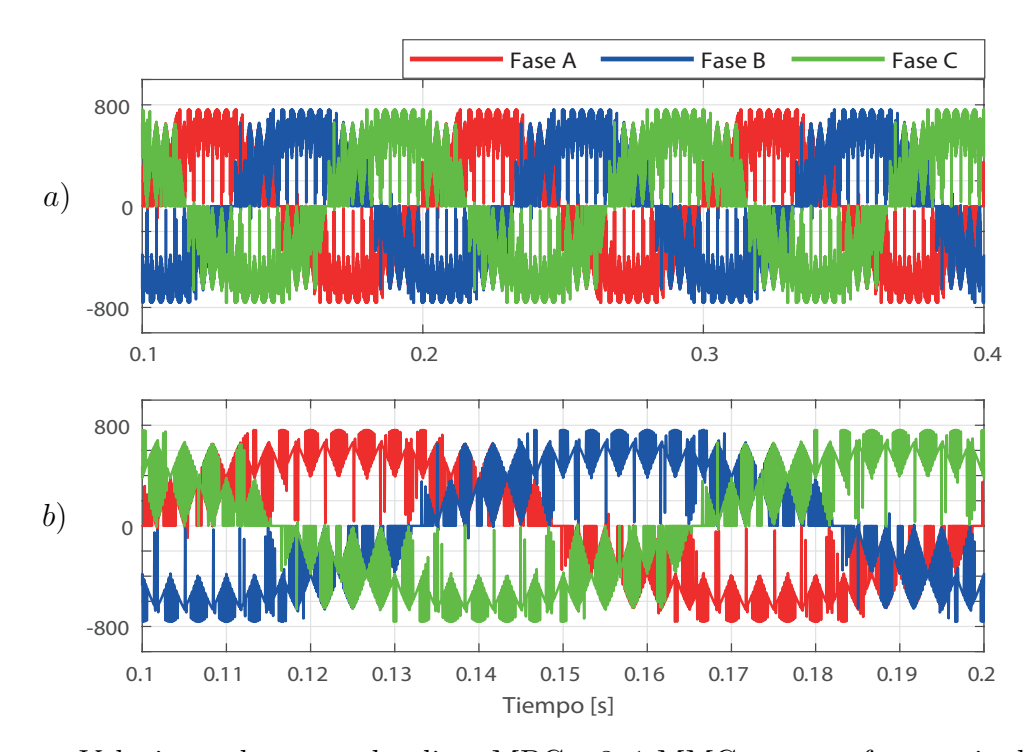

Figura 37: Voltajes en la carga al aplicar MPC a 3x1-MMC con una frecuencia de muestreo de 20kHz.

 $\blacksquare$  40kHz

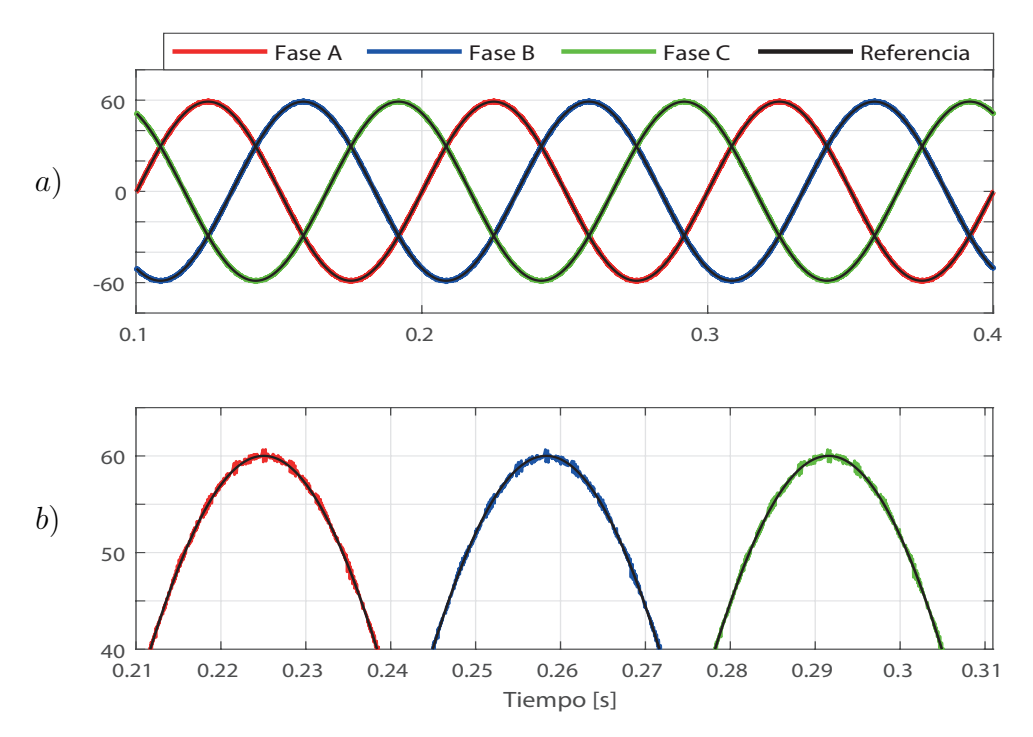

Figura 38: Corriente en la carga al aplicar MPC a 3x1-MMC con una frecuencia de muestreo de 40kHz.

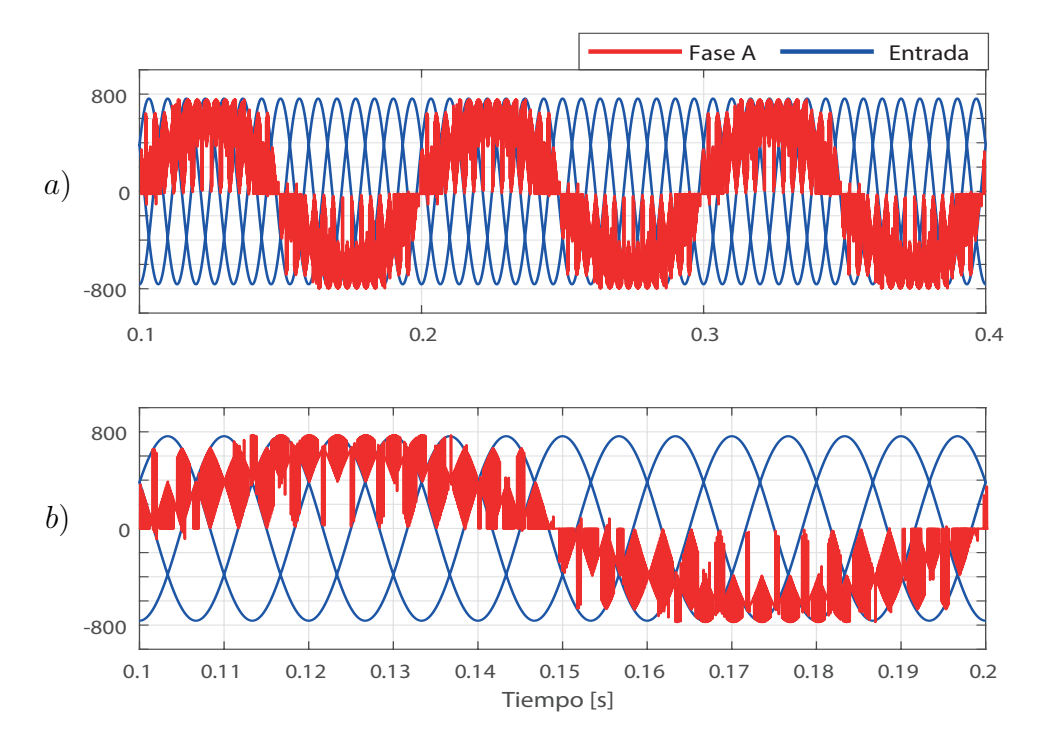

Figura 39: Voltaje fase A en la carga al aplicar MPC a 3x1-MMC con una frecuencia de muestreo de 40kHz.

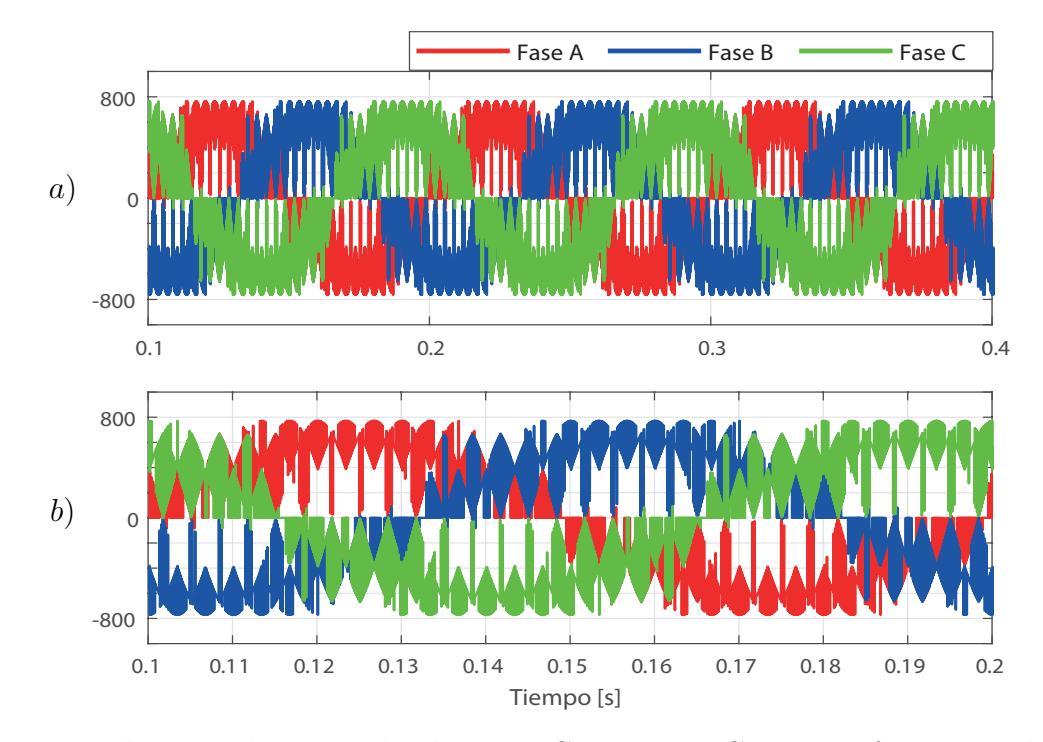

Figura 40: Voltajes en la carga al aplicar MPC a 3x1-MMC con una frecuencia de muestreo de 40kHz.

Los gráficos expuestos representan el funcionamiento del 3x1-MMC mediante un controlador predictivo basado en modelos y con parámetros ya establecidos con anterioridad. Observando las ilustraciones, se concluye que el aumento de la frecuencia de muestreo trae consigo ciertos beneficios:

- Mejora de seguimiento de la referencia.
- Disminución de oscilación en torno a la referencia.
- Disminución de sobrepaso de la corriente de carga.
- Mejor forma de onda de la corriente de carga.

Tanto para la corriente como el voltaje en la carga, el MPC cumple con asegurar en todo instante un correcto desfase entre lineas. En cuanto al voltaje a medida que aumenta la frecuencia de muestreo se ven leves mejoras de la forma de esta señal.

#### 5.5.2. Estado transiente

El inter´es de la respuesta del sistema de potencia bajo estado transiente surge por el motivo de realizar observaciones del comportamiento del convertidor bajo cambios repentinos de la señal de referencia. Es por ello que en este apartado se realiza un cambio del tipo escalón en la referencia en la envolvente de la señal sinusoidal de referencia. Con esto se recopila información valiosa respecto al controlador.

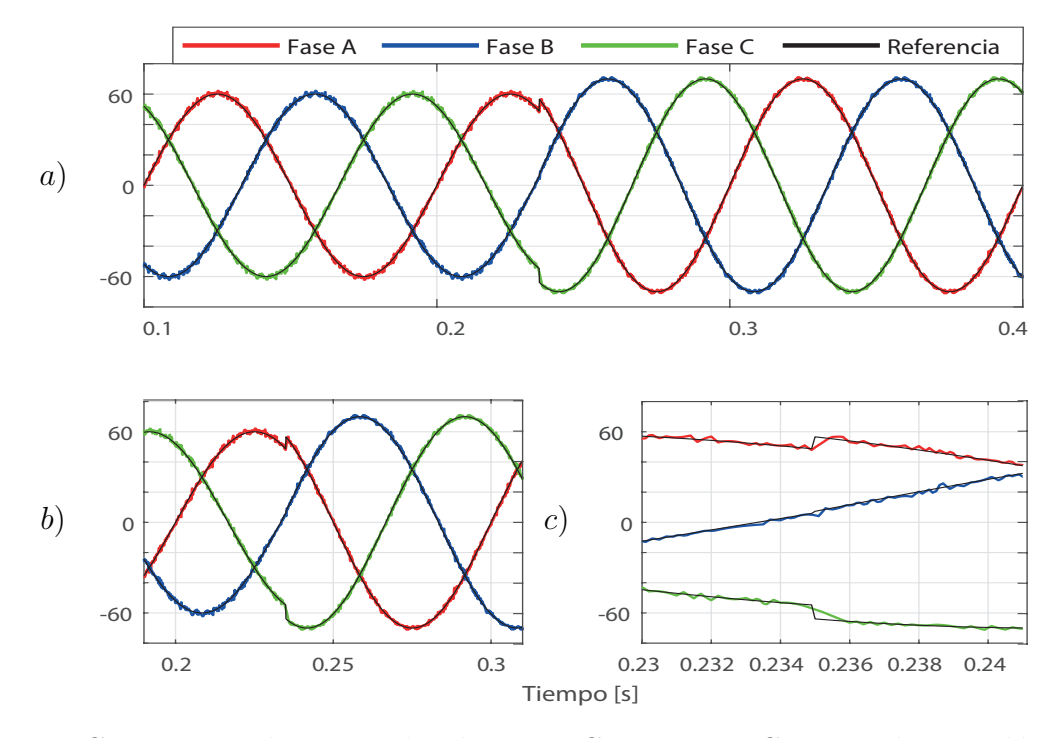

Figura 41: Corriente en la carga al aplicar MPC a 3x1-MMCcon cambio escalón en la referencia y una frecuencia de muestreo de 10kHz.

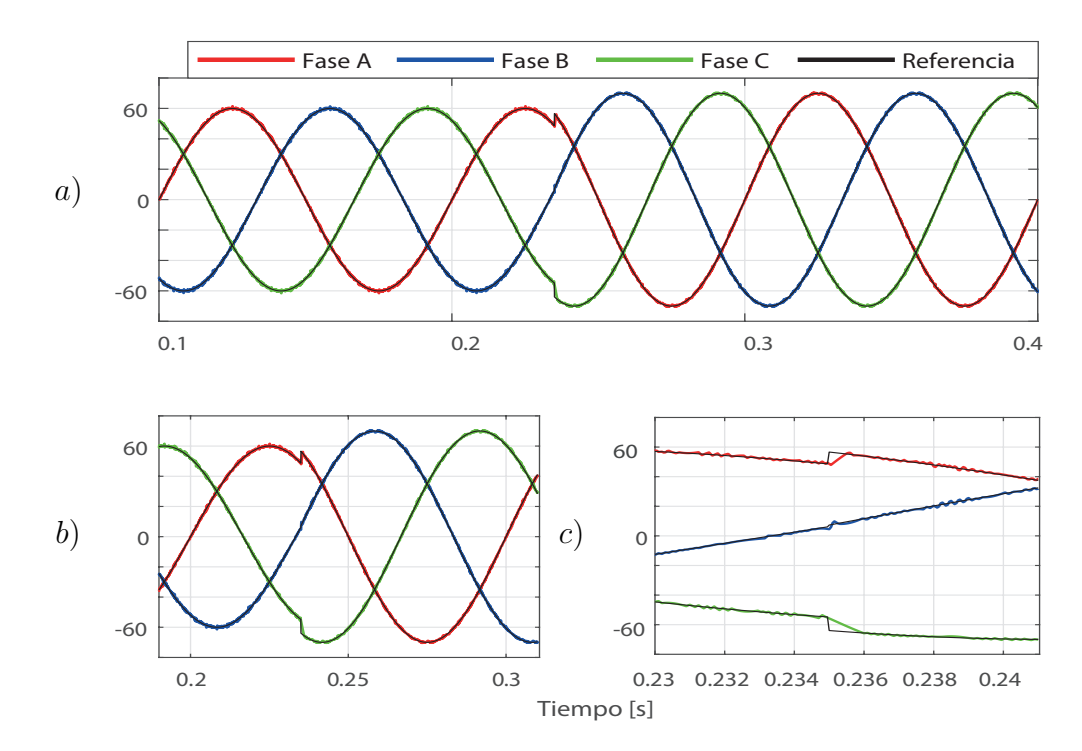

Figura 42: Corriente en la carga al aplicar MPC a 3x1-MMC con cambio escalón en la referencia y una frecuencia de muestreo de 20kHz.

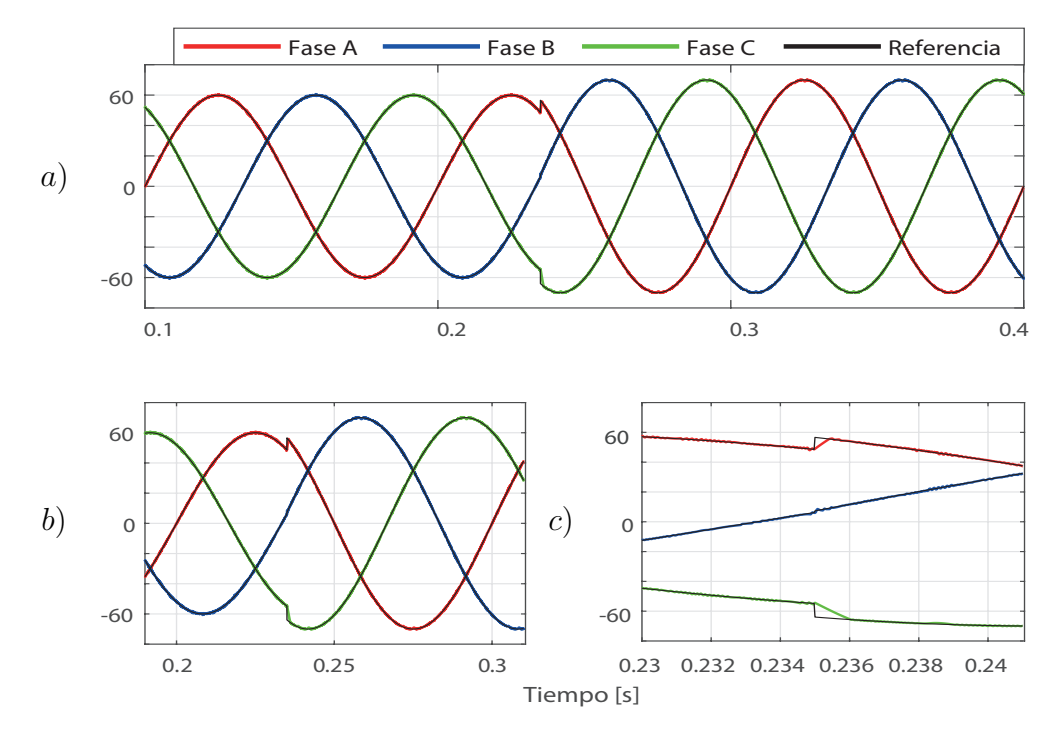

Figura 43: Corriente en la carga al aplicar MPC a 3x1-MMC con cambio escalón en la referencia y una frecuencia de muestreo de 40kHz.

Tanto para fase A y C, el controlador requiere de un cierto tiempo para sobrellevar el cambio repentino, adem´as este tiempo disminuye a medida que aumenta la frecuencia de muestreo. Pero en el caso de la fase  $B$  no se ve afectado por el cambio escalón, ya que el instante en que procede tal cambio, la señal de corriente se encuentra creciendo y no requiere cambiar su amplitud como las otras fases. Otro punto a considerar, es que ante tales cambios este controlador es capaz de mantener los desfases entre líneas.

| Frecuencia | $T$ iempo $[s]$                                                        |
|------------|------------------------------------------------------------------------|
| 10kHz      |                                                                        |
| 20kHz      | Fase $A$ 0.00049 Fase $C$ 0.00141<br>Fase $A$ 0.00047 Fase $C$ 0.00137 |
| 40kHz      | Fase $A$ 0.00042 Fase $\mathcal C$ 0.00133                             |

Tabla 9: Tiempos de transición de MPC a 3x1-MMC

#### 5.5.3. Análisis de THD y error absoluto medio

Una vez obtenidos los resultados simulados, se procede a cuantificar estos para sacar conclusiones. Por ello se aplica la ecuación  $(24)$ , con lo cual obtener el error absoluto medio.

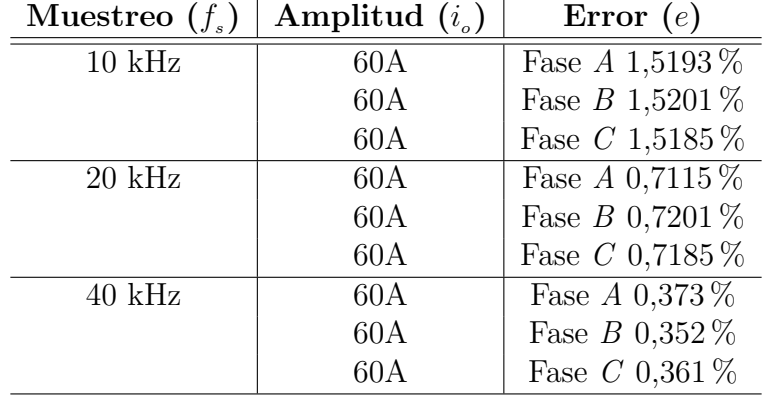

Tabla 10: Error absoluto medio al aplicar MPC a 3x1-MMC.

Se aprecia claramente que el error absoluto medio en todas las fases decrece a medida que aumenta la frecuencia de muestreo. Tanto como en el caso del SPMC como el  $3x1-MMC$ , esta disminución del error es producido porque el controlar interviene, sensa y calcula más acciones de control en un mismo intervalo de tiempo, con lo cual es más capaz de anteponerse a los cambios de la referencia.

Aumentar más la frecuencia de muestreo, mejoraría enormemente el error y forma de la señal de corriente pero esto no es tan necesario, además se debe considerar las restricciones físicas de los semiconductores y tarjeta encargada de realizar el algoritmo de control, en el caso de que se realice una implementación experimental. Pero aun así la magnitud de este error ya es completamente aceptable para todas las fases.

El paso siguiente es el análisis los resultados en función de la frecuencia, como THD y armónicos. Por lo que a continuación se muestran las gráficas correspondiente y su posterior análisis.
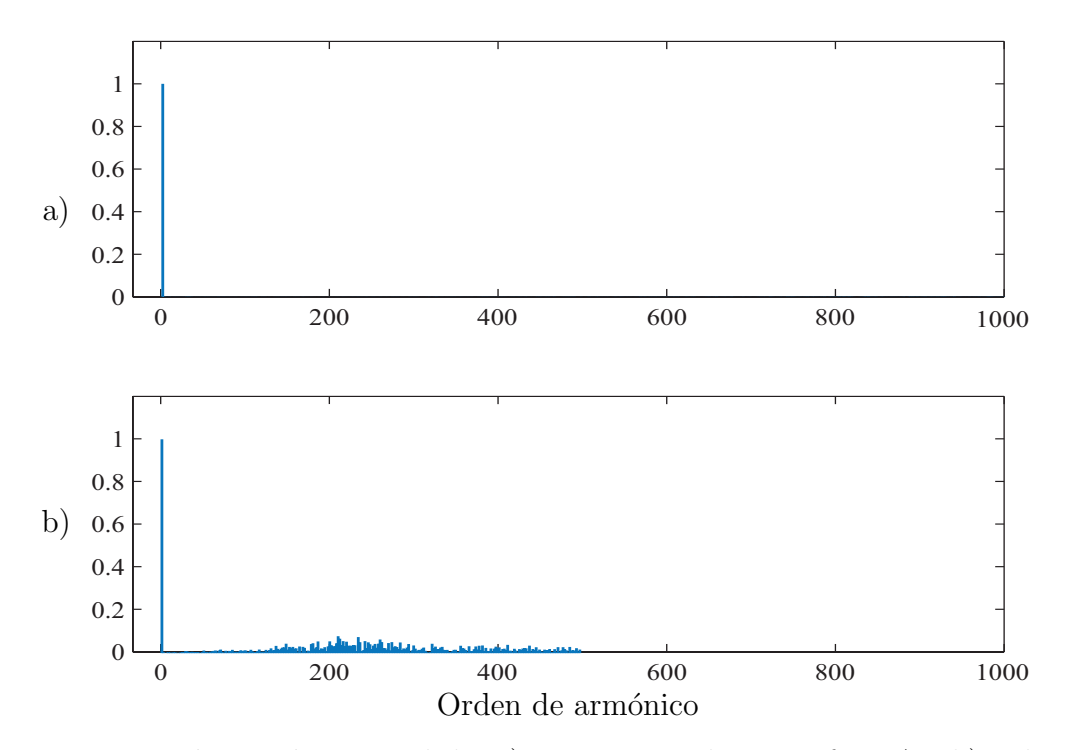

Figura 44: Distorsión armónica total de: a) corriente en la carga fase A y b) voltaje en la fase $A,$ al aplicar MPC a 3x1-MMC con $f_s{=}10\mathrm{kHz}.$ 

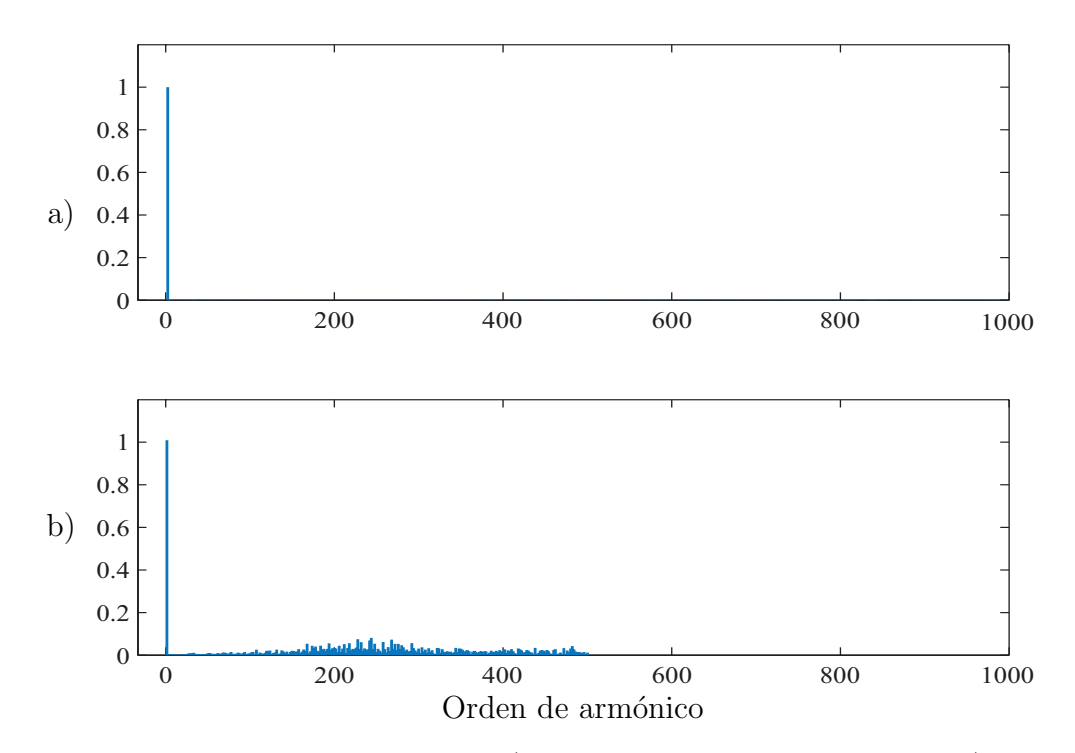

Figura 45: Distorsión armónica total de: a) corriente en la carga fase  $B$  y b) voltaje en la fase $B$  , al aplicar MPC a 3x1-MMC con  $f_s{=}10\mathrm{kHz}.$ 

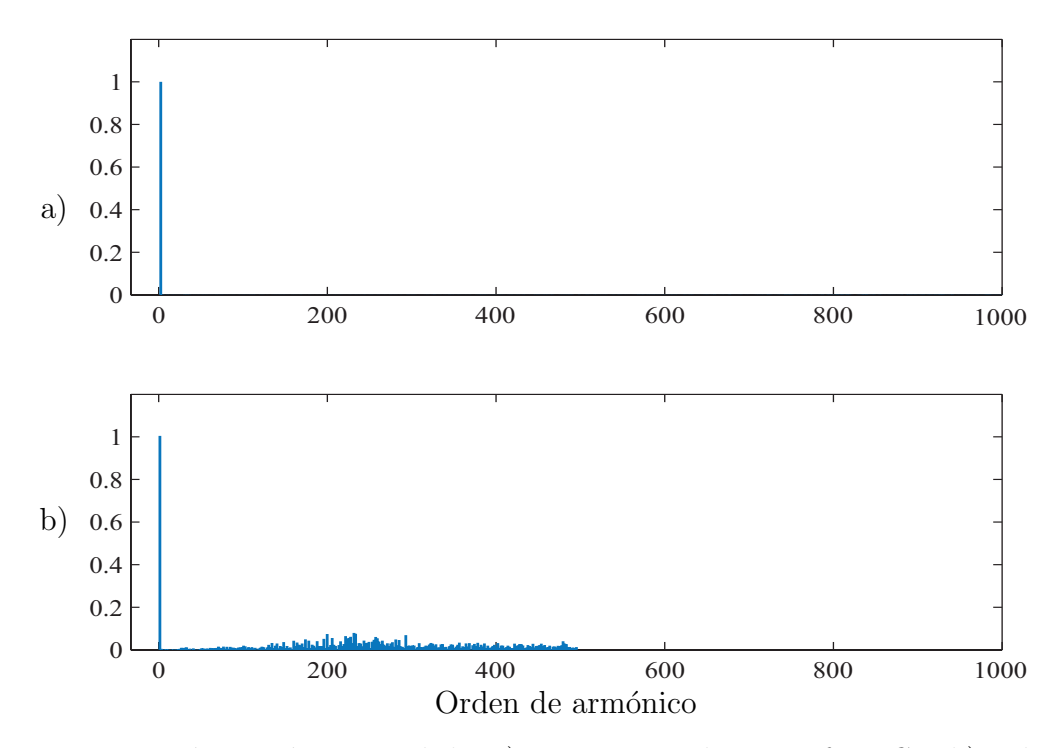

Figura 46: Distorsión armónica total de: a) corriente en la carga fase  $C$  y b) voltaje en la fase $\mathit{C},$ al aplicar MPC a 3x1-MMC con $f_s{=}10\mathrm{kHz}.$ 

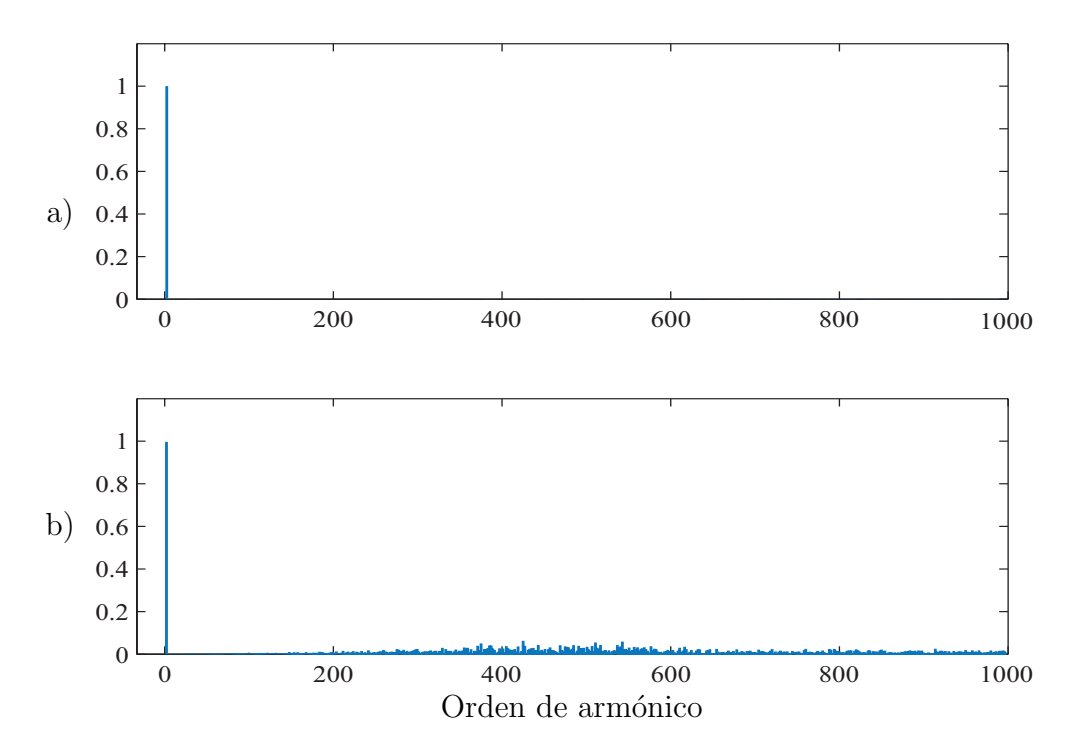

Figura 47: Distorsión armónica total de: a) corriente en la carga fase A y b) voltaje en la fase $A,$ al aplicar MPC a 3x1-MMC con  $f_s{=}20{\rm kHz}.$ 

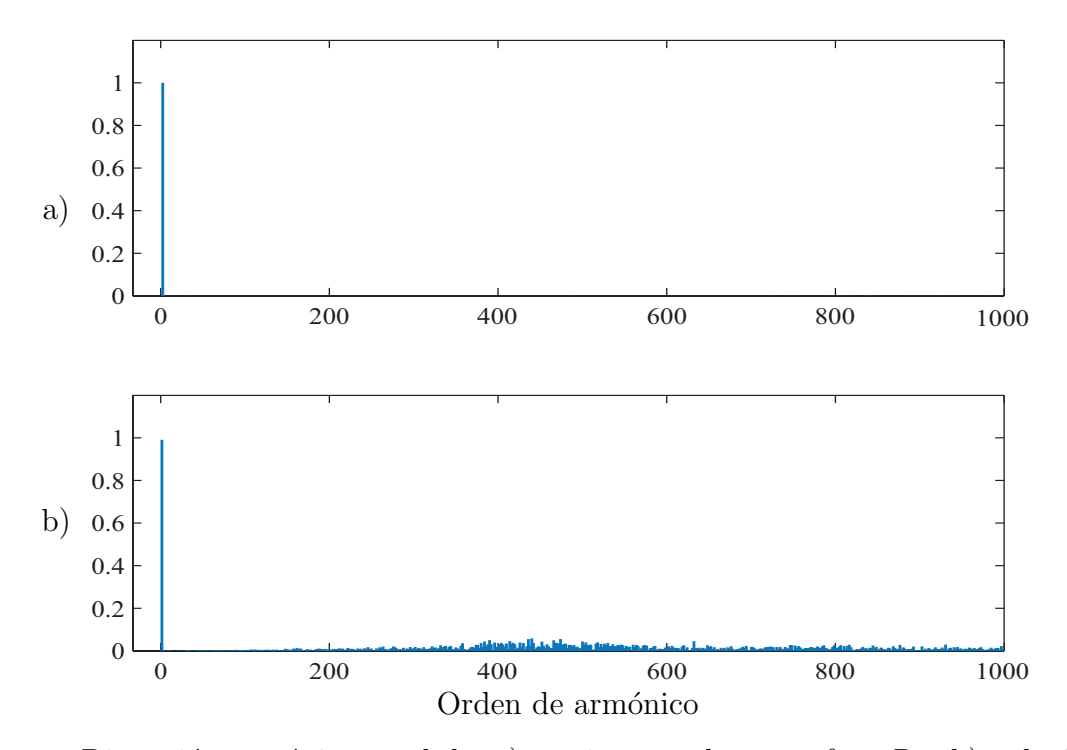

Figura 48: Distorsión armónica total de: a) corriente en la carga fase  $B$  y b) voltaje en la fase $B,$ al aplicar MPC a 3x1-MMC con $f_s{=}20{\rm kHz}.$ 

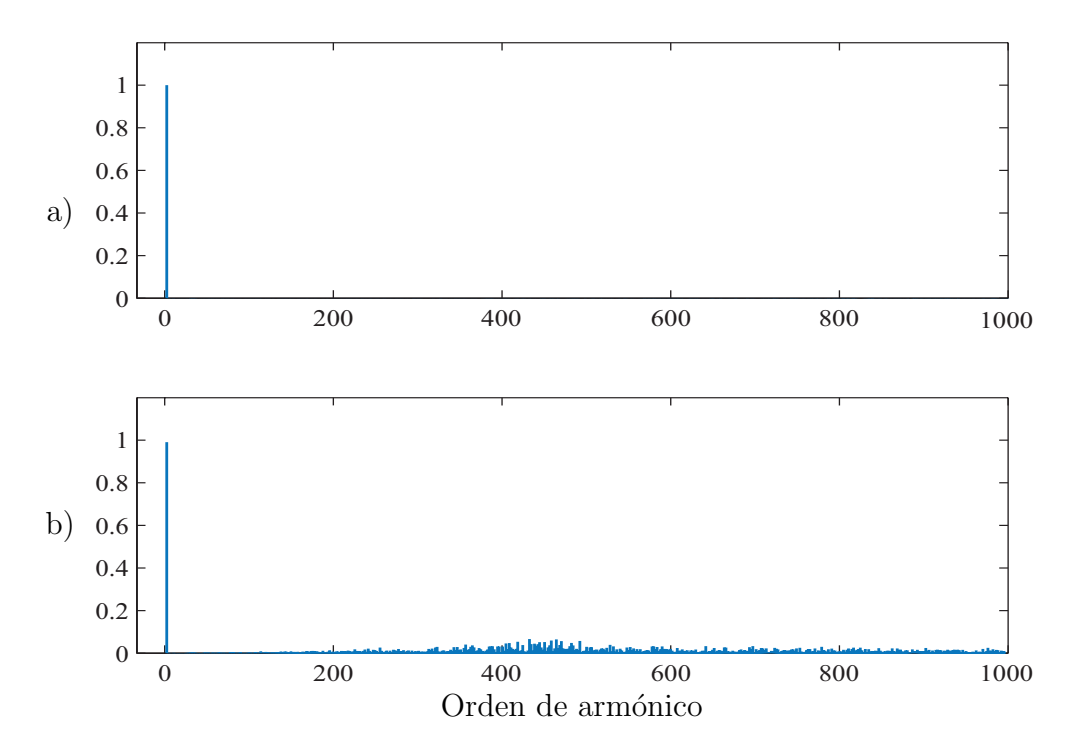

Figura 49: Distorsión armónica total de: a) corriente en la carga fase  $C$  y b) voltaje en la fase C, al aplicar MPC a 3x1-MMC con  $f_s$ =20kHz.

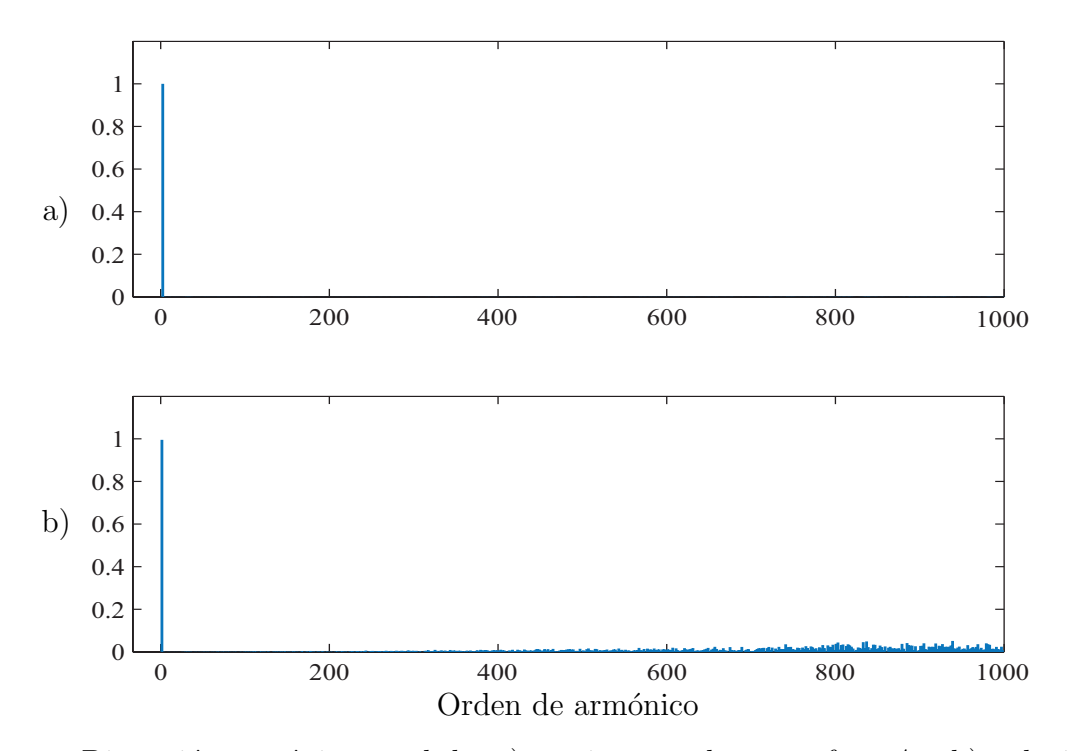

Figura 50: Distorsión armónica total de: a) corriente en la carga fase A y b) voltaje en la fase $A,$ al aplicar MPC a 3x1-MMC con $f_s{=}40{\rm kHz}.$ 

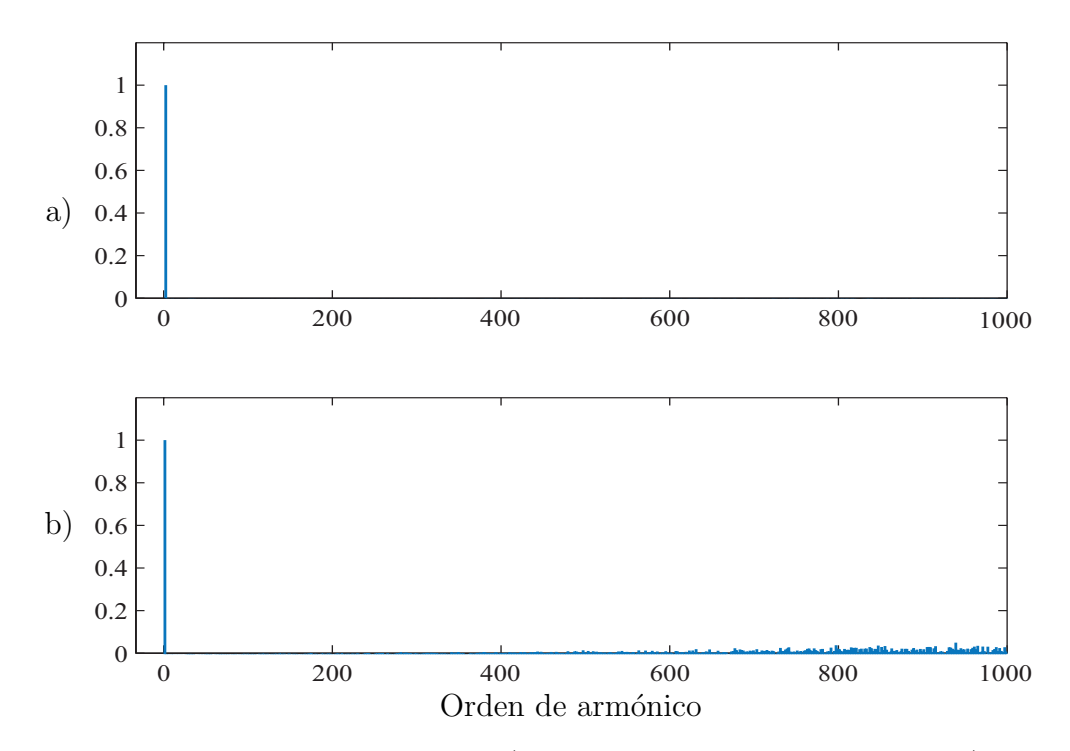

Figura 51: Distorsión armónica total de: a) corriente en la carga fase  $B$  y b) voltaje en la fase  $B$ , al aplicar MPC a 3x1-MMC con  $f_s$ =40kHz.

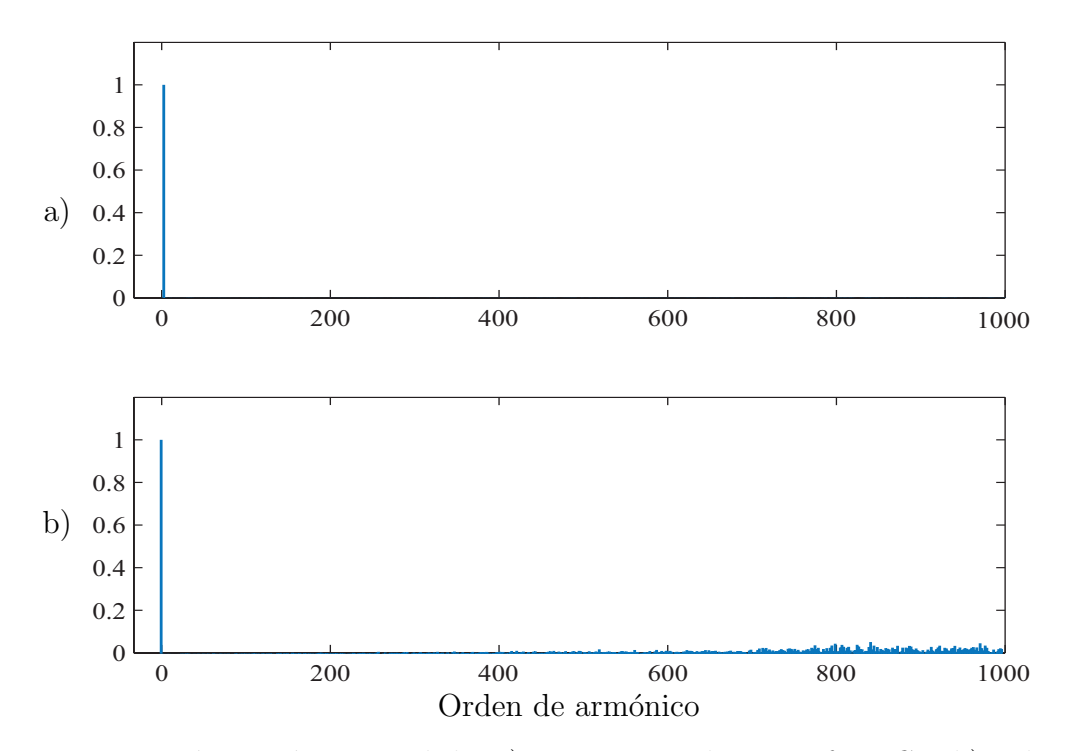

Figura 52: Distorsión armónica total de: a) corriente en la carga fase  $C$  y b) voltaje en la fase C, al aplicar MPC a 3x1-MMC con $f_s{=}40{\rm kHz}.$ 

| Muestreo $(f_s)$ | Amplitud $(i_a)$ | <b>THD</b> $(i_o)$ | <b>THD</b> $(vo)$   |
|------------------|------------------|--------------------|---------------------|
| $10$ kHz         | 60A              | Fase $A 2,63\%$    | Fase A 37,37%       |
|                  | 60A              | Fase $B$ 2,58 $\%$ | Fase $B$ 37,43 $\%$ |
|                  | 60A              | Fase $C$ 2,56 $\%$ | Fase $C$ 37,33 $%$  |
| $20 \text{ kHz}$ | 60A              | Fase $A\,1.26\,\%$ | Fase A 37,89%       |
|                  | 60A              | Fase $B$ 1,28 $\%$ | Fase $B$ 38,04 $\%$ |
|                  | 60A              | Fase $C$ 1,27%     | Fase $C$ 38,1%      |
| $40$ kHz         | 60A              | Fase $A\,0.65\,\%$ | Fase $A$ 38,66 $\%$ |
|                  | 60A              | Fase $B\,0.65\,\%$ | Fase $B$ 38,69%     |
|                  | 60A              | Fase $C$ 0.64 $\%$ | Fase $C$ 38,67%     |

Tabla 11: Distorsión armónica total de corriente y voltaje en la carga al aplicar MPC a 3x1-MMC.

En cuanto al espectro arm´onico de la corriente de carga para cualquier frecuencia de muestreo, se marca claramente su frecuencia fundamental y presenta arm´onicos repartidos por toda la gráfica pero en baja proporción, tan así que son poco perceptibles. Esto se argumenta porque la señal de corriente está muy poco deformada debido a un bajo THD y error, esto demuestra que el controlador es efectivo.

Para el voltaje, el espectro armónicos entrega un THD entre  $37\text{-}38\,\%$  y armónicos repartidos a lo largo de la gráfica, aunque estos armónicos no superan el  $10\%$  de la

fundamental son totalmente considerables ya que deforman demasiado la señal de voltaje en la carga. Esto es totalmente esperable ya que el MPC trabaja con referencias previamente definidas de corriente.

Ahora si se aplica la norma IEEE-519 [15] sobre estos resultados, la corriente sigue dentro de los parámetros establecidos (bajo el 5%), pero el voltaje en la carga sigue sobrepasando el límite impuestos por la norma  $(8\%)$ .

# 6. Control Predictivo Basado en Modelos para el Convertidor matricial Multi-Modular

La idea principal del MPC respecto al utilizado en las topología mencionadas con anterioridad. También es necesario reescribir las ecuaciones y variables para cada módulo, y con esto será posible realizar este controlador con la topología  $3x3-MMMC$ .

### 6.1. Esquema de Control

La siguiente figura representa el esquema de control a aplicar, el cual ilustra las interacciones entre las ecuaciones y variables para realizar el control de corriente en la carga para el convertidor matricial multi-modular.

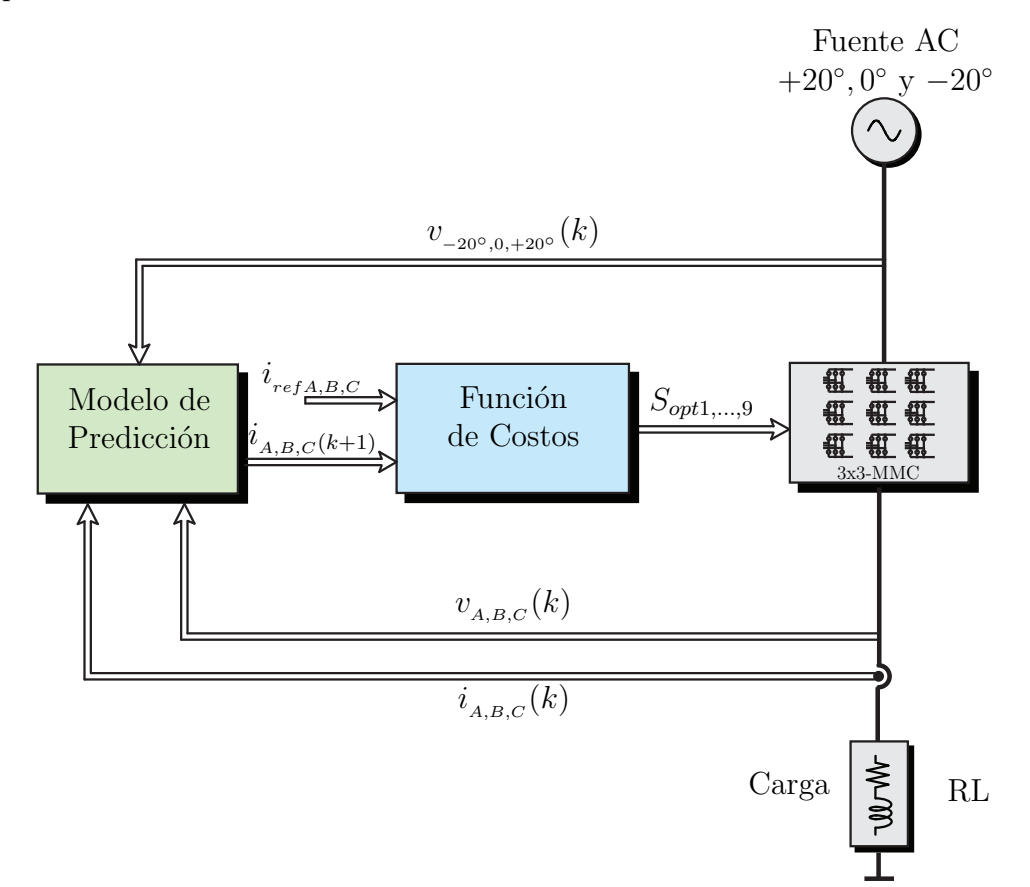

Figura 53: Esquema de control predictivo de corriente para el convertidor matricial multimodular

## 6.2. Algoritmo Implementado

Para poder determinar las acciones de control, cada controlador debe realizar cálculos en un orden especifico el cual esta presente en el siguiente diagrama de flujo:

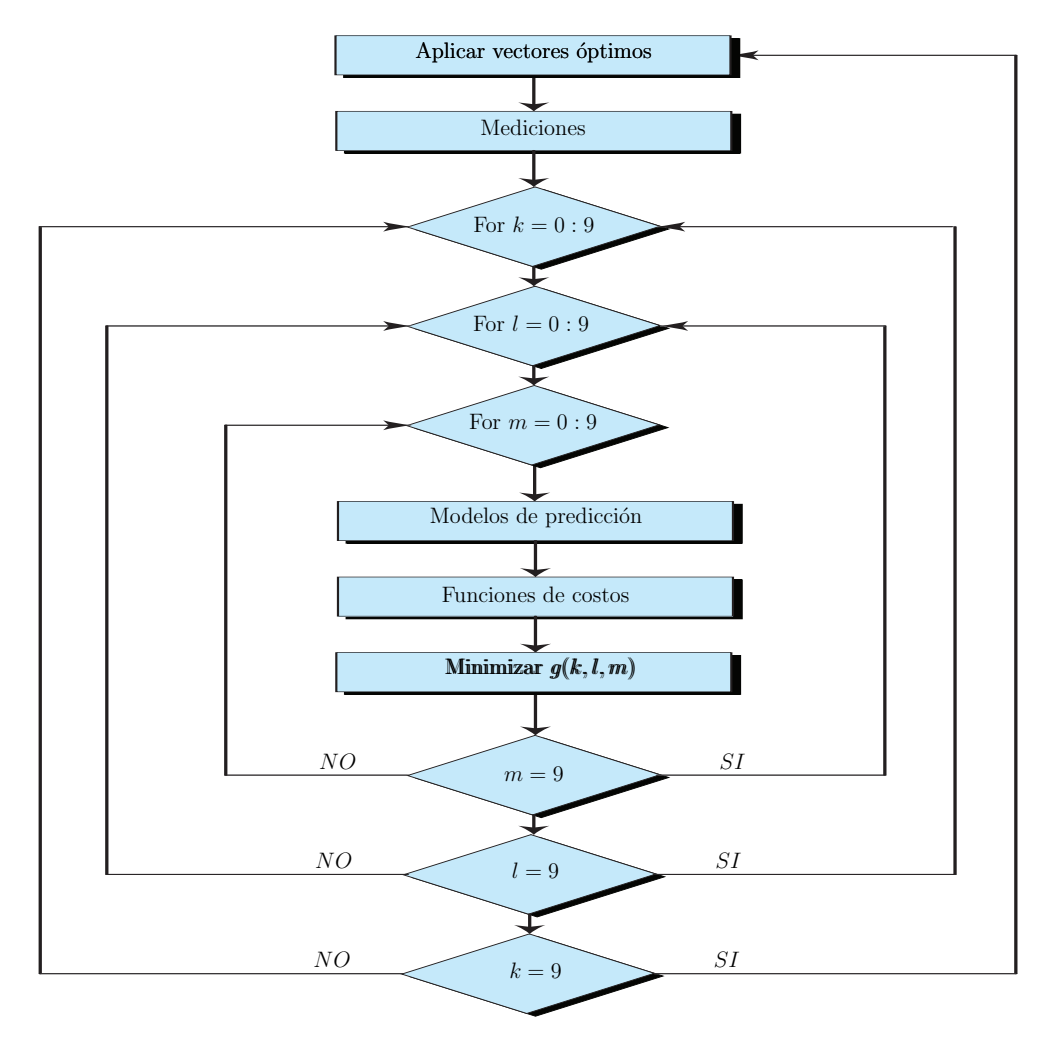

Figura 54: Diagrama de flujo de controlador predictivo basado en modelos para convertidor matricial multi-modular

El algoritmo para implementar el MPC a esta topología, difiere de los anteriores por la presencia de dos ciclos adicionales. Estos tres ciclos anidados son para evaluar todas la combinaciones posibles de los tres m´odulos en cada fase, con lo cual seleccionar el trió de vectores óptimos que minimizan la función de costos. Este procedimiento se replica para fase  $A, B, y, C$ .

## 6.3. Modelo de Predicción

La carga a utilizar sigue siendo del tipo RL por lo que ya es conocido el modelo de predicción, por lo que basta con acondicionar la ecuación para las variables de esta topología.

$$
i_A(k+1) \cong \frac{T_s}{L}(v_{A1} + v_{A2} + v_{A3})(k) + \left(1 - \frac{RT_s}{L}\right)i_A(k)
$$
 (32)

$$
i_B(k+1) \cong \frac{T_s}{L}(v_{B1} + v_{B2} + v_{B3})(k) + \left(1 - \frac{RT_s}{L}\right)i_B(k)
$$
 (33)

$$
i_C (k+1) \cong \frac{T_s}{L} (v_{C1} + v_{C2} + v_{C3})(k) + \left(1 - \frac{RT_s}{L}\right) i_C(k)
$$
 (34)

## 6.4. Función de Costos

La función de costos sigue siendo la misma, pero ahora trabajada para este caso.

$$
g_1(k+1) = (i_{refA}(k+1) - i_A(k+1))^2
$$
\n(35)

$$
g_2(k+1) = (i_{refB}(k+1) - i_B(k+1))^2
$$
\n(36)

$$
g_3(k+1) = (i_{refC}(k+1) - i_C(k+1))^2
$$
\n(37)

## 6.5. Resultados de Simulación

Por último se muestran los resultados obtenidos mediante simulación al utilizar un MPC al 3x3-MMMC bajo los parámetros establecidos en la Tabla 5. Se obtienen gráficas de voltajes y corrientes en la carga, además de los voltajes que suministran cada m´odulo de una fase, todo esto para cada frecuencia de muestreo.Estas ilustraciones anteriormente mencionadas se separa en dos secciones, a) tres ciclos de la señal correspondiente y b) un segmento aumentado para observar con mayor detalle. Para diferenciar en las gráficas a que variable corresponde cada señal estas se colorean diferentes entre si y para reconocer a cual pertenece, se agrega una leyenda a cada gráfica.

#### 6.5.1. Estado estacionario

Se procede a simular el sistema de potencia en estado estacionario para una frecuencia de muestreo de:

 $\blacksquare$  10kHz

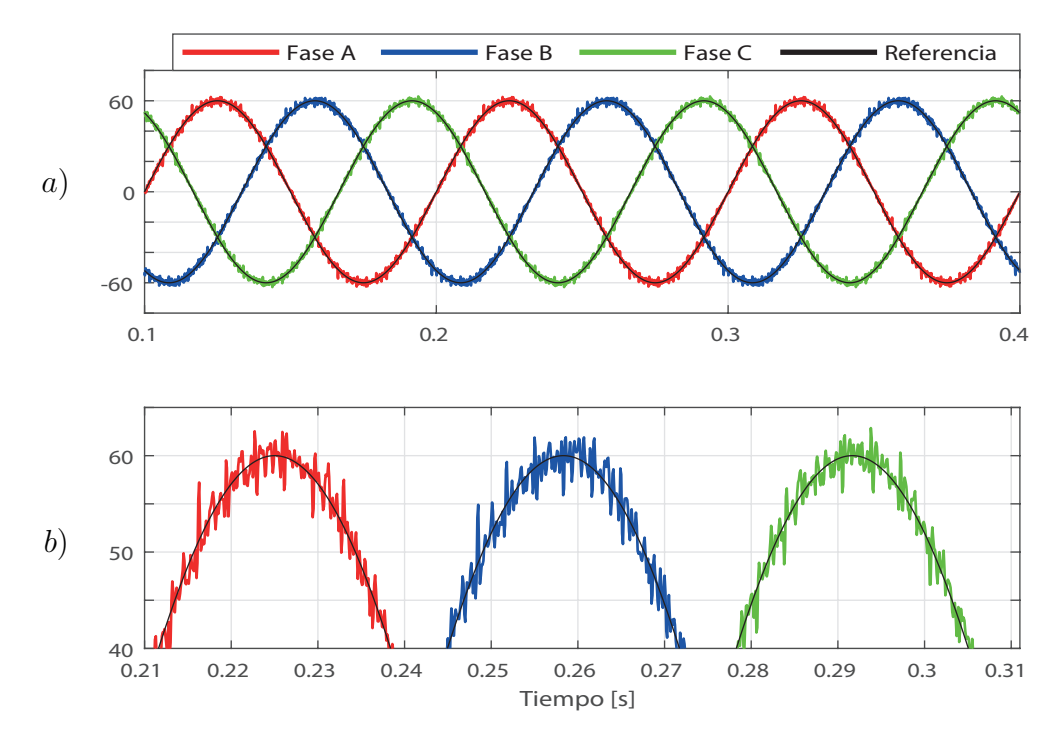

Figura 55: Corrientes en la carga al aplicar MPC a 3x3-MMMC con una frecuencia de muestreo de 10kHz.

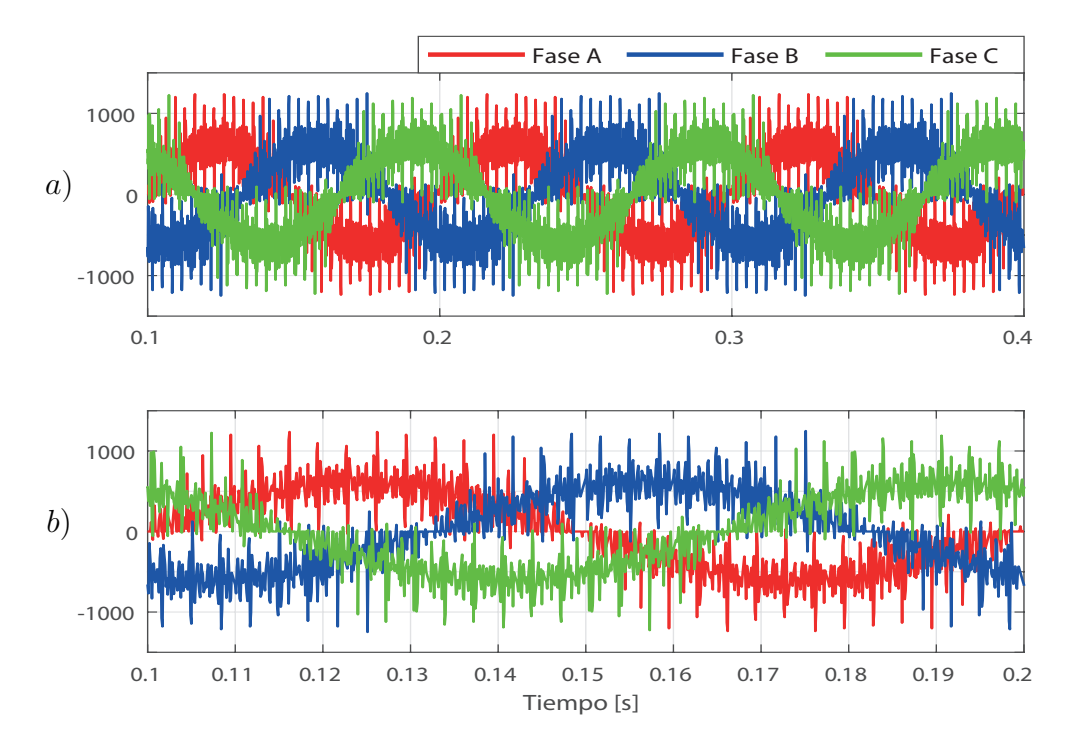

Figura 56: Voltajes en la carga al aplicar MPC a 3x3-MMMC con una frecuencia de muestreo de 10kHz.

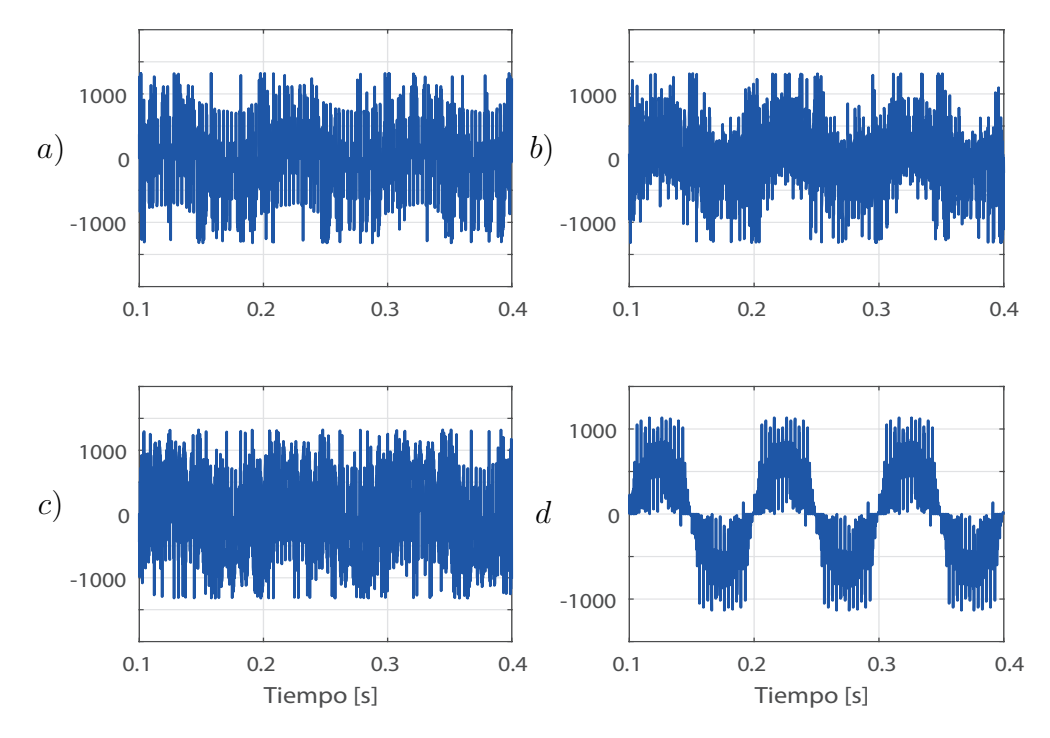

Figura 57: Voltaje medido a) módulo  $A1$ , b) módulo  $21$ , c) módulo  $A3$  y d) salida fase A al aplicar MPC 3x3-MMMC a frecuencia de muestreo de 10kHz.

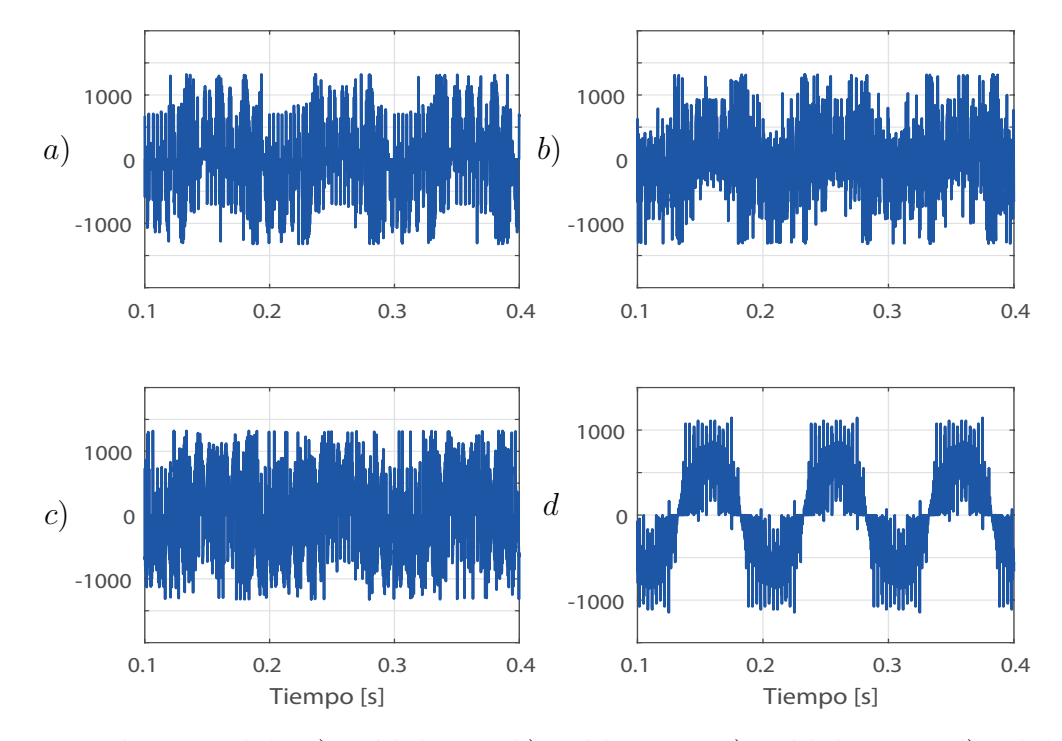

Figura 58: Voltaje medido a) módulo  $B1$ , b) módulo  $B2$ , c) módulo  $B3$  y d) salida fase B al aplicar MPC 3x3-MMMC a frecuencia de muestreo de 10kHz.

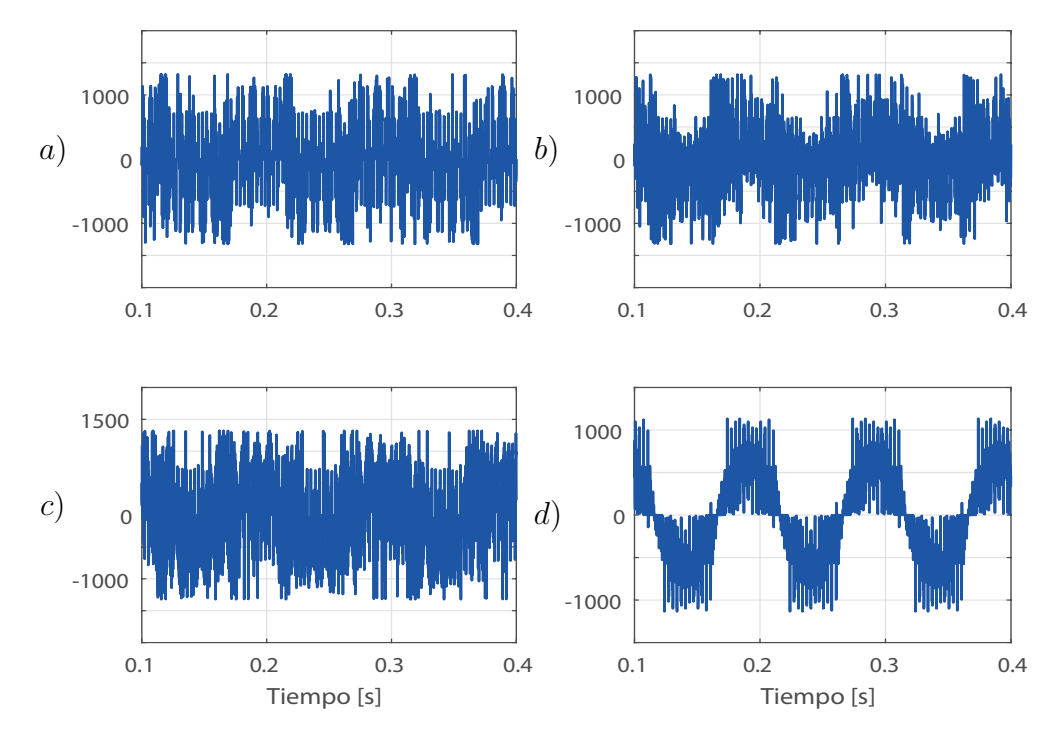

Figura 59: Voltaje medido a) módulo  $C1$ , b) módulo  $C2$ , c) módulo  $C3$  y d) salida fase  $C$ al aplicar MPC 3x3-MMMC a frecuencia de muestreo de 10kHz.

 $\blacksquare$  20kHz 0.1 0.2 -60 0 60  $\frac{40}{0.21}$ 50 60 Fase A Fase B Fase C - Referencia 0.3 0.4 0.21 0.22 0.23 0.24 0.25 0.26 0.27 0.28 0.29 0.3 0.31 Tiempo [s] a) b)

Figura 60: Corrientes en la carga al aplicar MPC a 3x3-MMMC con una frecuencia de muestreo de 20kHz.

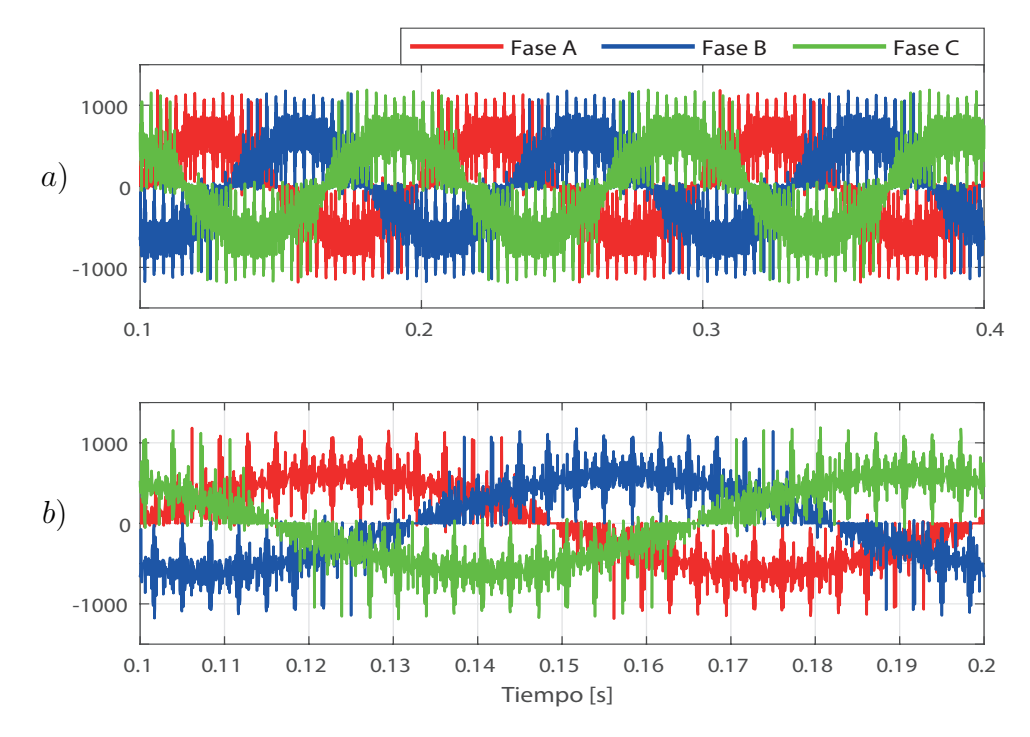

Figura 61: Voltajes en la carga al aplicar MPC a 3x3-MMMC con una frecuencia de muestreo de 20kHz.

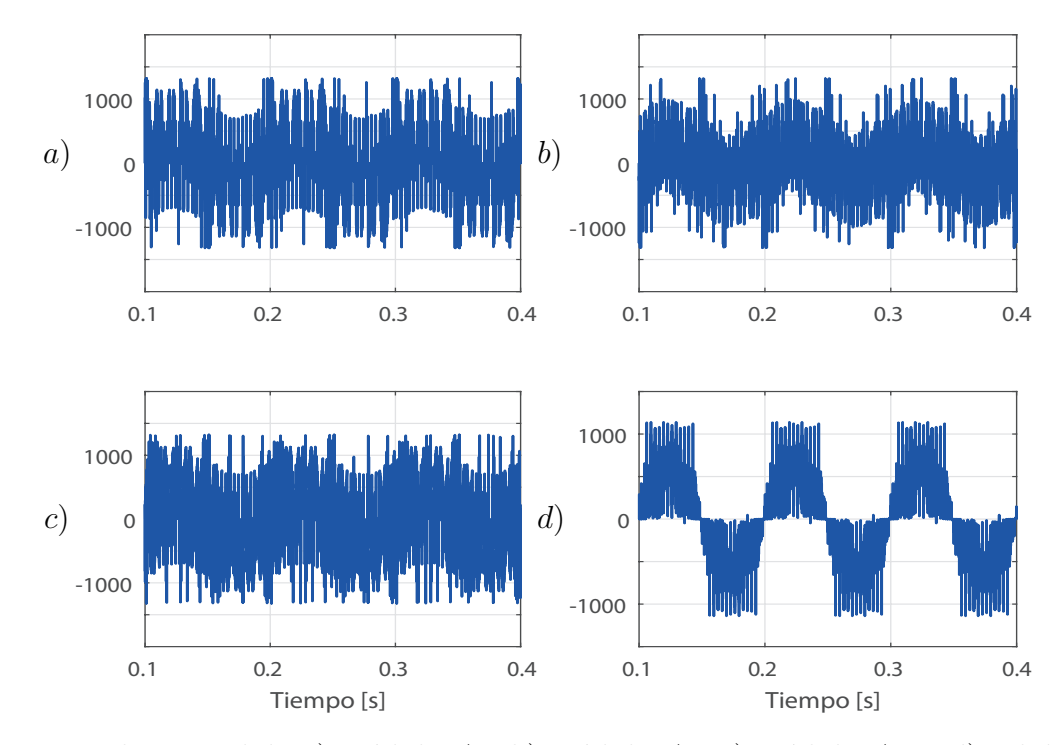

Figura 62: Voltaje medido a) módulo  $A1$ , b) módulo  $A2$ , c) módulo  $A3$  y d) salida fase A al aplicar MPC 3x3-MMMC a frecuencia de muestreo de 20kHz.

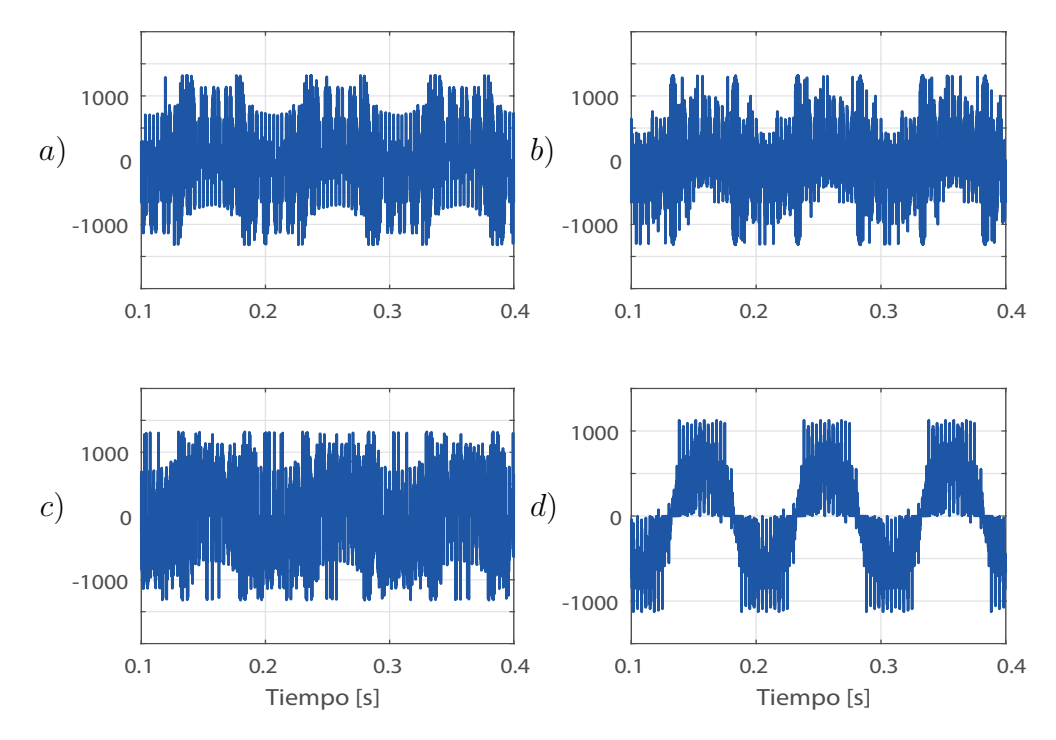

Figura 63: Voltaje medido a) módulo  $B1$ , b) módulo  $B2$ , c) módulo  $B3$  y d) salida fase B al aplicar MPC 3x3-MMMC a frecuencia de muestreo de 20kHz.

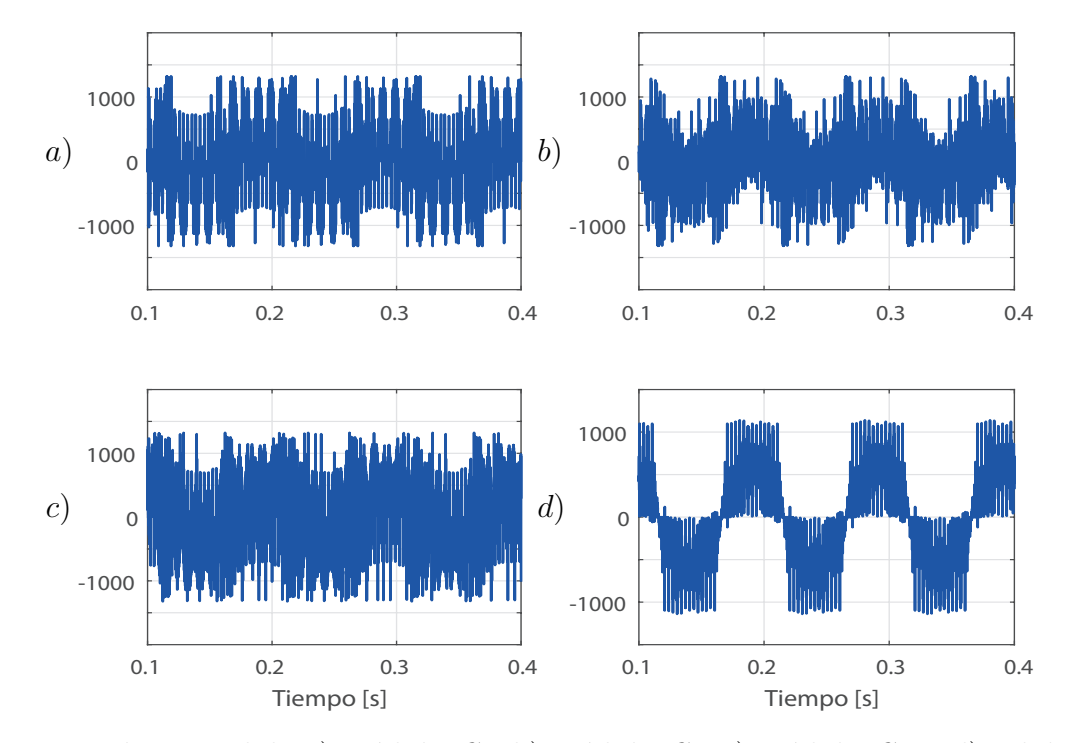

Figura 64: Voltaje medido a) módulo  $C1$ , b) módulo  $C2$ , c) módulo  $C3$  y d) salida fase C al aplicar MPC 3x3-MMMC a frecuencia de muestreo de 20kHz.

 $\blacksquare$  40kHz

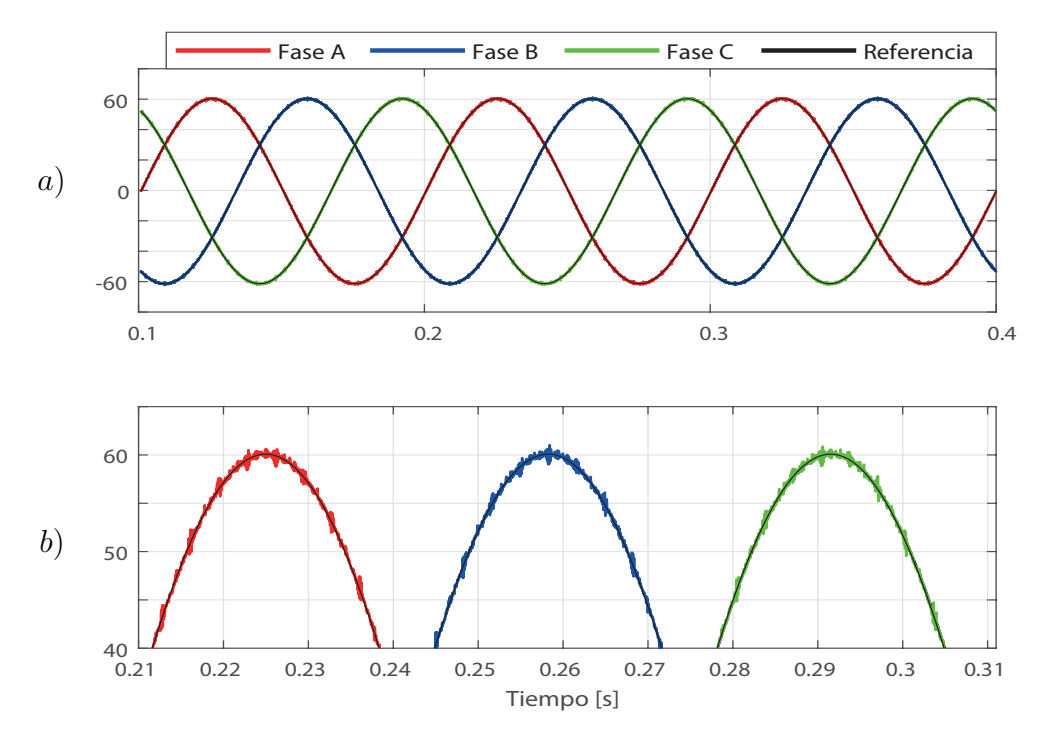

Figura 65: Corrientes en la carga al aplicar MPC a 3x3-MMMC con una frecuencia de muestreo de 40kHz.

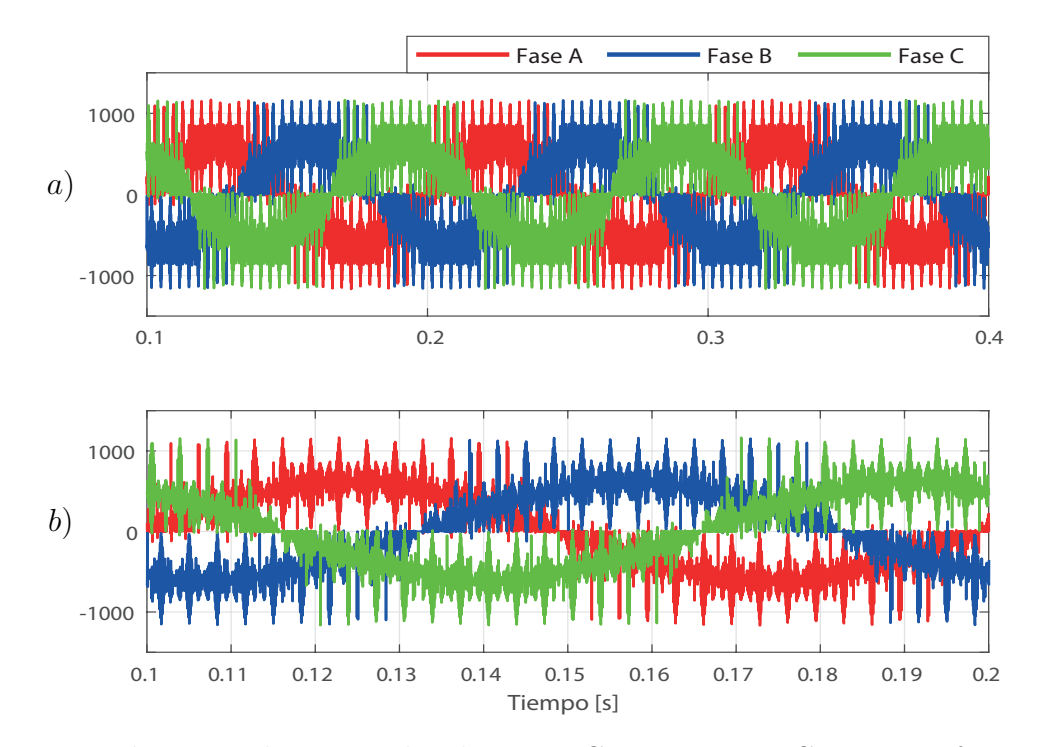

Figura 66: Voltajes en la carga al aplicar MPC a 3x3-MMMC con una frecuencia de muestreo de 40kHz.

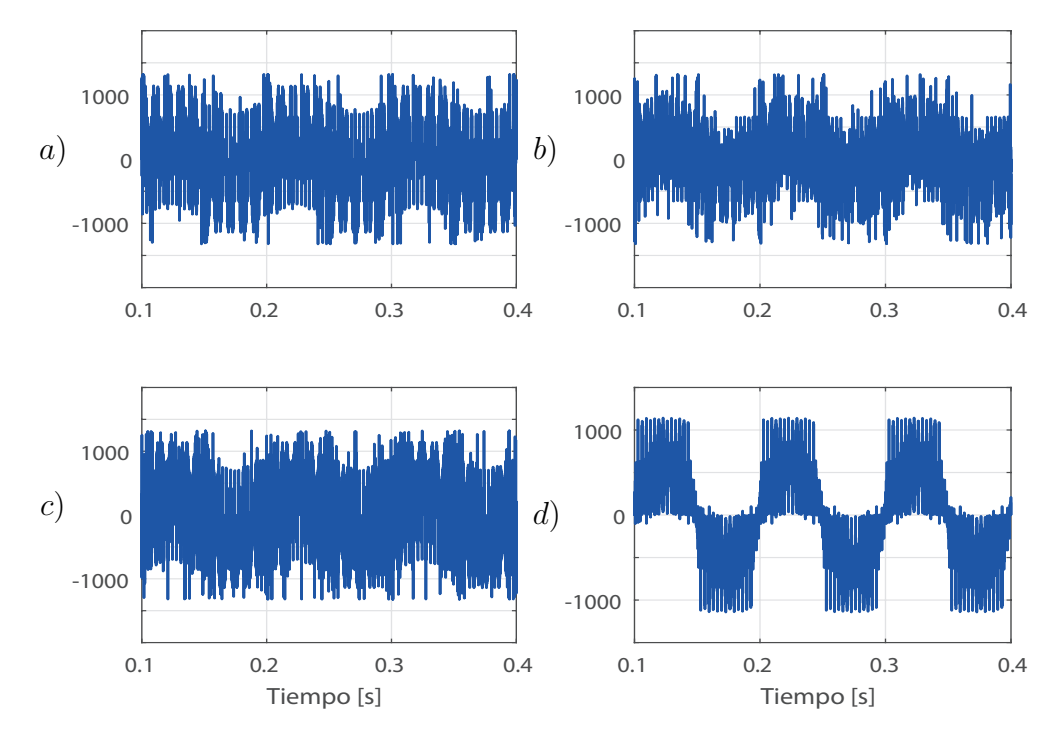

Figura 67: Voltaje medido a) módulo  $A1$ , b) módulo  $A2$ , c) módulo  $A3$  y d) salida fase A al aplicar MPC 3x3-MMMC a frecuencia de muestreo de 40kHz.

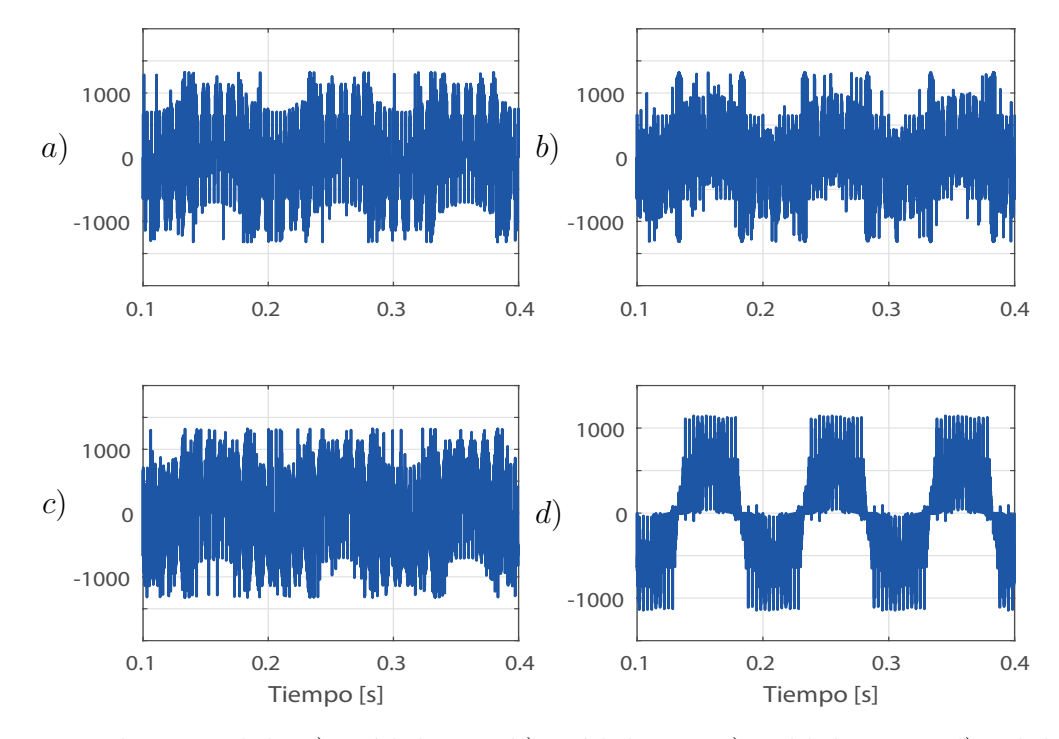

Figura 68: Voltaje medido a) módulo  $B1$ , b) módulo  $B2$ , c) módulo  $B3$  y d) salida fase B al aplicar MPC 3x3-MMMC a frecuencia de muestreo de 40kHz.

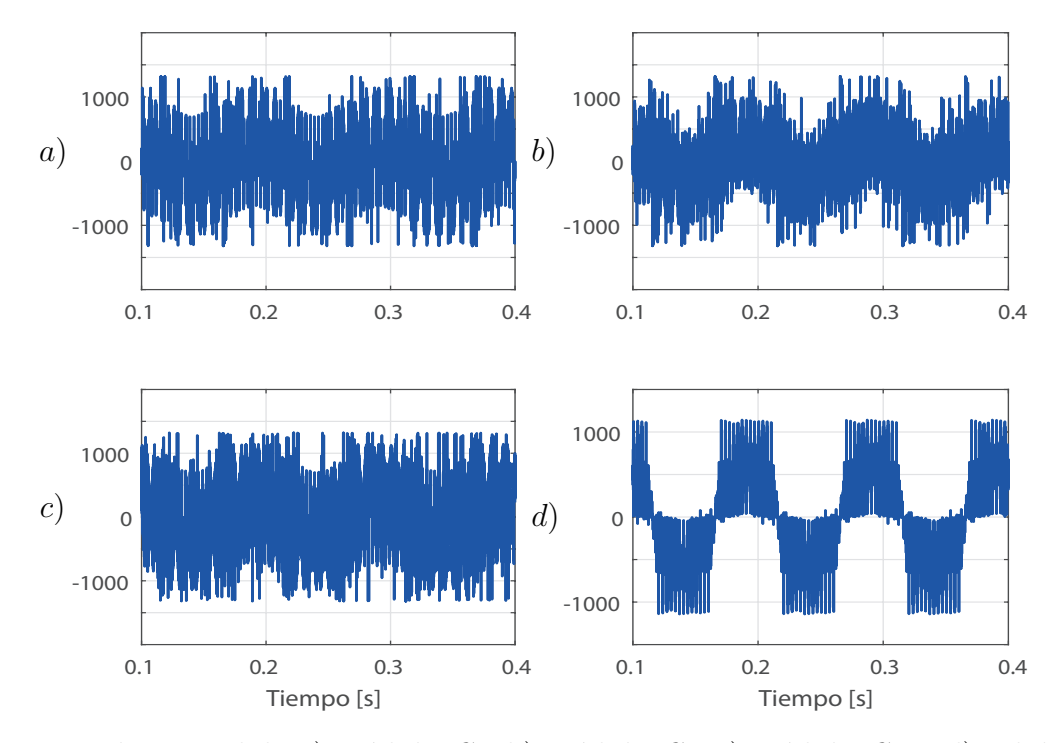

Figura 69: Voltaje medido a) módulo  $Cl$ , b) módulo  $C2$ , c) módulo  $C3$  y d) salida fase C al aplicar MPC 3x3-MMMC a frecuencia de muestreo de 40kHz.

Los gráficos expuestos representan el funcionamiento del 3x3-MMC mediante un controlador predictivo basado en modelos y par´ametros establecidos con anterioridad. Observando con detalle las ilustraciones, se concluye que el aumento de frecuencia de muestreo trae consigo ciertos beneficios:

- Mejora de seguimiento de la referencia.
- Disminución de oscilación en torno a la referencia.
- Disminución de sobrepaso de la corriente de carga.
- Mejor forma de onda de la corriente de carga.

Tanto para la corriente como el voltaje en la carga, el MPC cumple con asegurar en todo instante un correcto desfase entre l´ıneas. En cuanto al voltaje en la carga a medida que aumenta la frecuencia de muestreo se ven leves mejoras respecto a la forma pero tales mejoras no convencen ya que esta señal se encuentra con mucha distorsión.

A lo largo de toda la señal existen picos de voltaje, los cuales en la parte superior e inferior alcanzan valores en torno a 1 kV y -1 kV respectivamente, tal efecto y magnitud no ha sido visible en las topologías anteriores. Este efecto se podría explicar porque en primera instancia por la cantidad de m´odulos presentes en cada fase, el MPC trabaja ´unicamente con referencias de corriente y en el controlador en cada tiempo de muestreo

realizar una mayor cantidad de cálculos, y esta topología responde mejor a corrientes y voltajes de salida más elevados. En cuanto al voltaje de salida de los módulos de cada fase, todos ellos tienden a una forma sinusoidal pero tremendamente deformada sin embargo al sumarse cambia forma de la señal resultante.

A simple vista no es tan claro que la suma de los módulos  $A1$ ,  $A2$  y  $A3$  corresponda al voltaje percibido por la carga, debido a las formas de onda de estos voltajes. Pero en ciertos instantes un módulo suministra más voltaje que los restantes. Este fenómeno ocurre también con los módulos conectados a las fases  $B \, y \, C$ .

La característica más relevante entre 3x1-MMC y 3x3-MMMC, qué el segundo es capaz de obtener salidas de mayor potencia. Es por ello que se modifica la amplitud de referencia de 60A a 300A, lo que resulta:

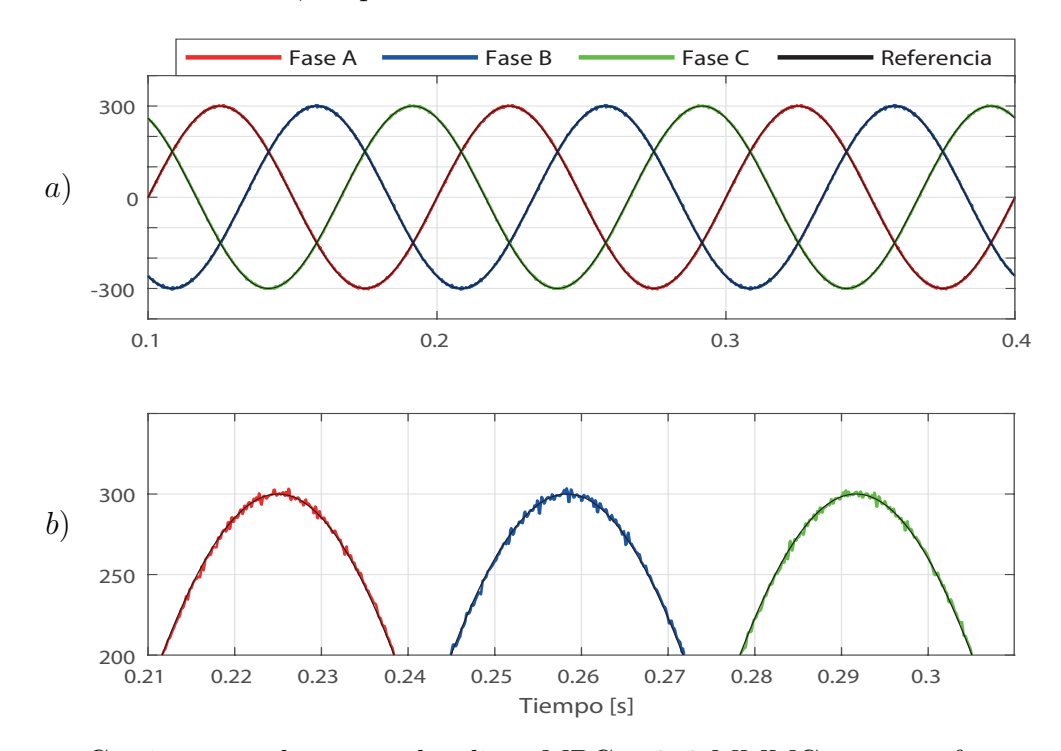

Figura 70: Corrientes en la carga al aplicar MPC a 3x3-MMMC con una frecuencia de muestreo de 10kHz y referencia de 300A.

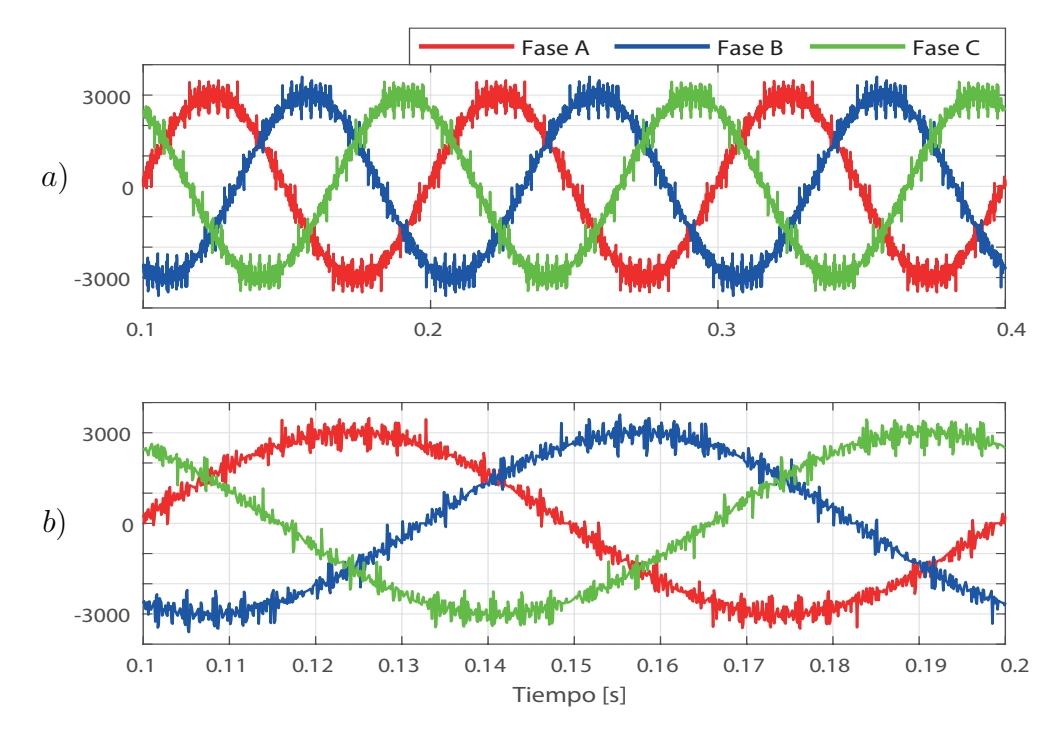

Figura 71: Voltajes en la carga al aplicar MPC a 3x3-MMMC con una frecuencia de muestreo de 10kHz y referencia de 300A.

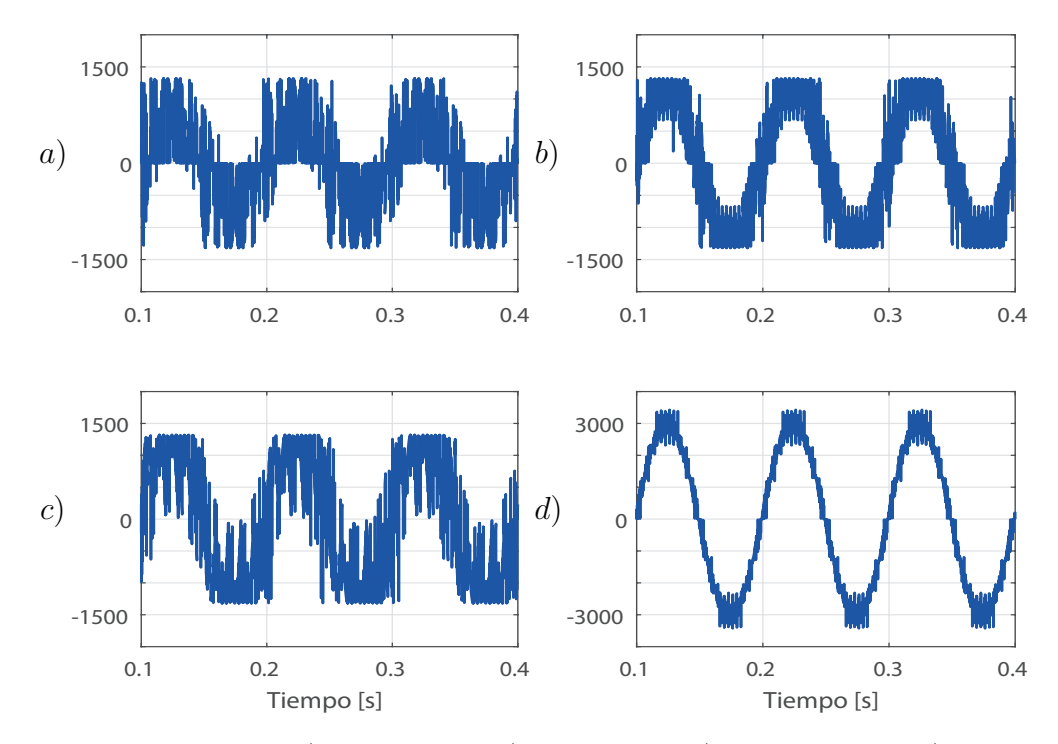

Figura 72: Voltaje medido a) módulo  $A1$  b)módulo  $A2$ , c) módulo  $A3$  y d) salida fase  $A$ al aplicar MPC a 3x3-MMMC a frecuencia de muestreo de 10kHz y referencia de 300A.

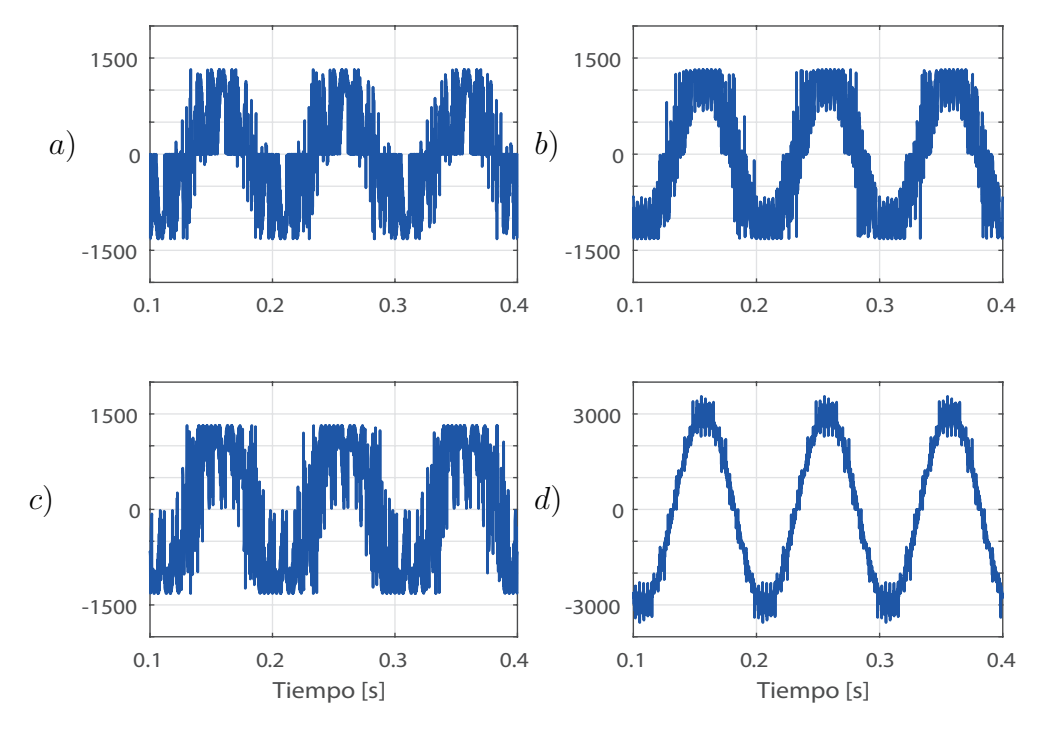

Figura 73: Voltaje medido a) módulo  $B1$  b)módulo  $B2$ , c) módulo  $B3$  y d) salida fase  $B$ al aplicar MPC a 3x3-MMMC a frecuencia de muestreo de 10kHz y referencia de 300A.

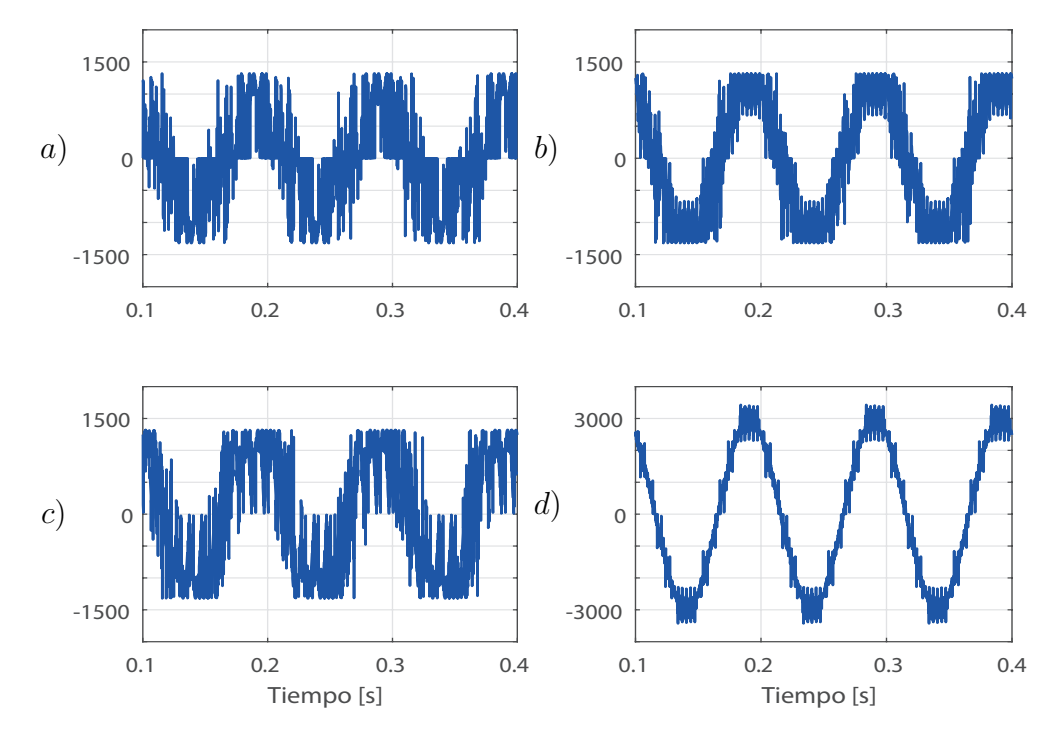

Figura 74: Voltaje medido a) módulo  $C1$  b)módulo  $C3$ , c) módulo  $C3$  y d) salida fase  $C$ al aplicar MPC a 3x3-MMMC a frecuencia de muestreo de 10kHz y referencia de 300A.

Al considerar el cambio de la magnitud de la referencia, la respuesta del sistema de potencia provee nueva información. En primer lugar el controlador determina acciones de control v´alidas para que el 3x3-MMMC genere en la carga corrientes de 300A y correcto desfase, adem´as de seguir la referencia con pocas oscilaciones en torno a esta ´ultima se˜nal por lo que se presume un bajo error absoluto medio y a la vez THD.

Por otro lado, el voltaje en la carga alcanza valores de 3 kV. Esta señal ahora no presenta picos tan pronunciados a lo largo de toda la gráfica sino que mas bien, una pequeña concentración en la parte superior e inferior de la señal de voltaje. En cuanto a la forma esta obtuvo notorias mejoras, se asemeja mucho a una sinusoidal, por ende se asume que tendría bajo THD.

#### 6.5.2. Estado transiente

Se procede a simular el sistema de potencia en estado transiente:

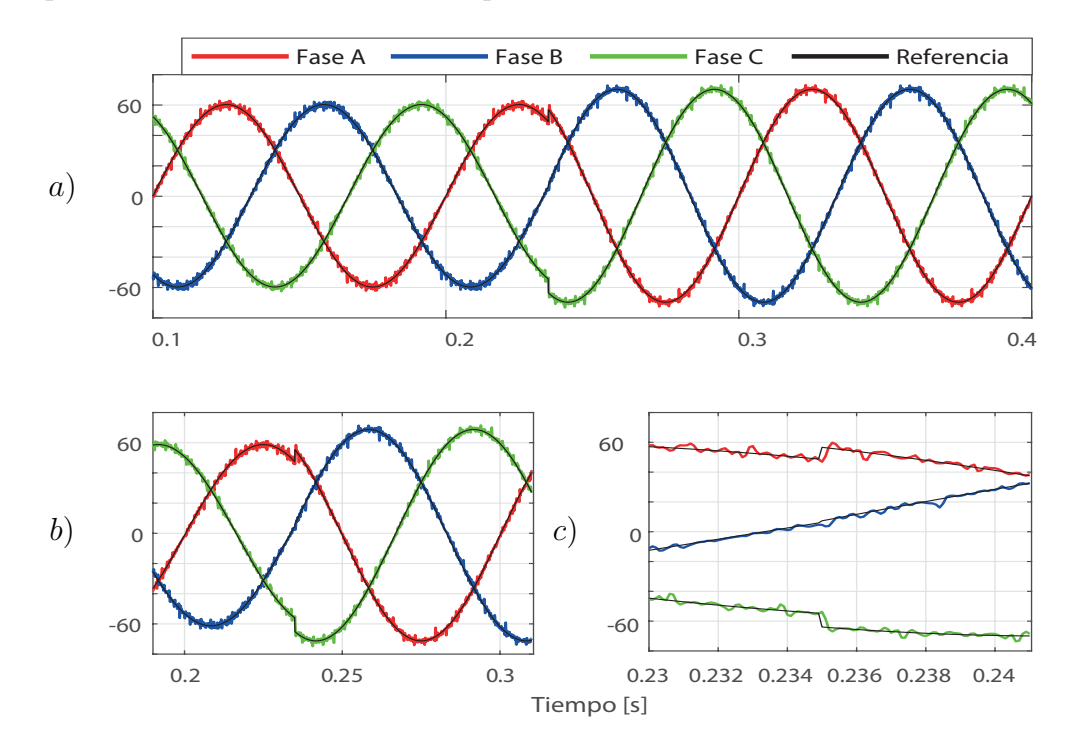

Figura 75: Corriente en la carga al aplicar MPC a 3x3-MMMC con cambio escalón en la referencia y una frecuencia de muestreo de 10kHz.

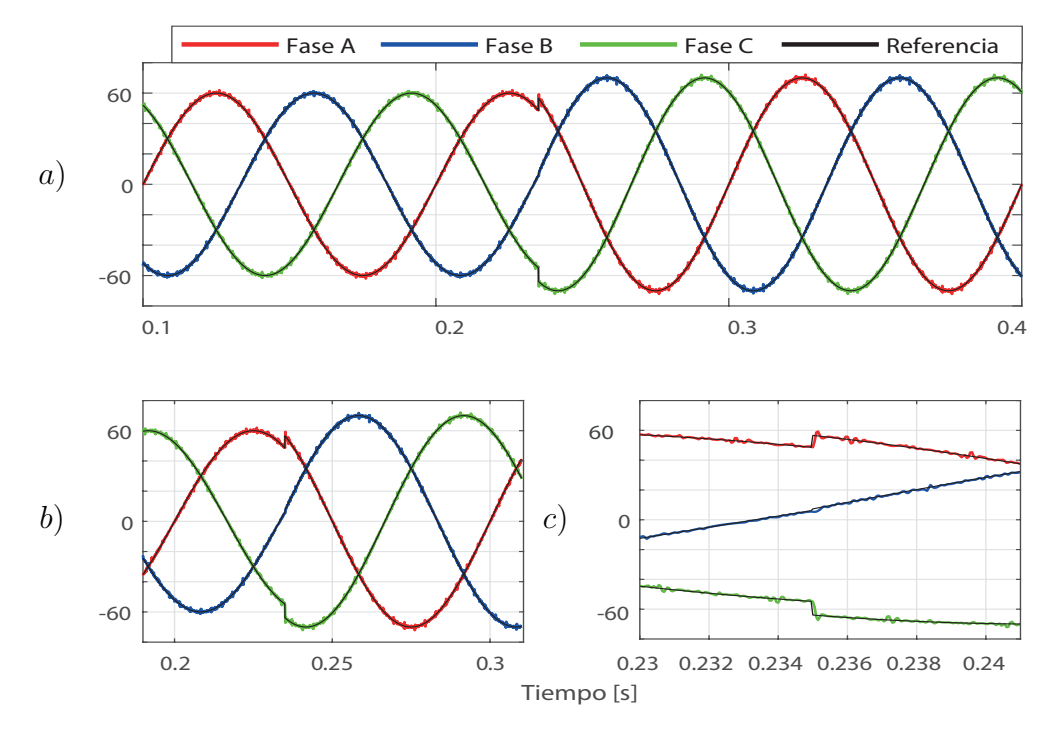

Figura 76: Corriente en la carga al aplicar MPC a 3x3-MMMC con cambio escalón en la referencia y una frecuencia de muestreo de 20kHz.

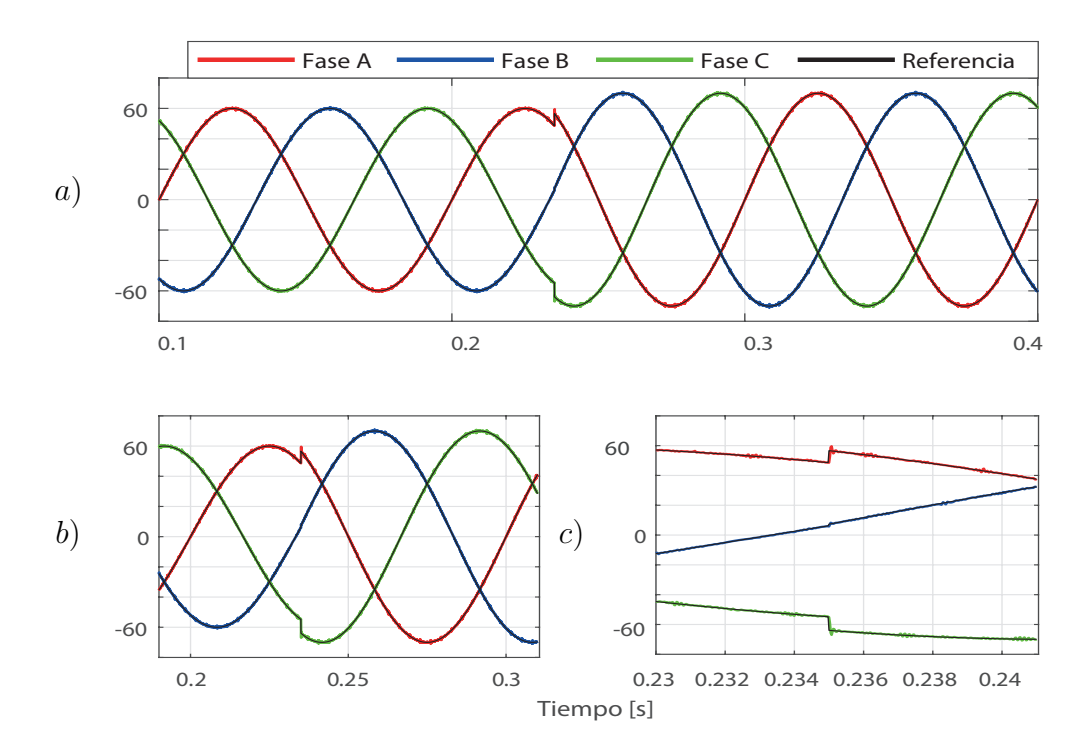

Figura 77: Corriente en la carga al aplicar MPC a 3x3-MMMC con cambio escalón en la referencia y una frecuencia de muestreo de 40kHz.

| Frecuencia | Tiempo <sup>[s]</sup>                      |  |  |
|------------|--------------------------------------------|--|--|
| 10kHz      | Fase $A$ 0.00039 Fase $C$ 0.00101          |  |  |
| 20kHz      | Fase $A$ 0.00035 Fase $\mathcal C$ 0.00117 |  |  |
| 40kHz      | Fase $A$ 0.00031 Fase $\mathcal C$ 0.00115 |  |  |

Tabla 12: Tiempos de transición de MPC a 3x3-MMMC

Era de esperarse que el aumento de la frecuencia de muestreo disminuya el tiempo que requiere el controlador para sobrellevar el cambio de referencia y a la vez bajar el tiempo de sobrepaso de la señal de corriente.

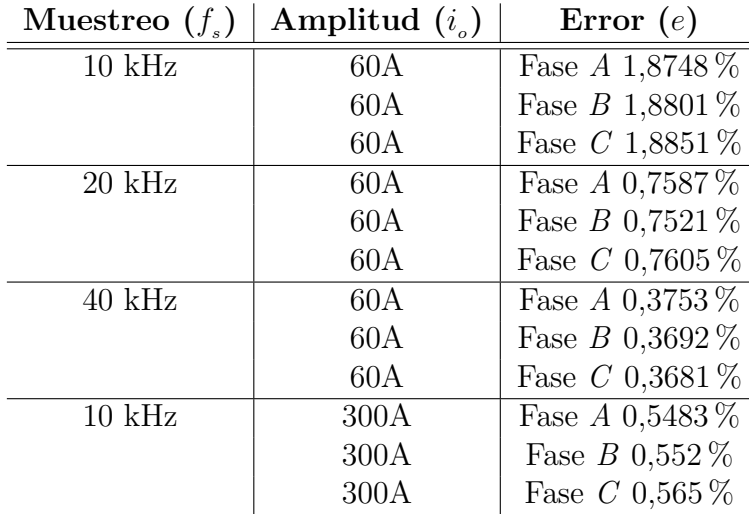

#### 6.5.3. Análisis de THD y error absoluto medio

Tabla 13: Error absoluto medio al aplicar MPC a 3x3-MMMC.

Como ha sido la tónica hasta el momento el aumento la frecuencia de muestreo disminuye el error y mejora la forma de la corriente en la carga, y para esta topología sucede lo mismo, aun cuando a este convertidor se le exige una referencia de 300A. Independiente de la frecuencia de muestreo y amplitud de referencia, el MPC asegura un correcto desfase entre líneas.

Se procede a analizar los resultados en función de la frecuencia, tanto THD como armónicos. Por lo que a continuación se muestran las gráficas correspondientes.

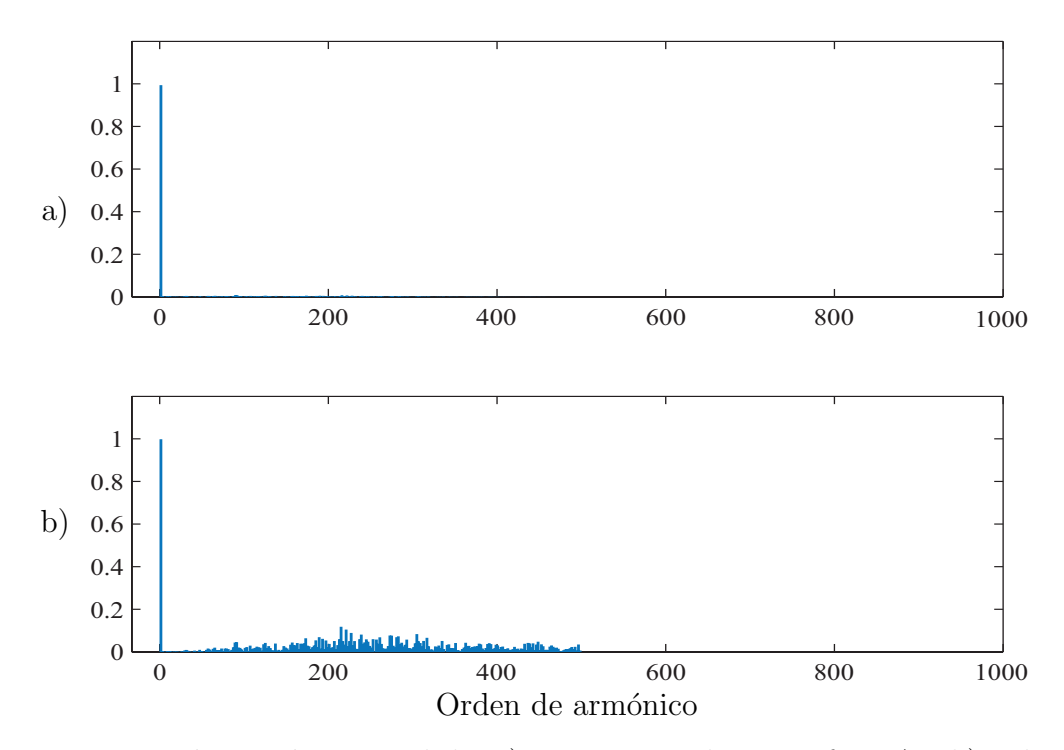

Figura 78: Distorsión armónica total de: a) corriente en la carga fase A y b) voltaje en la fase $A,$ al aplicar MPC a 3x3-MMMC con $f_s{=}10\mathrm{kHz}.$ 

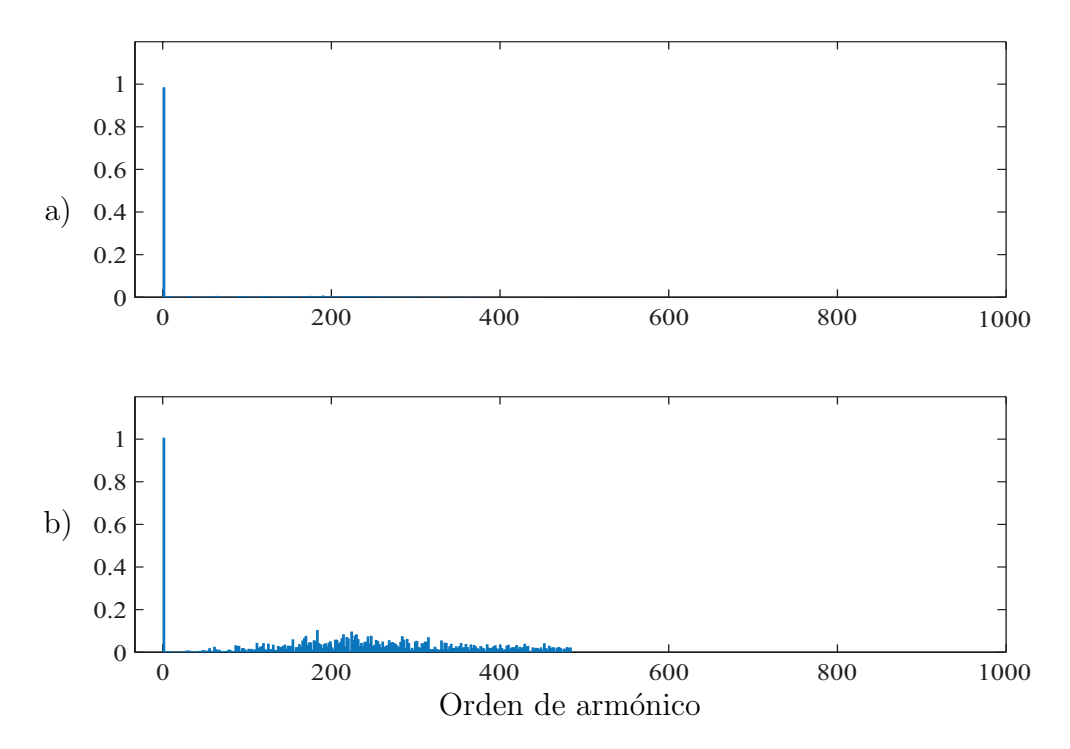

Figura 79: Distorsión armónica total de: a) corriente en la carga fase  $B$  y b) voltaje en la fase $B,$ al aplicar MPC a 3x3-MMMC con $f_s{=}10\mathrm{kHz}.$ 

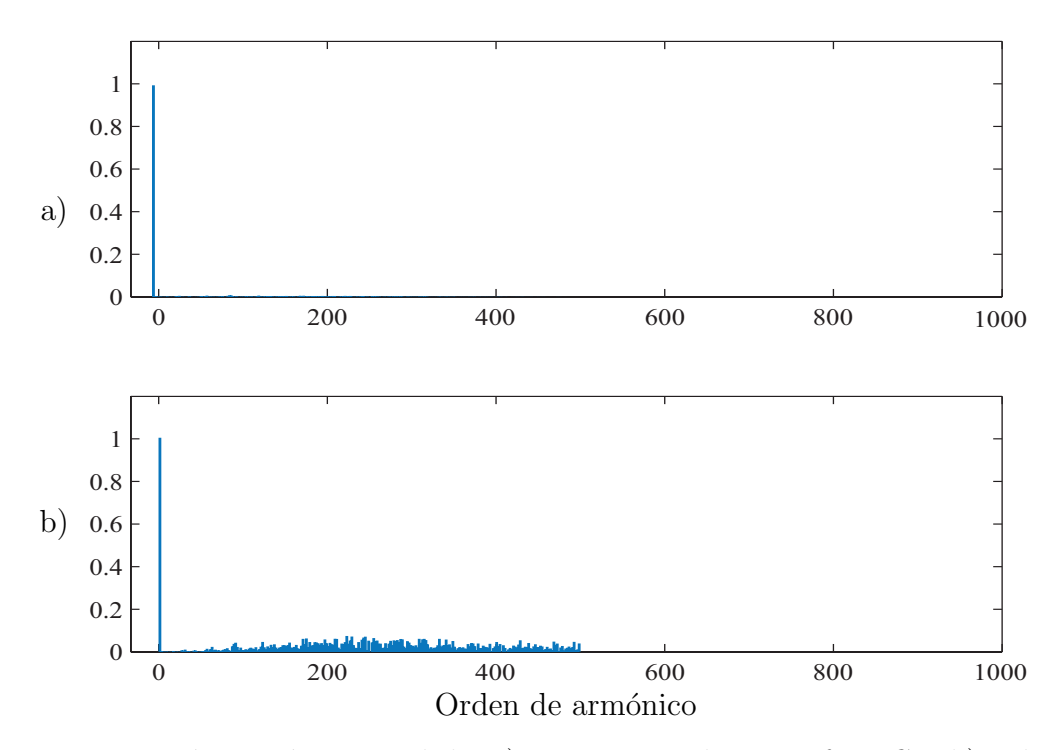

Figura 80: Distorsión armónica total de: a) corriente en la carga fase  $C$  y b) voltaje en la fase $C,$ al aplicar MPC a 3x3-MMMC con $f_s{=}10{\rm kHz}.$ 

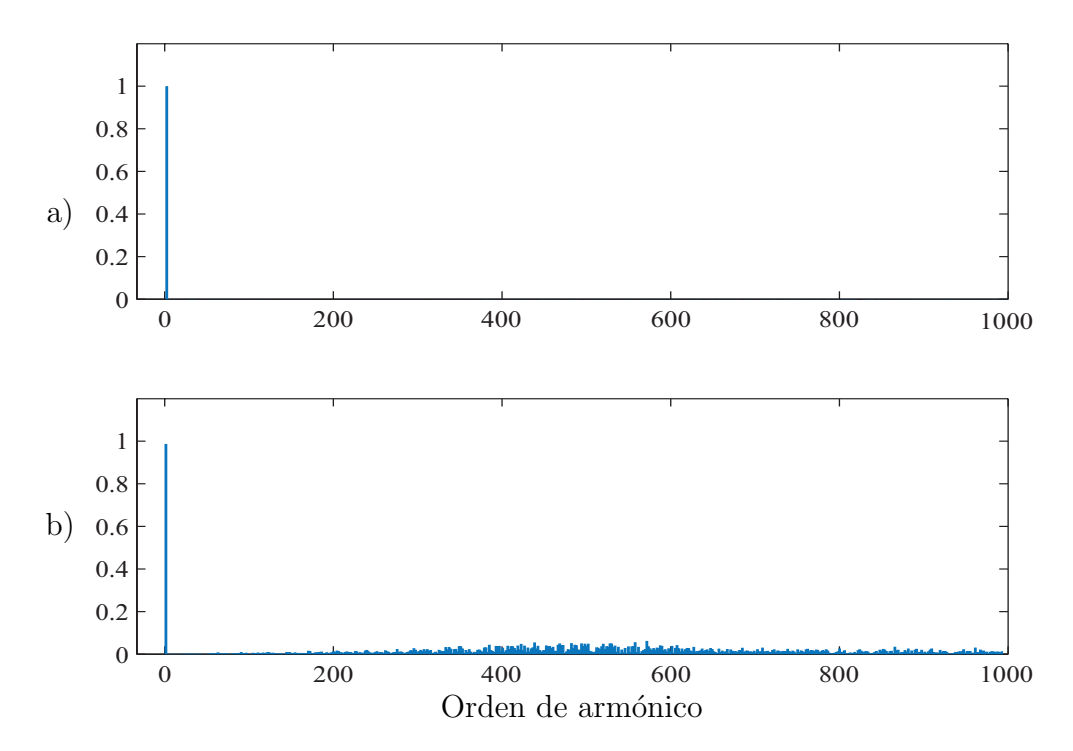

Figura 81: Distorsión armónica total de: a) corriente en la carga fase A y b) voltaje en la fase  $A$ , al aplicar MPC a 3x3-MMMC con  $f_s$ =20kHz.

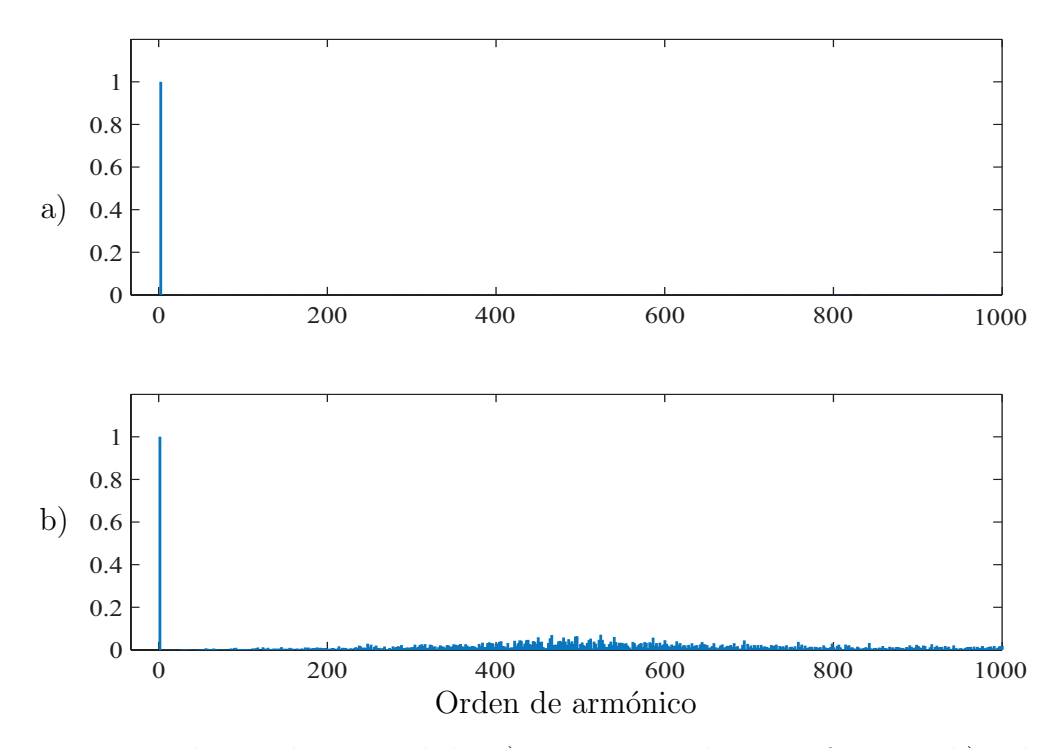

Figura 82: Distorsión armónica total de: a) corriente en la carga fase  $B$  y b) voltaje en la fase $B,$ al aplicar MPC a 3x3-MMMCcon $f_s{=}20\mathrm{kHz}.$ 

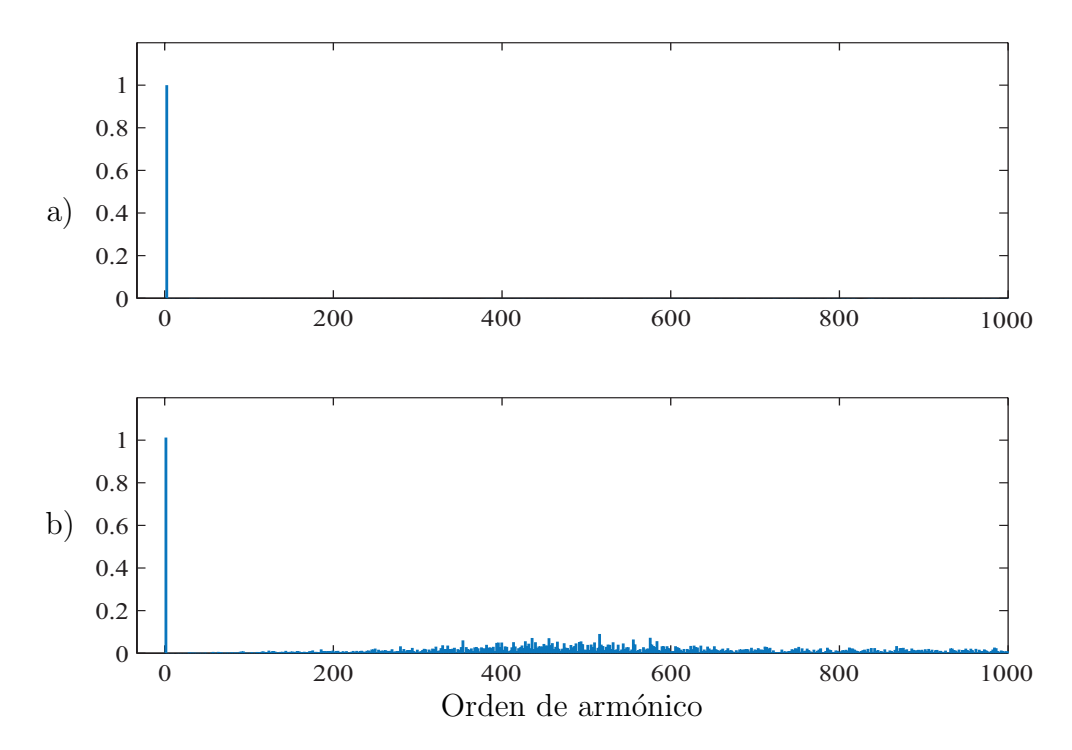

Figura 83: Distorsión armónica total de: a) corriente en la carga fase  $C$  y b) voltaje en la fase C, al aplicar MPC a 3x3-MMMC con $f_s{=}20{\rm kHz}.$ 

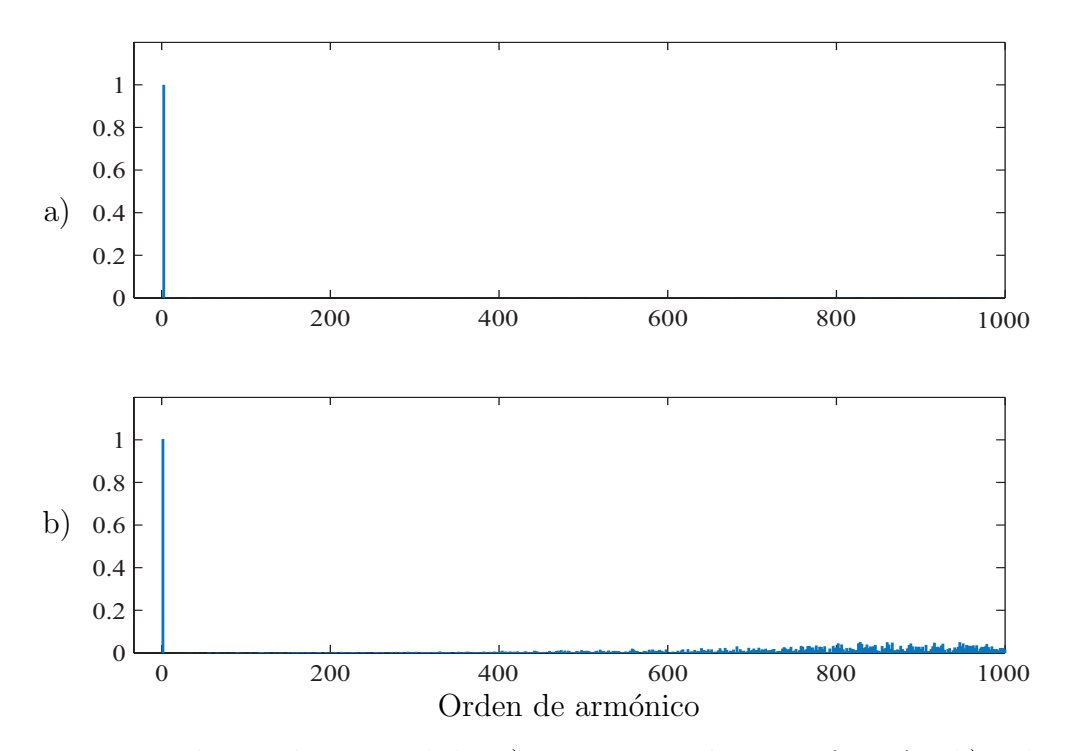

Figura 84: Distorsión armónica total de: a) corriente en la carga fase A y b) voltaje en la fase $A,$ al aplicar MPC a 3x3-MMMC con $f_s{=}40\mathrm{kHz}.$ 

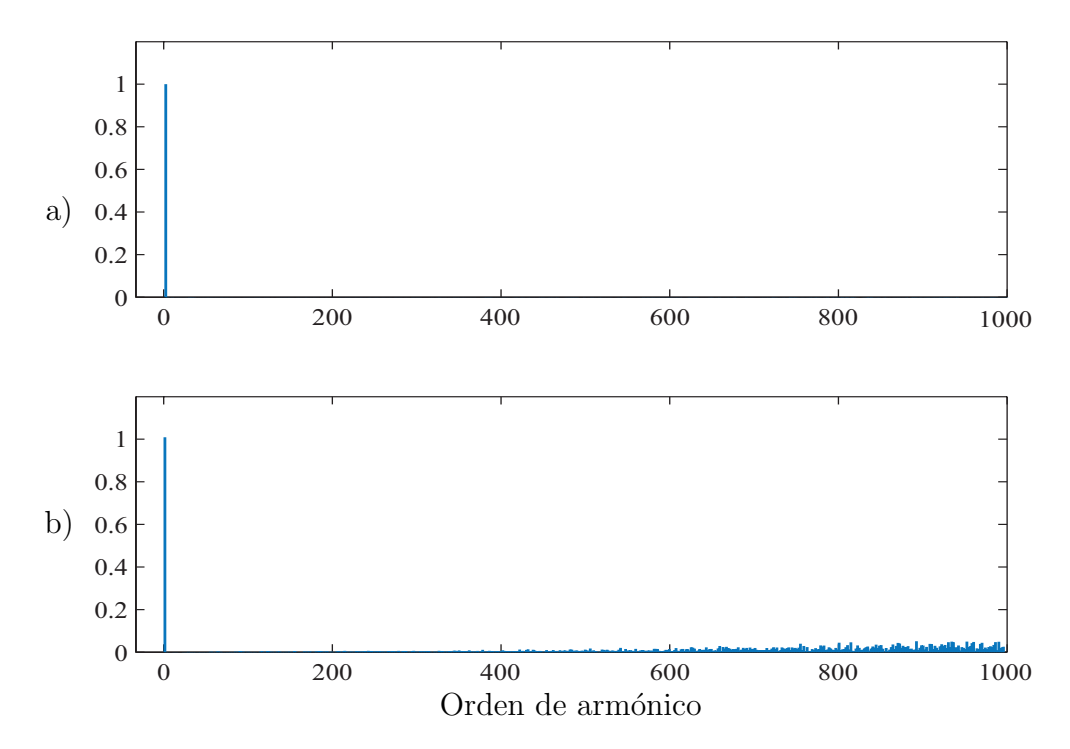

Figura 85: Distorsión armónica total de: a) corriente en la carga fase  $B$  y b) voltaje en la fase $B,$ al aplicar MPC a 3x3-MMMC con $f_s{=}40\mathrm{kHz}.$ 

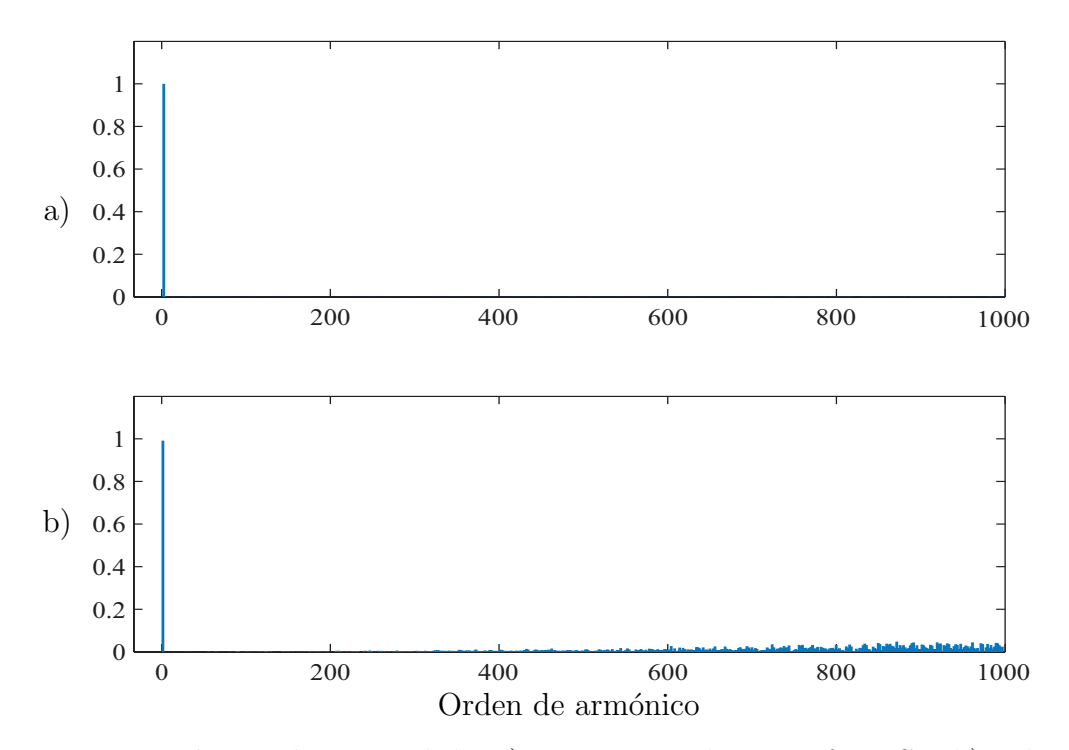

Figura 86: Distorsión armónica total de: a) corriente en la carga fase  $C$  y b) voltaje en la fase $C,$ al aplicar MPC a 3x3-MMMC con $f_s{=}40{\rm kHz}.$ 

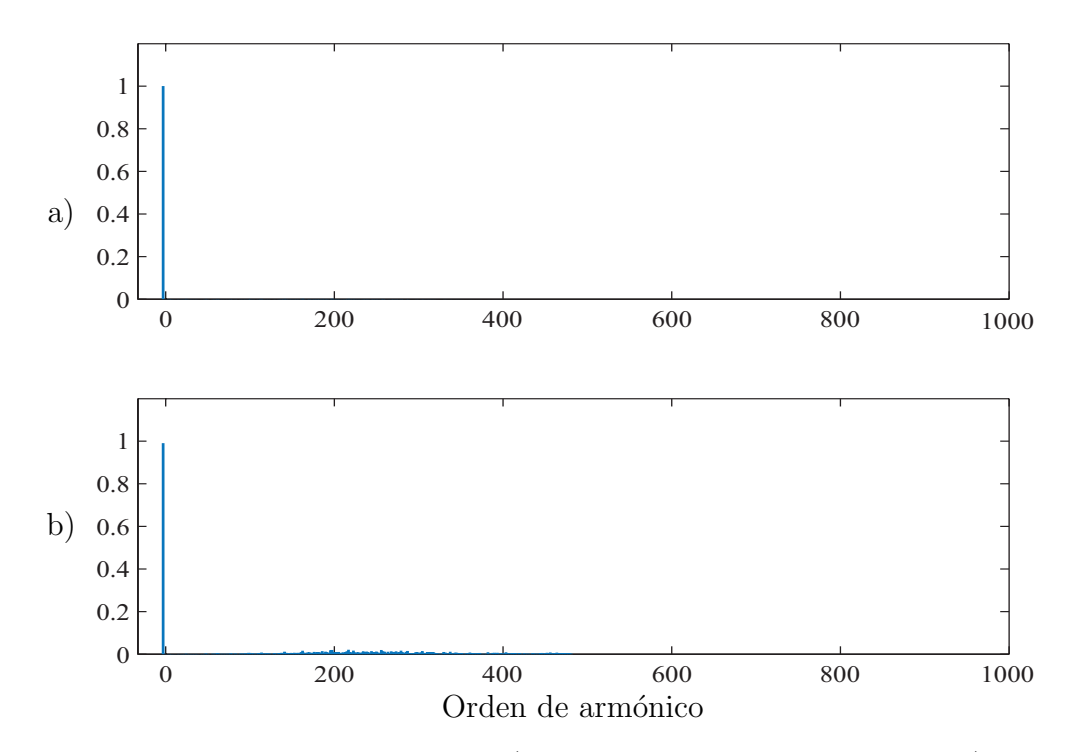

Figura 87: Distorsión armónica total de: a) corriente en la carga fase  $A$  y b) voltaje en la fase A, al aplicar MPC a 3x3-MMMC con  $f_s$ =10kHz y referencia de 300A.

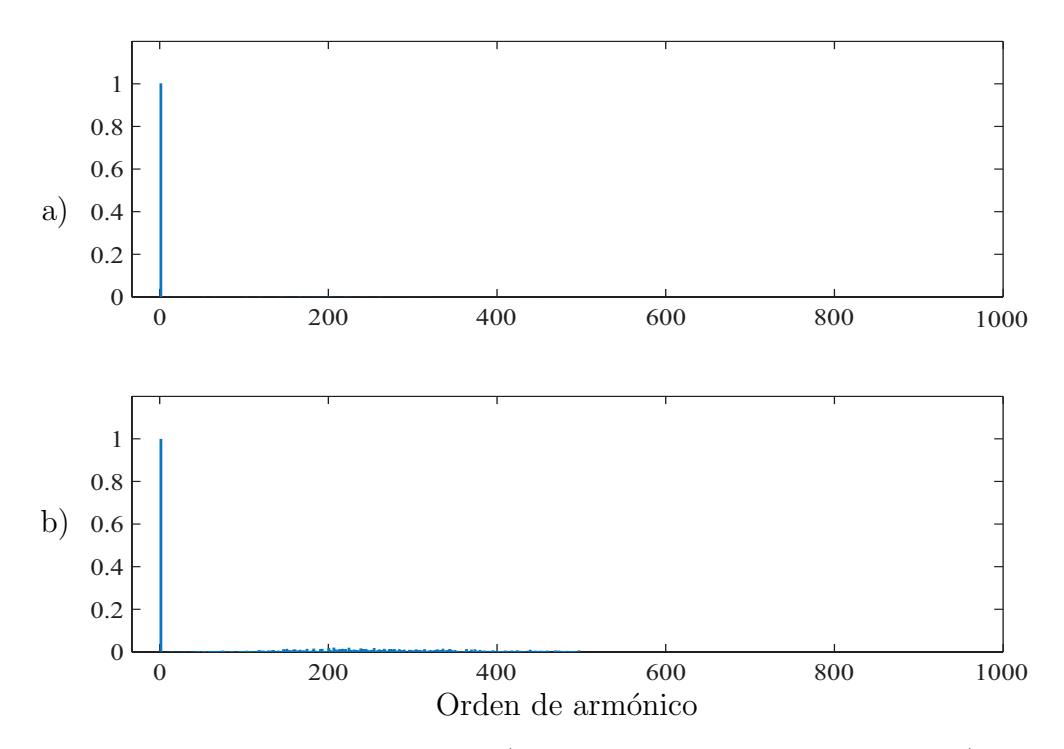

Figura 88: Distorsión armónica total de: a) corriente en la carga fase  $B$  y b) voltaje en la fase $B,$ al aplicar MPC a 3x3-MMMC con  $f_s{=}10{\rm kHz}$ y referencia de 300A.

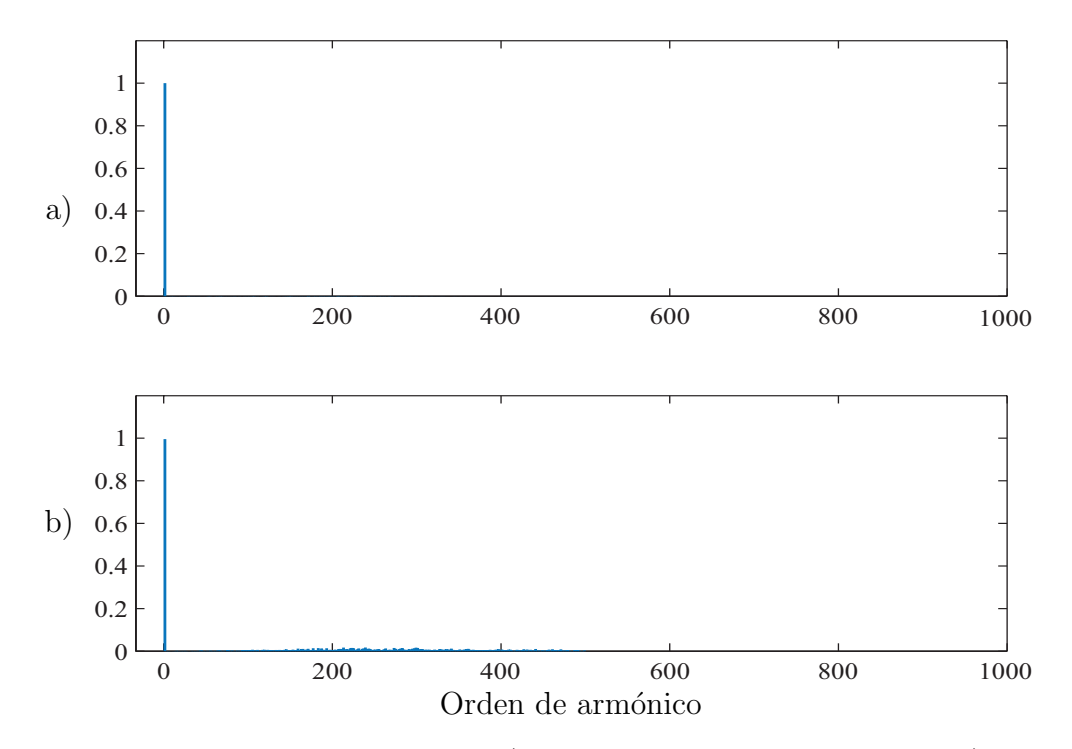

Figura 89: Distorsión armónica total de: a) corriente en la carga fase  $C$  y b) voltaje en la fase C, al aplicar MPC a 3x3-MMMC con  $f_s$ =10kHz y referencia de 300A.

| Muestreo $(f_s)$ | Amplitud $(i_{\circ})$ | <b>THD</b> $(i_o)$ | <b>THD</b> $(v_o)$  |
|------------------|------------------------|--------------------|---------------------|
| $10$ kHz         | 60A                    | Fase $A$ 3,41 $\%$ | Fase $A$ 49,85 $%$  |
|                  | 60A                    | Fase $B$ 3,48 $\%$ | Fase $B$ 51,49%     |
|                  | 60A                    | Fase $C$ 3.17 $\%$ | Fase $C$ 48,29 $\%$ |
| $20$ kHz         | 60A                    | Fase $A 1,42\%$    | Fase $A$ 43,78 $%$  |
|                  | 60A                    | Fase $B$ 1,48 $\%$ | Fase $B$ 44,21 $\%$ |
|                  | 60A                    | Fase $C$ 1,47%     | Fase $C$ 45,51 $\%$ |
| $40$ kHz         | 60A                    | Fase $A\,0.73\,\%$ | Fase $A\,43.63\,\%$ |
|                  | 60A                    | Fase $B\,0.71\,\%$ | Fase $B$ 43,36 $\%$ |
|                  | 60A                    | Fase $C$ 0.69 $\%$ | Fase $C$ 43,36 $\%$ |
| $10 \text{ kHz}$ | 300A                   | Fase $A\,0.67\,\%$ | Fase $A$ 10,53 $\%$ |
|                  | 300A                   | Fase $B\,0.74\,\%$ | Fase $B$ 10,57%     |
|                  | 300A                   | Fase $C$ 0.69 $%$  | Fase $C$ 10,26 $\%$ |

Tabla 14: Distorsión armónica total de corriente y voltaje en la carga al aplicar MPC a 3x3-MMMC..

La corriente de carga para cualquier frecuencia de muestreo y referencia (60 o 300A), se nota la presencia de una frecuencia fundamental y presenta armónicos repartidos por toda la gráfica pero en muy baja frecuencia. Este se argumenta porque las señales de corrientes están poco deformadas por su bajo THD y error, esto demuestra que el controlador es efectivo.

La señal del voltaje en la carga se encuentra sumamente deformada, tal así que presenta un THD que varía entre  $43-50\%$ , aunque no se presentan armónicos superiores al  $10\%$  de la fundamental pero aun así son considerables. Pero al momento de aumentar la referencia a 300A, los resultados proporcionados mejoran sustancialmente, ya que el THD ronda el 10 %.

Ahora bien si se aplica la norma IEE-519, para una referencia de 60A solo las corrientes están dentro de los parámetros establecidos mientras que el voltaje sobrepasa por mucho el limíte impuesto por la norma. Al modificar la referencia a 300A, las señales de corriente siguen cumpliendo con la norma mientras que el voltaje sigue sin cumplir, porque sobrepasa el lim´ıte impuesto por la norma IEEE-519 para aplicaciones sobre 1 kV y bajo 69 kV de 5%, sin embargo es claro que esta misma señal se asemeja notariamente a una sinusoidal y tal respuesta no había sido posible obtener con las  $topologias$  SPMC  $y$  3x1-MMC.

## 7. Conclusiones

La función de los sistemas electrónicos de potencia es procesar la energía con el objetivo de realizar modificaciones a sus propiedades y tal proceso es llevado a cabo por los convertidores de potencia. En especial los convertidores del tipo AC/AC (entrada y salida de corriente alterna) realizan este proceso de dos formas, directo e indirecto pero el que más llama la atención son los directo porque tal proceso es llevado a cabo por solo una etapa basada en dispositivos semiconductores, esto se traduce en un menor volumen de trabajo y cantidad de controladores. Por ende resulta más beneficioso el uso de convertidores del tipo directo por sobre el indirecto (conversión mediante tres etapas).

La topología trabajada (SPMC) destaca por ser un convertidor sin presencia de filtro de entrada, circuito sencillo y compacto pero presenta complicaciones cuando se desea conectar cargas trifásicas, ya que la estructura de este convertidor solo permite cargas monofásicas. Para lograr solucionar esta problemática el SPMC se utiliza de forma modular, esto quiere decir conectar un SPMC independiente a cada fase de la carga trifásica y para aplicaciones que requieran más potencia, basta con adicionar más m´odulos a las fases. Estos aspectos y su versatilidad de conexiones a carga hacen que estas topologías sean una excelente opción de convertidor de potencia para aplicaciones en general.

Actualmente el controlador predictivo basado en modelos o MPC, es ampliamente estudiado y utilizado para diferentes aplicaciones y esto es debido a sus características distintivas como utilizar el modelo con sus respectivas variables, para predecir su comportamiento y seleccionar la mejor accion de control, fácil implementación y consideración de las limitaciones físicas del sistema y sus actuadores. Sin embargo, en algunos casos existen inconvenientes al momento de obtener el modelo más preciso que representa el sistema, pero para este caso el modelo es conocido y es lo más preciso posible, por lo tanto no es desacertado utilizar este controlador orientado a las topologías estudiadas.

Cada topología fue simulada bajo dos estados: estacionario y transiente, y la calidad de los resultados entregados son analizados bajo dos criterios: error absoluto medio y THD. En cuanto al error absoluto medio todas las topologías y frecuencias de muestreo, el error varia aproximadamente entre  $4\%$  y  $0.5\%$  aunque no es cero, estos valores son sumamente aceptables. Bajo la norma IEEE-519, el THD de la corriente en todo momento se encuentra en los valores establecidos por norma, mientras que el voltaje en ningún momento está dentro de la norma aunque para la topología 3x3 se reduce considerablemente, pero este sucede cuando se exige una corriente de 300A aunque aun no es suficiente para cumplir con la norma. Esto se explica porque el MPC es aplicado únicamente para la corriente y el voltaje se riegue por las acciones impuestas para la corriente. Ahora si se realiza un cambio repentino en la corriente de referencia para observar el comportamiento del sistema bajo esta condición, y lo que se aprecio fue que el MPC es apto para sobrellevar cambios repentinos en la referencia de corriente.

En conclusión, el uso en conjunto de un controlador predictivo basado en modelos y convertidor matricial monofásico con sus configuraciones derivadas se logran resultados muy prometedores a simple vista y posteriormente son comprobados en términos de THD y error. Aunque la corriente logra buenos resultados el voltaje no sigue esta tónica, por ende el paso a seguir es realizar estudios para mejorar los resultados de voltaje obtenidos.

### 7.1. Trabajo Futuro

A continuación se hace mención a ideas futuras a desarrollar con el fin de mejorar el rendimiento de estas topologías:

- El paso siguiente más importante es la validación con resultados experimentales.
- Diseño e inclusión de filtro de entrada y control de la potencia en la entrada para evitar posibles perturbaciones de la red el´ectrica real, con esto obtener un convertidor más robusto.
- $\blacksquare$  Trabajo con cargas para aplicaciones industriales, como motores de inducción.
- Disminuir al máximo posible la frecuencia de muestreo para mejorar aun más la respuesta del controlador.
- Implementación de un controlador predictivo a frecuencia fija de conmutación para este convertidor mejoraría la respuesta.

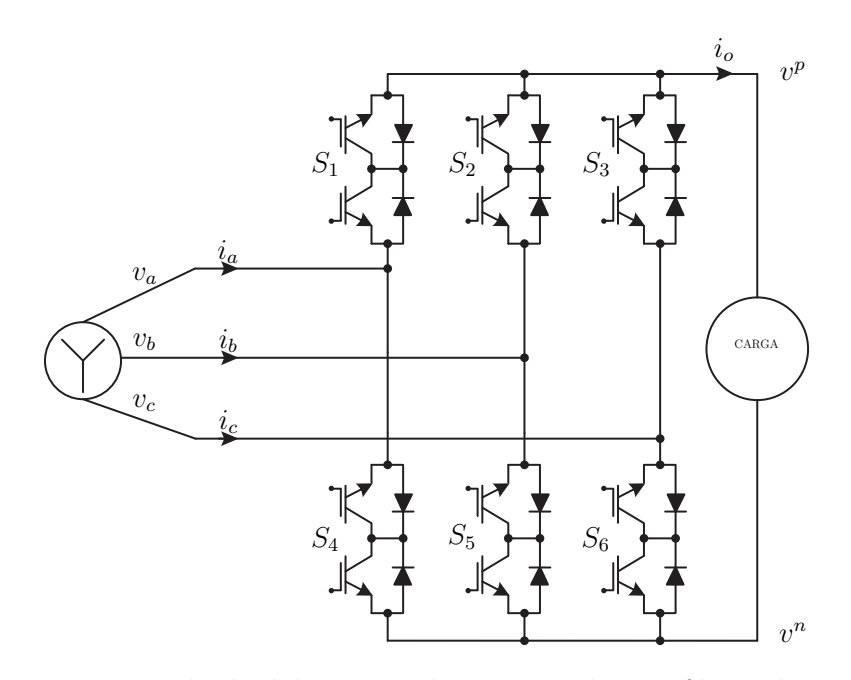

Figura 90: Topología del convertidor matricial monofásico directo.

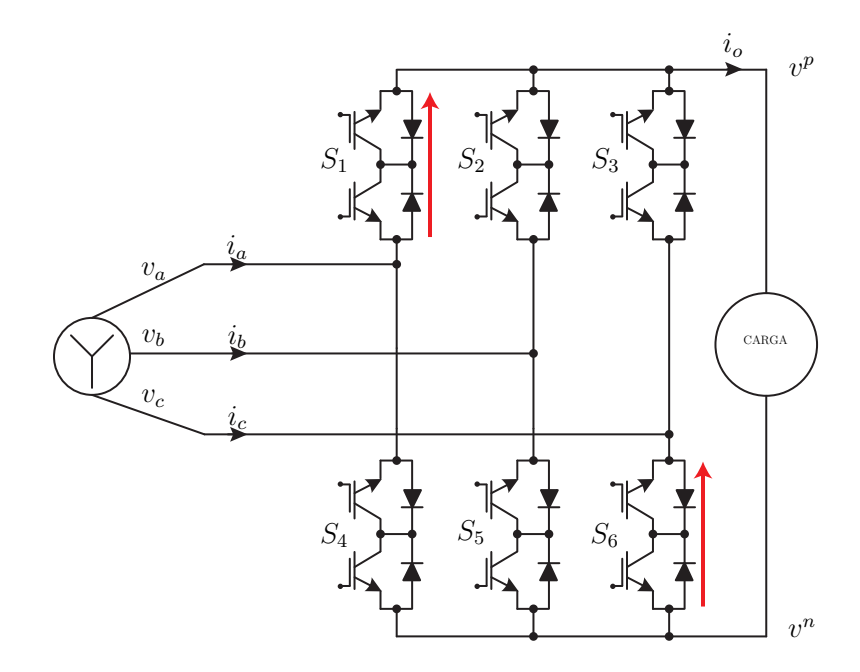

Figura 91: Topología del convertidor matricial monofásico directo.

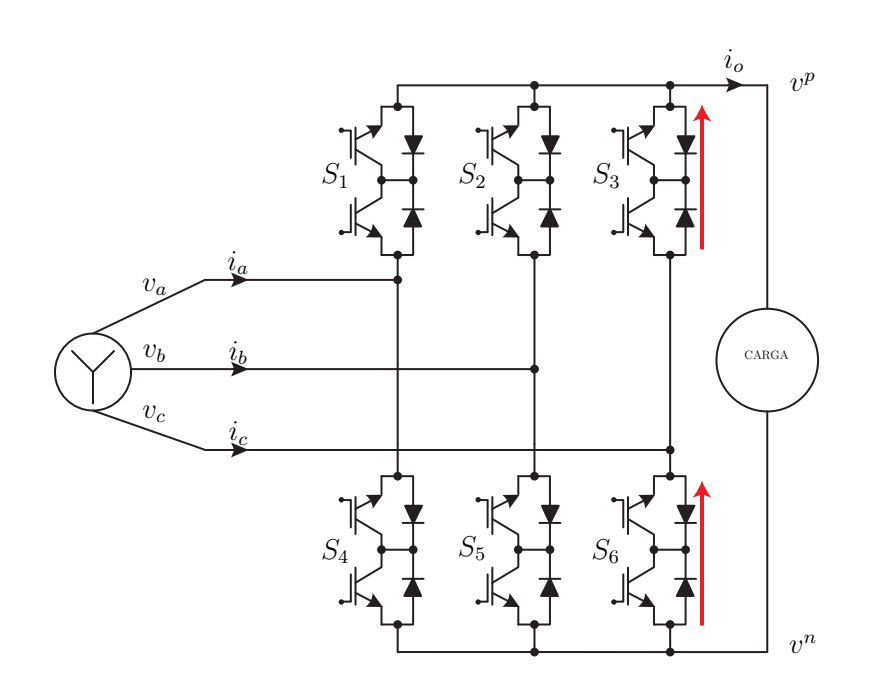

Figura 92: Topología del convertidor matricial monofásico directo.

## 8. Anexos

## 8.1. Códigos y Simulación Matlab/Simulink

8.1.1. Convertidor matricial monofásico

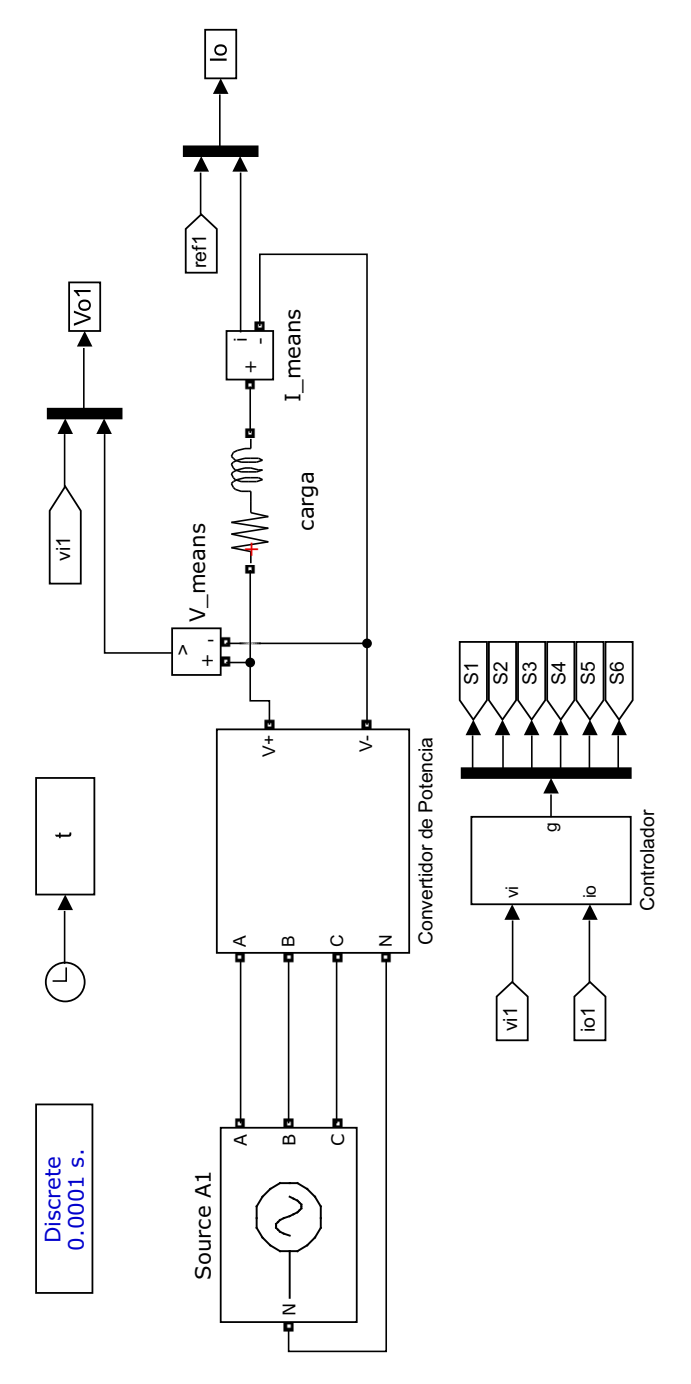

Figura 93: Esquema principal y sub-sistemas simulación para SPMC

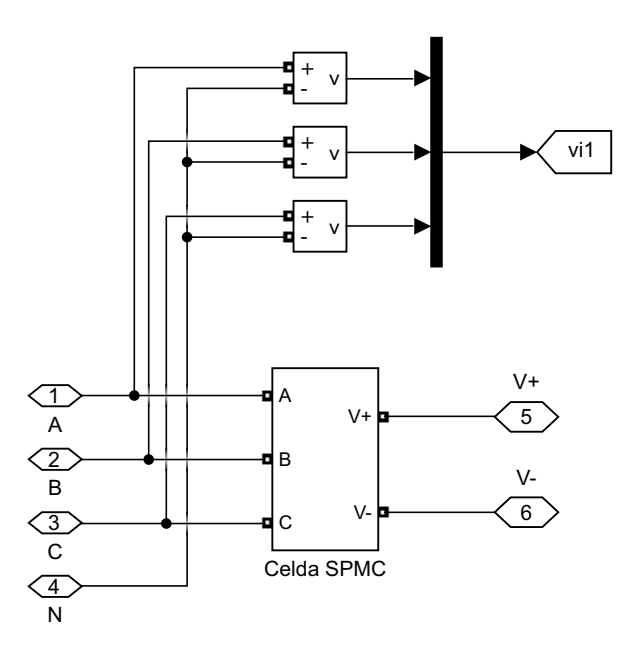

Figura 94: Contenido de sub-sistema convertidor de potencia

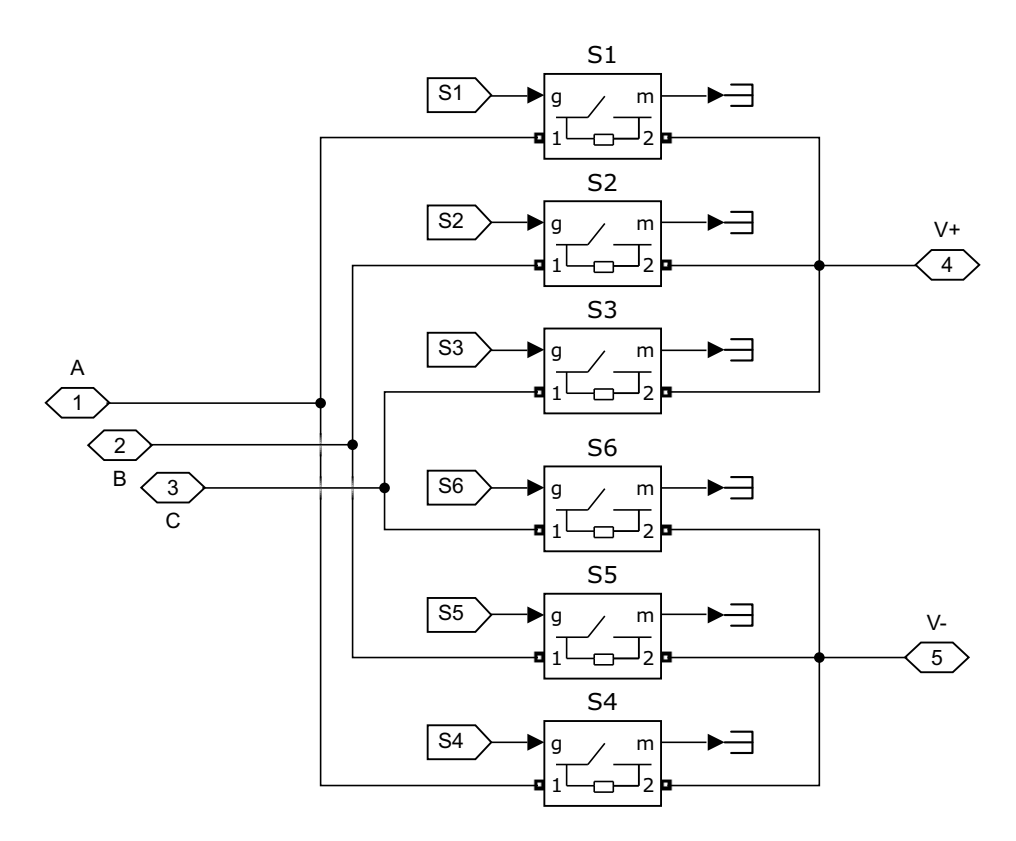

Figura 95: Contenido de sub-sistema celda SPMC
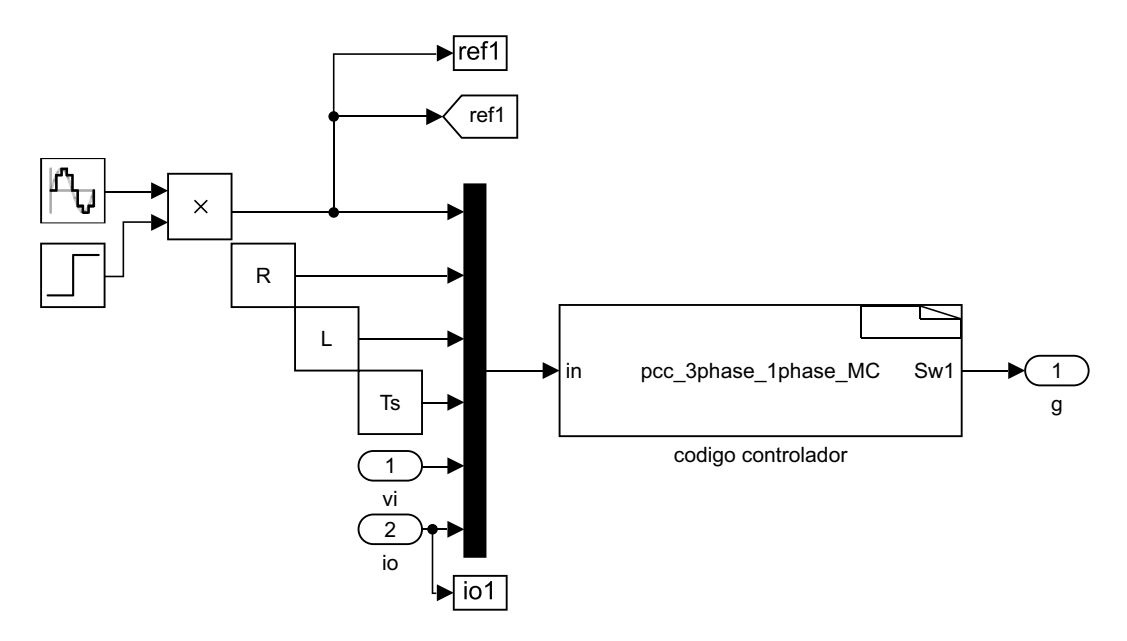

Figura 96: Contenido de sub-sistema controlador

El bloque  $Source\ At$ , posee la siguiente configuración:

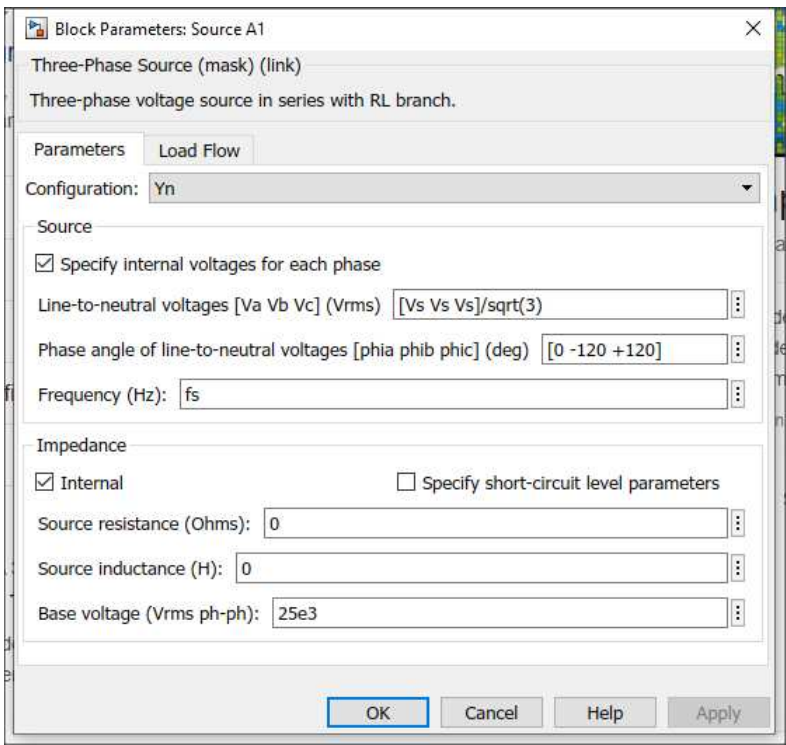

Figura 97: Configuración bloque  $Source\ A1$ 

```
\text{iref} = \text{in} [0];R = in [1];L = \text{in} [2];tsp = in [3];vA1 = in [4];vB1 = in [5];vC1 = in [6];i \circ k = \text{in} [7];min = 100000;for (k=0; k<9; k++)\{v1 = (state[k][0] - state[k][3]) * vA1 + (state[k][1] - state[k][4])*vB1+(state[k][2] - state[k][5]) * vC1;i \text{ok1} = \frac{\text{tsp} * \text{vl}}{\text{L} + (1 - \text{R} * \text{tsp}/\text{L}) * \text{iok}};
  g1 = (iref - iok1) * (iref - iok1);if (g1<min){
                      kopt = k;min = g1;}
}
Sw1[0] = state [kopt] [0];Sw1[1] = state [kopt] [1];Sw1[2] = state [kopt] [2];Sw1[3] = state [kopt] [3];Sw1[4] = state [kopt] [4];Sw1[5] = state [kopt] [5];
```
El cuadro codigo controlador corresponde a un bloque S-Function build y este a su vez contiene el siguiente código:

Este a su vez trabaja en conjunto con la librería parameters  $mc.h$ :

int state  $[9][6] = {\{0, 0, 1, 0, 0, 1\}, \{0, 1, 0, 0, 1, 0\}, \{1, 0, 0, 1, 0, 0, 1, 0, 0\},\$  $\{0, 0, 1, 0, 1, 0\}, \{0, 0, 1, 1, 0, 0\}, \{0, 1, 0, 0, 0, 1\},$  $\{0\,,1\,,0\,,1\,,0\,,0\}$  ,  $\{1\,,0\,,0\,,0\,,0\,,1\}$  ,  $\{1\,,0\,,0\,,0\,,1\,,0\}\}$  ; double  $min, iok1, tsp, L, R, io, iref;$ double vA1, vB1, vC1; double v1 , g1 ; int k, kopt;

Y para realizar las gráficas correspondiente se utiliza el archivo  $Parameters.m$ :

```
close all
clear all
c l c
% fuente de entrada
Vs = 540;fs = 50;\%arga
R = 10;L = 10e - 3;% frecuencia y tiempo de muestreo
Fs = 10e3;Ts = 1/Fs;
% amplitud y frecuencia de corriente referencia
I r e f = 60;
fo = 10;simular = 0.3; %tiempo de simulacion
sim('sim_01_2018a. mdl')
% graficas
\% I carga / I ref
figure
\text{subplot}(2,1,1)
```

```
plot (t, I_0(:,1), 'b', t, I_0(:,2), 'r', 'linewidth', 1.3)g ri d on
xticks(0:0.1:0.3)yticks (-80:20:80)
ylim ([-80 80 ])% I carga / I ref ampliada
subplot(2,2,3)plot (t, I_0(:,1), 'b', t, I_0(:,2), 'r', 'linewidth', 1.3)g ri d on
xticks(0:0.01:0.3)vticks (40:5:80)
xlim ( [0.1 0.15] )ylim ( 40 \t 65 )x \,label ('Tiempo [s]')
% Vin/Vcarga ampliada
subplot(2,1,2)plot (t, \text{Vol}(:, 1), 'b', t, \text{Vol}(:, 2), 'b', t, \text{Vol}(:, 3), 'b', t, \text{Vol}(:, 4),
'r', '\lim ewidth', 1)
g ri d
ylim ([-1000 1000])
xlim ( [0.1 0.2])xticks(0:0.01:0.3)yticks (-1000:200:1000)
x \,label ('Tiempo [s]')
% calculo de error
n=length( Io (:, 2) );suma=sum (abs(abs([o(: , 2)) -abs([o(: , 1)));
error = (suma * 100/n) / Iref;
```
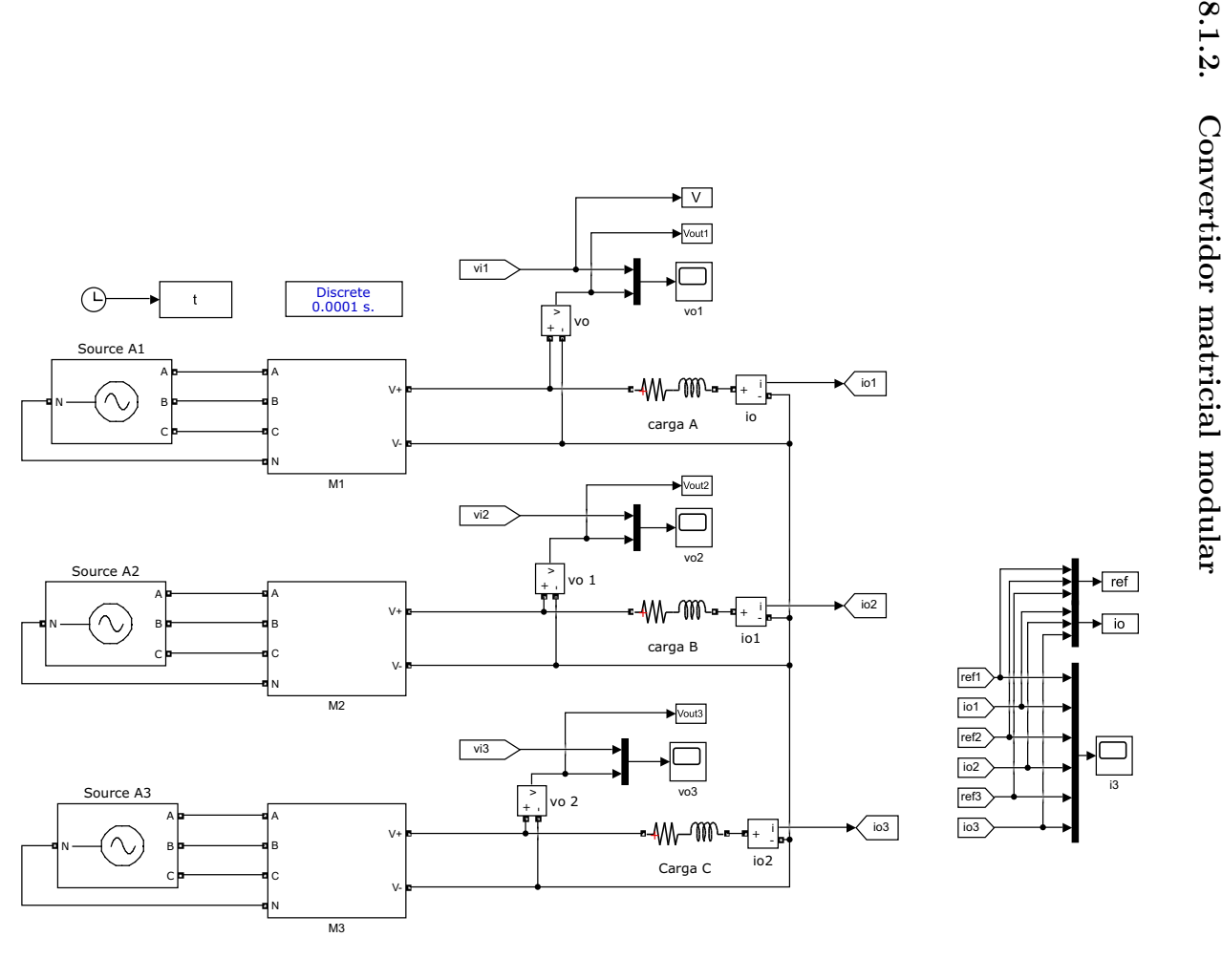

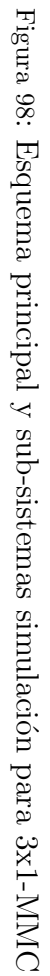

El bloque  $Source\ At$ , posee la siguiente configuración:

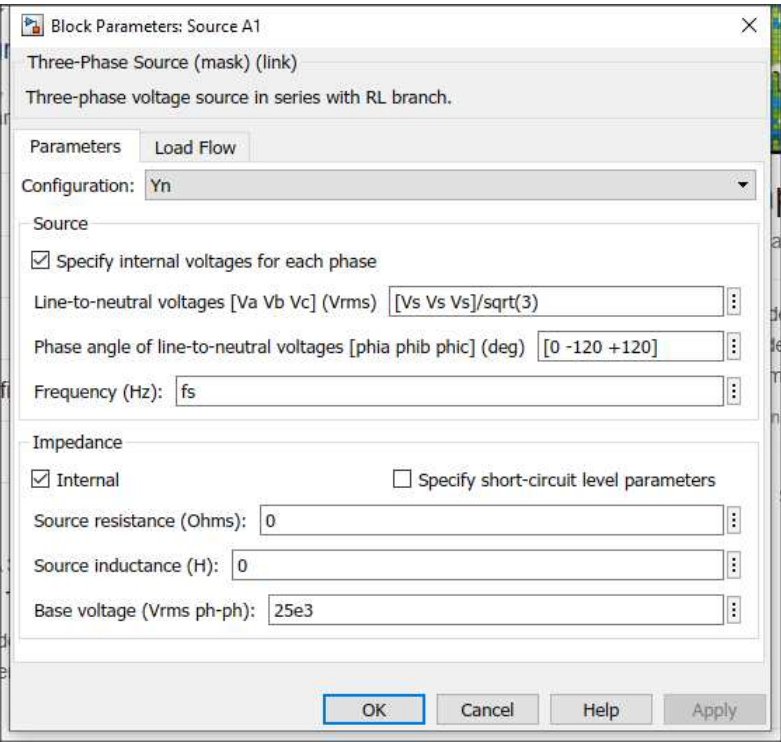

Figura 99: Configuración bloque $Source\ AJ, A2$ y $A3$ 

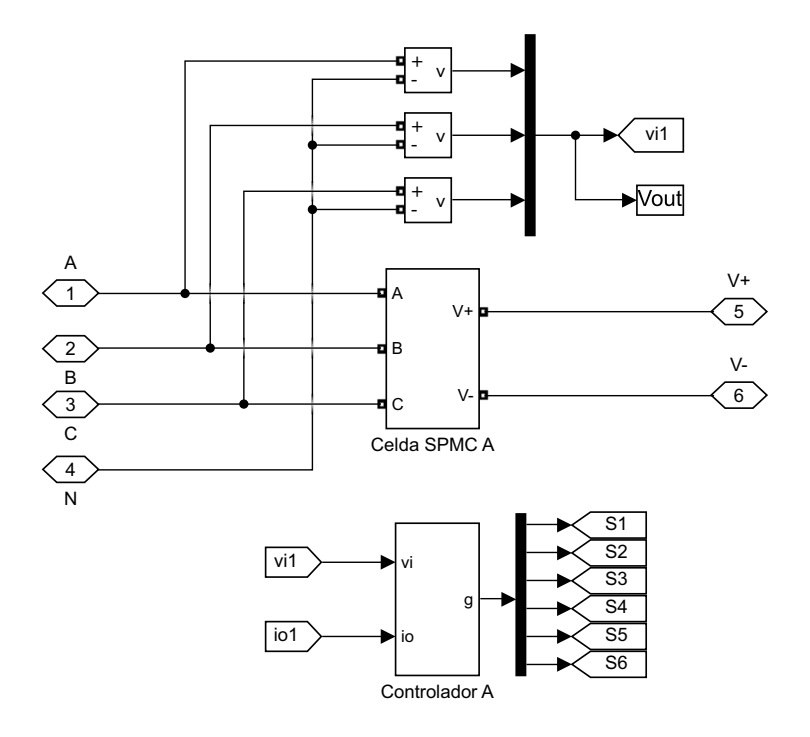

Figura 100: Contenido de sub-sistema M1

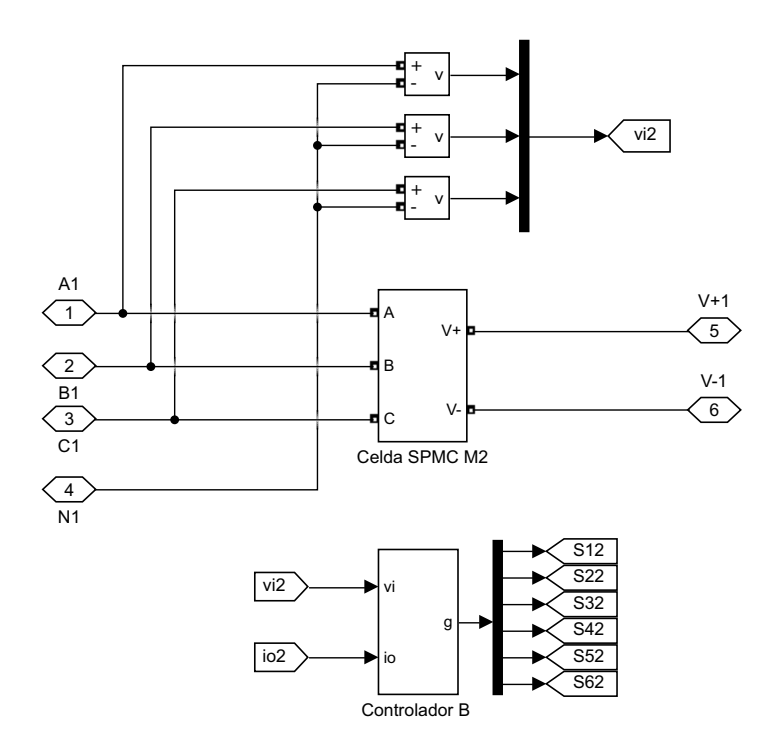

Figura 101: Contenido de sub-sistema M2

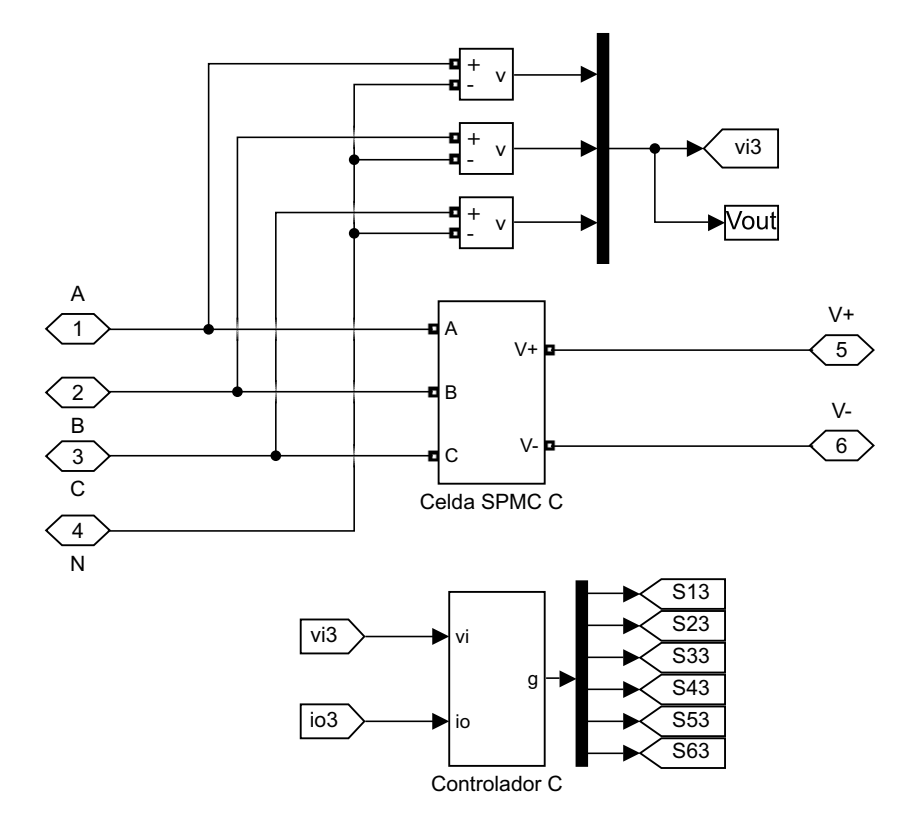

Figura 102: Contenido de sub-sistema M3

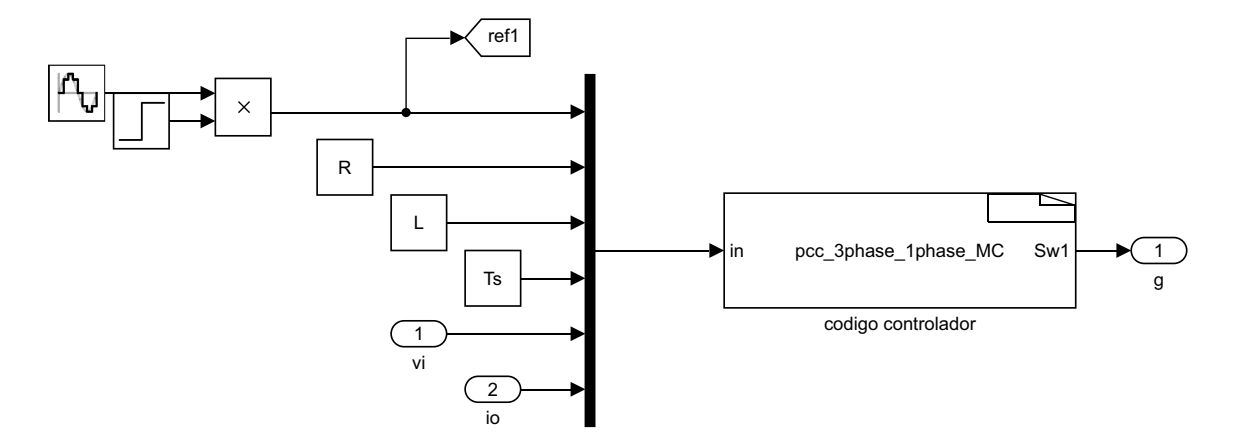

Figura 103: Contenido de sub-sistema Controlador A

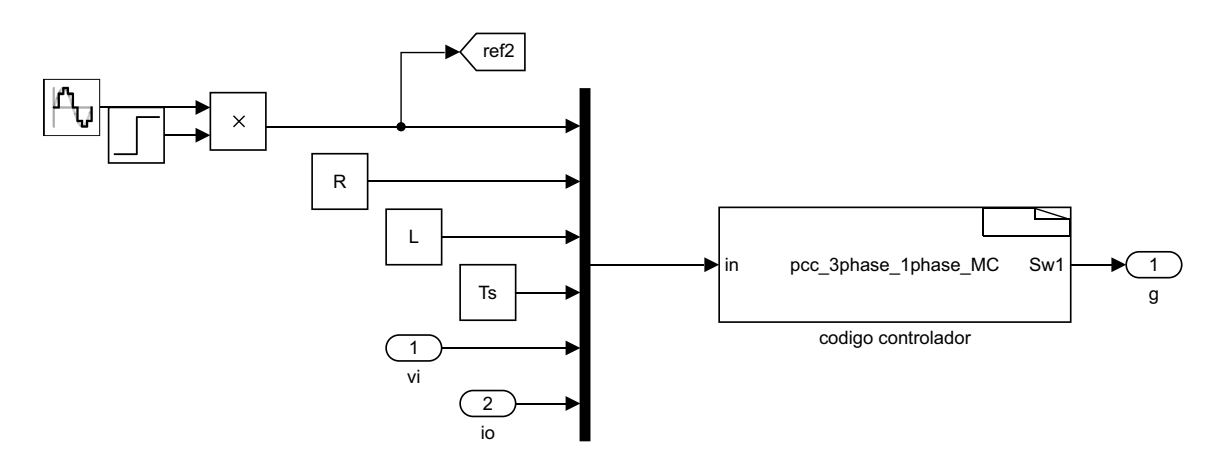

Figura 104: Contenido de sub-sistema Controlador B

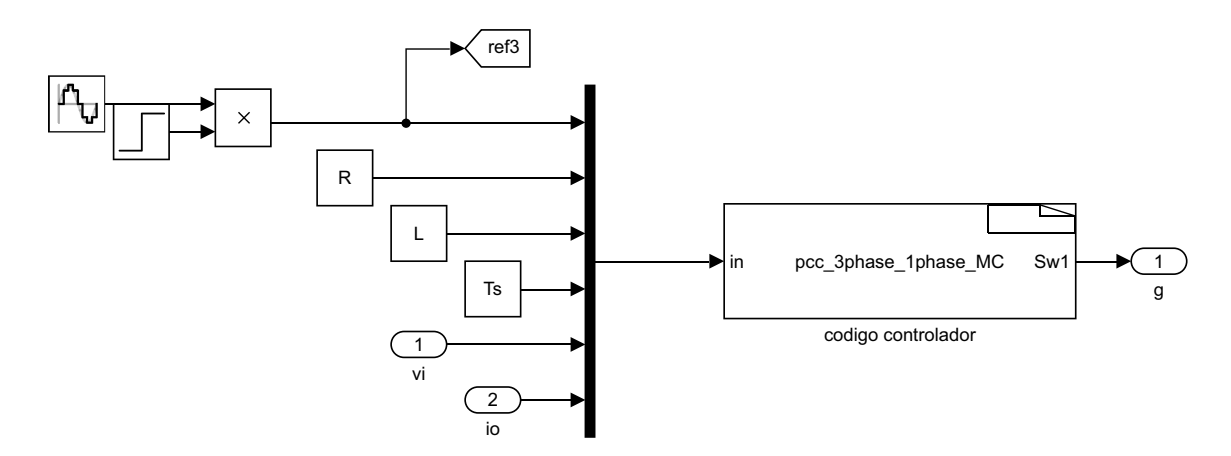

Figura 105: Contenido de sub-sistema Controlador C

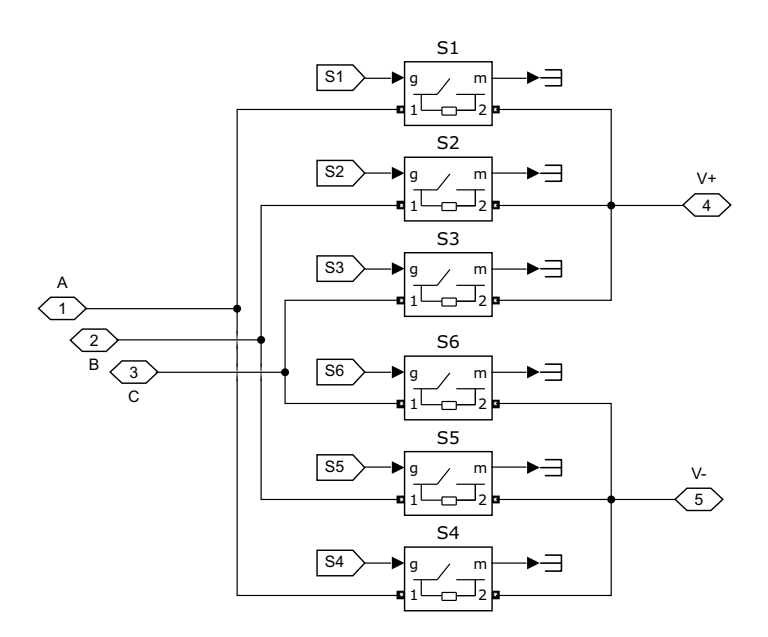

Figura 106: Contenido de sub-sistema celda SPMC A

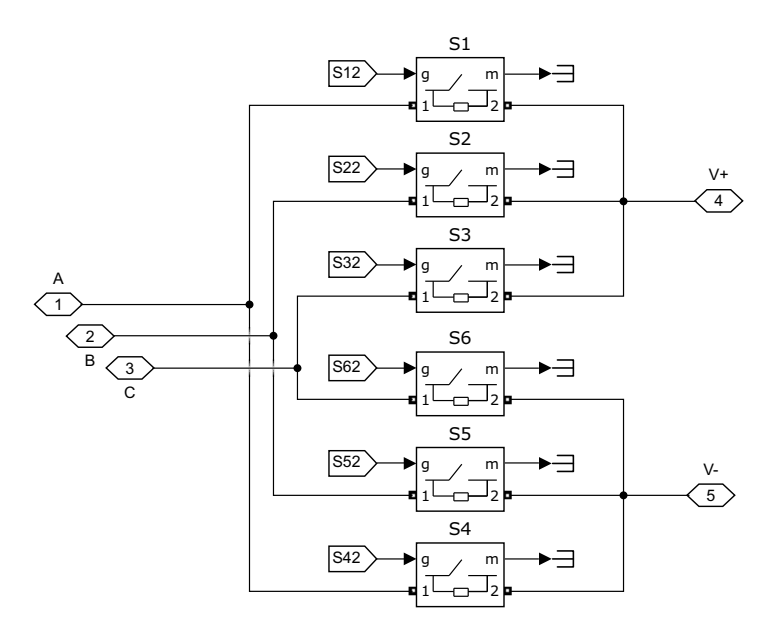

Figura 107: Contenido de sub-sistema celda SPMC B

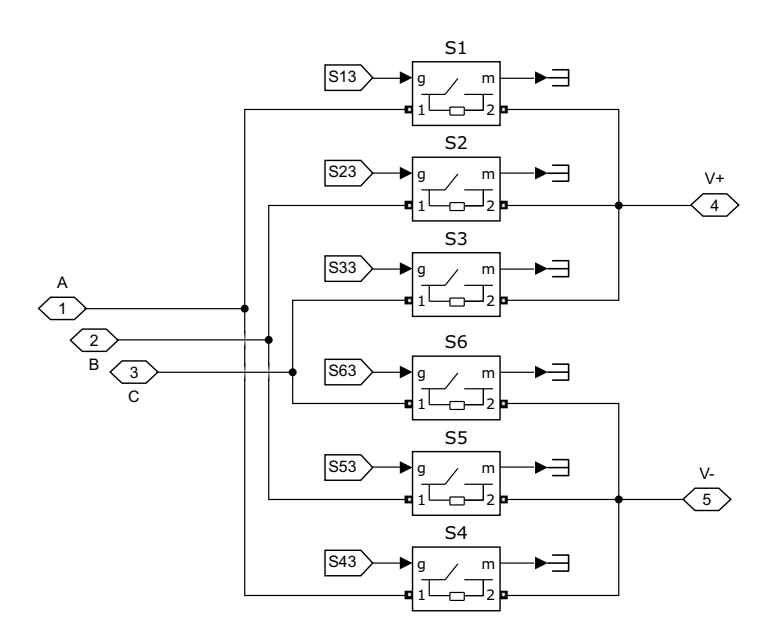

Figura 108: Contenido de sub-sistema celda SPMC C

En todos los sub-sistemas Controlador, el codigo agregado a las S-Function build es el mismo para todos los casos:

```
\text{if } \text{ef } = \text{in } [0];R = in [1];L = in [2];tsp = in [3];vA1 = in [4];vB1 = in [5];vC1 = in [6];i \cdot k = \text{in} \left[ 7 \right];min = 100000;for (k=0; k<9; k++){
  v1 = (state [k] [0] - state [k] [3]) * vA1 + (state [k] [1] - state [k] [4])*vB1+(state [k][2] - state [k][5]) * vC1;io k1 = t sp *v1/L+(1–R*t sp/L)*io k;
  g1 = (iref - iok1) * (iref - iok1);if (g1<min){
                     kopt = k;\min = g1;
```

```
}
}
Sw1[0] = state [kopt] [0];Sw1[1] = state [kopt] [1];Sw1[2] = state [kopt] [2];Sw1[3] = state [kopt] [3];Sw1[4] = state [kopt] [4];Sw1[5] = state [kopt] [5];
```
Este a su vez estos trabajan en conjunto con la librería parameters  $mc.h$ :

int state  $[9][6] = {\{0, 0, 1, 0, 0, 1\}, \{0, 1, 0, 0, 1, 0\}, \{1, 0, 0, 1, 0, 0\},\}$  $\{0, 0, 1, 0, 1, 0\}$ ,  $\{0, 0, 1, 1, 0, 0\}$ ,  $\{0, 1, 0, 0, 0, 1\}$ ,  $\{0, 1, 0, 1, 0, 0\}, \{1, 0, 0, 0, 0, 1\}, \{1, 0, 0, 0, 1, 0\}\};$ double  $min, iok1, tsp, L, R, io, iref;$ double  $vA1, vB1, vC1$ ; double v1 , g1 ; int k, kopt;

Y para realizar las gráficas correspondiente se utiliza el archivo  $Parameters.m$ :

```
close all
clear all
c l c
% fuente de entrada
Vs = 540;fs = 50;%ca rga
R = 10;L = 10e-3;W recuencia y tiempo de muestreo
Fs = 10e3;Ts = 1/Fs;
% amplitud y frecuencia de corriente referencia
Iref = 60;
```

```
f \circ = 10;simular = 0.3; %tiempo de simulacion
sim('sim_02_2018a. mdl')% graficas
\% I carga / I ref
figure
\text{subplot}(2,1,1)plot (t, I_0(:,1), 'b', t, I_0(:,2), 'r', 'linewidth', 1.3)grid on
xticks(0:0.1:0.3)yticks (-80:20:80)
ylim ([-80 80 ])% I carga / I ref ampliada
subplot(2,2,3)plot (t, I_0(:,1), 'b', t, I_0(:,2), 'r', 'linewidth', 1.3)grid on
xticks(0:0.01:0.3)y t i c k s (40:5:80)
xlim ( [0.1 0.15])ylim ( 40 \t 65 )x \,label ('Tiempo [s]')
% Vin/Vcarga ampliada
subplot(2,1,2)plot (t, \text{Vol}(:, 1), 'b', t, \text{Vol}(:, 2), 'b', t, \text{Vol}(:, 3), 'b', t, \text{Vol}(:, 4),\langle r, \cdot \rangle ; linewidth \langle \cdot, 1 \rangleg ri d
ylim ([-1000 1000])
xlim ( [0.1 0.2])xticks(0:0.01:0.3)yticks (-1000:200:1000)
x \,label ('Tiempo [s]')
```
 $\%$  calculo de error  $n = length (Io(:, 2));$ suma=sum (  $\mathrm{abs}\left(\, \mathrm{abs}\left(\, \mathrm{Io}\left(\, : \, ,2\right)\right) - \mathrm{abs}\left(\, \mathrm{Io}\left(\, : \, ,1\right)\,\right)\,\right)\, ;$  $error = (suma * 100/n) / Iref ;$ 

## 8.1.3. Convertidor matricial multi-modular

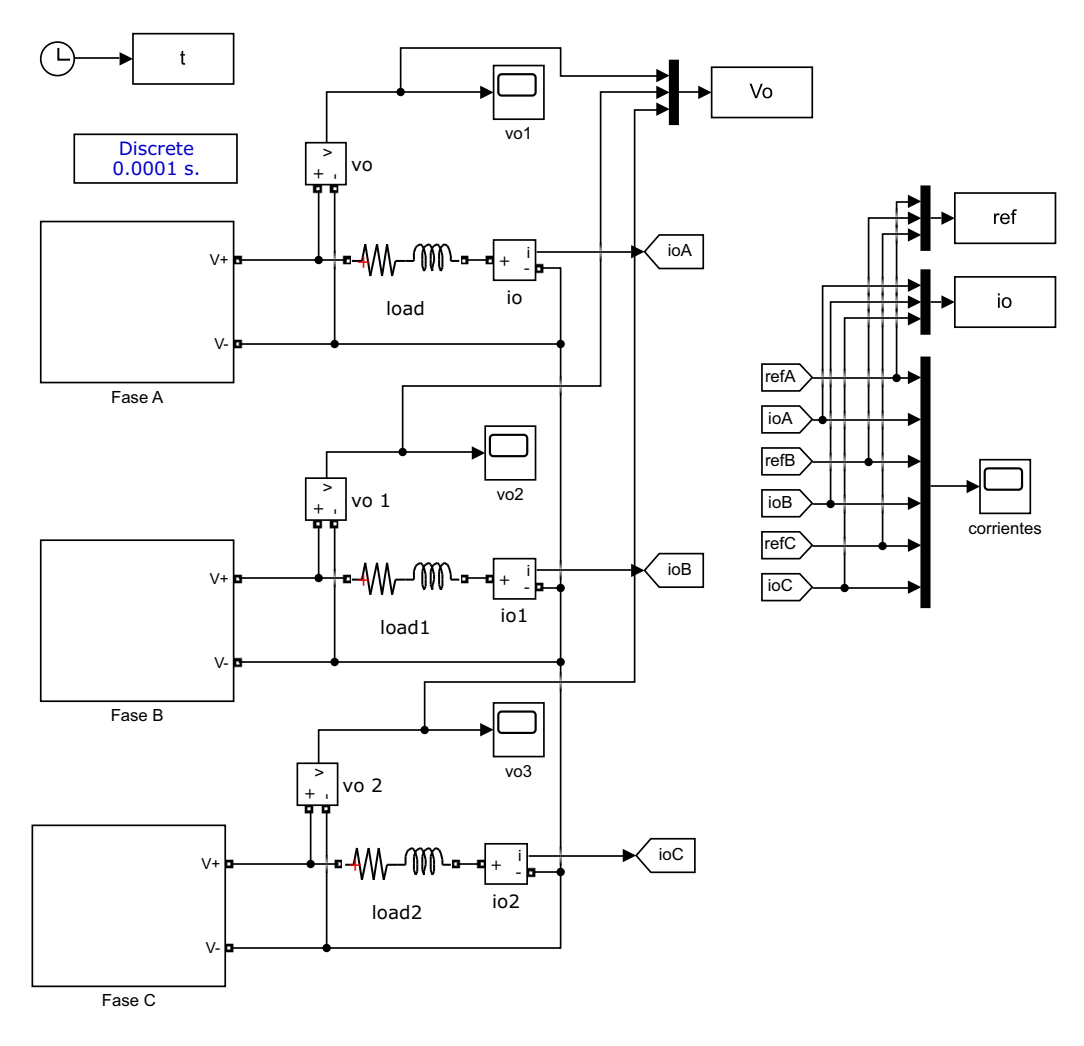

Figura 109: Esquema principal y sub-sistemas simulación para 3x3-MMC

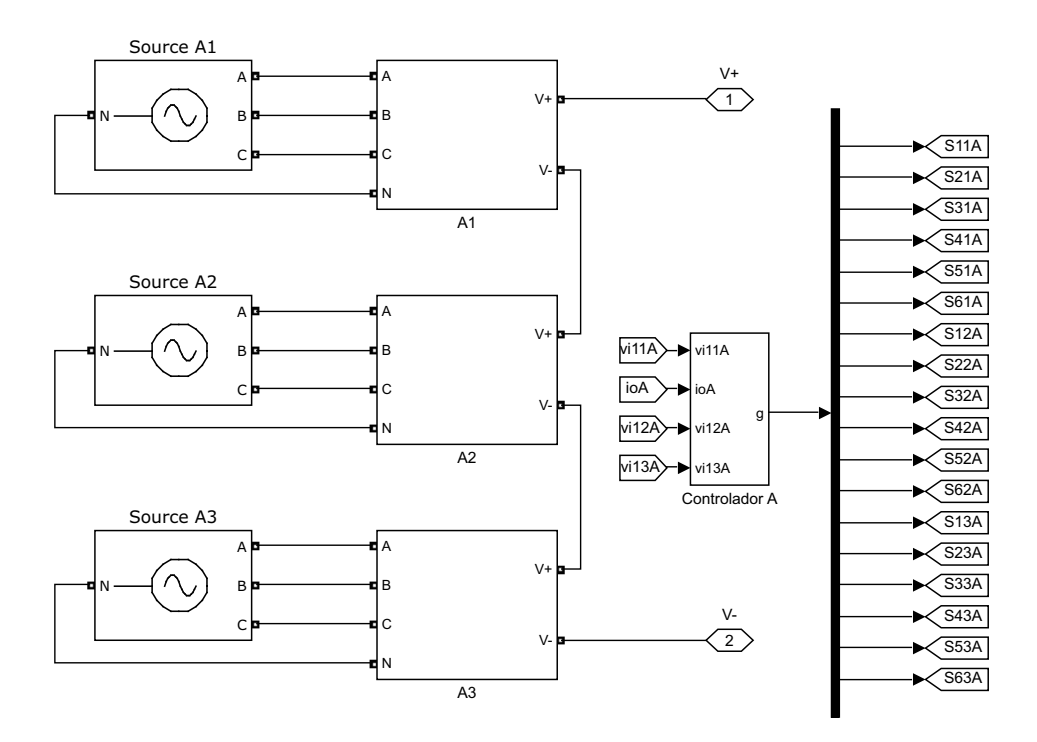

Figura 110: Contenido de sub-sistema Fase A

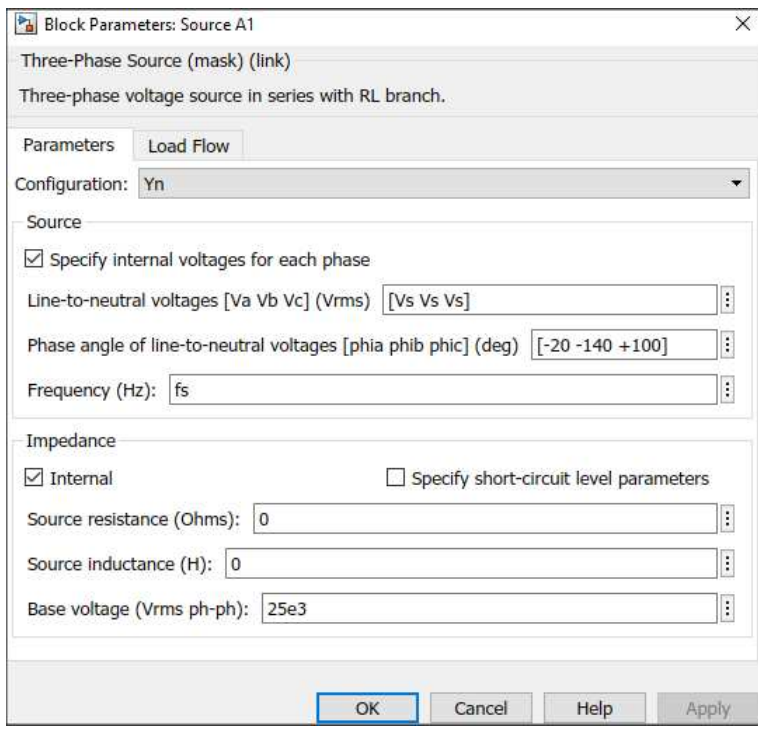

Figura 111: Configuración bloques $Source\ A1,\ A2$ y $A3$ 

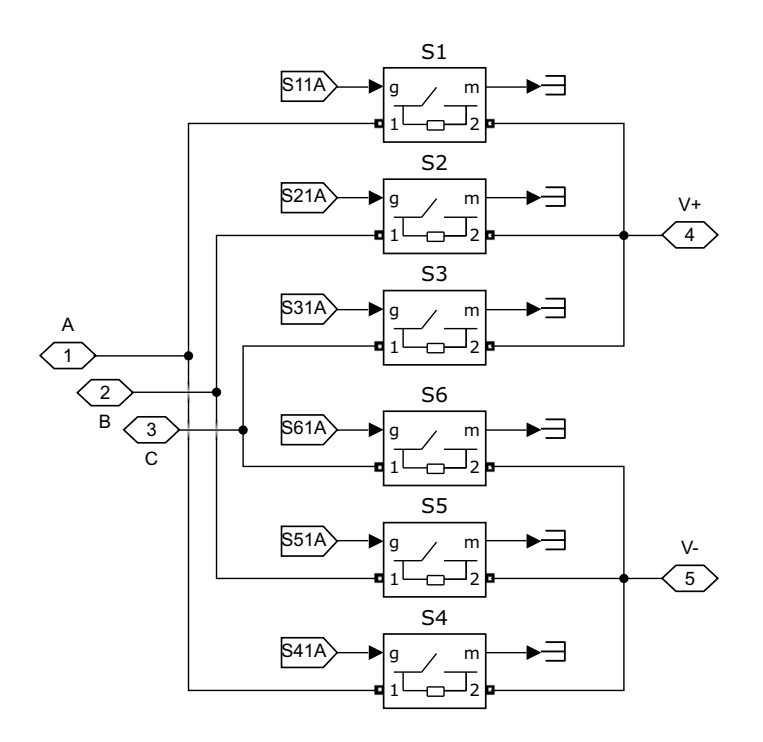

Figura 112: Contenido de sub-sistema celda SPMC A1

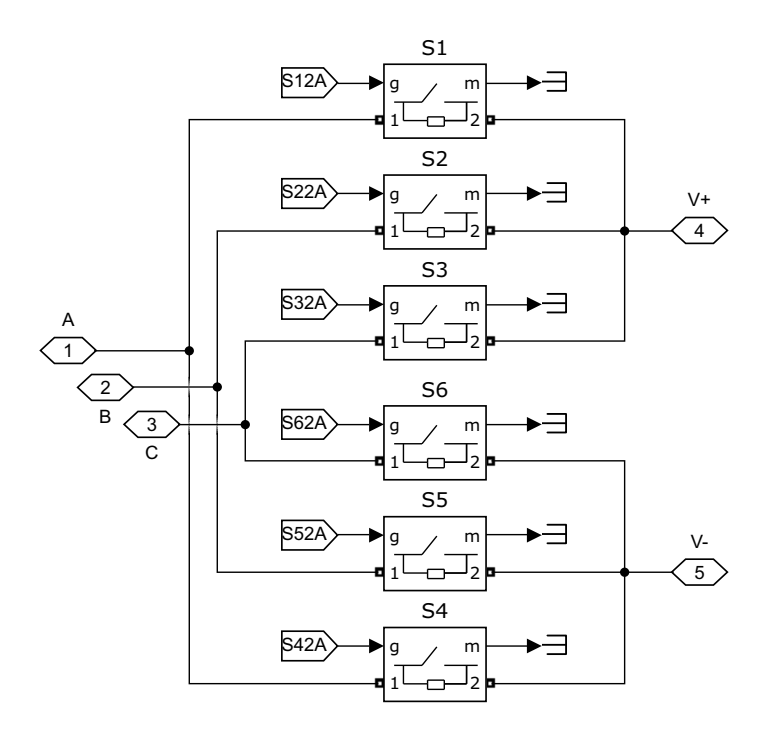

Figura 113: Contenido de sub-sistema celda SPMC A2

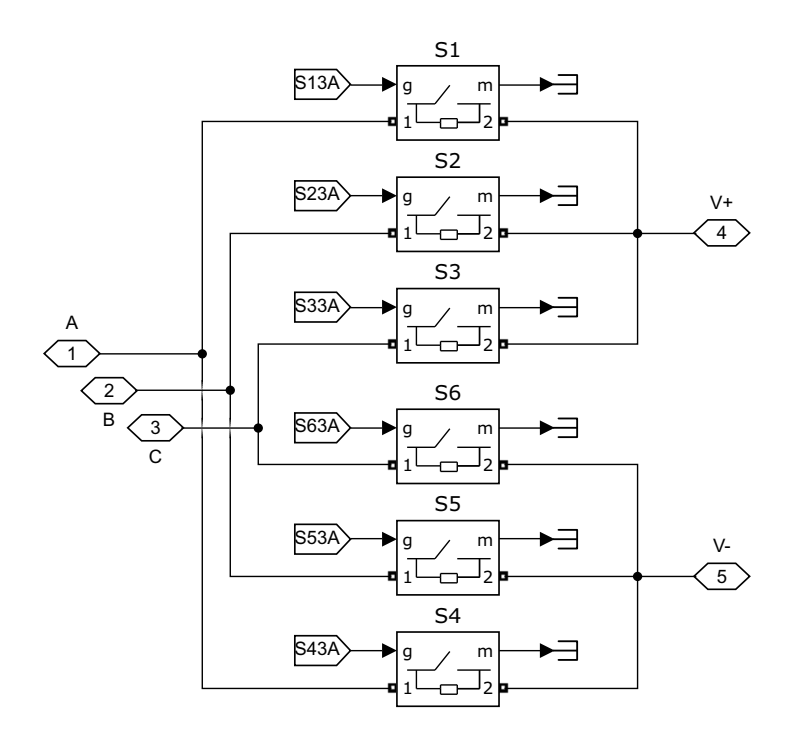

Figura 114: Contenido de sub-sistema celda SPMC A3

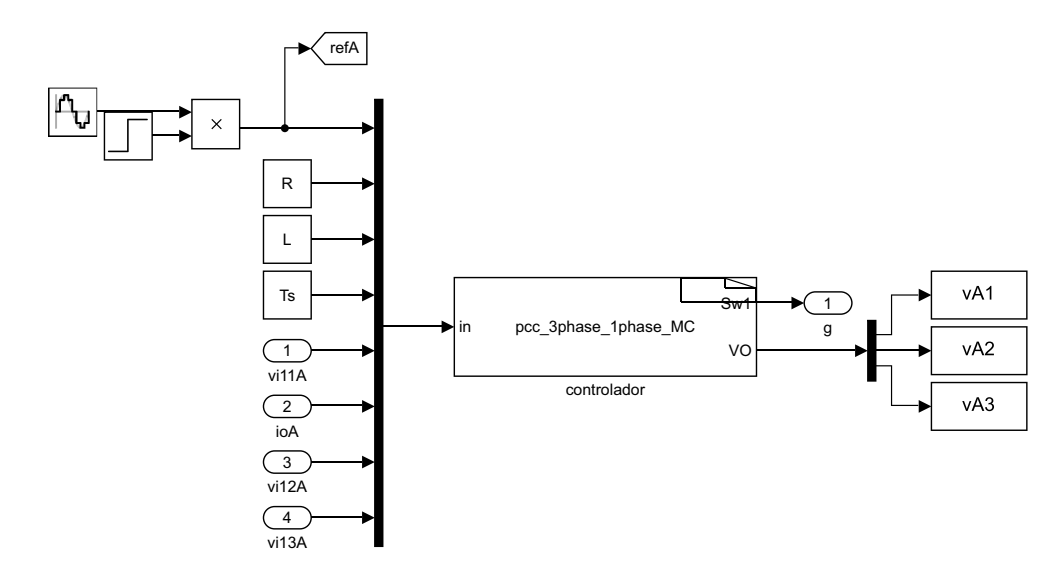

Figura 115: Contenido de sub-sistema controlador A

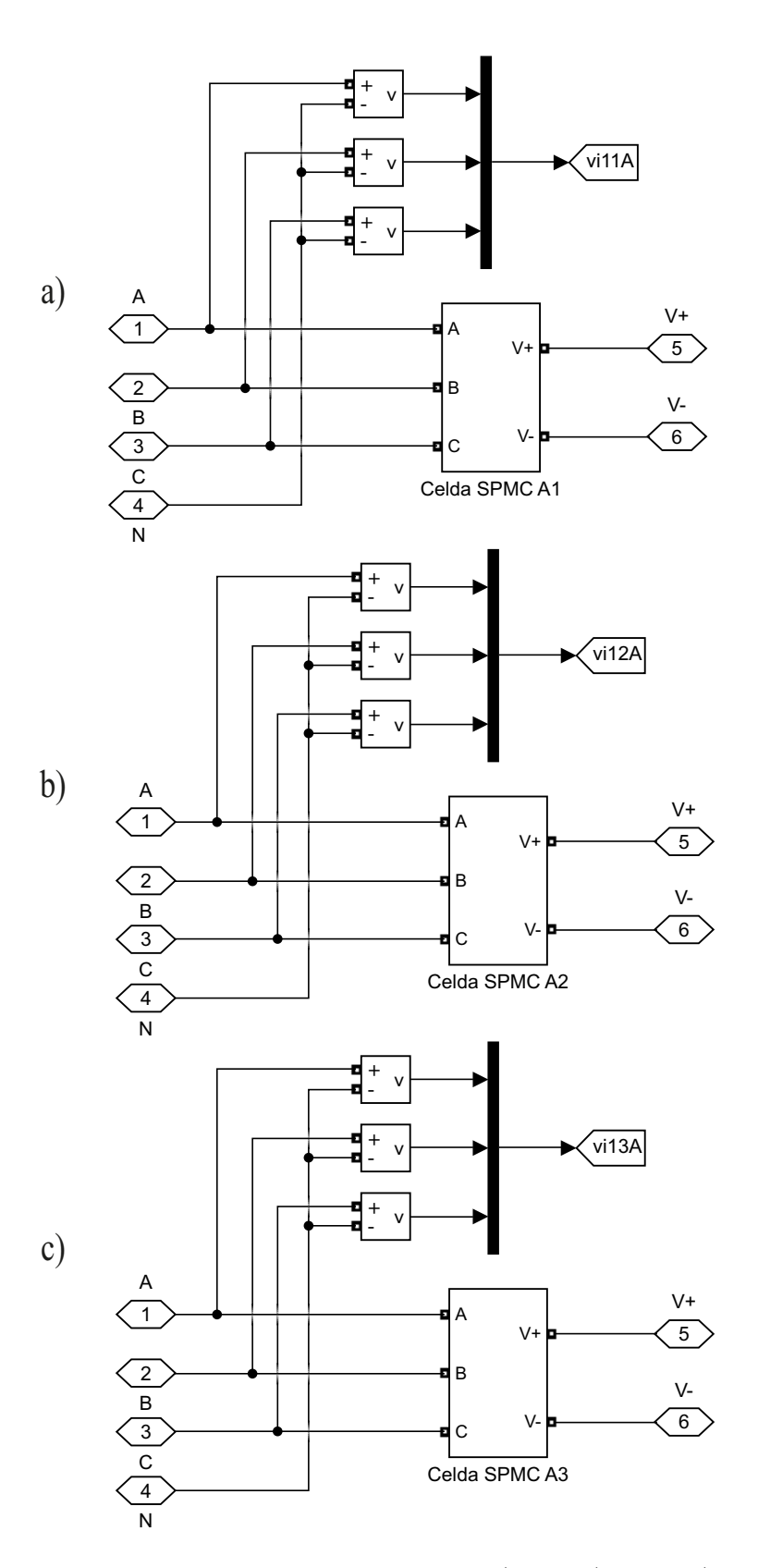

Figura 116: Contenido de sub-sistema: a) A1, b) A2 y c) A

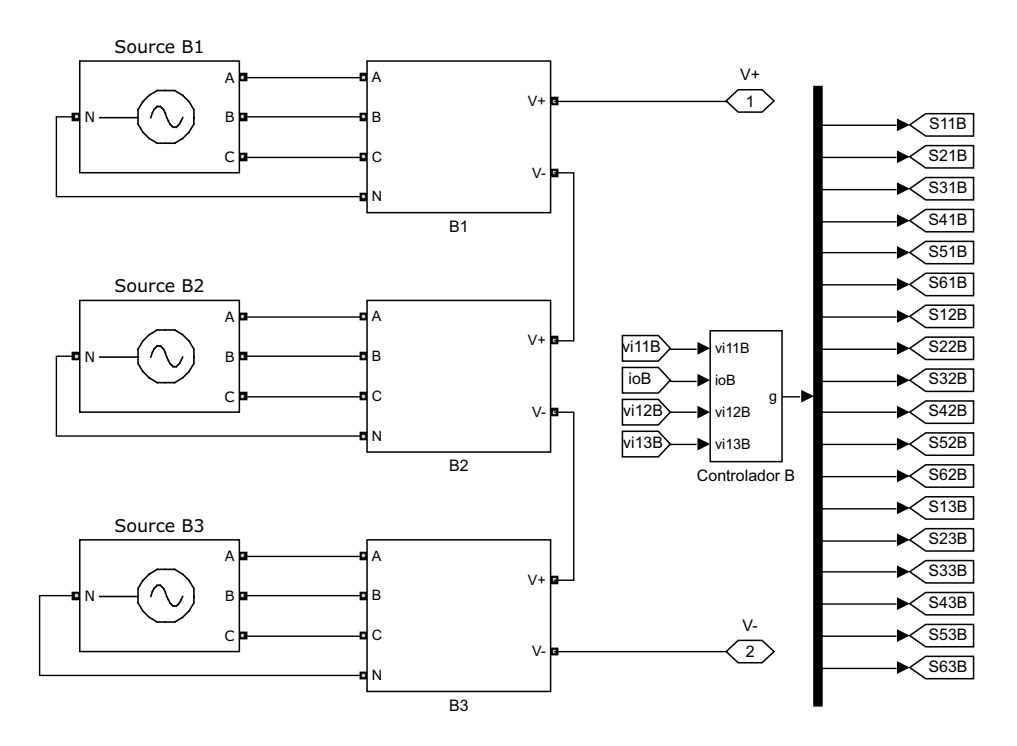

Figura 117: Contenido de sub-sistema Fase B

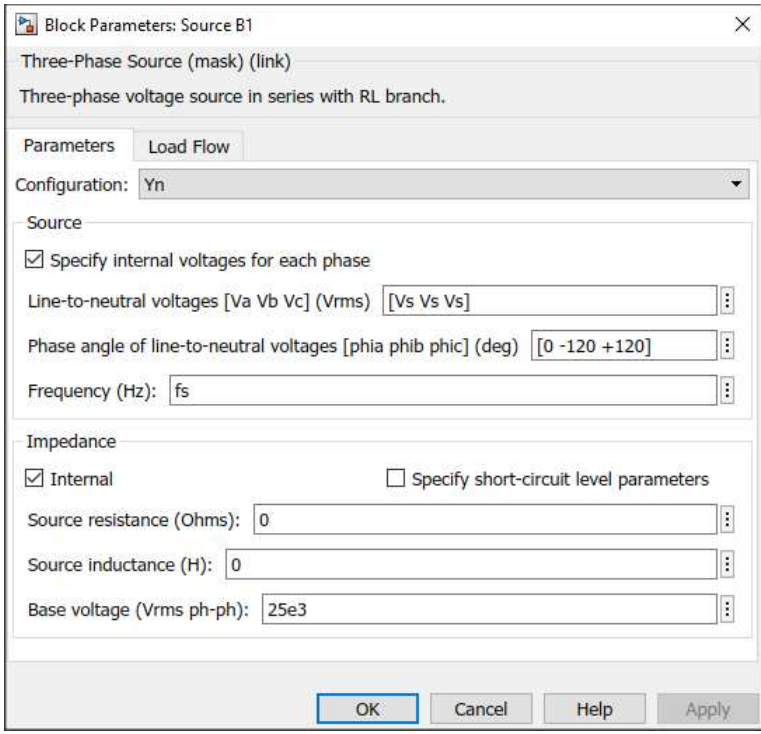

Figura 118: Configuración bloques $Source\ B1,\ B2\ y\ B3$ 

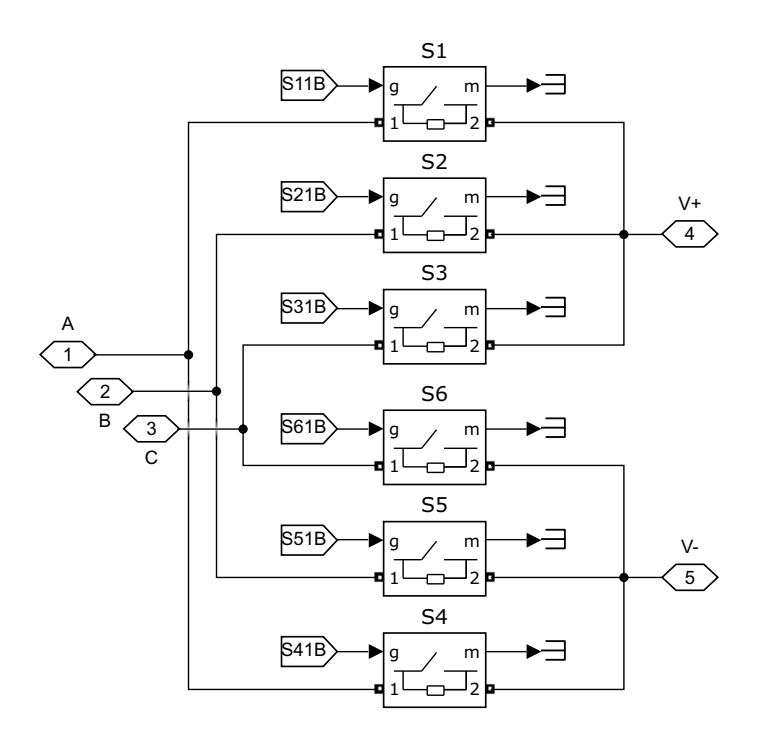

Figura 119: Contenido de sub-sistema celda SPMC textitB1

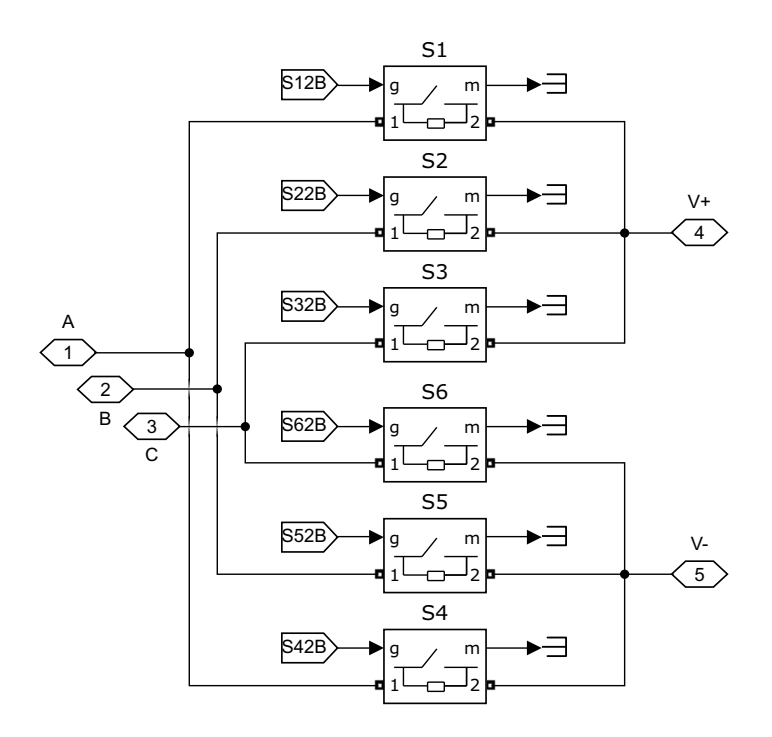

Figura 120: Contenido de sub-sistema celda SPMC textitB2

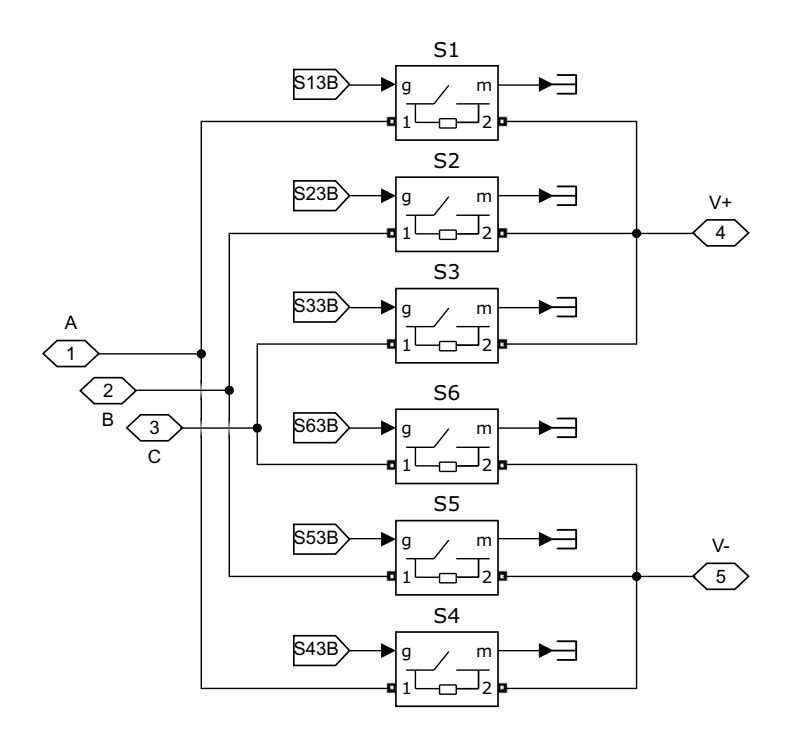

Figura 121: Contenido de sub-sistema celda SPMC textitB3

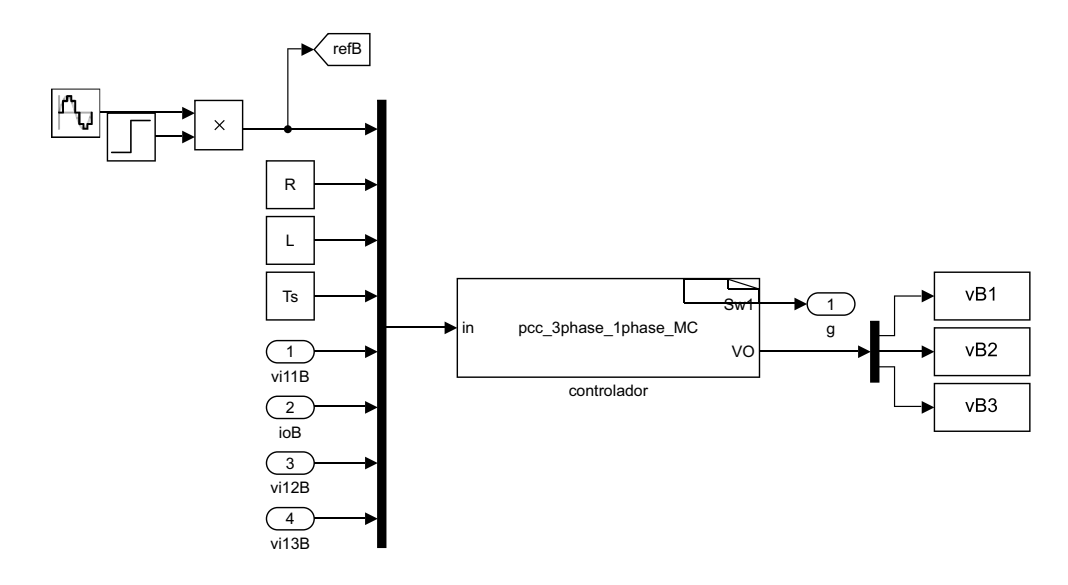

Figura 122: Contenido de sub-sistema controlador textitB

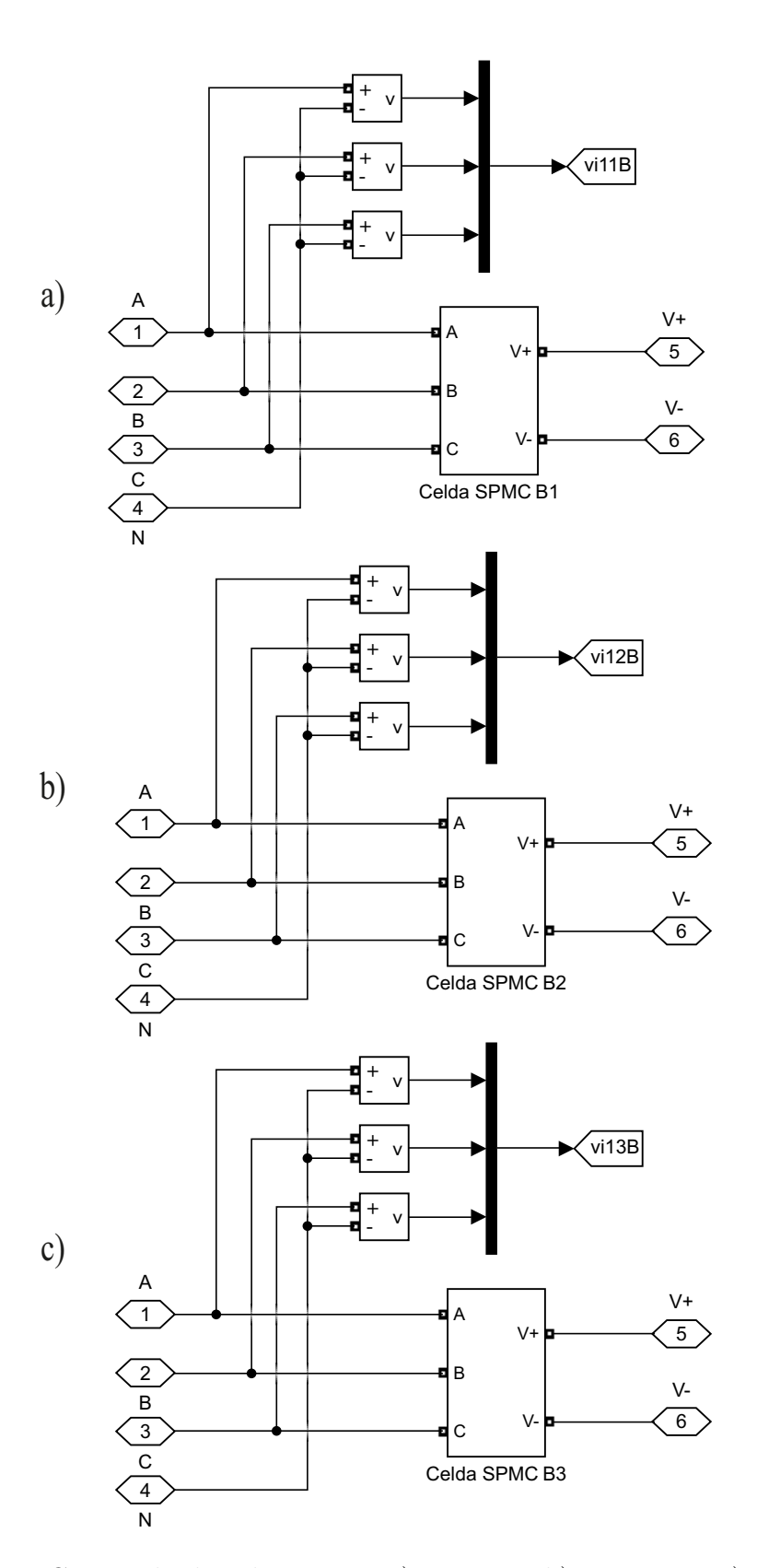

Figura 123: Contenido de sub-sistema: a) textitB1, b) textitB2 y c) textitB

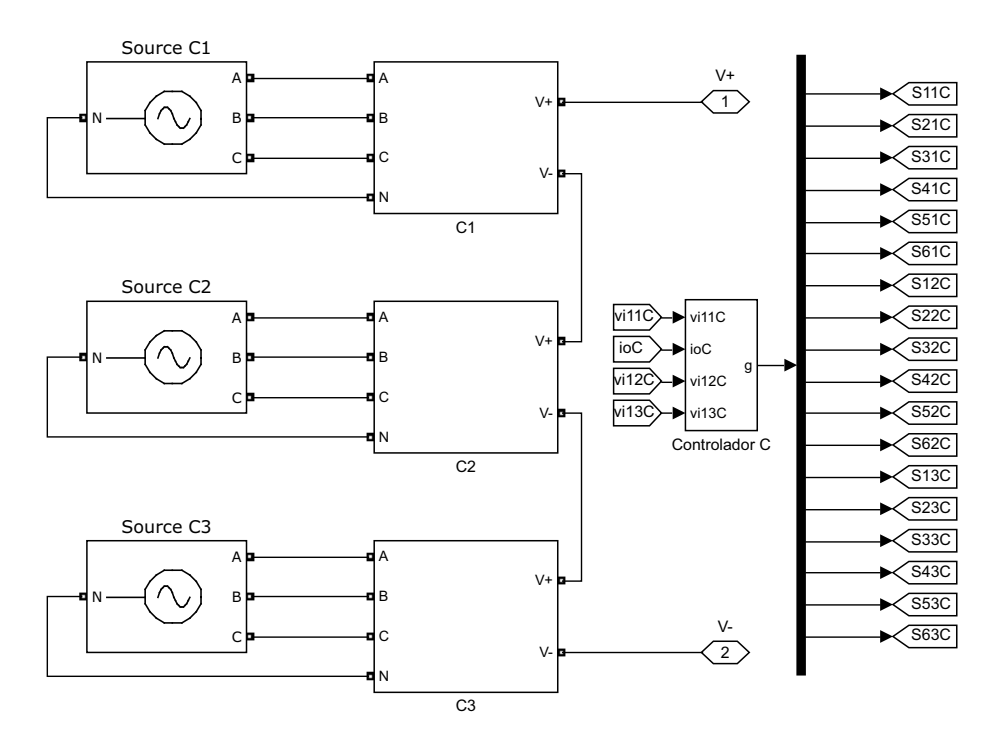

Figura 124: Contenido de sub-sistema Fase textitC

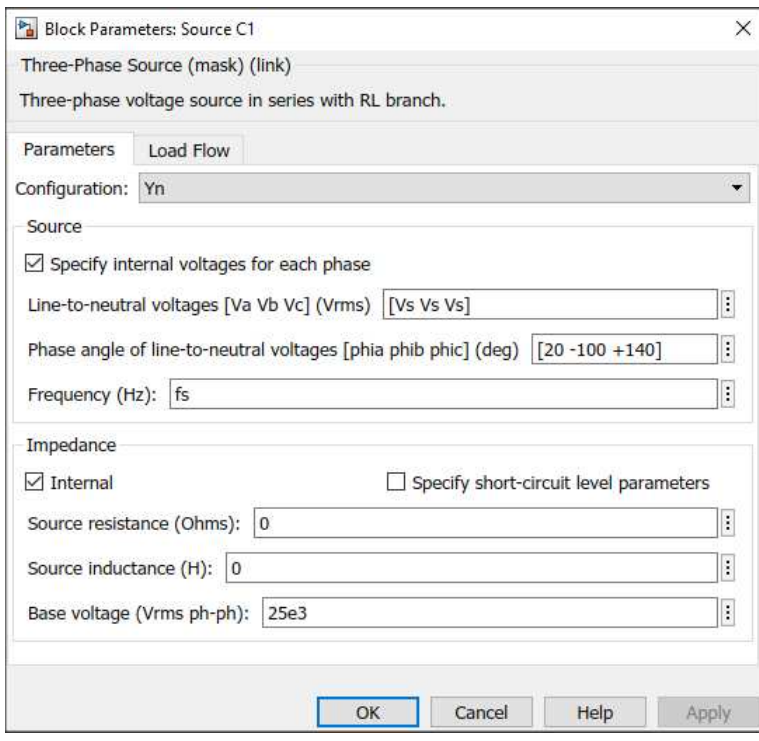

Figura 125: Configuración bloques $Source\ B1,\ B2\ y\ B3$ 

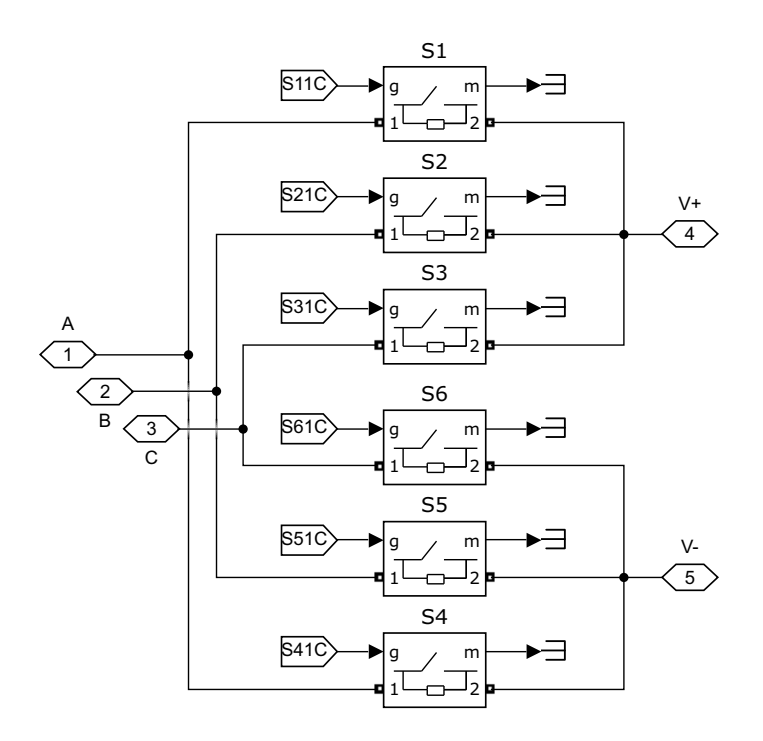

Figura 126: Contenido de sub-sistema celda SPMC C1

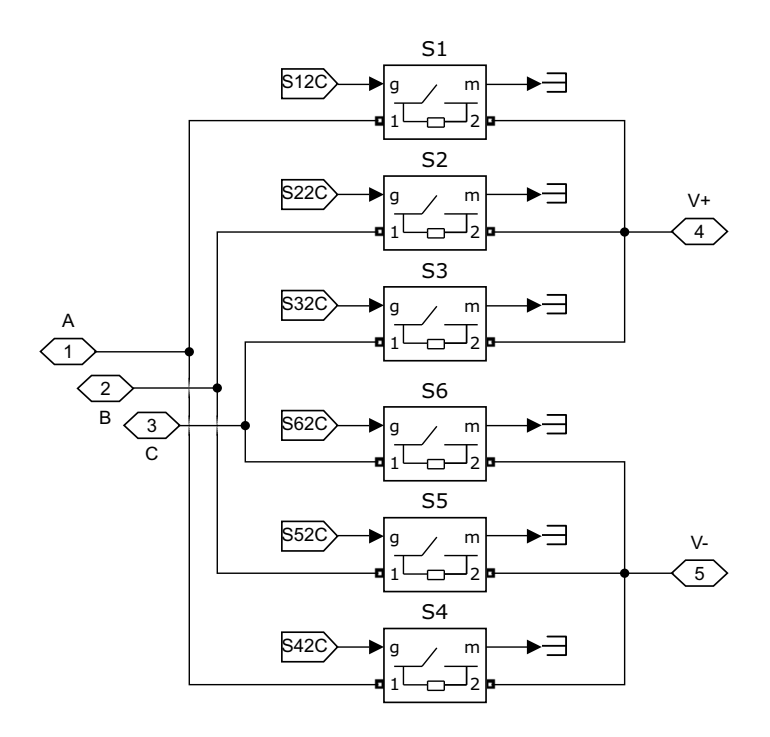

Figura 127: Contenido de sub-sistema celda SPMC C2

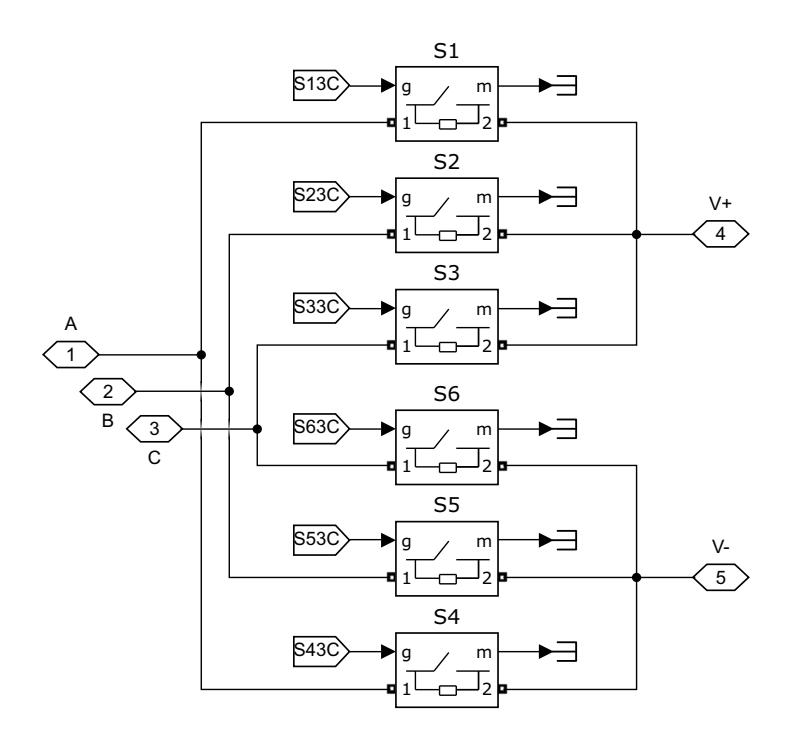

Figura 128: Contenido de sub-sistema celda SPMC C3

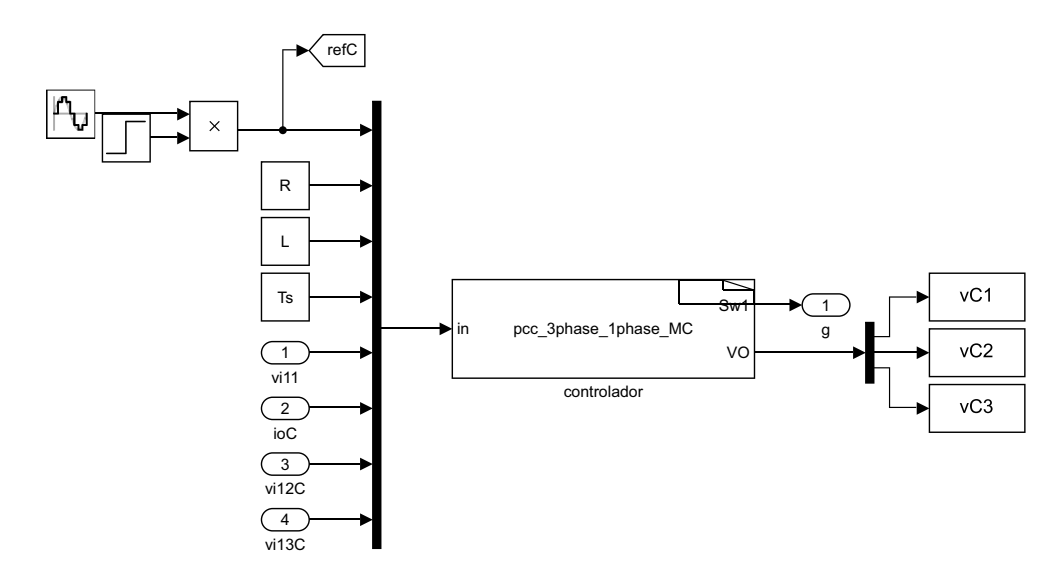

Figura 129: Contenido de sub-sistema controlador C

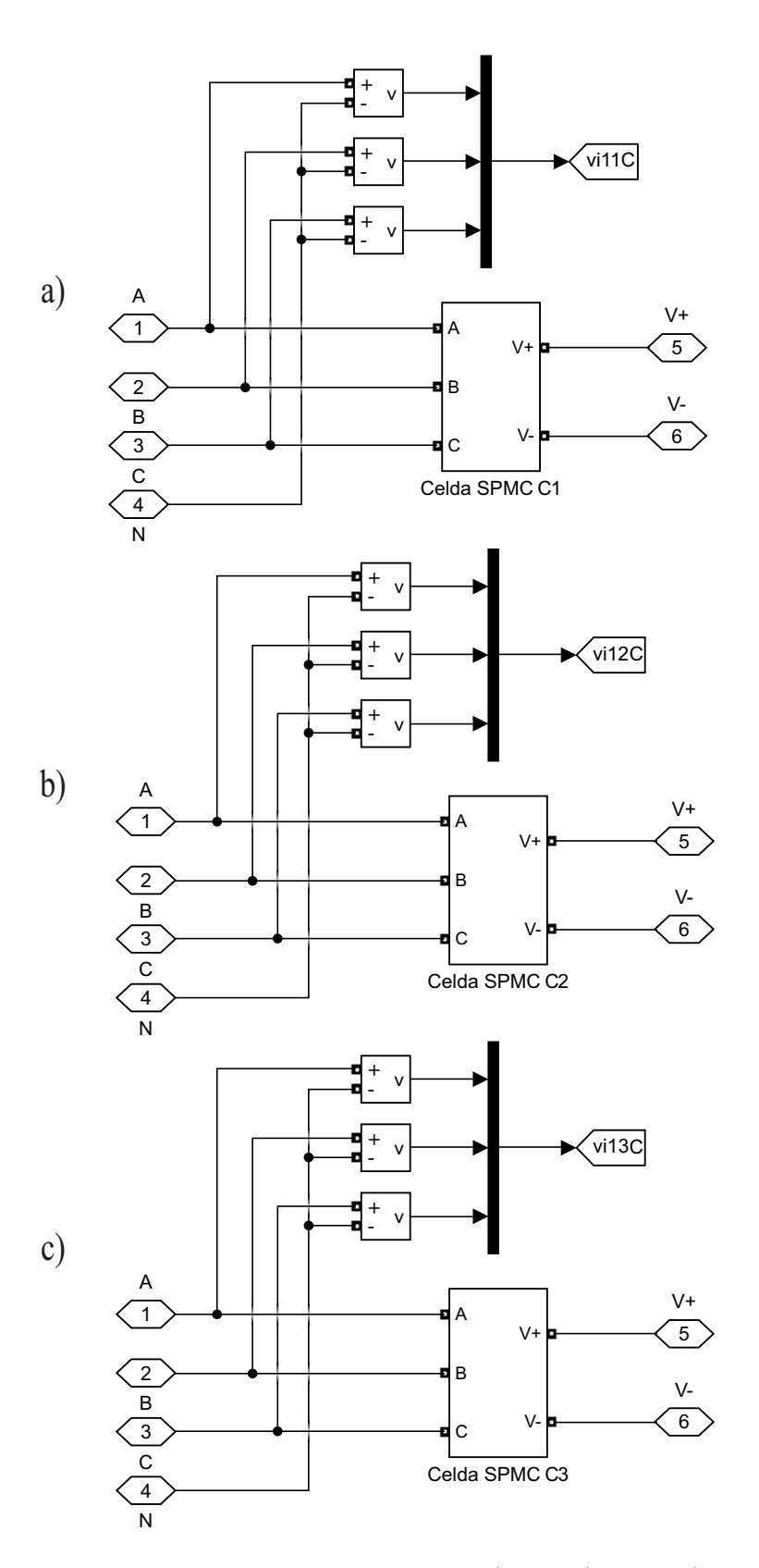

Figura 130: Contenido de sub-sistema: a) $\mathit{C1},$ b)  $\mathit{C2}$ y c) $\mathit{C3}$ 

```
\text{if } \text{ef } = \text{in } [0];R = in [1];L = \text{in} [2];tsp = in [3];vA1 = in [4];vB1 = in [5];vC1 = in [6];i \in \mathbb{R} = \mathbb{R} \left[ 7 \right];
vA2 = in [8];vB2 = in [9];vC2 = in [10];vA3 = in [11];vB3 = in [12];vC3 = in [13];min = 100000000;i \text{ok1} = \text{tsp} * (\text{v1}+\text{v2}+\text{v3})/L+(1-R* \text{tsp}/L)*i \text{ok};for (k=0; k<9; k++)\{for (1=0; 1<9; 1++)\{f o r (m=0; m<9; m++){
  v1 = (state[k][0] - state[k][3]) * vA1 + (state[k][1] - state[k][4])*vB1+(state[k][2] - state[k][5]) * vC1;v2 = (state [1][0] - state [1][3]) * vA2 + (state [1][1] - state [1][4])*vB2+(state [1][2] - state [1][5]) * vC2;v3 = (state[m][0] - state[m][3]) * v43 + (state[m][1] - state[m][4])*vB3+(state[m][2] - state[m][5]) * vC3;i \text{ok1} = \text{tsp} * (\text{v1}+\text{v2}+\text{v3})/L+(1-R* \text{tsp}/L)*i \text{ok};g1 = (iref - iok1) * (iref - iok1);if (g1<min)
```
En todos los sub-sistemas Controlador  $(A, B, C)$  el código agregado a las S-Function build es el mismo para todos los casos:

```
{
                   kopt = k;\text{VO}[0] = \text{v1};\text{VO}[1] = \text{v2};VO[2] = v3;\mathrm{lopt} = 1;
                   mopt = m;min = g1;}
}
  }
     }
Sw1[0] = state [kopt] [0];Sw1[1] = state [kopt] [1];Sw1[2] = state [kopt] [2];Sw1[3] = state [kopt] [3];Sw1[4] = state [kopt] [4];Sw1[5] = state [kopt] [5];Sw1[6] = state [lopt] [0];Sw1[7] = state [lopt] [1];Sw1[8] = state [lopt] [2];Sw1[9] = state [lopt] [3];Sw1[10] = state [lopt] [4];Sw1[11] = state [lopt] [5];Sw1[12] = state [mopt] [0];Sw1[13] = state [mopt] [1];Sw1[14] = state [mopt] [2];Sw1[15] = state [mopt] [3];Sw1[16] = state [mopt][4];
Sw1[17] = state [mopt] [5];
```
Este a su vez estos trabajan en conjunto con la librería parameters  $mc.h$ :

int state  $[9][6] = {\{0, 0, 1, 0, 0, 1\}, \{0, 1, 0, 0, 1, 0\}, \{1, 0, 0, 1, 0, 0, 1, 0, 0\},\$  $\{0, 0, 1, 0, 1, 0\}, \{0, 0, 1, 1, 0, 0\}, \{0, 1, 0, 0, 0, 1\},$  $\{0, 1, 0, 1, 0, 0\}, \{1, 0, 0, 0, 0, 1\}, \{1, 0, 0, 0, 1, 0\}\};$ double  $min, iok, iok1, tsp, L, R, io, iref;$ double  $vA1, vB1, vC1, vA2, vB2, vC2, vA3, vB3, vC3$ ; double  $v1, v2, v3, g1;$  $int k, kopt;$  $int 1,$  lopt; int m, mopt;

Y para realizar las gráficas correspondiente se utiliza el archivo  $Parameters.m$ :

```
close all
clear all
c l c
% fuente de entrada
Vs = 540;
fs = 50;%ca rga
R = 10;L = 10e-3;% recuencia y tiempo de muestreo
Fs = 10e3;Ts = 1/Fs;
% amplitud y frecuencia de corriente referencia
I r e f = 60;
f_0 = 10;
simular = 0.3; % is a functionsim('sim_03_2018a. \text{mdl'})% graficas
\% I carga / I ref
```

```
figure
subplot(2,1,1)hold on
plot (t, i_0(:, 1), 'r', t, i_0(:, 2), 'b', t, i_0(:, 3), 'g', 'linewidth', 1)plot(t, ref, 'black', 'linear, 'linewidth', 0.5)hold off
g ri d on
xticks(0.1:0.1:0.4)xlim([0.1 0.4])yticks (-80:20:80)
% I carga / I ref ampliada
subplot(2,1,2)hold on
plot (t, i_0(:, 1), 'r', t, i_0(:, 2), 'b', t, i_0(:, 3), 'g', 'linewidth', 1)plot(t, ref, 'black', 'linear, 'linear, 0.5)hold off
grid on
xticks(0.1:0.01:0.4)xlim([0.2 \ 0.31])yticks (-80:20:80)
ylim ([-80 80 ])x \,label ('Tiempo [s]')
\%V carga
figure
subplot(2,1,1)plot (t, \text{Vo}(:,1), 'r', t, \text{Vo}(:,2), 'b', t, \text{Vo}(:,3), 'g', 'linewidth', 1)grid on
xticks(0.1:0.1:0.4)xlim([0.1 0.4])ylim ([-1500 \ 1500])yticks (-1500:500:1500)
\%V carga ampliada
\text{subplot}(2,1,2)
```

```
plot (t, V_0(:,1), 'r', t, V_0(:,2), 'b', t, V_0(:,3), 'g', 'linewidth', 1)g ri d on
xticks(0.1:0.01:0.4)xlim([0.2 \ 0.31])ylim ([-1500 1500])yticks (-1500:500:1500)
x \,label ('Tiempo [s]')
% voltajes modulos
% Fase A
figure
\text{subject} (2, 2, 1)plot(t, vA1, 'b', 'linewidth', 1)grid on
xticks (0.1:0.1:0.4)
xlim([0.1 \ 0.4])vticks ( -4000:500:4000)
ylim([-2000 2000])subplot(2,2,2)plot(t, vA2, 'b', 'linewidth', 1)g ri d on
xticks(0.1:0.1:0.4)xlim([0.1 \ 0.4])yticks (-4000:500:4000)
ylim([-2000 2000])subplot(2,2,3)plot(t, vA3, 'b', 'linewidth', 1)g ri d on
xticks(0.1:0.1:0.4)xlim([0.1 0.4])yticks ( -4000:500:4000)
ylim([-2000 2000])x \,label ('Tiempo [s]')
```

```
subplot(2,2,4)plot (t, (vA1+vA2+vA3), 'b', 'linewidth', 1)grid on
xticks(0.1:0.1:0.4)xlim([0.1 0.4])y t i c k s ( −4000:1000:4000)
x \,label ('Tiempo [s]')
% Fase B
figure
\text{subject} (2, 2, 1)plot(t, vB1, 'b', 'linewidth', 1)g ri d on
xticks (0.1:0.1:0.4)
xlim([0.1 \ 0.4])vticks ( -4000:500:4000)
ylim([-2000 2000])subplot(2,2,2)plot(t, vB2, 'b', 'linewidth', 1)g ri d on
xticks(0.1:0.1:0.4)xlim([0.1 0.4])yticks (-4000:500:4000)
ylim([-2000 2000])subplot(2,2,3)plot(t, vB3, 'b', 'linewidth', 1)g ri d on
xticks(0.1:0.1:0.4)xlim([0.1 \ 0.4])yticks (-4000:500:4000)
ylim([-2000 2000])x \,label ('Tiempo [s]')
```

```
subplot(2,2,4)plot (t, (vB1+vB2+vB3), 'b', 'linewidth', 1)grid on
xticks(0.1:0.1:0.4)xlim([0.1 0.4])y t i c k s ( −4000:1000:4000)
x \,label ('Tiempo [s]')
% Fase C
figure
\text{subject} (2, 2, 1)plot(t, vCl, 'b', 'linewidth', 1)g ri d on
xticks (0.1:0.1:0.4)
xlim([0.1 \ 0.4])vticks ( -4000:500:4000)
ylim([-2000 2000])subplot(2,2,2)plot(t, vC2, 'b', 'linewidth', 1)g ri d on
xticks(0.1:0.1:0.4)xlim([0.1 0.4])yticks (-4000:500:4000)
ylim([-2000 2000])subplot(2,2,3)plot(t, vC3, 'b', 'linewidth', 1)g ri d on
xticks(0.1:0.1:0.4)xlim([0.1 \ 0.4])yticks (-4000:500:4000)
ylim([-2000 2000])x \,label ('Tiempo [s]')
```

```
subplot(2,2,4)plot (t, (vC1+vC2+vC3), 'b', 'linewidth', 1)grid on
xticks(0.1:0.1:0.4)xlim([0.1 \ 0.4])yticks (-4000:1000:4000)
x \,label ('Tiempo [s]')
```
## 8.2. Conmutación Segura

Considerando que se está trabajando bajo un ambiente real en donde los switches no son ideales en cuanto a su apertura y cierre, y que además la topología empleada utiliza switches bidireccionales, es necesaria la utilización de una estrategia de conmutación que comande secuencialmente el cambio entre switches bidireccionales de modo de no generar cortocircuitos en la fuente.

Conociendo que el SPMC está compuesto por 6 switches bidireccionales y que se trabaja con una carga del tipo resistiva-inductiva, se pueden identificar dos posibles problemas al no implementar una estrategia de conmutación parcial.

- Debido a que la carga tiene un elemento inductivo, no deben apagarse simultáneamente ambos switches bidireccionales activos, ya que esto ocasionaría una sobre tensión.
- Va sea por el lado positivo o negativo, no se deben encender simultáneamente dos switches bidirecionales al mismo tiempo, esto ocasionaría un corto circuito en la fuente de entrada.

La estrategia se puede basar en la medición de corriente en la salida del convertidor como en el signo de la referencia de corriente generada por el controlador, por temas pr´acticos se decidi´o usar la segunda forma. Ahora, entre dos switches bidireccionales se pueden formar ocho estados posibles en el cual existen dos estados válidos de conducción segura los cuales no dependen de la dirección de corriente y seis estados transitorios que si son dependientes de la dirección que tenga la corriente. Gran parte del tiempo los switches trabajan bajo los estados de conducción seguro, sin embargo, al generar el cambio entre dos switches bidireccionales es necesario el pasar por los estados transitorios. En la Tabla 15 se muestra un resumen de los ocho posibles estados que se generan entre dos switches bidireccionales.

| Estado         | $T_1$ | $T_2$            | $T_3$          | $\, T_{4} \,$  | $\imath_o$ |
|----------------|-------|------------------|----------------|----------------|------------|
|                | 1     | 1                | 0              | 0              |            |
| $\overline{2}$ | 0     | $\left( \right)$ | 1              | 1              |            |
| 3              |       |                  | $\overline{0}$ | 0              |            |
| 4              | 0     |                  | 0              | $\overline{0}$ |            |
| 5              | 0     | 0                | 1              | 0              |            |
| 6              | 0     | 0                | 0              | 1              |            |
|                |       | 0                |                | 0              |            |
|                | 0     |                  | 0              |                |            |

Tabla 15: Estados válidos de la conmutación de 4 pasos

El análisis de la estrategia de conmutación se enmarca bajo dos escenarios: un primero considera la dirección de la corriente positiva y un segundo toma en cuenta la corriente con dirección negativa.

## Corriente con dirección positiva  $(i_o > 0)$

En una primera instancia se considera la dirección positiva de la corriente y un switch bidireccional encendido completamente, es decir, activos los switches  $T_1$  y  $T_2$ . Este último estado descrito corresponde al estado inicial (Figura 131) en donde al aplicar la estrategia de conmutación de cuatro pasos se pretende llegar a encender el segundo switch bidireccional. A continuación se describe cada paso para implementar la estrategia de cuatro pasos.

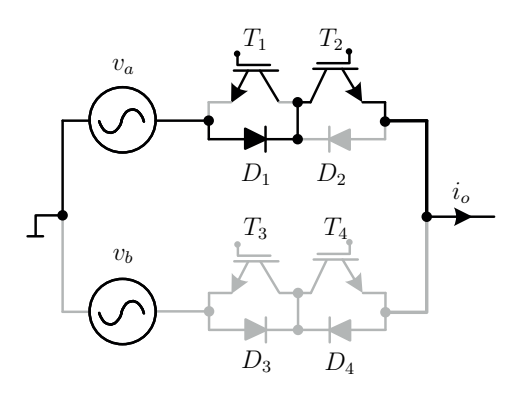

Figura 131: Estado inicial  $(i_o > 0)$ 

**Paso 1:** Se apaga el switch  $T_1$  que corresponde al IGBT que no se encuentra conduciendo, tal cual se aprecia en la Figura 131. La razón del por qué este switch no está conduciendo es debido a la dirección positiva de la corriente en la salida, por tanto su apagado no generará ninguna sobre tensión.

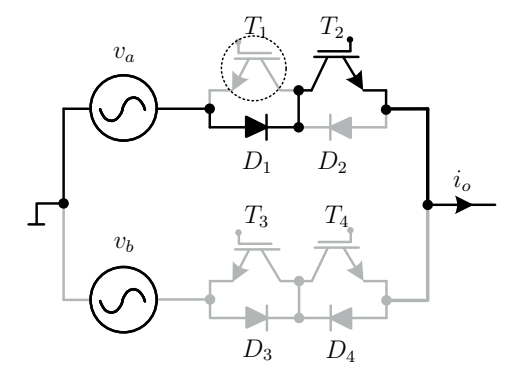

Figura 132: Paso N°1  $(i_o > 0)$ 

- **Paso 2:** Se enciende  $T_4$  que dependiendo de las tensiones de las fases se pueden conformar dos condiciones de operación:
	- Si  $v_a > v_b$ , el IGBT  $T_4$  no conduce y la corriente sigue fluyendo por  $T_2$ , tal como se muestra en la Figura 133(a).
	- Si  $v_a < v_b$ , se produce un cortocircuito entre la fuentes, dejando de conducir  $\mathcal{T}_2$ y comienza a circular la corriente por  $\mathcal{T}_4,$ como se aprecia en la Figura 133(b).

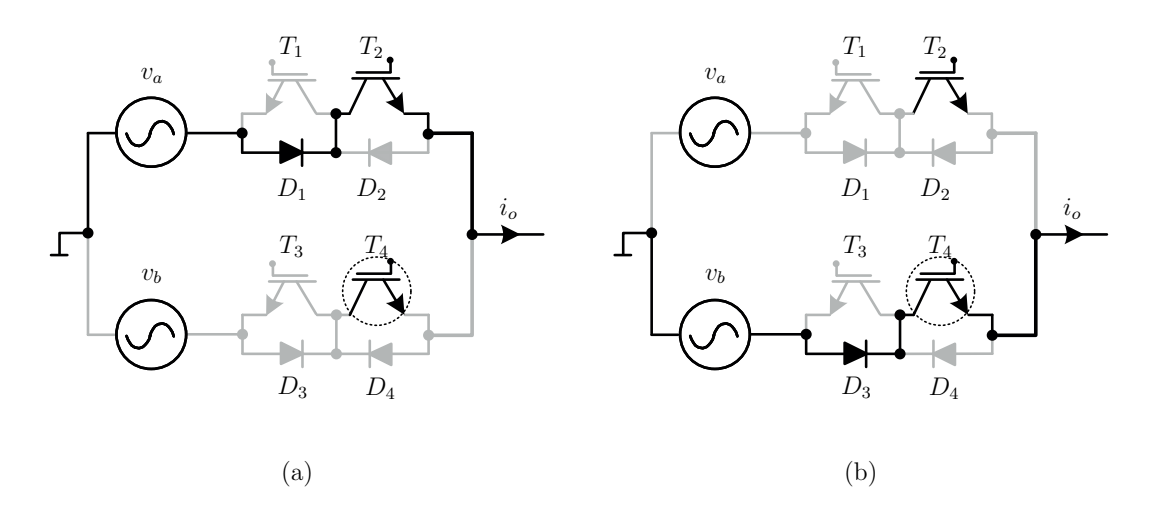

Figura 133: Paso N°2 $(i_o > 0)$ 

**Paso 3:** Se apaga  $T_2$  dejando apagado por completo ese switch bidireccional. Es importante destacar que si  $v_a > v_b$  se producirá una sobre tensión que hará que conduzca $T_4$ si  $v_a < v_b$ el IGBT  $T_4$ ya se encontrará conduciendo desde el paso 2 de la estrategia. La ejecución operativa de este paso se distingue en la Figura 134.

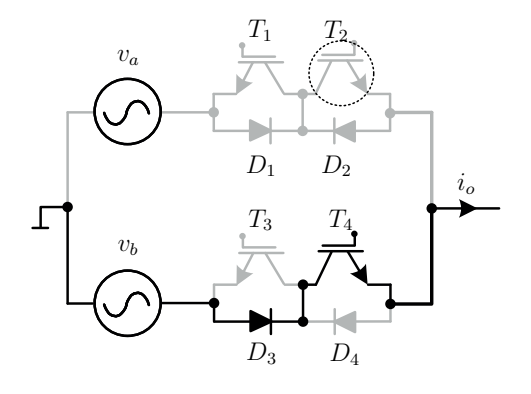

Figura 134: Paso N°3  $(i_o > 0)$ 

**Paso 4:** Finalmente como último paso de la estrategia de conmutación se enciende el IGBT  $T_3$  con el que se completa la ejecución de la técnica de conmutación segura. En el ejemplo demostrativo (Figura 135) pareciera que el encender el switch  $T_3$  no repercute significativamente el actuar del conjunto switch bidireccional debido a por este no pasa corriente, no obstante al momento en que la corriente sea negativa por este si pasará flujo de corriente.

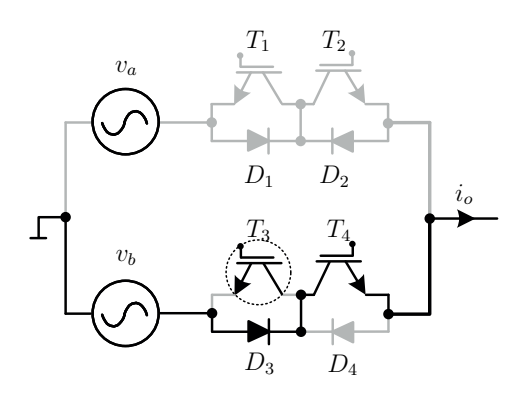

Figura 135: Paso N°4  $(i_o > 0)$ 

## Corriente con dirección negativa  $(i_0 < 0)$

En otro escenario se considera la dirección negativa de la corriente en la salida y al igual que en el caso anterior un switch bidireccional completamente encendido,
es decir, activos los IGBTs  $T_1$  y  $T_2$ . Este switch bidireccional activo corresponde al estado inicial impuesto (Figura 136), entonces al aplicar secuencialmente cada paso que indica la estrategia de conmutación se espera cambiar de manera segura hacia la activación completa del segundo switch bidireccional. En los siguiente pasos se explica ordenadamente la aplicación de la estrategia de cuatro pasos bajo este escenario.

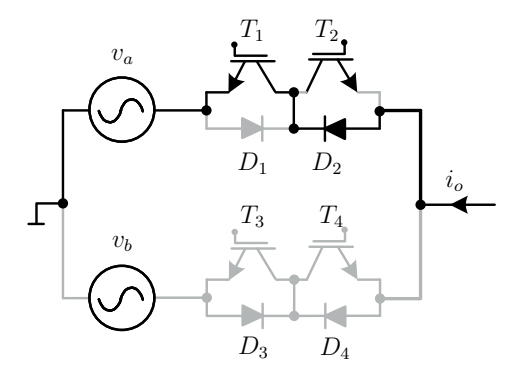

Figura 136: Estado inicial  $(i_o < 0)$ 

**Paso 1:** Se apaga el switch  $T_2$  que corresponde al IGBT que no se encuentra conduciendo, tal como se muestra en la Figura 136. Esto no implica sobretensión alguna debido a que el switch no se encuentra conduciendo producto de la dirección de la corriente en la salida.

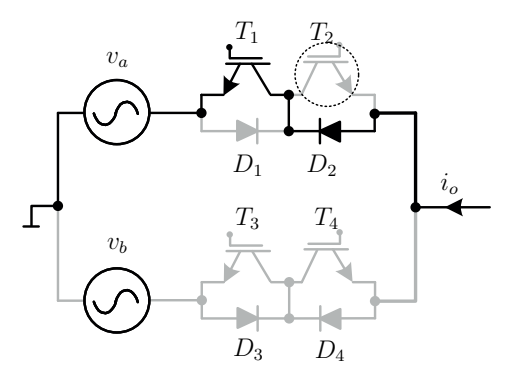

Figura 137: Paso N°1  $(i_o < 0)$ 

- **Paso 2:** Se enciende  $T_3$  que dependiendo de las tensiones de las fases se pueden conformar dos condiciones de operación:
	- Si  $v_a < v_b$ , el IGBT  $T_3$  no conduce y la corriente sigue fluyendo por  $T_1$ , tal como se muestra en la Figura 138(a).
	- Si  $v_a > v_b$ , se produce un cortocircuito entre la fuentes, dejando de conducir  $T_1$  y comienza a circular la corriente por  $T_3$ , como se aprecia en la Figura 138(b).

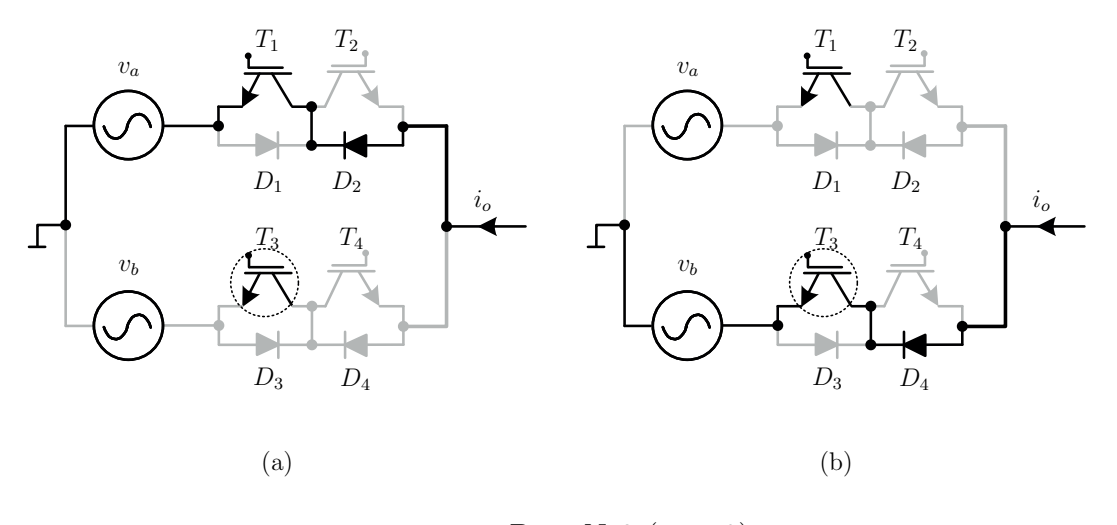

Figura 138: Paso N°2 $(i_o < 0)$ 

**Paso 3:** Se apaga  $T_1$  dejando apagado por completo ese switch bidireccional. Es importante destacar que si  $v_a < v_b$  se producirá una sobre tensión que hará que conduzca $T_3$ si  $v_a > v_b$ el IGBT  $T_3$ ya se encontrará conduciendo desde el paso 2 de la estrategia. La ejecución operativa de este paso se distingue en la Figura 139.

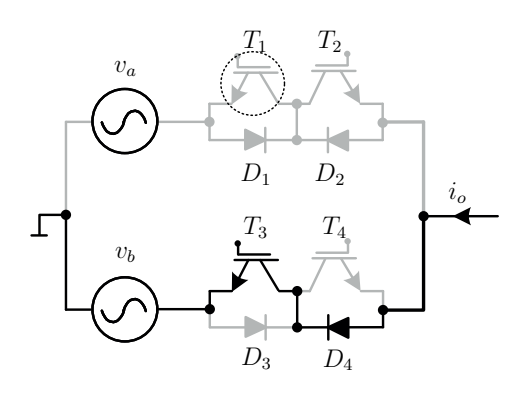

Figura 139: Paso N°3  $(i_o < 0)$ 

**Paso 4:** Finalmente como último paso de la estrategia de conmutación se enciende el IGBT  $T_4$  con el que se completa la ejecución de la técnica de conmutación segura. En el ejemplo demostrativo (Figura 140) pareciera que el encender el switch  $T_4$  no repercute significativamente el actuar del conjunto switch bidireccional debido a por este no pasa corriente, no obstante al momento en que la corriente sea positiva por este si pasa flujo de corriente.

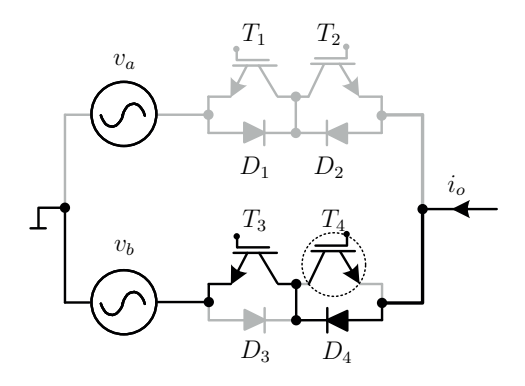

Figura 140: Paso N°4 $(i_o < 0)$ 

A modo de complementar lo explicado anteriormente, en las Figuras 141 y 142 se pueden apreciar los diagramas que resumen la estrategia de conmutación de cuatro pasos aplicada tanto para una corriente en la salida positiva como negativa.

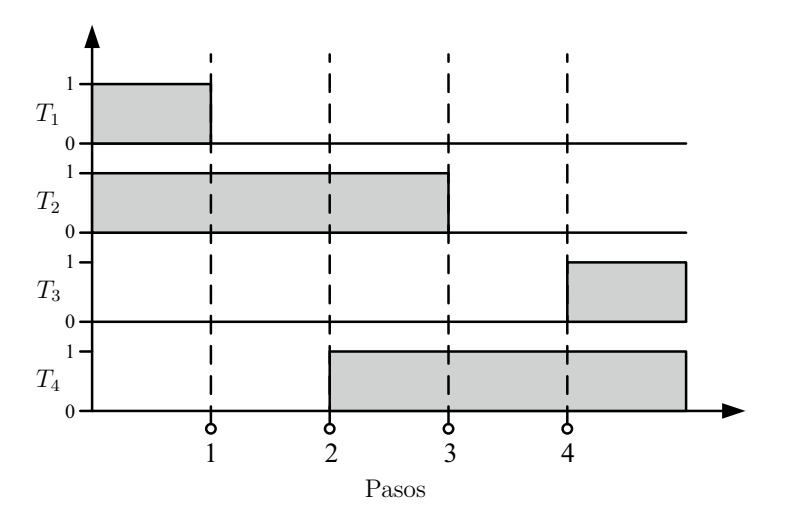

Figura 141: Diagrama estrategia de cuadro pasos  $\left(i_o>0\right)$ 

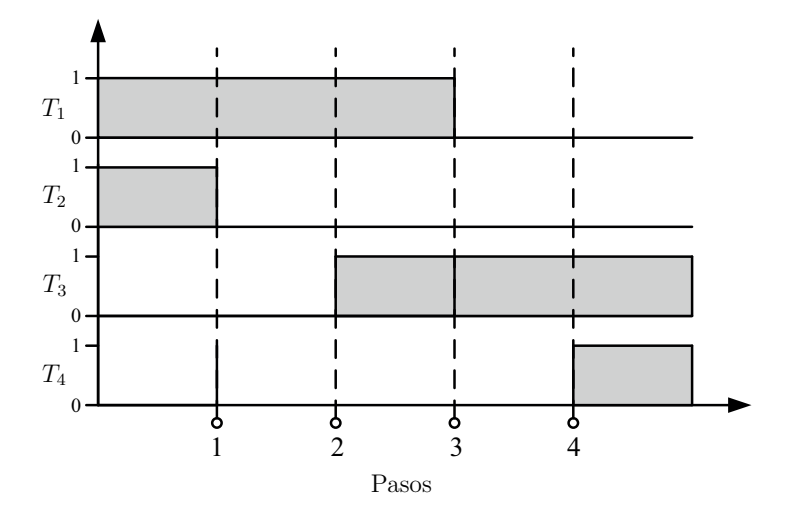

Figura 142: Diagrama estrategia de cuadro pasos  $\left(i_o < 0\right)$ 

## **Bibliografía**

[1] N.Mohan, T.M.Undeland,W.P.Robbins, "Power Electronics:Converters, Aplications and Design".2nd.ed, New York: John Wiley & sons, INC, 1995, pp. 3-4.

[2] N.Mohan, T.M.Undeland,W.P.Robbins, "Power Electronics:Converters, Aplications and Design".2nd.ed, New York: John Wiley & sons, INC, 1995, pp. 9-10.

[3] N.Mohan, T.M.Undeland,W.P.Robbins, "Power Electronics:Converters, Aplications and Design".2nd.ed, New York: John Wiley & sons, INC, 1995, pp. 16-32.

[4] P.Szczesniak, Three-phase ac–ac power converters based on matrix converter topology, Springer,2013.

[5] Minh-Khai Nguyen, Young-Gook Jung, Young-Cheol Lim, Jun-Hyun Oum and Geum-Bae Cho, "Three-phase AC-AC Z-source converter (TPZC) with maximum boost voltage ratio", 2009 IEEE 6th International Power Electronics and Motion Control Conference, Wuhan, China, 2009, pp. 1004-1008.

[6] X. Fang, G. Gao, L. Gao and B. Ma, "Three-phase voltage-fed quasi-Z-source AC-AC converter", in CES Transactions on Electrical Machines and Systems, vol. 2, no. 3, pp. 328-335, September 2018.

[7] P. W. Wheeler, J. Rodriguez, J. C. Clare, L. Empringham and A. Weinstein, "Matrix converters: a technology review," in IEEE Transactions on Industrial Electronics, vol. 49, no. 2, pp. 276-288, April 2002.

[8] L. Gyugi and B. Pelly, Static Power Frequency Changers: Theory, Performance and Applications. New York: Wiley, 1976

[9] A. Daniels and D. Slattery, "New power convertor technique employing power transistors," Proc. IEE, vol. 125, no. 2, pp. 146–150, Feb. 1978.

[10] Yaskawa Electric Comporation, Environmentally friendly motor drivers: Varispeed AC, Nov 2012

[11] J. Rodriguez, M. Rivera, J. W. Kolar and P. W. Wheeler, "A Review of Control and Modulation Methods for Matrix Converters," in IEEE Transactions on Industrial Electronics, vol. 59, no. 1, pp. 58-70, Jan. 2012.

[12] M. Rivera et al., "A simple predictive current control of a single-phase matrix converter," 4th International Conference on Power Engineering, Energy and Electrical Drives, Istanbul, Turkey, 2013, pp. 235-239.

[13] J. Wang, B. Wu and N. R. Zargari, "High-power multi-modular matrix converters with sinusoidal input/output waveforms," 2009 35th Annual Conference of IEEE Industrial Electronics, Porto, Portugal, 2009, pp. 542-547.

[14] M. Rivera, P. Wheeler, A. Olloqui and D. A. Khaburi, " A review of predictive control techniques for matrix converters — Part II," 2016 7th Power Electronics and Drive Systems Technologies Conference (PEDSTC), Tehran, Iran, 2016, pp. 589-595.

[15] " IEEE Recommended Practice and Requirements for Harmonic Control in Electric Power Systems," in IEEE Std 519-2014 (Revision of IEEE Std 519-1992) , vol., no., pp.1-29, 11 June 2014.